awijaya **Universitas Brawijaya** Universitas Brawijaya Universitas Brawijaya awijaya **Universitas Brawijaya** Universitas Brawijaya Universitas Brawijaya awijaya **Universitas Brawijaya** Universitas Brawijaya Universitas Brawijaya awijaya Universitas Brawijaya Universitas Brawijaya Universitas Brawijaya awijaya Uni**\PENGARUH SERANGAN** *RUSHING* **TERHADAP** *PROTOCOL AD* **sitas Brawijaya** Universit HOC ON DEMAND DISTANCE VECTOR (AODV) PADA **hiversitas Brawijaya** awijaya awijaya **JARINGAN** *MOBILE AD HOC NETWORKS* **(MANET)** awijaya Universita Universitas Brawijaya Universitas Brawijaya awijaya **Universitas Brawijaya** awijaya **Universitas Brawijaya** Universitas Bartingia Universitas Brawijaya<br>Universitas Brawijaya Universitas Brawijaya awijaya **Universitas Brawijaya** Universitas Brawijaya Universitas Brawijaya Universitas Brawijaya awijaya Universitas Brawija Untuk memenuhi sebagian persyaratan wijaya awijaya Universitas Brawijayanemperoleh gelar Sarjana Komputerrawijaya awijaya awijaya Universitas Brawijaya Univ awijaya **Universitas Brawijaya Universitas Brawü** awijaya awijaya **Universitas B** Universita awijaya awijaya **Universi** awijaya Unive awijaya Uni awijaya Uni awijaya Uni awijaya Uni awijaya Uni awijaya Univ awijaya Univ awijaya Unive awijaya Univer awijaya Univers awijaya Universi awijaya Universita awijaya **Universitas Universitas** awijaya awijaya **Universitas Bra** Universitas Brawn awijaya **Universitas Brawijava** awijaya awijaya **Universitas Brawijaya** awijaya **Universitas Brawijaya** awijaya **Universitas Brawijaya Universitas Brawijaya** awijaya UNIVERSITAS<br>BRAWIJAYA **Universitas Brawijaya** awijaya **Universitas** awijaya **Universitas Brawijaya** awijaya **Universitas Brawijaya** awijaya **Universitas Brawijaya** awijaya **Universitas Brawijaya** awijaya **Universitas Brawijaya** awijaya **Universitas Brawijaya** awijaya **Universitas Brawijaya** awijaya **Universitas Brawijaya** awijaya **Universitas Brawijaya** 

awijaya Hniyarsitas Rrawijaya

iversitas Brawijaya

**Universitas Brawijaya** 

Disusun oleh: Eldyto Puspa Laksana 145150200111107

SITAS BRAN

**Iniversitas Brawijaya** 

VI-VAN

sitas Brawijaya

Brawijaya

awijaya

**Njava** 

**iya** 

laya

vijaya

awijaya

universitas Brawijaya Universitas Brawijaya

Universitas Brawijaya Universitas Brawijaya

universitas Brawijaya

**Universitas Brawijaya** 

**Universitas Brawijava** 

**Universitas Brawijaya** 

**Universitas Brawijaya** 

**Universitas Brawijaya** 

**Universitas Brawijaya** 

**Universitas Brawijaya** 

**Universitas Brawijaya** 

**Universitas Brawijaya** 

**Universitas Brawijaya** 

**Universitas Brawijaya** 

**Universitas Brawijaya** 

**Universitas Brawijaya** 

**Universitas Brawijava** 

**Universitas Brawijaya** 

**Universitas Brawijaya** 

**Universitas Brawijaya** 

**Universitas Brawijaya** 

Universitas Brawijaya

**hiversitas Brawijaya** 

liversitas Brawijaya hiversitas Brawijaya

hiversitas Brawijaya

niversitas Brawijaya

Iniversitas Brawijaya

Universitas Brawijaya **Universitas Brawijaya** 

**Universitas Brawijaya** 

**Universitas Brawijaya** 

**Universitas Brawijaya** 

**Universitas Brawijaya** 

**Universitas Brawijaya** 

**Universitas Brawijaya** 

**Universitas Brawijaya** 

**Universitas Brawijaya** 

**Universitas Brawijaya** 

**Universitas Brawijaya** 

**Universitas Brawijaya** 

**Universitas Brawijaya** 

**Universitas Brawijaya** 

**Universitas Brawijaya** 

**Universitas Brawijaya** 

**Universitas Brawijaya** 

**Universitas Brawijaya** 

**Universitas Brawijaya** 

**Universitas Brawijaya** 

**Universitas Brawijaya** 

**Universitas Brawijaya** 

**Universitas Brawijaya** 

Ilniversitas Rrawijava

ersitas Brawijaya

**Brawijaya** PROGRAM STUDI INFORMATIKA Brawijaya UnivuruSAN INFORMATIKASitas Brawijaya UFAKULTAS IEMU KOMPUTER as Brawijaya Uni**vINIVERSITAS BRAWIJAYA**itas Brawijaya<br>Universitas RAALANG Universitas Brawijaya MALANG

 $\begin{array}{c} \hline \end{array}$ Á

**Universitas Brawijaya** Universitas Brawijaya Universitas Brawijaya<br>Universitas Brawijaya Universitas Brawijaya Ilniversitas Rrawijava Ilniversitas Rrawijava

# pository.ub.a

awijaya **Universitas Brawijaya** Universitas Brawijaya Universitas Brawijaya awijaya **Universitas Brawijaya** Universitas Brawijaya Universitas Brawijaya **Universitas Brawijaya** Universitas Brawijaya Universitas Brawijaya awijaya awijaya **Universitas Brawijaya** Universitas Brawijaya Universitas Brawijaya **Universitas Brawijaya** awijaya Universitas Brawijaya Universitas Brawijaya Universitas Brawijaya Universitas Brawijaya awijaya **Universitas Brawijaya** Universi**PENGESAHAN** iversitas Brawijaya awijaya **Universitas Brawijaya Universitas Brawijaya** Universitas Brawijaya Universitas Brawijaya awijaya **Universitas Brawijava** Universitas Brawijaya Universitas Brawijaya awijaya PENGARUH SERANGAN *RUSHING* TERHADAP *PROTOCOL AD HOC ON DEMAND*  awijaya *DISTANCE VECTOR* (AODV) PADA JARINGAN *MOBILE AD HOC NETWORKS* awijaya Universitas **(MANET)** awijaya **Universitas Brawijaya Universitas Brawijaya Universitas Brawijaya** Universitas Bsanija universitas Brawijaya<br>Universitas Brawijaya Universitas Brawijaya awijaya awijaya Universitas Brawijaya Universitas Brawij Diajukan untuk memenuhi sebagian persyaratan wijaya awijaya memperoleh gelar Sarjana Komputers Brawijaya **Universitas Brawijaya** awijaya Disusun Oleh : awijaya **Universitas Brawijaya** sitas Brawijaya **Universitas Brawü** Eldyto Puspa Laksana **Brawijaya** awijaya awijaya **Universitas B** NIM: 145150200111107 Universita awijaya awijaya **Universi** Skripsi ini telah diuji dan dinyatakan lulus pada awijaya Unive 3 Desember 2019 awijaya Uni Telah diperiksa dan disetujui oleh: awijaya Uni awijaya Uni awijaya Uni Dosen Pembimbing 1 awijaya Uni awijaya Univ awijaya Univ Unive awijaya awijaya Univer awijaya **Univers** awijaya Unive Reza Andria Siregar, S.T., M.Kom. awijaya Universitas<br>Universitas awijaya **Universitas** awijaya Mengetahui **Universitas Bran** awijaya awijaya Universitas Braw Ketua Jurusan **Teknik Informatika** awijaya **Universitas Brawijay** awijaya **Universitas Brawijay** awijaya **Universitas Brawijay** awijaya **Universitas Brawijay Universitas Brawijay** awijaya **Universitas Brawijay** awijaya Tri Astoto Kurniawan, S.T., M.T, Ph.D. awijaya **Universitas Brawijay** NIK: 19790621 200604 1 003awijaya **Universitas Brawijay Universitas Brawijaya** awijaya universitas brawijaya universitas brawijaya Universitas Brawijaya Universitas Brawijaya awijaya **Universitas Brawijaya** awijaya **Universitas Brawijaya** Universitas Brawijaya Universitas Brawijaya **Universitas Brawijaya** Universitas Brawijaya Universitas Brawijaya<br>Universitas Brawijaya Universitas Brawijaya awijaya **Universitas Brawijaya** awijaya awijaya **Universitas Brawijaya** Universitas Brawijaya Universitas Brawijaya awijaya **Universitas Brawijaya** 

Ilniversitas Rrawijava

cvciivus

<span id="page-1-0"></span>ersītas Brawijaya

Dosen Pembimbing 2

awijaya

liava

versitas Brawijaya universitas Brawijaya

### Achmad Basuki, S.T., M.MG., Ph.D.

NIK: 19741118 200312 1 002

wijaya

*wijaya* 

*wijaya* 

*wijava* 

wijaya

wijaya

wijaya

*wijaya* 

*wijaya* 

wijaya

*wijaya* 

Universitas Brawijaya Universitas Brawijaya

Ilnivareitae Rrawijava Ilnivareitae Rrawijava

**Universitas Brawijaya Universitas Brawijaya Universitas Brawijaya Universitas Brawijaya Universitas Brawijaya Universitas Brawijaya Universitas Brawijaya Universitas Brawijaya Universitas Brawijaya Universitas Brawijaya Universitas Brawijaya Universitas Brawijaya Universitas Brawijaya Universitas Brawijava Universitas Brawijaya Universitas Brawijaya Universitas Brawijaya Universitas Brawijaya Iniversitas Brawijava hiversitas Brawijaya** iversitas Brawijaya as Brawijaya as Brawijaya as Brawijaya as Brawijaya as Brawijaya as Brawijaya as Brawijaya as Brawijaya as Brawijaya as Brawijaya **universitas Brawijaya Universitas Brawijaya Universitas Brawijaya Ilniversites Rrawii** 

versītas Brawijaya

**Universitas Brawijaya** 

**Universitas Brawijaya** 

**DRAWI** 

awijaya awijaya

awijaya

awijaya

awijaya

<span id="page-2-0"></span>awijaya

awijaya awijaya

awijaya awijaya awijaya awijaya

awijaya awijaya awijaya awijaya awijaya awijaya awijaya

ersitas Brawijaya ersitas Brawijaya universitas Brawijaya versītas Brawijaya **Universitas Brawijaya** Universitas Brawijaya Universitas Brawijaya **Universitas Brawijaya Universitas Brawijaya** Universitas Brawijaya Universitas Brawijaya **Universitas Brawijaya Universitas Brawijaya** Universitas Brawijaya Universitas Brawijaya **Universitas Brawijaya Universitas Brawijaya Universitas Brawijaya** Universitas Brawijaya Universitas Brawijaya Universitas Brawijaya Universitas Brawijaya Universitas Brawijaya Universitas Brawijaya **Universitas Brawijaya PERNYATAAN ORISINALITAS** Brawijaya<br>Universitas Brawijaya Universitas Brawijaya **Universitas Brawijaya Universitas Brawijaya Universitas Brawijaya Universitas Brawijaya** Universitas Brawijaya Universitas Brawijaya **Universitas Brawijaya** Universita Saya winenyatakan ersdengan avsebenar-benarnya s bahwa yasepanjangsitas Brawijaya Uni pengetahuan saya, di dalam naskah skripsi ini tidak terdapat karya ilmiah yangsitas Brawijaya Uni pernah diajukan oleh orang lain untuk memperoleh gelar akademik di suatusitas Brawijaya Uni perguruan tinggi, dan tidak terdapat karya atau pendapat yang pernah ditulissitas Brawijaya atau diterbitkan oleh orang lain, kecuali yang secara tertulis disitasi dalam sitas Brawijaya Uni versitas<br>naskah ini dan disebutkan dalam daftar referensi. ilversitas Brawijaya Universitas Brawijaya Universita Apabila ternyata didalam naskah skripsi ini dapat dibuktikan terdapatsitas Brawijaya Univunsur-unsur plagiasi, saya bersedia skripsi ini digugurkan dan gelar akademiksitas Brawijaya Uniyang telah saya peroleh (sarjana) dibatalkan, serta diproses sesuai dengansitas Brawijaya Uni peraturan perundang-undangan yang berlaku (UU No. 20 Tahun 2003, Pasal 25sitas Brawijaya awijaya Universitas Brawijaya Univayat 2 dan Pasal 70). **Universitas Brawijaya** java

# Malang, 3 Desember 2019 rsitas Brawijaya<br>Universitas Brawijaya<br>Universitas Brawijaya

## hiversitas Brawijaya Eldyto Puspa Laksana iversitas Brawijaya NIM: 14515020011107 versitas Brawijaya

iva jaya vijaya awijaya Brawijaya

Universitas Brawijaya **Universitas Brawijaya Universitas Brawijaya Universitas Brawijaya Universitas Brawijava Universitas Brawijaya Universitas Brawijaya Ilnivarcitas Rrawi** 

**Universitas Brawijaya** 

Iniversitas Brawijaya

iversitas Brawijaya

liversitas Brawijaya

hiversitas Brawijaya

awijaya **WILER Universita Universi** awijaya awijaya Unive awijaya Uni awijaya Uni awijaya Uni Uni awijaya awijaya Uni awijaya Univ awijaya Univ awijaya Unive awijaya Univer awijaya Univers awijaya Universi awijaya Universita awijaya **Universitas** awijaya **Universitas** awijaya **Universitas Br** awijaya **Universitas Braw Universitas Brawijaya** awijaya awijaya **Universitas Brawijaya** awijaya **Universitas Brawijaya Universitas Brawijaya** awijaya awijaya **Universitas Brawijaya** awijaya **Universitas Brawijaya Universitas Brawijaya** awijaya **Universitas Brawijaya** awijaya awijaya **Universitas Brawijaya** awijaya **Universitas Brawijaya** awijaya **Universitas Brawijaya** awijaya **Universitas Brawijaya** awijaya **Universitas Brawijaya Universitas Brawijaya** awijaya awijaya **Universitas Brawijaya** Ilniversites Rrewijave eveiiwe

Universited Brewing of Universitas Brawijaya Universitas Brawijaya<br>Universitas Brawijaya Universitas Brawijaya Universitas Brawijaya Universitas Brawijaya Universitas Brawijaya Universitas Brawijaya Ilnivareitae Rrawijava Ilnivareitae Rrawijava

 $\triangle$ 

<span id="page-3-0"></span>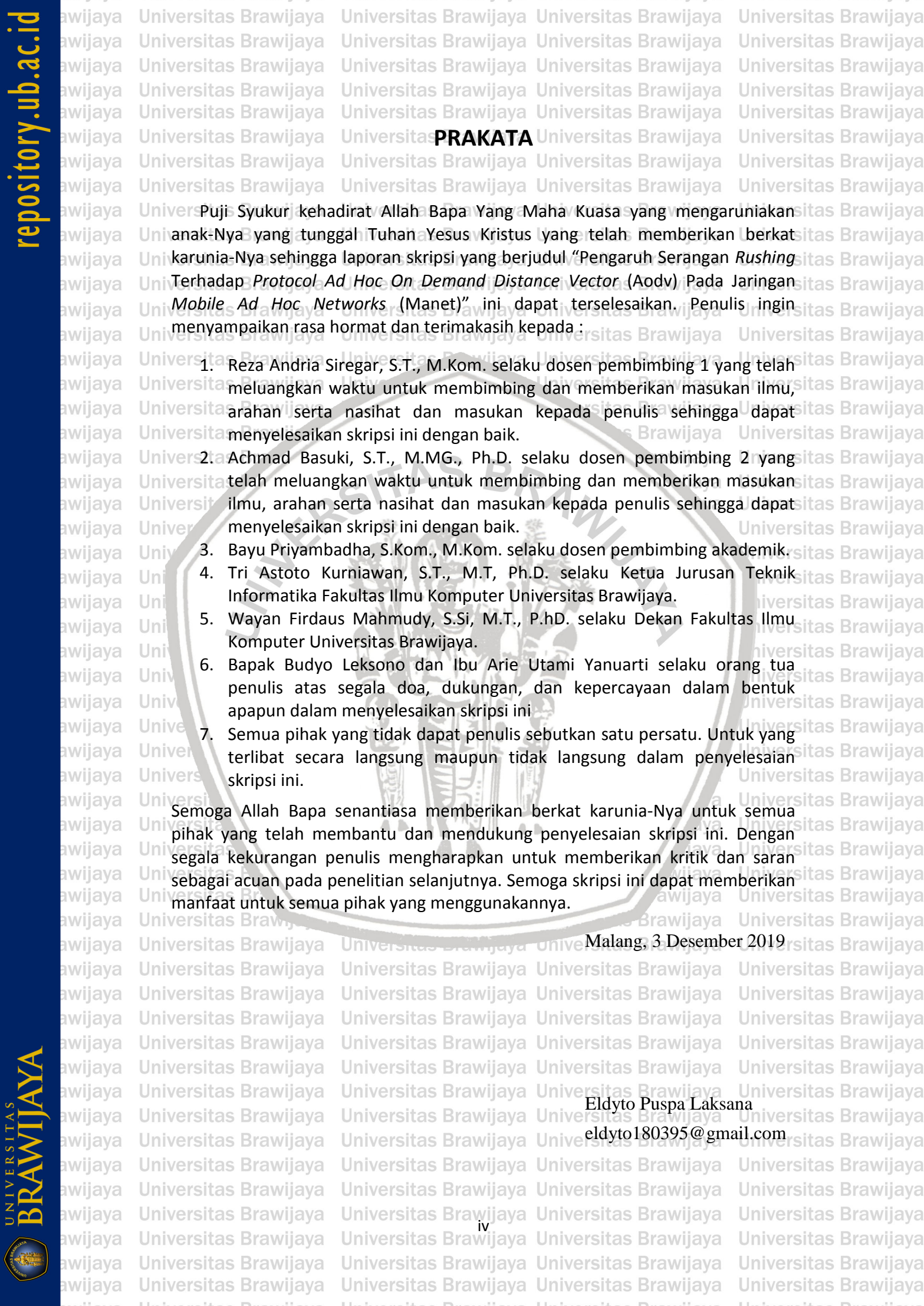

# repository.ub.a

awijaya

awijaya

awijaya

awijaya

awijaya awijaya

awijaya awijaya

awijaya

awijaya

awijaya awijaya <span id="page-4-0"></span>**Universitas Brawijaya** 

**Universitas Brawijaya** Universitas Brawijaya Universitas Brawijaya **Universitas Brawijaya Universitas Brawijaya** Universitas Brawijaya Universitas Brawijaya **Universitas Brawijaya** awijaya **Universitas Brawijaya** Universitas Brawijaya Universitas Brawijaya **Universitas Brawijaya** awijaya awijaya Universitas Brawijaya Universitas Brawijaya Universitas Brawijaya Universitas Brawijaya awijaya **Universitas Brawijaya** Universitas**ABSTRAK** Universitas Brawijaya<br>Universitas Brawijaya Universitas Brawijaya **Universitas Brawijaya Universitas Brawijaya Universitas Brawijaya** awijaya Universitas Brawijaya Universitas Brawijaya **Universitas Brawijaya Universitas Brawijaya** awijaya awijaya **Eldyto Puspa Laksana, Pengaruh Serangan** *Rushing* **Terhadap** *Protocol Ad Hoc On Demand Distance Vector* **(Aodv) Pada Jaringan** *Mobile Ad Hoc Networks* awijaya Univ**Manet)**. Brawijaya Universitas Brawijaya Universitas Brawijaya **Universitas Brawijaya** awijaya versitas Brawijaya "Universitas Brawijaya, Universitas Brawijaya, Universitas Brawijaya<br>**Pembimbing: Reza Andria Siregar, S.T., M.Kom. dan Achmad Basuki, S.T,**<br>Universitas Brawijaya awijaya awijaya versitas Brawijava **M.MG, Ph.D**<sup>wijaya</sup><br>Universitas Brawijaya Universitas Brawijaya Universitas Brawijaya **Universitas Brawijaya** Universitas FAbstraka Universitas Brawijaya awijaya **Universitas Brawijaya Universitas Brawijaya** awijaya *Mobile Ad Hoc Networks* (MANET) adalah salah satu jenis jaringan nirkabel yang ada saat ini, dimana *mobile node*s diasosiasikan dengan tidak terencana atau disebut *ad hoc.*  Terdapat berbagai jenis protokol routing pada MANET dan salah satunya adalah *reactive routing.* Salah satu contoh algoritme *reactive routing* adalah Ad hoc On-Demand awijaya Distance Vector (AODV). Serangan *rushing* memanfaatkan RREQ pada *route discovery* awijaya untuk menjadi *node* penghubung antara *source* dan *destination* paket data pada jaringan. awijaya Jumlah *node* yang digunakan 30 *node*, 40 *node*, 50 *node*. Simulasi tersebut dilakukan awijaya menggunakan *Network Simulator* (NS-2.35). Serangan *rushing* memberikan dampak pada awijaya *routing* protokol AODV dengan menurunkan kinerjanya. Dengan dibuktikan dari nilai *packet delivery ratio, packet loss, throughput, dan end to end delay yang turun has Brawijaya* awijaya Un kualitasnya. Penurunan nilai *packet delivery ratio* paling banyak terjadi pada awijaya Un implementasi 3 serangan *rushing* pada 30 *node* yaitu sebesar 20,35 %, untuk kenaikan awijaya

Universitas Brawijaya Universitas Brawijaya

nilai *packet loss* paling banyak pada implementasi 3 serangan *rushing* pada 30 *node* yaitu sebesar 20,35%, untuk penurunan nilai *throughput* paling banyak pada implementasi 3 serangan *rushing* pada 30 *node* yaitu sebesar 20,75 kbps, dan untuk kenaikan nilai *end to end delay* paling banyak pada implementasi 3 serangan *rushing* pada 40 *node* yaitu sebesar 770,8293 ms.

**Kata kunci**: *MANET, AODV, Rushing, NS-2.35*

Ä

awijaya Universita awijaya Universitas **Universitas** awijaya awijaya **Universitas Universitas Brav** awijaya awijaya **Universitas Brawijaya Universitas Brawijaya** awijaya **Universitas Brawijaya** awijaya **Universitas Brawijaya** awijaya awijaya **Universitas Brawijaya** awijaya **Universitas Brawijaya Universitas Brawijaya** awijaya **Universitas Brawijaya** awiiava Universitas Brawijaya awijaya **Universitas Brawijaya** awijaya **Universitas Brawijaya** awijava **Universitas Brawijaya** awijaya **Universitas Brawijaya** awijaya **Universitas Brawijaya** เwiiava awijaya Universitas Brawijaya

Universitas Rrawijava Universitas R

ava ijaya vijaya Brawijaya Universited Ditering of Universitas Brawijaya Universitas Brawijaya<br>Universitas Brawijaya Universitas Brawijaya Universitas Brawijaya Universitas Brawijaya Universitas Brawijaya Universitas Brawijaya

va

as Brawijava **Universitas Brawijaya Universitas Brawijaya Universitas Brawijaya Universitas Brawijaya Universitas Brawijaya Universitas Brawijaya Universitas Brawijaya** Universitas Brawijaya **Universitas Brawijaya Universitas Brawijaya Universitas Brawijaya Universitas Brawijaya Universitas Brawijaya Universitas Brawijaya Universitas Brawijaya Universitas Brawijaya Universitas Brawijaya Universitas Brawijaya Universitas Brawijaya Universitas Brawijaya Universitas Brawijaya** Universitas Brawijaya **Ilniversites Rraw** 

**Universitas Brawijaya** 

as Brawijaya

as Brawijaya

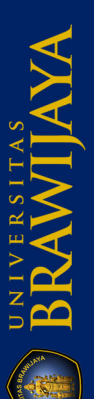

awijava

awijaya

awijaya

awijaya

awijaya

awijaya

awijaya awijaya

awijaya awijaya awijaya awijaya

awijaya

awijaya

awijaya

awijaya

awijaya

awijaya awijaya

awijaya

awijaya awijaya

awijaya

awijaya

awijaya awijaya

awijaya

awijaya awijaya

awijaya

awijaya

Univers

**Universitas Brawijaya** 

Universitas Brawijaya

<span id="page-5-0"></span>**Universitas Brawijaya** Universitas Brawijaya Universitas Brawijaya **Universitas Brawijaya Universitas Brawijaya** Universitas Brawijaya Universitas Brawijaya **Universitas Brawijaya** Universitas Brawijaya Universitas Brawijaya Universitas Brawijaya Universitas Brawijaya **Universitas Brawijaya** Universita**ABSTRACT**Universitas Brawijaya<br>Universitas Brawijaya Universitas Brawijaya **Universitas Brawijaya Universitas Brawijaya Universitas Brawijaya Universitas Brawijaya Universitas Brawijaya** Universitas Brawijaya Universitas Brawijaya **Eldyto Puspa Laksana, Pengaruh Serangan** *Rushing* **Terhadap** *Protocol Ad Hoc On Demand Distance Vector* **(Aodv) Pada Jaringan** *Mobile Ad Hoc Networks* **(Manet)** Brawijaya Universitas Brawijaya Universitas Brawijaya Universitas Brawijaya Univsupervisors: Reza Andria Siregar, S.T., M.Kom. dan Achmad Basuki, S.T., M.MG, **Sitas Brawijaya** Universitas Brawijaya Universitas Brawijaya Universitas Brawijaya Universitas Brawijaya **Mobile Ad Hoc Networks (MANET) is one type of wireless network that exists today, that Rrawijaya** Universitas Brawijaya *where mobile nodes are associated with unplanned or called ad hoc. There are various types of routing protocols on MANET and one of them is reactive routing. One example of reactive routing algorithms is Ad hoc On-Demand Distance Vector (AODV). Rush attacks use RREQ on route discovery to become a connecting node between the source and destination data packets on the network. The number of nodes used is 30 nodes, 40 nodes, 50 nodes. The simulation was carried out using Network Simulator (NS-2.35). Rush attacks have an impact on routing the AODV protocol by reducing its performance. It is proven by the value of the packet delivery ratio, packet loss, throughput, and end to*  end delay, which decreases in quality. The most decline in the value of the packet Un *delivery ratio occurs in the implementation of 3 rushing attacks at 30 nodes, namely 20.35%, to increase the value of packet loss mostly in the implementation of 3 rushing attacks at 30 nodes, namely 20.35%, to decrease the most throughput value there are many on the implementation of 3 rushing attacks on 30 nodes, namely 20.75 kbps, and for increasing the end to end delay the most is the implementation of 3 rushing attacks on 40 nodes, namely 770,8293 ms.*

Universitas Brawijaya Universitas Brawijaya

Universitas Brawijaya Universitas Brawijaya

**Keywords** : *MANET, AODV, Rushing, NS-2.35*

awijaya Universi awijaya Universita awijaya **Universita** awijaya **Universitas** awijaya Universitas awijaya **Universitas Bray Universitas Brawijaya** awijava **Universitas Brawijaya** awijaya awijaya **Universitas Brawijaya Universitas Brawijaya** awijaya awijaya **Universitas Brawijaya Universitas Brawijava** awijaya awijaya Universitas Brawijaya **Universitas Brawijaya** awiiava **Universitas Brawijaya** awijaya **Universitas Brawijaya** awijaya **Universitas Brawijaya** awijava Universitas Brawijaya awijaya **Universitas Brawijaya** awijaya awijaya Universitas Brawijaya awijaya Universitas Brawijaya

viiava rawijaya Universites Brawijaya Universitas Brawijaya Universitas Brawijaya<br>Universitas Brawijaya Universitas Brawijaya Universitas Brawijaya Universitas Brawijaya Universitas Brawijaya Universitas Brawijaya

va

lava

ijaya

s Brawijava Universitas Brawijaya Universitas Brawijaya **Universitas Brawijaya Universitas Brawijaya Universitas Brawijaya Universitas Brawijaya Universitas Brawijaya Universitas Brawijaya Universitas Brawijaya Universitas Brawijaya Universitas Brawijaya Universitas Brawijaya Universitas Brawijaya Universitas Brawijaya Universitas Brawijaya** Universitas Brawijaya **Universitas Brawijaya Universitas Brawijaya Universitas Brawijaya Universitas Brawijaya** Universitas Brawijaya **Universitas Brawijaya** Universitas Brawijaya Universitas Brawijaya

**Universitas Brawijaya** 

**Universitas Brawijaya** 

as Brawijaya

s Brawijaya

as Brawijaya

s Brawijaya

s Brawijaya as Brawijaya

s Brawijava

as Brawijaya as Brawijaya

s Brawijaya

as Brawijaya

s Brawijaya <sub>l</sub>s Brawijaya

tas Brawijaya

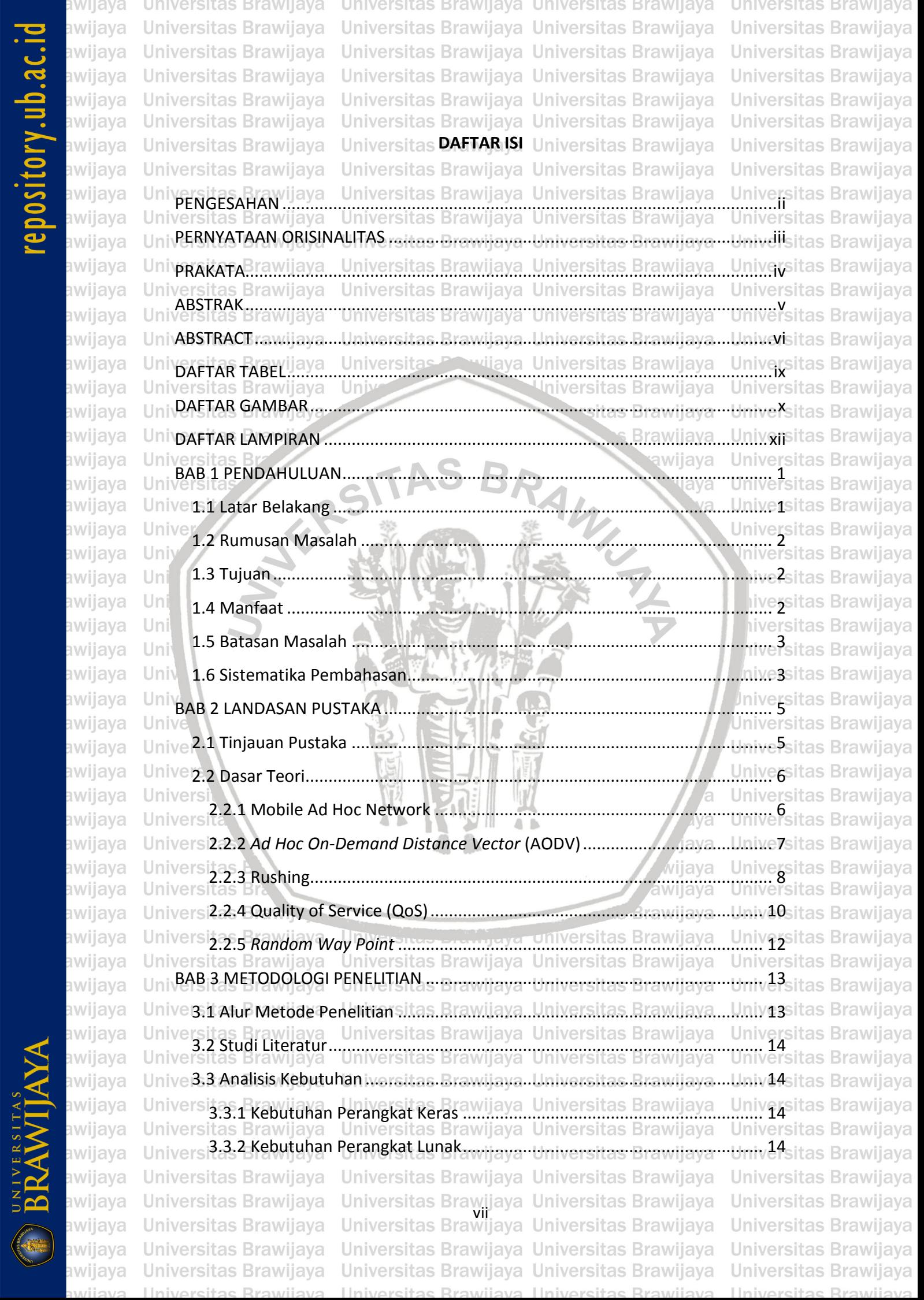

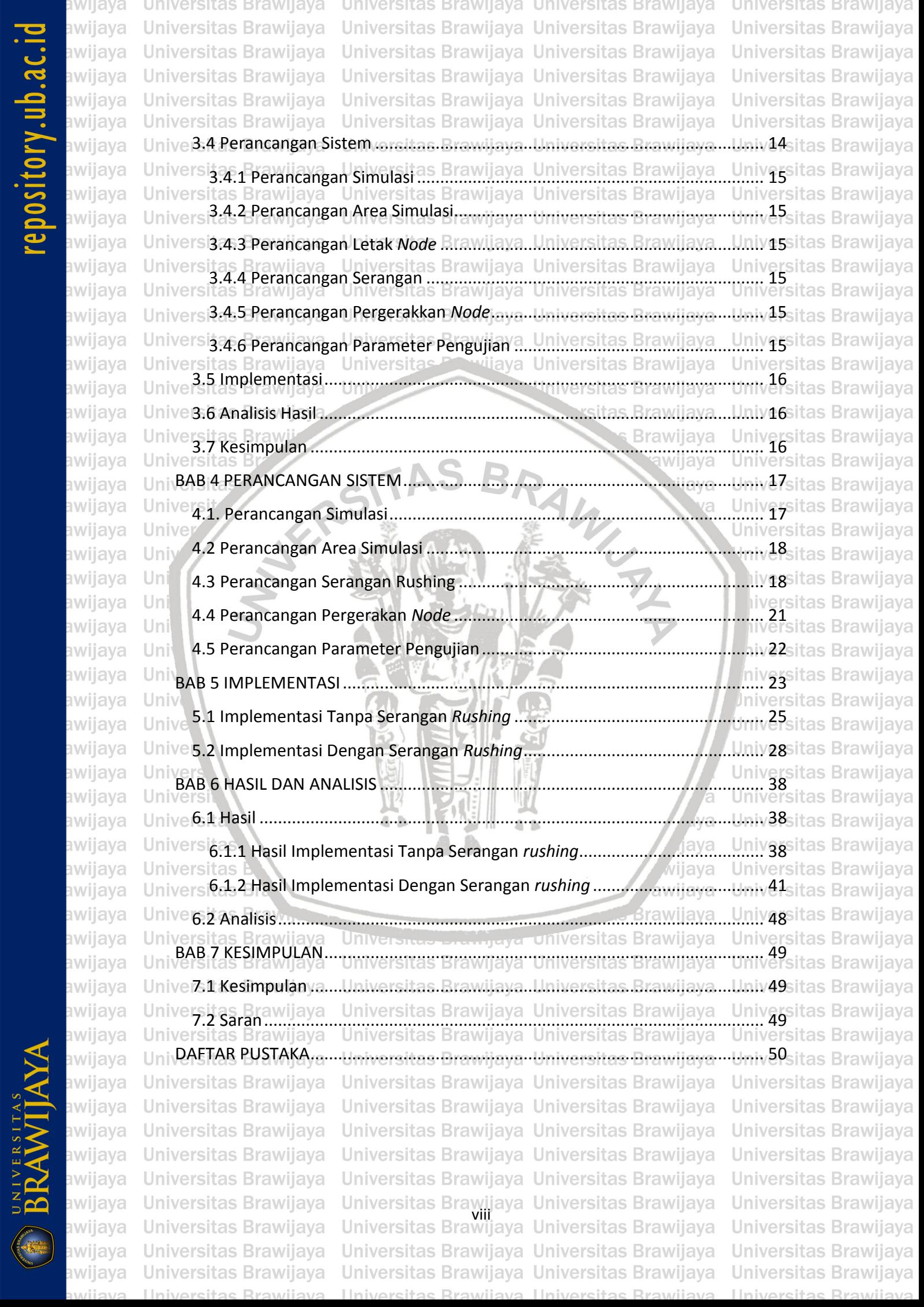

# repository.ub.ao

<span id="page-8-0"></span>ersītas Brawijaya irsitas Brawijaya universitas Brawijaya awijaya **Universitas Brawijaya** Universitas Brawijaya Universitas Brawijaya **Universitas Brawijaya Universitas Brawijaya** Universitas Brawijaya Universitas Brawijaya **Universitas Brawijaya** awijaya **Universitas Brawijaya** Universitas Brawijaya Universitas Brawijaya **Universitas Brawijaya** awijaya awijaya **Universitas Brawijaya** Universitas Brawijaya Universitas Brawijaya **Universitas Brawijaya** awijaya Universitas Brawijaya Universitas Brawijaya Universitas Brawijaya Universitas Brawijaya Univers**DAFTAR TABEL**iversitas Brawijaya<br>Universitas Brawijaya Universitas Brawijaya awijaya **Universitas Brawijaya Universitas Brawijaya Universitas Brawijaya Universitas Brawijaya** awijaya <mark>versitas Brawijaya Uni</mark>versitas Brawijaya Universitas Brawijaya Universitas Brawijaya<br><mark>,Tabel 2.1 Tinjauan Pustaka</mark> ersitas Brawijaya Universitas Brawijaya Universitas Brawijaya **Universitas Brawijaya** awijaya **Universitas Brawijaya** awijaya Univesel 2.2 Kategori *Packet Loss*.itas Brawijaya Universitas Brawijaya Universitas Brawijaya awijaya [Tabel 2.3 Parameter Baris Perintah untuk Menjalankan Setdest.........................](#page-23-1) 12 awijaya UnivTabel 4.1 Parameter Simulasi sitas Bramiiava Universitas Brawiiava Univ17sitas Brawijaya awijaya UniyTabel 4.2 Pseudocode AODV raitas. Brawiiaua. Linivarsitas. Brawiiava....Liniv20sitas Brawijava awijaya Univ[Tabel 4.3 Pseudocode AODV dengan Serangan](#page-32-1) *Rushingsitas. Brawijaya....Liniv21sitas Brawijaya* awijaya awijaya Tabel 4.4 Tabel Variabel File AWK [........................................................................](#page-33-1) 22 awijaya Tabel 5.1 [Penambahan fungsi nsaddr\\_t malicious pada aodv.h](#page-34-1) .......................... 23 awijaya [Tabel 5.2 Inisialisasi Serangan Pada aodv.cc.........................................................](#page-34-2) 23 awijaya Univabel 5.3 Penambahan Nilai Malicious Pada Constructor di AODV.cc ................. Univasitas Brawijaya awijaya [Tabel 5.4 Penambahan Fungsi pada](#page-35-0) *Routing Table* .............................................. 24 awijaya [Tabel 5.5 Penambahan Fungsi untuk Serangan](#page-35-1) *Rushing* ...................................... 24 awijaya [Tabel 5.6 Penambahan Fungsi untuk Menonaktifkan](#page-36-1) *Send Error* ........................ 25 awijaya [Tabel 6.1 Hasil Implementasi Tanpa Serangan](#page-49-3) *Rushing* ....................................... 38 awijaya Un [Tabel 6.2 Hasil Implementasi 3](#page-52-1) *Node* Serangan *Rushing*...................................... 41 Un awijaya [Tabel 6.3 Hasil Implementasi 4](#page-54-0) *Node* Serangan *Rushing*...................................... 43 awijaya [Tabel 6.4 Hasil Implementasi 5](#page-57-0) *Node* Serangan *Rushing*...................................... 46awijaya awijaya Uni

awijaya Univ awijaya Univ awijaya Unive awijaya Univer awijaya Univers awijaya Universi awijaya Universita awijaya Universitas awijaya **Universitas** awijaya **Universitas B Universitas Braw** awijaya **Universitas Brawijaya** awijaya **Universitas Brawijaya** awijaya **Universitas Brawijaya** awijaya **Universitas Brawijaya** awijaya awijaya **Universitas Brawijaya** awijaya **Universitas Brawijaya** awijaya **Universitas Brawijaya** awijaya **Universitas Brawijaya** awijaya **Universitas Brawijaya** awijaya **Universitas Brawijaya** awijaya **Universitas Brawijaya** awijaya **Universitas Brawijaya** awijaya **Universitas Brawijaya Universitas Brawijaya** awijaya awijaya **Universitas Brawijaya** Ilniversites Rrewijave awii ava

UNIVERSITAS<br>BRAMIJAY

Ilniversitas Rrawijava Ilniversitas Rrawijava

Universited Ditering of Universitas Brawijaya Universitas Brawijaya<br>Universitas Brawijaya Universitas Brawijaya Universitas Brawijaya Universitas Brawijaya Universitas Brawijaya Universitas Brawijaya

hiversitas Brawijaya niversitas Brawijaya Iniversitas Brawijaya Universitas Brawijaya **Universitas Brawijaya Universitas Brawijaya Universitas Brawijaya Universitas Brawijava Universitas Brawijaya Universitas Brawijaya** Hniversites Rrawi

**iya** 

jaya

vijaya

ıwijaya

Brawijaya

versītas Brawijaya

<span id="page-9-0"></span>ersitas Brawiiava Universitas Brawijaya Universitas Brawijaya Universitas Brawijaya rsitas Brawijava Universitas Brawijaya Universita ersitas Brawijaya Universitas Brawijaya Universitas Brawijaya Universitas Brawijaya awijaya versitas Brawiiava Universitas Brawijava Universitas Brawijava **Universitas Brawii** awiiava awijava versitas Brawijava Universitas Brawijaya Universitas Brawijaya **Universitas Brawij** Universitas Brawijava Universitas Brawijaya Universitas Brawijaya **Universitas Brawijaya** awiiava Unive**DAFTAR GAMBAR**ersitas Brawijaya awijaya iversitas Brawijava Universitas Brawijaya Universitas Brawijaya Universitas Brawi awiiava ersitas Brawijava Gambar 2.1 Jaringan MANET [..................................................................................](#page-18-1) 7 awijava awiiava [Gambar 2.2 Mekanisme Pencarian Rute](#page-18-2) ................................................................ 7 awijava [Gambar 2.3 Mekanisme Pemeliharaan Jalur..........................................................](#page-19-1) 8 awijaya Gambar 2.4 Serangan *Rushing*[................................................................................](#page-20-0) 9 awijava Gambar 2.5 *Node Attacker* Dekat *Source Node*[......................................................](#page-20-1) 9 awijaya Gambar 2.6 *Node Attacker* Dekat *Destination Node*[............................................](#page-21-1) 10 awiiava Gambar 2.7 *Node Attacker* [Dimana Saja...............................................................](#page-21-2) 10 awijaya awijaya [Gambar 3.1 Diagram Alir Penelitian......................................................................](#page-24-2) 13 awijava [Gambar 4.1 Diagram Alir Perancagan Serangan](#page-30-0) *Rushing*..................................... 19 awijava Gambar 4.2 Diagram Alir [untuk Mendapatkan Hasil Perhitungan](#page-33-2) ....................... 22 Gambar 5.1 30 *Node* Tanpa Serangan *Rushing*[.....................................................](#page-36-2) 25 awijava [Gambar 5.2 Hasil Implementasi 30](#page-37-0) *Node* Tanpa Serangan *Rushing*..................... 26 awijava awijaya Gambar 5.3 40 *Node* Tanpa Serangan *Rushing*[.....................................................](#page-37-1) 26 awiiava [Gambar 5.4 Hasil Implementasi 40](#page-38-0) *Node* Tanpa Serangan *Rushing*..................... 27 awijaya Gambar 5.5 50 *Node* Tanpa Serangan *Rushing*[.....................................................](#page-38-1) 27 awijava [Gambar 5.6 Hasil Implementasi 50](#page-39-1) *Node* Tanpa Serangan *Rushing*..................... 28 awijaya Gambar 5.7 30 *Node* [dengan Jumlah Serangan](#page-39-2) *Rushing* 3 *Node*.......................... 28 awijaya [Gambar 5.8 Hasil Implementasi 3 Serangan](#page-40-0) *Rushing* pada 30 *Node*.................... 29 awijava Gambar 5.9 40 *Node* [dengan Jumlah Serangan](#page-40-1) *Rushing* 3 *Node*.......................... 29 awijava awijaya [Gambar 5.10 Hasil Implementasi 3 Serangan](#page-41-0) *Rushing* pada 40 *Node*.................. 30 awijaya Gambar 5.11 50 *Node* [dengan Jumlah Serangan](#page-41-1) *Rushing* 3 *Node*........................ 30 awijava [Gambar 5.12 Hasil Implementasi 3 Serangan](#page-42-0) *Rushing* pada 50 *Node*.................. 31 awiiava Gambar 5.13 30 *Node* [dengan Jumlah Serangan](#page-42-1) *Rushing* 4 *Node*........................ 31 [Gambar 5.14 Hasil Implementasi 4 Serangan](#page-43-0) *Rushing* pada 30 *Node*.................. 32 awijaya Gambar 5.15 40 *Node* [dengan Jumlah Serangan](#page-43-1) *Rushing* 4 *Node*........................ 32 [Gambar 5.16 Hasil Implementasi 4 Serangan](#page-44-0) *Rushing* pada 40 *Node*.................. 33 awiiava Gambar 5.17 50 *Node* [dengan Jumlah Serangan](#page-44-1) *Rushing* 4 *Node*........................ 33 awiiava [Gambar 5.18 Hasil Implementasi 4 Serangan](#page-45-0) *Rushing* pada 50 *Node*.................. 34 awiiava Gambar 5.20 30 *Node* [dengan Jumlah Serangan](#page-45-1) *Rushing* 5 *Node*........................ 34 awijaya [Gambar 5.21 Hasil Implementasi 5 Serangan](#page-46-0) *Rushing* pada 30 *Node*.................. 35 awijaya Gambar 5.22 40 *Node* [dengan Jumlah Serangan](#page-46-1) *Rushing* 5 *Node*........................ 35 awijaya [Gambar 5.23 Hasil Implementasi 5 Serangan](#page-47-0) *Rushing* pada 40 *Node*.................. 36 Gambar 5.24 50 *Node* [dengan Jumlah Serangan](#page-47-1) *Rushing* 5 *Node*........................ 36 [Gambar 5.25 Hasil Implementasi 5 Serangan](#page-48-0) *Rushing* pada 50 *Node*.................. 37 Gambar 6.1 Grafik *[Packet Delivery Ratio](#page-50-0)* Tanpa Serangan *Rushing* ..................... 39 Gambar 6.2 Grafik *Packet Loss* Tanpa Serangan *Rushing*[.....................................](#page-50-1) 39**Brawijaya Universitas Brawijaya** ersitas Brawii ava **Universitas Braw Brawijava** Brawijaya<br>Brawijaya as Brawiiava **Brawiiava** Universitas Brawijava Universitas Brawijaya Universitas Brawijaya Universitas Brawijaya

# repository.ub.a

awijaya awijaya

awijaya

awijaya

awijaya

awijaya awijaya awijaya awijaya awijaya awijaya awijaya awijaya awijaya awijaya awijaya

awijaya awijaya

Brawijaya universitas **Universitas Brawijaya** Universitas Brawijaya Universitas Brawijaya **Universitas Brawijaya Universitas Brawijaya** Universitas Brawijaya Universitas Brawijaya **Universitas Brawijaya Universitas Brawijaya** Universitas Brawijaya Universitas Brawijaya **Universitas Brawijaya Universitas Brawijaya** Universitas Brawijaya Universitas Brawijaya **Universitas Brawijaya** Universitas Brawijaya Universitas Brawijaya Universitas Brawijaya Universitas Brawijaya UnivGambar 6.3 Grafik *Throughput* Tanpa Serangan Rushing itas Brawijaya....Univ40sitas Brawijaya Univ[Gambar 6.4 Grafik](#page-51-1) *End to End Delay* Tanpa Serangan Rushing Brawijaya....Liniv40sitas Brawijaya Gambar 6.5 Grafik *[Packet Delivery Ratio](#page-52-2)* dari 3 *Node* Serangan *Rushing* ............ 41 Uni [Gambar 6.6 Grafik](#page-53-0) *Packet Loss* dari 3 Node Serangan Rushing Brawliava....Univ 42sitas Brawljaya [Gambar 6.7 Grafik](#page-53-1) *Throughput* dari 3 *Node* Serangan *Rushing*............................ 42 [Gambar 6.8 Grafik](#page-54-1) *End to End Delay* dari 3 *Node* Serangan *Rushing* ................... 43 Gambar 6.9 Grafik *[Packet Delivery Ratio](#page-55-0)* dari 4 *Node* Serangan *Rushing* ............ 44 [Gambar 6.10 Grafik](#page-55-1) *Packet Loss* dari 4 *Node* Serangan *Rushing*.......................... 44 [Gambar 6.11 Grafik](#page-56-0) *Throughput* dari Serangan 4 *Node* Serangan *Rushing* .... [Gambar 6.12 Grafik](#page-56-1) *End to End Delay* dari 4 *Node* Serangan *Rushing* ................. 45 Gambar 6.13 Grafik *[Packet Delivery Ratio](#page-57-1)* dari 5 *Node* Serangan *Rushing* .......... 46 [Gambar 6.14 Grafik](#page-58-0) *Packet Loss* dari 5 *Node* Serangan *Rushing*.......................... 47 Uni Uni [Gambar 6.16 Grafik](#page-59-1) *End to End Delay* dari 5 *Node* Serangan *Rushing* ................. 48la.

awijaya awijaya Universi awijaya awijaya Unive awijaya Uni awijaya Uni awijaya Uni Uni awijaya awijaya Uni awijaya Univ awijaya Univ awijaya Unive awijaya Univer awijaya Univers awijaya Universi awijaya **Universita** awijaya awijaya awijaya awijaya awijaya awijaya awijaya awijaya awijaya awijaya awijaya awijaya awijaya awijaya awijaya awijaya awijaya awijaya awijaya eveiiwe

**Universita Universitas Universitas Universitas Brav Universitas Brawijaya Universitas Brawijaya** Ilniversites Rrewijave

**Brawijaya** Universited Brewing of Universitas Brawijaya Universitas Brawijaya<br>Universitas Brawijaya Universitas Brawijaya Universitas Brawijaya Universitas Brawijaya Universitas Brawijaya Universitas Brawijaya Ilniversitas Rrawijava Ilniversitas Rrawijava

[Gambar 6.15 Grafik](#page-58-1) *Throughput* dari 5 *Node* Serangan *Rushing*.......................... 47 **Universitas Brawijaya Universitas Brawijaya** Iniversitas Brawijaya iiversitas Brawijaya liversitas Brawijaya hiversitas Brawijaya hiversitas Brawijaya niversitas Brawijaya Iniversitas Brawijaya Universitas Brawijaya **Universitas Brawijaya Universitas Brawijaya Ilnivarcitas Rrawi** 

iva

jaya

vijaya

awijaya

ersītas Brawijaya

itas Brawijaya

# repository.ub.ac.i

**DRAWITAYA** 

awijaya

<span id="page-11-0"></span>Universitas Brawijaya

**Universitas Brawijaya** Universitas Brawijaya Universitas Brawijaya awijaya awijaya **Universitas Brawijaya** Universitas Brawijaya Universitas Brawijaya awijaya **Universitas Brawijaya** Universitas Brawijaya Universitas Brawijaya **Universitas Brawijaya** Universitas Brawijaya Universitas Brawijaya awijaya awijaya Universitas Brawijaya Universitas Brawijaya Universitas Brawijaya awijaya **Universitas Brawijaya** Univ<sup>D</sup>AFTAR LAMPIRAN rsitas Brawijaya awijaya **Universitas Brawijaya** Universitas Brawijaya Universitas Brawijaya Universitas Brawijaya Universitas Brawijaya awijaya **Universitas Brawijaya** LAMPIRAN 1 SCRIPT AODWICHTUS Brawijaya Universitas Brawijaya Universitas Brawijaya awijaya Universitas Brawliaya SKENARIO PERGERAKAN NODE van Universitas Brawliaya Universitas Brawliaya awijaya Universities Brawliaya TRACE FILE inversites Browniaya Universites Brawliaya Universitas Brawliaya awijaya UnivLAMPIRAN 4 FILE AWK Iniversitas Brawiiaua Universitas Brawiiava Univ68sitas Brawijava awijaya **Universitas Brawijaya** awijaya awijaya **Universitas Brawijaya** awijaya **Universitas Brawijaya** awijaya **Universitas Brawijaya** Univ<sub>®</sub> awijaya **Universitas Brawijaya Universitas Brawii** awijaya awijaya **Universitas Br WATERS** awijaya **Universitas** awijaya **Universi** awijaya Unive awijaya Univ awijaya Uni awijaya Uni awijaya Uni awijaya Uni awijaya Univ awijaya Univ awijaya Unive Univer awijaya awijaya Univers awijaya Universi awijaya **Universita** awijaya Universitas awijaya **Universitas** awijaya **Universitas Br.** awijaya **Universitas Braw-Universitas Brawijaya** Universites Brawnaya Universitas Brawijaya awijaya awijaya **Universitas Brawijaya** Universitas Brawijaya Universitas Brawijaya awijaya **Universitas Brawijaya** Universitas Brawijaya Universitas Brawijaya awijaya **Universitas Brawijaya** Universitas Brawijaya Universitas Brawijaya **Universitas Brawijaya** Universitas Brawijaya Universitas Brawijaya awijaya **Universitas Brawijaya** awijaya Universitas Brawijaya Universitas Brawijaya awijaya **Universitas Brawijaya** Universitas Brawijaya Universitas Brawijaya awijaya **Universitas Brawijaya** Universitas Brawijaya Universitas Brawijaya **Universitas Brawijaya** Universitas Brawijaya Universitas Brawijaya awijaya awijaya **Universitas Brawijaya** Universitas Brawijaya Universitas Brawijaya awijaya Universitas Brawijaya Universitas Brawijaya **Universitas Brawijaya** Universitas Brawijaya Universitas Brawijaya<br>Universitas Brawijaya Universitas Brawijaya awijaya **Universitas Brawijaya** awijaya **Universitas Brawijaya Universitas Brawijaya** Universitas Brawijaya Universitas Brawijaya awijaya awijaya **Universitas Brawijaya** Universitas Brawijaya Universitas Brawijaya awijaya Hniyarsitas Rrawijaya Ilniversitas Rrawijava Ilniversitas Rrawijava

Universitas Brawijaya Universitas Brawijaya Universitas Brawijaya Universitas Brawijaya Universitas Powijaya Universitas Brawijaya Universitas Brawijaya **ksitas Brawijaya** RAWNLY **s** Brawijaya awijaya

**Njava** 

universitas Brawijaya Universitas Brawijaya

jaya wijaya awijaya **Brawijaya** 

 $A$   $B$ 

**Universitas Brawijaya Universitas Brawijaya Universitas Brawijaya Universitas Brawijaya** *lya* **Universitas Brawijaya Universitas Brawijaya Universitas Brawijaya** Ilniversitas Rrawijava

Universitas Brawijaya

**Universitas Brawijaya** 

**Universitas Brawijava** 

**Universitas Brawijaya** 

**Universitas Brawijaya** 

**Universitas Brawijaya** 

**Universitas Brawijaya** 

**Universitas Brawijaya** 

**Universitas Brawijaya** 

**Universitas Brawijaya** 

**Universitas Brawijaya** 

**Universitas Brawijaya** 

**Universitas Brawijaya** 

**Universitas Brawijaya** 

**Universitas Brawijava** 

**Universitas Brawijaya** 

**Universitas Brawijaya** 

**Universitas Brawijaya** 

**Universitas Brawijaya** 

Universitas Brawijaya

**hiversitas Brawijaya** 

**hiversitas Brawijaya** 

hiversitas Brawijaya

hiversitas Brawijaya

niversitas Brawijaya

Iniversitas Brawijaya

Universitas Brawijaya

awiiava awijava awijaya awijaya awijaya awijaya awijaya awijaya awijava awijaya awijava awijaya awijaya awijaya awijaya awijaya

awijaya awijaya awijaya awijaya awijaya awijaya awijaya

awijaya awijaya awijaya awijaya awijaya awijaya awijava awijaya awijaya awijaya awiiava awiiava ıwiiava wiia

**Universitas Brawijaya** iversitas Brawijava Universitas Brawijaya awijaya **Universitas Brawijaya** awijaya awijaya Universitas Brawijaya Universitas Brawijaya เwiiava **Universitas Brawijaya** awijaya Universitas Brawijaya awijaya **1.1 Latar Belakang** awijaya

Universitas Brawijava Universitas Brawijava Universitas Brawijaya Universitas Brawijaya Universitas Brawijaya Universitas Brawijaya Universitas Brawijaya Universitas Brawijaya Universitas Brawijaya Universitas Brawijaya Uni**BAB 1 SPENDAHULUAN** Itas Brawijaya Universitas Brawijaya Universitas Brawijaya Universitas Brawijaya Universitas Brawijaya ersitas Brawijava Universitas Brawijava

<span id="page-12-1"></span><span id="page-12-0"></span>*Mobile Ad Hoc Networks* (MANET) adalah salah satu jenis jaringan nirkabel yang ada saat ini, dimana *mobile node*s diasosiasikan dengan tidak terencana atau disebut *ad hoc.* MANET dapat melakukan *self-forming* dan *self-healing* dimana hal tersebut memungkinkan komunikasi antara *mobile nodes* tidak bergantung pada sumber daya yang terpusat atau infrastruktur tetap (Cisco. Sitas Brawijaya 2018). Kemampuan *self-forming* dan *self-healing* apada MANET dapat itas Brawijaya memberikan manfaat dalam memenuhi kebutuhan jaringan untuk penggunasitas Brawijaya Univatau platform yang memiliki mobilitas tinggi pada awilayah yang belumsitas Brawijaya mempunyai infrastruktur jaringan. MANET dapat digunakan untuk pemulihansitas Brawijaya bencana, pertambangan, transportasi, dan pertahanan. MANET memungkinkansitas Brawijaya komunikasi tanpa adanya infrastruktur tetap. MANET dapat diterapkan sebagaistas Brawijaya salah satu alternatif infrastruktur jaringan dalam membantu komunikasi antarsitas Brawijaya *node*. Terdapat berbagai jenis protokol routing pada MANET dan salah satunya adalah *reactive routing. Reactive routing* akan mengirimkan paket *Route Request*  (RREQ) ke semua *node* yang ada di suatu jaringan untuk menemukan rute. Salah satu contoh algoritme *reactive routing* adalah Ad hoc On-Demand Distance Un Vector (AODV).

AODV merupakan *distance vector routing protocol* yang termasuk dalam kelompok reaktif *routing protocol*, yang me-*request* sebuah rute hanya pada saat dibutuhkan. AODV mempunyai ciri-ciri utama yaitu menjaga *timer-based state*  setiap *node* sesuai dengan penggunaan tabel *routing*. AODV mempunyai *route discovery* dan *route maintenance*. *Route Discovery* berupa RREQ dan *Route Reply*  Uni (RREP). Sedangkan *Route Maintenance* berupa Data, *Route update* dan *Route* itas Brawijaya *Error* (RRER) (Sari, Syarif, & Budiardjo, 2010) . **Universitas Brawijaya** 

Universi Serangan-serangan yang ada saat ini mempunyai karakteristik yangsitas Brawijaya berbeda, dari perbedaan karakteristik tersebut serangan dalam MANETsitas Brawijaya dibedakan menjadi serangan lalu lintas data dan serangan lalu lintas *control*. Serangan lalu lintas data akan membuang atau menahan data melalui *node malicious* hal ini akan menurunkan kualitas layanan dan meningkatkan *end to end delay*, hingga dapat menghilangkan data yang penting, contohnya *blackhole, grayhole.* Pada serangan lalu lintas *control* akan mengganggu jaringan dengan memanipulasi *routing table* sehingga *node malicious* seolah-olah berada pada rute terpendek dan serangan lalu lintas control dapat mencuri data yang dikirimkan dari *source node* menuju *destination node,* contohnya *rushing, wormhole* (Bhattacharyya, 2011)*.* 

Serangan *rushing* memanfaatkan RREQ pada *route discovery* untuk menjadi *node* penghubung antara *source* dan *destination* paket data pada jaringan. Dalam kerjanya, *node* yang menjadi penyerang akan menempatkan dirinya pada jaringan dengan posisi yang paling dekat dengan *node* tujuan. Ketika *source node* mengirimkan RREQ ke jaringan, maka *node* penyerang akan mengirimkan RREQ

versitas Brawijaya เwijava iversitas Brawijava iversitas Brawijaya versitas Brawijaya versitas Brawiiava Universitas Brawijaya

Universitas Brawijaya Universitas Brawijaya Universitas Brawijaya Universitas Brawijaya

Universitas Brawijaya Universitas Brawijaya<br>Universitas Brawijaya Universitas Brawijaya Universitas Brawijaya Universitas Brawijaya Universitas Brawijaya Universitas Brawijaya

Universitas Brawijaya **Universitas Brawijaya** Universitas Brawijaya Universitas Brawijaya Universitas Brawijaya Universitas Brawijaya

**Universitas Brawijaya** 

Universitas Brawijaya

**Universitas Brawijaya** 

**Universitas Brawijava** 

**Universitas Brawijaya** 

**Universitas Brawijaya** 

Universitas Brawijaya

Universitas Brawijaya

Universitas Brawijaya

awijaya awijaya awijaya awijaya awijava awijaya awijaya awijaya awijaya awijaya

awijaya awijaya awijaya awijaya awijaya awijaya

awijaya

awijaya

awijaya awijaya

awijaya

awijaya

awijaya

awijaya

awijaya awijaya

awijaya

Univ

Univ

Unive

**Universitas Brawijava** Universitas Brawijaya awijava Universitas Brawijaya awijaya Universitas Brawijaya awijaya awijaya awijaya

Universitas Brawijaya Universitas Brawijaya Universitas Brawijaya Universitas Brawijaya Universitas Brawijaya Universitas Brawijaya Universitas Brawijaya Universitas Brawijaya Universitas Brawijaya Universitas Brawijaya Universitas Brawijaya Universitas Brawijaya Universitas Brawijaya

**Universitas Brawijaya** 

Universitas Brawijaya

**Universitas Brawijaya** 

niversitas Brawijaya

**Universitas Brawijaya** 

iversitas Brawijaya

rawijaya

Unijuga ke *destination node*. Node penyerang akan berusaha secepat mungkin untuksitas Brawijaya mengirimkan RREQ ke *destination node*. Ketika *destination node* menerima RREQ tercepat yang tiba kepadanya, maka *destination node* akan memberi jawaban RREP ke jaringan tanpa memperhatikan asal RREQ yang diterimanya. Dengan demikian, jalur paket data yang akan digunakan oleh jaringan adalah jalur dengan melewati *node* penyerang tersebut. (Seyyedtaj & Jamali, 2014).

Pada penelitian ini membahas serangan *rushing* pada AODV karena memiliki alasan tersendiri. Serangan *rushing* memanipulasi *control* dari *node malicious,* hal ini bertujuan agar rute yang terbentuk akan melewati *node* malicious sehingga paket yang dikirim dapat dicuri atau ditahan oleh *node* itas Brawijaya *malicious*. Efek dari serangan *rushing* sangat merugikan, hal ini menarik untuk niversitas Brawijaya Universitas Brawijaya Univertelitus Brawijaya - U

Universi Dengan media transmisi yang terbuka MANET, kesempatan untuksitas Brawijaya Uniy menyerang MANET akan selalu ada. Sebelum membangun komunikasi yangsitas Brawijaya Univaman *node* yang saling terhubung harus dapat saling mengidentifikasi satu samasitas Brawijaya Unidain dengan cara masing-masing *node* diberikan identitas yang sudahsitas Brawijaya Unidiautentikasi dan dilindungi sehingga keasliannya dan integritas dari identitassitas Brawijaya masing-masing *node* (Bayu Aji, 2015). Universitas Brawijaya

### <span id="page-13-0"></span>IJn **1.2 Rumusan Masalah** Un

Berdasarkan dari latar belakang yang telah dijelaskan dapat diambil hiversitas Brawijaya Uni rumusan masalah sebagai berikut : Uni

- iiversitas Brawijaya 1. Bagaimana kinerja dari *routing protocol* AODV pada MANET ketika terdapat serangan *rushing*?
- 2. Bagaimana dampak yang ditimbulkan dari serangan *rushing* terhadap *routing protocol* AODV pada MANET dilihat dari parameter ukur yang terpengaruh? **Universitas Brawijaya**

# <span id="page-13-2"></span><span id="page-13-1"></span>**Unive.3 Tujuan**

awijaya Universitas Brawijaya Tujuan yang ingin diperoleh pada penelitian ini adalah, diantaranya: awijaya 1. Dapat mengetahui karateristik dari serangan *rushing*. awijaya 2. Dapat mengetahui kinerja dari *routing protocol* AODV pada *Mobile Ad*  awijaya *Hoc Networks* (MANET) jika mendapatkan serangan *rushing.* awijaya Universitas Brawijaya 3. Mengetahui dampak yang ditimbulkan dari serangan *rushing.* awijava Universitas Brawijaya Universitas Brawijaya Universitas Brawijaya **Universitas Brawijaya** awijaya **Unive A Manfaat**ijaya<br>Universitas Brawijaya Universitas Brawijaya Universitas Brawijaya awijaya **Universitas Brawijaya** Universit Manfaat yang didapatkan dari penelitian ini adalah sebagai berikut. Universitas Brawijaya awijaya Universitas BrawMemberikan kontribusi ilmiah pada penelitian mengenai serangansitas Brawijaya awijaya Universitas Brawpada jaringan MANET terutama serangan *rushing* wijaya **Universitas Brawijaya** awiiava Universitas Braw Memberikan referensi baru mengenai serangan pada MANETs awijaya **Brawijaya** terutama serangan *rushing* Universitas Braw<sup>ter</sup>utama serangan *rusning* <sub>aya</sub> Universitas Brawijaya Universitas Brawij<br>Universitas Braw Mendapatkan pengetahuan menegenai *routing* protokol AODV<sub>sitas</sub> Brawij ่<br>เwiiava awiiava **Brawijaya** pada MANET. awijava **Universitas Braw** as Brawijaya Universitas Brawijaya **Universitas Brawijaya** awijaya Universitas Brawijaya Universitas Brawijaya Universitas Brawijaya **Universitas Brawijaya** Universitas Brawijaya Universitas Brawijaya<br>Universitas Brawijaya Universitas Brawijaya awijaya Universitas Brawijaya Universitas Brawijaya awiiava Universitas Brawijaya **Universitas Brawijaya** Universitas Brawijaya Universitas Brawijaya ⊯viiava Universitas Brawijava Universitas Brawijaya Universitas Brawijaya Universitas Brawijaya Universitas Brawijaya Universitas Brawijaya awijaya

<span id="page-14-1"></span><span id="page-14-0"></span>**Universitas Brawijaya** Universitas Brawijava Universitas Brawijava **Universitas Brawijaya** awijava **Universitas Brawijaya** Universitas Brawijaya Universitas Brawijaya **Universitas Brawijava** awiiava Universitas Brawijaya Universitas Brawijaya **Universitas Brawijaya** awijaya Universitas Brawijaya Universitas Brawijaya Universitas Brawijaya **Universitas Brawijaya** Universitas Brawijaya awijaya awijaya Universitas Brawijaya Universitas Brawijaya Universitas Brawijaya Universitas Brawijaya Universitas BrawMendapatkan wawasan mengenai serangan pada jaringan MANETsitas Brawijaya awijaya awijaya versitas Brawijaya - Universitas Brawijaya -Universitas Brawijaya<br>**1.5 Batasan Masalah** iversitas Brawijaya -Universitas Brawijaya **Universitas Brawijaya** versitas Brawijaya Universitas Brawijaya awijaya **Universitas Brawijaya** awijaya Univers Batasan masalah pada penelitian ini adalah sebagai berikutawijaya **Universitas Brawijaya** Universita1. B Pada pengerjaan hanya memilih satu algoritme routing yaitu AODV ersitas Brawijaya awijaya awijava Universita 2. B Banyaknya *node* yang digunakan sudah ditentukan sebelum pengujiansitas Brawijaya Universitas Brdimulaja Universitas Brawijaya Universitas Brawijaya Universitas Brawijaya awijaya Universita 3. B Waktu simulasi yang akan dilakukan etelah s ditetapkan sebelum sitas Brawijaya awijaya Universitas Bi**pengujian dilakukan**tas Brawijaya Universitas Brawijaya Universitas Brawijaya awijaya Universita<sup>4</sup> Bilarameter pengujian yang dipakai pada penelitian antara lain *Packet* sitas Brawijaya awijaya *Delivery Ratio* (PDR), *Throughput*, *End to end delay,* dan *Packet Loss* awijaya as Brawijava 5. Skenario disimulasikan dengan memakai *Network Simulator* 2.35. sitas Brawijaya awijaya **Universitas Brawijaya** awijava **Brawijava 1.6 Sistematika Pembahasan** awijaya **Universitas Brawijaya** vijava awijaya Universit Sistematika pembahasan adalah uraian dalam penyusunan penelitian inisitas Brawijaya awijaya Uni yang dijelaskan sebagai berikut. **Universitas Brawijaya** awijaya BAB 1 Pendahuluan Unive **Universitas Brawijaya** Isi dari bab ini diantaranya latar belakang dari masalah, sitas Brawijaya awijaya Uni rumusan masalah, tujuan dan manfaat, identifikasi dan tas Brawijaya awijaya Uni pembatasan masalah, serta sistematika penulisaan. Uni iversitas Brawijaya awijaya BAB 2 Landasan pustaka Uni n pustaka<br>Bab ini membahas tentang teori-teori dari bermacam awijaya awijaya Uni sumber pustaka yang berkaitan dengan penelitian ini sebagai awijaya Univ referesensi dalam penelitian. awijaya Univ niversitas Brawijaya BAB 3 Metode Penelitian awijaya **Unive** tas Brawijava Bab ini menjelaskan tahapan-tahapan dalam pengerjaan awijaya as Brawijaya penelitian diantaranya studi literatur, analisis kebutuhan, perancangan sistem, implementasi, analsis, dan kesimpulan. Iniversitas Brawijaya awijaya awijaya Universitas Brawijava BAB 4 Perancangan Sistem awijava **Universitas Brawijaya** awijaya **Brawijava** Bab ini menjelaskan perancangan sistem yang dipakai pada awijaya penelitian ini yang berisi perancangan simulasi, perancangan area awijaya Universitas simulasi, perancangan letak posisi *node*, perancangan serangan awijaya *rushing*, perancangan pergerakan *node*, dan perancangan awijava Universitas Brawparameter pengujian adalan diliversitas Brawijaya - Universitas Brawijaya<br>Universitas Brawijaya - Universitas Brawijaya Universitas Brawijaya - Universitas Brawijaya awijaya Universita BAB 5 Implementasi rsitas Brawijaya Universitas Brawijaya awijaya Universitas Brawijaya **Universitas Brawijaya** awijaya **Brawijava** Isi dari bab ini adalah proses implementasi dari penelitian Universitas Brawterhadap *routing* protokol *Ad hoc On-Demand Distance Vector* awijaya **Brawijaya** awiiava Universitas Braw (AODV) ketika mendaptakan serangan *rushing* dengan memakai itas Brawijaya<br>Universitas Braw Network Simulator 2.35 Wilaya Universitas Brawijaya Universitas Brawijaya awiiava Universitas Braw*ijetwork Simulator* 2.35 wijaya Universitas Brawijaya<br>Universitas Brawijaya Universitas Brawijaya Universitas Brawijaya awijaya **Universitas Brawijaya** UniversitaBAB 6 Hasil dan Analisistas Brawijaya Universitas Brawijaya เwiiava **Universitas Brawijaya** awijava **Universitas Brawijaya** Universitas Brawijaya Universitas Brawijaya **Universitas Brawijaya** awijaya **Universitas Brawijaya** Universitas Brawijaya Universitas Brawijaya **Universitas Brawijaya** Universitas Brawijaya Universitas Brawijaya<br>Universitas Brawijaya Universitas Brawijaya **Universitas Brawijaya** awijaya Universitas Brawijaya **Universitas Brawijaya Universitas Brawijaya** awiiava **Universitas Brawijaya** Universitas Brawijaya Universitas Brawijaya **Universitas Brawijaya** ıwiiava Universitas Brawijaya Universitas Brawijaya **Universitas Brawijaya** awijaya Universitas Brawijaya

# repository.ub.ac

awijaya awijaya

awijaya

**Universitas Brawijaya** awijaya awijaya Universitas Brawijaya awijaya awijaya awijaya awijaya awijaya awijaya awijaya awijaya awijaya awijaya awijaya awijaya **Universitas Brawü** awijaya awijaya **Universitas B** awijaya Universita awijaya **Universi** awijaya Unive awijaya Uni awijaya Uni awijaya Uni awijaya Uni awijaya Uni awijaya Univ awijaya Univ awijaya Unive awijaya Univer awijaya Univers awijaya Universi awijaya Universita awijaya **Universitas** awijaya **Universitas** awijaya **Universitas Bra** awijaya **Universitas Braw** awijaya awijaya awijaya awijaya awijaya awijaya awijaya awijaya awijaya awijaya awijaya awijaya awijaya awijaya awijaya

UNIVERSIT,

Universitas Brawijaya Universitas Brawijaya **Universitas Brawijaya** Universitas Brawserangan *rushing* pada *routing* protokol *Ad hoc On-Demand* sitas Brawijaya Universitas Braw<sup>D</sup>istance Vectos (AODV) awijaya Universitas Brawijaya Universitas Brawijaya Universitas Brawijava Universitas Brawijaya Universitas Brawijaya Universitas Brawijaya<br>Universitas Brawijaya | knjversitas Brawijaya-kimpulat va Brawijaya dari basisitas Brawijaya Universitas Brawimplementsi. Pada bab ini juga berisi saran dari hasil pengujian sitas Brawijaya Universitas Brawyang sudah dilakukan serta perkembangan dari penelitian yangsitas Brawijaya Universitas Brawperlu ditingkatakan. Brawijaya Universitas Brawijaya Universitas Brawijaya Universitas Brawijaya Universitas Brawijaya **Universitas Brawijaya Universitas Brawijaya Univ Universitas Brawijaya** 

**WINE** 

versītas Brawijaya

**Universitas Brawijaya** 

**Universitas Brawijaya** 

**Universitas Brawijaya** 

Universitas Powijaya Universitas Brawijaya Universitas Brawijaya rsitas Brawijaya **S**Brawijaya RAW TAN awijaya

**ijaya** 

universitas Brawijaya Universitas Brawijaya

Universitas Brawijaya Universitas Brawijaya

Universitas Brawijaya Universitas Brawijaya

Universitas Brawijaya Universitas Brawijaya

Universitas Brawijaya Universitas Brawijaya

 $A$   $B$ 

**iya** jaya vijaya awijaya **Brawijaya** Universites Brawnaya Universitas Brawijaya

**Universitas Brawijaya Universitas Brawijaya Universitas Brawijaya Universitas Brawijaya Universitas Brawijaya Universitas Brawijaya Universitas Brawijaya Universitas Brawijaya Universitas Brawijaya Universitas Brawijaya Universitas Brawijaya Universitas Brawijaya Universitas Brawijaya Universitas Brawijaya Universitas Brawijaya** awijaya Hniyarsitas Rrawijaya

Universitas Brawijaya Universitas Brawijaya Universitas Brawijaya<br>Universitas Brawijaya Universitas Brawijaya Universitas Brawijaya Universitas Brawijaya Universitas Brawijaya Universitas Brawijaya Ilniversitas Rrawijava Ilniversitas Rrawijava

Bab vinis merupakan hasil dan analisis dari implementasisitas Brawijaya Isi dari bab ini adalah kesimpulan yang didapat dari hasifitas Brawijaya **Universitas Brawijaya Universitas Brawijaya Universitas Brawijaya Universitas Brawijaya Universitas Brawijaya Universitas Brawijaya Universitas Brawijaya Universitas Brawijaya Universitas Brawijaya Universitas Brawijaya Iniversitas Brawijaya hiversitas Brawijaya** liversitas Brawijaya hiversitas Brawijaya hiversitas Brawijaya niversitas Brawijaya Iniversitas Brawijaya Universitas Brawijaya **Universitas Brawijaya Universitas Brawijaya Ilniversites Rrawii** 

Universitas Brawijaya

**Universitas Brawijaya** 

**Universitas Brawijava** 

**Universitas Brawijaya** 

**Universitas Brawijaya** 

Universitas Brawijaya

<span id="page-16-0"></span>**Universitas Brawijaya** Universitas Brawijaya Universitas Brawijaya **Universitas Brawijaya** awijava **Universitas Brawijaya** Universitas Brawijaya Universitas Brawijaya **Universitas Brawijaya** awijaya **Universitas Brawijaya** Universitas Brawijaya Universitas Brawijaya **Universitas Brawijaya** awijaya **Universitas Brawijaya Universitas Brawijaya** awijaya Universitas Brawijaya Universitas Brawijaya **Universitas Brawijaya** awijaya Universitas Brawijaya Universitas Brawijaya Universitas Brawijaya awijaya **Universitas Brawijaya BAB 2 LANDASAN PUSTAKA** Brawijaya<br>Universitas Brawijaya Universitas Brawijaya **Universitas Brawijaya** awijaya **Universitas Brawijaya Universitas Brawijaya** Universitas Brawijaya Universitas Brawijaya **Universitas Brawijaya** awijaya **Universitas Brawijaya** Universita Bab ini berisi beberapa pustaka yang membantu penelitian ini. Landasan sitas Brawijaya awijaya pustaka berisi beberapa penelitian terdahulu terpaut dengan *Simulation of Gray*  as Brawijaya awijaya *Hole Attack in Adhoc Network Using NS2* dan *Impact of* Serangan *rushing on*  awijaya as Brawijava *Multicast in Mobile Ad Hoc Network*. Jurnal penelitian terdahulu, penulis jadikan awijaya **Brawijaya** rujukan, objek kajian, dan bagian dalam membantu penelitian ini. awijaya Universitas Brawijaya Univan Tinjauan Pustakaiversitas Brawijaya Universitas Brawijaya<br>Universitas Brawijaya Universitas Prawijaya Universitas Brawijaya awijaya **Universitas Brawijaya** awijaya **Universitas Brawijaya** Universita Beberapa penelitian sebelumnya dijadikan oleh penulis sebagai pegangansitas Brawijaya awijaya untuk melakukan penelitian ini. awijaya sitas Brawijaya **Universitas Brawijaya Universitas Brawi Universitas Brawijaya** awijaya **Brawijava Tabel 2.1 Tinjauan Pustaka** Universitas Brz vijava **Pembeda** Un versitas Univers **Judul Penelitian Persamaan Penelitian**  Un **Penelitian Terdahulu** Un V. Palanisamy dan Melakukan Jumlah *node* 50 – Jumlah *node* 30, Un P. Annadurai, implementasi 100 *node* dan 40, dan 50 dan Un 2009. *Impact of*  serangan *rushing malicious node rushing attack* Un pada MANET berjumlah 1 namun *node* berjumlah Serangan *rushing*  Un 3, 4, dan 5 hivers *on Multicast in*  diletakkan dekat Ur *Mobile Ad Hoc*  dengan *source*  Ur *Network node* dan Ur *destination node.* Un Implementasi Menggunakan Menggunakan Un ver menggunakan NS perhitungan *delay*  perhitungan Un vers Packet loss, 2 sebagai pengujian

<span id="page-16-2"></span><span id="page-16-1"></span>**Universitas Brawijaya** awijaya awijaya **Itas Brawijaya** awijaya **Rencana** versitas Brawijaya awijaya itas Brawijaya awijaya **itas Brawijaya** awijaya tas Brawijaya tas Brawijaya awijaya tas Brawijaya awijaya awijaya itas Brawijaya awijaya **tas Brawijaya** awijaya Iniversitas Brawijaya awijaya tas Brawijaya awijaya **tas Brawijaya** awijaya tas Brawijaya awijaya tas Brawijaya Un performa *Packet Delivery*  awijaya **itas Brawijava** Un versi: *Ratio* (PDR), *End*   $A - b$ **itas Brawijaya** awijaya Un *to End Delay*, *Trhoughput.iversitas Brawijaya* awijaya Ur awijaya Ur wijaya Univers **itas Brawijaya** versitas Braw awijaya Un Menggunakan Luas area yang Luas area yang **tas Brawijaya** protokol *routing*  digunakan 500 x digunakan 1000 awijava Un versitas Brawijava **itas Brawijava AODV**ersitas Braw awijaya Un versitas Brawijava 500 Universitas B x 1000 Univers **itas Brawijaya** awijaya Ms Meenakshi dan ImplementasiBraw Melakukan sitas Br tas Brawijaya Ur wijaya Univers Mr. Kapil Akumar menggunakan NS implementasi<sub>tas</sub> Br awijaya Ur **Universitas Brawijaya** wijaya Kaswan, <sub>Braw</sub>2014. Universitas Braw serangan *grey hole*  Ur wijava Universitas Brawijaya awijaya *Simulation of Gray*  pada MANET Ur tas Brawijava awijaya *Hole Attack in Simulation time* 30 *Simulation time* Pengujian tas Brawijaya awijaya Ur *Adhoc Network*  performa 500 secsec awijaya Ur  $R_1$ niversitas Br niversitas Brawijava *Using NS2* menggunakan awijaya Ur ava Universitas Brawijava Universitas Brawijaya *Throughput, End*  awijaya <del>s</del>itas Brawijaya Universitas Brawijaya Universitas Brawijaya **Universitas Brawijaya** awijaya Universitas Brawijaya Universitas Bravijaya Universitas Brawijaya<br>Universitas Brawijaya Universitas Brawijaya **Universitas Brawijaya** awijaya Universitas Brawijaya **Universitas Brawijaya Universitas Brawijaya** awijaya **Universitas Brawijaya** Universitas Brawijaya Universitas Brawijaya **Universitas Brawijaya** awiiava **Universitas Brawijaya** Universitas Brawijaya Universitas Brawijaya **Universitas Brawijaya** awijaya Hniversites Rrawii Ilniversitas Rrawijava Ilniversitas Rrawijava **Ilnivarcitas Rrawi** ב*י*עב דומיב

awijaya awijaya awijaya

awijaya

awijaya

awijaya

awijaya

awijaya

awijaya

awijaya

awijaya

awijaya

awijaya awijaya awijaya awijaya awijaya awijaya

awijaya

awijaya awijaya

awijaya

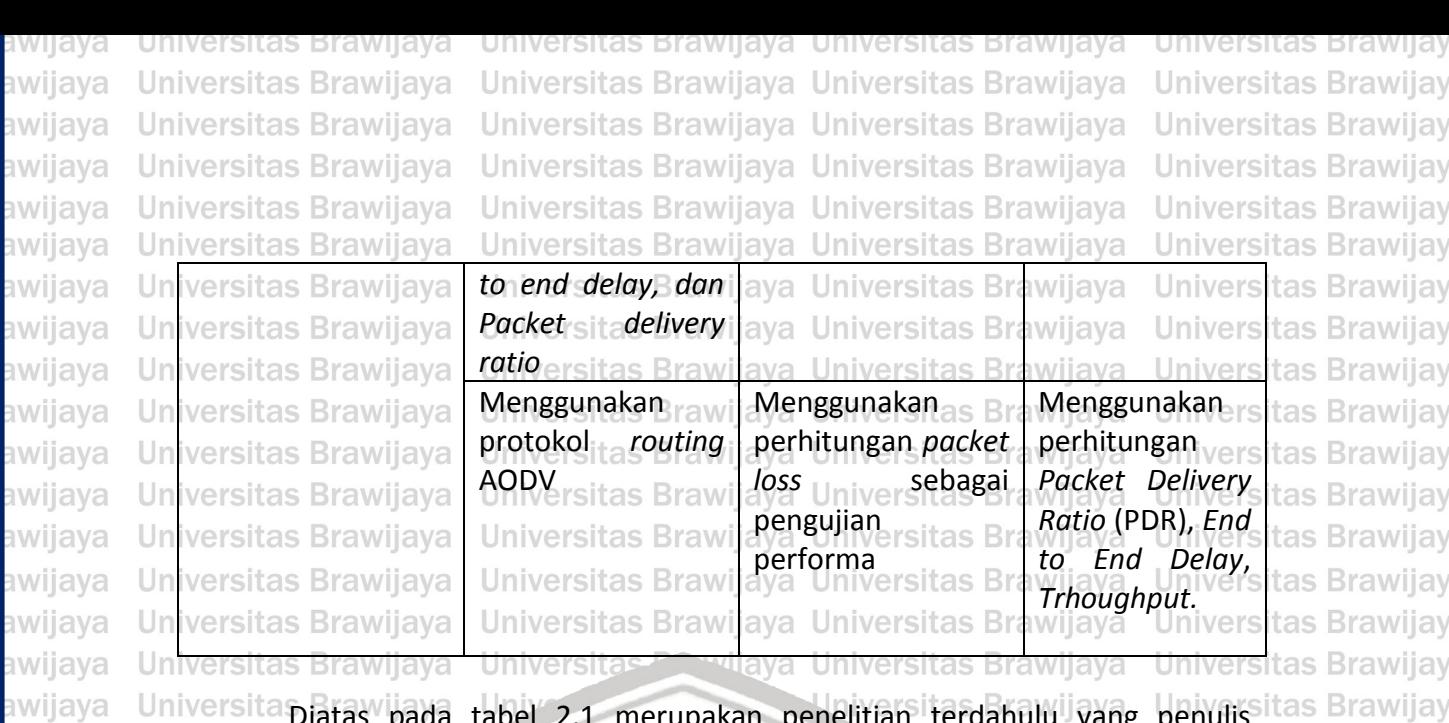

Diatas pada tabel 2.1 merupakan penelitian terdahulu yang penulis itas Brawijaya <u>Universita</u> Uni jadikan sebagai pegangan untuk melakukan penelitian ini dan terdapat faktorsitas Brawijaya Uni persamaan dan pembeda dari penelitian sebelumnya dengan penelitian yangsitas Brawijaya Uni oleh penulis lakukan. awijaya Universitas Brawijaya

### <span id="page-17-0"></span>**2.2 Dasar Teori**

Univers

Dasar teori menjelaskan beberapa teori dan beberapa faktor yang itas Brawijaya Unive diperlukan dan aplikasi yang membantu pada penelitian ini. Un niversitas Brawijaya

### <span id="page-17-1"></span>**2.2.1 Mobile Ad Hoc Network**

Un tas Brawijaya *Mobile ad-hoc network* (MANET) adalah suatu jaringan yang terdiri dari  $Un$ ıs Brawijaya beberapa perangkat bergerak atau yang disebut *node* tanpa memerlukan itas Brawijaya prasarana jaringan yang tetap, sehingga membuat jaringan yang bersifat itas Brawijaya temporer (Saputra, 2011). Setiap *node* dapat berfungsi sebagai *host* maupun Univrouters sehingga jaringan dapat terbentuk dimana saja dan kapan saja selamasitas Brawijaya dua atau lebih *node* terhubung dan saling berkomunikasi satu sama lain baik Unisecara langsung antara *node* yang saling berhubungan maupun melalui simpulsitas Brawijaya Uniyang terbentuk dari *node* yang saling terhubung sesuai dengan topologinyasitas Brawijaya Unidikarenakan fleksibilitas dari MANET (Roy, 2011). Node yang berperan sebagaisitas Brawijaya router bisa bergerak dengan bebas dan dapat mengatur diri sendiri sehinggasitas Brawijaya Uni topologi jaringan dari MANET dapat berubah dengan cepat dan tidak terduga. Itas Brawijaya Tiap node pada MANET dilengkapi dengan antena yang dapat menerima dan itas Brawijaya Un mengirimkan sinyal dapat secara terarah (point to point), omni directional tas Brawijaya IJn (*broadcast*), atau kombinasi dari keduanya (Jadhav, Kulkarni, & Menon, 2014).

**Universitas Brawijaya** awijaya awijaya **Universitas Brawijaya** awijaya Universitas Brawijaya **Universitas Brawijaya** awijaya awijaya Universitas Brawijaya **Universitas Brawijaya** awijaya awijaya Universitas Brawijaya **Universitas Brawijaya** awijaya awijaya **Universitas Brawijaya Universitas Brawijaya** awijaya awijaya Universitas Brawijaya Universitas Brawijaya awijaya **Universitas Brawijaya** awijaya Universitas Brawijaya awijaya awijaya Universitas Brawijaya

Universites Diteringuya Universitas Brawijaya Ilniversitas Rrawijava Ilniversitas Rrawijava

Universitas Brawijaya Universitas Brawijaya Universitas Brawijaya<br>Universitas Brawijaya Universitas Brawijaya Universitas Brawijaya Universitas Brawijaya Universitas Brawijaya Universitas Brawijaya

java

Universitas Brawijaya **Universitas Brawijaya** Universitas Brawijaya **Universitas Brawijaya** Universitas Brawijaya **Universitas Brawijaya** Universitas Brawijaya **Universitas Brawijaya Universitas Brawijaya** Universitas Brawijaya **Universitas Brawijaya** Universitas Brawijaya **Universitas Brawijaya** Universitas Brawijaya Universitas Brawijaya Ilniversites Rrawi

а

a

a

a

a

a

a

a

a

a

a

a

a

a

g

a

**Universitas Brawijaya** 

Universitas Brawijaya

iversitas Brawijaya

awijaya awijaya awijaya awijaya awijaya awijaya Univer awijaya Univer awijaya **Univer** awijaya Univer: awijaya **Univer** awijaya Univer awijaya Univers awijaya Univer awijaya Univer awijaya Univer awijaya Univer awijaya Univer awijaya Univer awijaya Univer awijaya Univer Universi awijaya awijaya Unive awijaya Uni awijaya Uni awijaya Un awijaya awijaya Uni awijaya awijaya awijaya awijaya awijaya

ersītas Brawijaya **Universitas Brawijaya Universitas Brawijaya Universitas Brawijaya Universitas Brawijaya** Universitas Brawijaya

versitas Brawijaya universitas Brawijaya Universitas Brawijaya Universitas Brawijaya Universitas Brawijaya Universitas Brawijaya Universitas Brawijaya Universitas Brawijaya Universitas Brawijaya Universitas Brawijaya Universitas Brawijaya Universitas Brawijaya

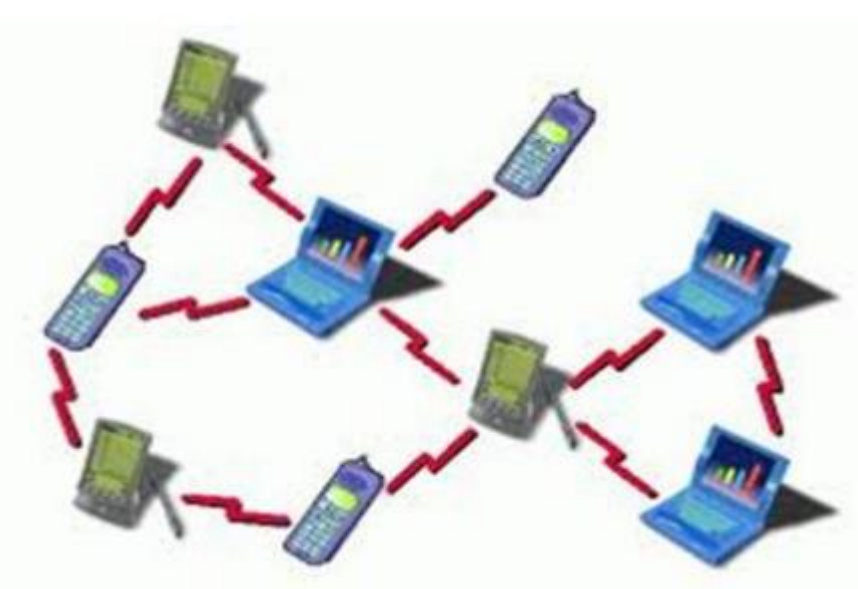

**Gambar 2.1 Jaringan MANET**

**Sumber :** Jayanti (2014)

<span id="page-18-1"></span>Dalam gambar 2.1 menunjukkan MANET terbentuk dari beragam *mobile platform* yang simple sebagai *node* yang bergerak secara bebas dan acak. iversitas Brawijaya

### <span id="page-18-0"></span>**2.2.2** *Ad Hoc On-Demand Distance Vector* **(AODV)**

AODV merupakan salah satu protokol *routing reactive* artinya protokol ini akan bekerja ketika ada permintaan untuk mengirimkan data. Pada protokol ini terdapat tiga pesan utama yang digunakan untuk proses pembentukan jalur dan pemeliharaan jalur yaitu: *route request* (RREQ), *route replay* (RREP), dan *route error* (RRER). AODV berjalan secara dinamis, *self-starting*, dan *routing multihop* Uni (Sari, Syarif, & Budiardjo, 2010).

awijaya **Universi** awijaya Universita awijaya **Universitas** awijaya **Universitas** awijaya **Universitas Bra** awijaya **Universitas Braw-Universitas Brawijay** awijaya awijaya **Universitas Brawijay** awijaya **Universitas Brawijay Universitas Brawijay** awijaya awijaya **Universitas Brawijay** 

**Universitas Brawijaya** awijaya **Universitas Brawijaya** awijaya awijaya awijaya **Universitas Brawijaya** awijaya **Universitas Brawijaya** awijaya **Universitas Brawijaya** awijaya **Universitas Brawijaya** awijaya **Universitas Brawijaya** Universitas Brawijaya awijaya awijaya **Universitas Brawijaya** *פעפ*ווע

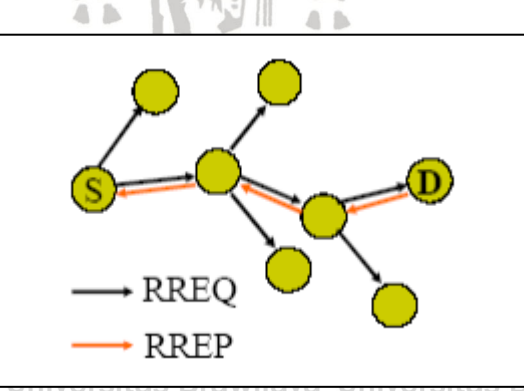

<span id="page-18-2"></span>**Gambar 2.2 Mekanisme Pencarian Rute** Universitas Brawijaya Sumber: (Sari, Syarif, & Budiardjo, 2010) Brawijaya Universitas Brawijaya Universitas Brawijaya Universitas Brawijaya Universitas Brawijaya Universitas Brawijaya Universitas Brawijaya Universitas Brawijaya Universitas Brawijaya<br>Universitas Brawijaya Universitas Brawijaya Universitas Brawijaya Universitas Brawijaya Universitas Brawijaya Universitas Brawijaya Ilniversitas Rrawijava Ilniversitas Rrawijava Ilniversitas Rrawijava

versitas Brawijaya **Universitas Brawijaya Universitas Brawijaya Universitas Brawijaya Universitas Brawijaya Universitas Brawijaya** 

versitas Brawijaya versitas Brawijaya versitas Brawijaya versitas Brawijaya versitas Brawijaya versitas Brawijaya versitas Brawijaya versitas Brawijava versitas Brawijaya versitas Brawijaya versitas Brawijaya versitas Brawijaya versitas Brawijaya versitas Brawijaya

versitas Brawijava **Universitas Brawijaya Universitas Brawijaya** 

niversitas Brawijaya

hiversitas Brawijaya

itas Brawijaya

a

**Universitas Brawijaya Universitas Brawijaya Universitas Brawijaya** lava **Universitas Brawijaya** vijaya awijaya **Universitas Brawijaya** awijaya **Universitas Brawijaya Universitas Brawijaya** awijaya **Universitas Brawijaya** awijaya **Universitas Brawijaya** awijaya **Universitas Brawijaya** awijaya awijaya **Universitas Brawijaya Universitas Brawijaya Universitas Brawijaya Universitas Brawijaya Universitas Brawijaya Universitas Brawijaya Universitas Brawijaya Universitas Brawijaya Universitas Brawijaya Universitas Brawijaya Universitas Brawijaya Ilniversites Rrawii** 

awijaya awijaya awijaya awijaya

awijaya

awijaya

awijaya

awijaya

awijaya

awijaya

awijaya

awijaya awijaya awijaya

awijaya awijaya

awijaya awijaya

awijaya

awijaya

awijaya

awijaya

awijaya

awijaya

awijaya

awijaya

awiiava

เwiiava awijaya  $Un$ 

<span id="page-19-1"></span>Uni

Uni

Uni

awijava Universitas Brawijaya awijava **Universitas Brawijaya Universitas Brawijaya** awijaya **Universitas Brawijaya** awijaya awijaya awijaya

Universitas Brawijaya Universitas Brawijaya Universitas Brawijaya Universitas Brawijaya Universitas Brawijaya Universitas Brawijaya Universitas Brawijaya Universitas Brawijaya Universitas Brawijaya Universitas Brawijaya Universitas Brawijaya Universitas Brawijaya

**Universitas Brawijaya** 

Universitas Brawijaya

**Universitas Brawijaya** 

**Universitas Brawijaya** 

as Brawijaya

as Brawijava

**Universitas Brawijaya** 

**Universitas Brawijaya** 

**Universitas Brawijaya** 

**Universitas Brawijaya Universitas Brawijaya** 

**Universitas Brawijaya** 

Universitas Brawijaya

**Universitas Brawijaya** 

**Universitas Brawijaya** 

Iniversitas Brawijava

iversitas Brawijaya

**hiversitas Brawijaya** hiversitas Brawijaya

hiversitas Brawijava

**Universitas Brawijaya** 

Brawijava

s Brawijaya

s Brawijaya

s Brawijava

wijaya

wijaya

wijaya

wijava

wijaya

iava

Universita Pencarian jalur (Path discovery) atau *Route discovery* diawali dengansitas Brawijaya menyebarkan RREP, seperti dalam Gambar 2.2. Saat RREP menjelajahi *node* RREP dapat otomatis membentuk jalur. Jika *node* menerima RREP, maka *node* tersebut Uni akan mengirimkan RREP lagi ke *node* atau *destination sequence number.* Pada proses ini, *node* pertama kali akan mengecek *destination sequence number.* Pada proses ini, *node* pertama kali memerika *destination sequence number* pada tabel *routing*, apakah lebih besar dari 1 (satu) pada RREQ, jika benar, maka *node* akan mengirim RREP. Ketika RREP berjalan kembali ke source melalui *path* yang telah

di-setup, ia akan men-setup jalur kedepan dan meng-*update timeout*.

awijaya awijaya **Universitas Brawii** awijaya **Universitas Brawij** awijaya **Universitas Brawij** awijaya **Universitas Braw Universitas B** awijaya awijaya Universita awijaya Universi awijaya Unive awijaya Uni

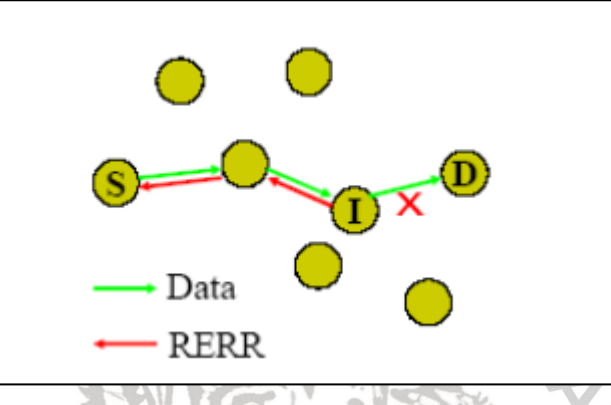

# **Gambar 2.3 Mekanisme Pemeliharaan Jalur**

**Sumber :** (Sari, Syarif, & Budiardjo, 2010)

Jika sebuah *link* ke *hop* berikutnya tidak terdeteksi dengan metode Uni Uni penemuan rute, maka *link* tersebut dinyatakan terputus dan RERR akansitas Brawijaya disebarkan ke *node* tetangganya seperti dalam Gambar 2.3. Sebuah *node* dapat Unimenghentikan pengiriman data melalui rute ini dan meminta rute baru dengansitas Brawijaya menyebarkan RREQ kembali. **Universitas Brawijaya** 

# <span id="page-19-0"></span>**2.2.3 Rushing**

Serangan *rushing* memanfaatkan RREQ pada *route discovery* untuk menjadi *node* penghubung antara *source* dan *destination* paket data pada jaringan. Dalam kerjanya, *node* yang akan menjadi penyerang akan tas Brawijaya menempatkan dirinya pada jaringan dengan posisi yang paling dekat dengan *node* tujuan. Ketika *source node* mengirimkan RREQ ke jaringan, maka *node* penyerang akan mengirimkan RREQ juga ke *destination node*. *Node* penyerang tas Brawijaya akan berusaha secepat mungkin untuk mengirimkan RREQ ke *destination node*. as Brawijaya Ketika *destination node* menerima RREQ tercepat yang tiba kepadanya, maka <u>uni</u> *destination node* akan memberi jawaban RREP ke jaringan tanpa memperhatikan Univasal RREQ yang diterimanya. Dengan demikian, jalur paket data yang akansitas Brawijaya digunakan oleh jaringan adalah jalur dengan melewati *node* penyerang tersebut. Universitas & Vamali, 2014) ersitas Brawijaya Universitas Brawijaya Universitas Brawijaya Universitas Brawijaya Universitas Brawijaya Universitas Brawijaya **Universitas Brawijaya** Universitas Brawijaya Universitas Brawijaya Universitas Brawijaya **Universitas Brawijaya Universitas Brawijaya** Universitas Brawijaya Universitas Brawijaya **Universitas Brawijaya Universitas Brawijaya** Universitas Brawijaya Universitas Brawijaya **Universitas Brawijaya** Universitas Brawijaya Universitas Brawijaya<br>Universitas Brawijaya Universitas Brawijaya **Universitas Brawijaya Universitas Brawijaya Universitas Brawijaya Universitas Brawijaya Universitas Brawijaya** Universitas Brawijaya Universitas Brawijaya **Universitas Brawijaya** Universitas Brawijaya Universitas Brawijaya Universitas Brawijaya Universitas Brawijaya

Ilniversitas Rrawijava Ilniversitas Rrawijava Ilniversitas Rraw

awijaya awijaya awijaya awijaya

awijaya awijaya

awijaya

awijaya

awijaya

awijaya

awijaya awijaya

awijava **Universitas Brawijaya Universitas Brawijaya** awijava **Universitas Brawijaya** awijaya **Universitas Brawijaya** awijaya Universitas Brawijaya awijaya **Universitas Bra** awijaya

awijaya **Universitas Bray Universitas Bray** awijaya **Universitas Bra** awijaya awijaya **Universitas Bra** awijaya **Universitas Bra Universitas Bray** awijaya **Universitas Brat** awijaya awijaya Universitas Brawijaya

**Universitas Brawijaya** awijaya awijaya **Universitas Brawijaya** awijaya

Brawijaya Universitas Brawijaya Universitas Brawijaya Universitas Brawijaya Universitas Brawijaya Universitas Brawijaya Universitas Brawijaya Universitas Brawijaya Universitas Brawijaya Universitas Brawijaya Universitas Brawijaya

**Universitas Brawijaya** 

**Universitas Brawijaya** 

**Universitas Brawijaya** 

**Universitas Brawijaya** 

Universitas Brawijaya

**Universitas Brawijaya** 

**Universitas Brawijaya** 

**Universitas Brawijaya** 

**Universitas Brawijaya** 

**Universitas Brawijaya** 

**Universitas Brawijaya** 

Universitas Brawijaya

**Universitas Brawijaya** 

**Universitas Brawijaya** 

**Universitas Brawijaya** 

**Universitas Brawijaya** 

**Universitas Brawijaya** 

**Universitas Brawijaya** 

**Universitas Brawijaya** 

**Universitas Brawijaya** 

**Universitas Brawijaya** 

**Universitas Brawijaya** 

**Universitas Brawijaya** 

**Universitas Brawijaya** 

**Universitas Brawijaya** 

**Universitas Brawijaya** 

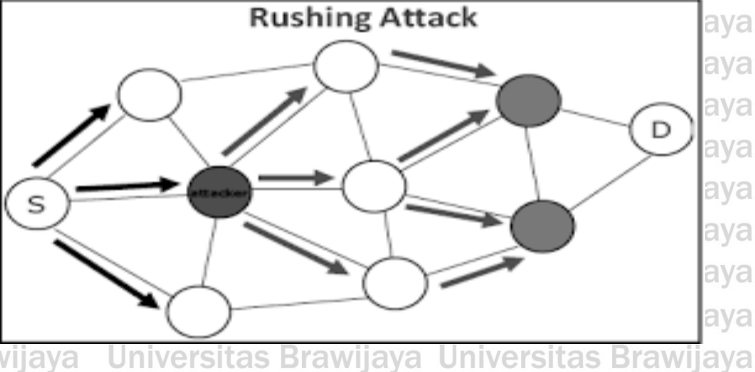

**Gambar 2.4 Serangan** *Rushing* tas Brawijaya **Sumber :** (Jain & Sharma, 2014)

<span id="page-20-0"></span>Pada gambar 2.4 menunjukkan mekanisme serangan *rushing. Attacker node* seolah-olah menjadi jalur terpendek sehingga data dikirim melalui *attacker node* dan data tersebut akan diduplikasi oleh *attacker node*.

Universita Paket RREQ dalam protokol On Demand Routing diteruskan untuksitas Brawijaya menemukan rute mencapai tujuan dan meminimalkan *overhead* dalam jaringan Uni Unidengan mengirimkan paket permintaan rute pertama ke tujuan untuksitas Brawijaya Un menemukan rute. Penyerang mendapatkan paket RREQ dari *source node* atau di  $Un$ sekitar *node* lainnya lalu meneruskannya untuk mencapai tujuan lebih cepat daripada *node* lainnya. Sehingga *node receiver* menganggapnya sebagai paket Uni RREQ yang dikirim oleh *source node* dengan mengotentikasi *node*. Sehingga Uni *destination node* akan membuang paket RREQ yang baru tiba dan menetapkan  $Un$ rute antara *source node* dan *destination node* dengan penyerang di tengah untuk mendapatkan akses antara dua *node* (Thilagarasi & Geetha, 2015).

Serangan *rushing* dapat berada dimana saja dalam jaringan, seperti berikut : University Serangan berada di dekat *sender*  $\sim$ Universitas Brawijaya

awijaya awijaya awijaya Univers awijaya Universi awijaya Universita awijaya Universita awijaya **Universitas** awijaya **Universitas Universitas B** awijaya awijava Universitas Braw

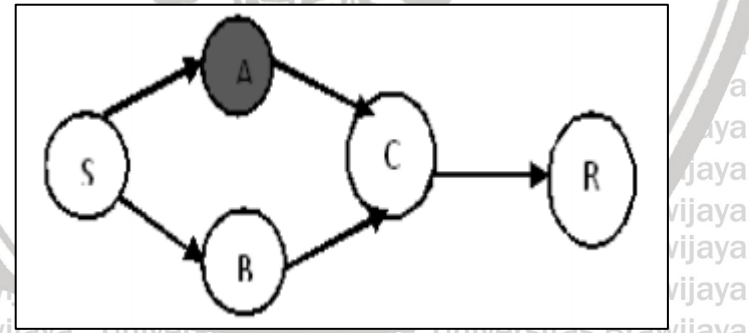

<span id="page-20-1"></span>Universitas Brawija**gambar 2.5 Node Attacker Dekat** *Source Node* **wijaya**<br>Universitas Brawijaya Universitas Brawijaya Universitas Brawijaya Universitas Brawijaya **Sumber : (Thilagarasi & Geetha, 2015)** Brawijaya Pada gambar 2.5 *node attacker* A berada didekat *source node.* Paket RREQ berasal dari *source node* S meneruskan paket *request* ke *node* A dan *node* B. *Node* A atau *node attacker* dengan cepat meneruskan paket ke *node* C daripada *node* B, maka paket dari *node A* yang melalui *node* C tiba lebih dulu di *node R* dari pada paket dari *node* B. universitas Brawijava, "Universitas Brawijaya, Universitas Brawijaya<br>Universitas Brawijaya, Universitas Brawijaya, Universitas Brawijaya

Universitas Brawijaya Universitas Brawijaya **Universitas Brawijaya Universitas Brawijaya** awijaya Universitas Brawijaya I Iniversitas Rrawijava

awijaya awijaya awijaya awijaya awiiava awijaya awijaya awijava awijaya awijaya เwiiava

anazi i

awijaya awijaya

> **Universitas Brawijaya** itas Brawijaya **Universitas Brawijaya Universitas Brawijaya** Universitas Brawijaya Universitas Brawijaya **Universitas Brawijaya** Universitas Brawijaya Universitas Brawijaya<br>Universitas Brawijaya Universitas Brawijaya Universitas Brawijaya **Universitas Brawijaya** Universitas Brawijaya Universitas Brawijaya **Universitas Brawijaya** Universitas Brawijaya Universitas Brawijaya Universitas Brawijaya Ilniversitas Rrawijava Ilniversitas Rrawijava Ilniversitas Rrawi

va

**Universitas Brawijaya** awijava awijava **Universitas Brawijaya Universitas Brawijaya** awijaya **Universitas Brawijaya** awijaya **Universitas Brawijaya** 

awijaya

awijaya

awijaya

awijaya awijaya

awijaya awijaya awijaya

awijaya

awijaya

awijaya

awijaya

awijaya

awijaya

awijaya

awijaya

awijaya

awijaya

awijaya

awijaya

awijaya awijaya awijaya awijaya awijaya

awijava awijaya

<span id="page-21-0"></span>awijaya awijaya

awijaya

 $Un$ 

Un

Uni

Uni

Uni

Univ

Univ

**Unive** 

<span id="page-21-2"></span>Univer

Univer

Univers

awijaya **Universitas Brawija** awijaya **Universitas Brawija** awijaya **Universitas Brawija** awijaya awijaya **Universitas Brawija** awijaya **Universitas Brawija** awijaya **Universitas Brawija Universitas Brawija** awijaya **Universitas Brawija** awijava

Universitas Brawijaya Universitas Brawijaya Universitas Brawijaya Universitas Brawijaya Universitas Brawijaya Universitas Brawijaya Universitas Brawijaya Universitas Brawijaya Universitas Brawijaya Universitas Brawijaya

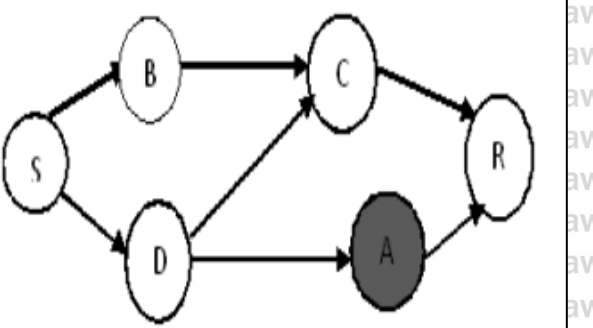

awijaya awijaya awijaya awijaya awijaya awijava awijaya ıwijava

<span id="page-21-1"></span>**Universitas Brawijaya Universitas Brawijaya** Universitas Brawijaya **Gambar 2.6** *Node Attacker* **Dekat** *Destination Node*

**Universitas Brawijaya Universitas Brawijaya Brawijaya Sumber :** (Thilagarasi & Geetha, 2015) Pada gambar 2.6 *node attacker* A berada di dekat *destination node*. Di sini paket RREQ dimulai dari S source node diteruskan ke B & D, kemudian Bsitas Brawijaya Uni meneruskannya ke C dan D meneruskan paket ke A & C, *node attacker* A kemudian meneruskannya dengan cepat ke *node* R daripada *node* C. Akhirnya R Uni membuang paket yang terakhir tiba dari *node* lainnya. Univer Serangan berada dimana saja

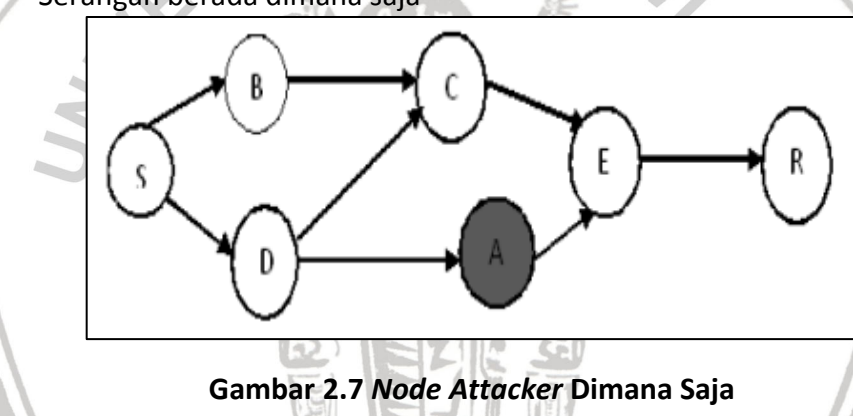

**Sumber :** (Thilagarasi & Geetha, 2015)

Università Pada gambar 2.7 *node attacker* A berada di tengah-tengah jaringan. Paketsitas Brawijaya *request route* dimulai oleh S *source node*, lalu meneruskannya ke B & D, *node* B Univmeneruskannya ke C, *node* D meneruskan paket ke C & A, E mendapat paketsitas Brawijaya Univpermintaan yang dikirim oleh node attacker A dari C. Akhirnya R destination nodesitas Brawijaya Unimenerima paket permintaan yang dikirim oleh *node attacker* daripada *node*sitas Brawijaya Univainnya. Brawijaya Universites Eremiera Universitas Brawliava Universitas Brawliava Brawijaya Universitas Brawijaya Universitas Brawijaya **2.2.4 Quality of Service (QoS)** *Quality of Service* (QoS) adalah kemampuan sebuah jaringan untuk menyediakan layanan yang lebih baik bagi layanan trafik yang melewatinya. Baik atau buruknya kualitas dan kemampuan suatu jaringan dapat diukur dari kinerja jaringan tersebut. Parameter *Quality of Service* terdiri dari : a. *Throughput Throughput* adalah banyaknya *byte* yang diterima pada waktu tertentu dengan satuan *byte/second* atau dengan kata lain kondisi data *rate* sebenarnya Universitas Brawijaya **Universitas Brawijaya** 

awijaya Universitas Brawijaya Universitas Brawijaya awijaya **Universitas Brawijaya** awiiava Universitas Brawijaya **Universitas Brawijaya** CVC LIVA

awiiava awijaya awiiava awijaya awijaya

เwiiava awijaya

Ilniversitas Rrawijava Ilniversitas Rrawijava Ilniversitas Rrawijava Ilniversitas Rrawi

Universitas Brawijaya Universitas Brawijaya Universitas Brawijaya Universitas Brawijaya<br>Universitas Brawijaya Universitas Brawijaya Universitas Brawijaya Universitas Brawijaya Universitas Brawijaya Universitas Brawijaya Universitas Brawijaya

**Universitas Brawijaya** Iniversitas Brawijava **liversitas Brawijaya liversitas Brawijaya** hiversitas Brawijaya hiversitas Brawijava niversitas Brawijaya *I*niversitas Brawijaya Universitas Brawijaya **Universitas Brawijaya Universitas Brawijaya Universitas Brawijaya** 

as Brawiiava

**Universitas Brawijaya** 

**Universitas Brawijaya** 

**Universitas Brawijaya** 

**Universitas Brawijaya** 

**Universitas Brawijaya** 

**Universitas Brawijaya** 

Universitas Brawijaya

Universitas Brawijaya

**Universitas Brawijaya** 

**Universitas Brawijaya** 

**Universitas Brawijaya** 

**Universitas Brawijaya** 

**Universitas Brawijaya** 

**Universitas Brawijaya** 

**Universitas Brawijaya** 

**Universitas Brawijaya** 

**Universitas Brawijaya** 

**Universitas Brawijaya** 

awijava

awijava

awijaya awijaya

awijaya awijaya

awijaya

awijaya

awijaya

awijaya

awijaya

awijaya

awijaya awijaya awijaya awijaya

awijaya awijaya awijaya awijaya

awijaya

awijaya awijaya awijaya

awijaya

awijaya

awijaya awijaya awijaya

awijaya

awijaya awijaya awijaya awijaya **Universitas Brawijaya** Universitas Brawijaya Universitas Brawijaya **Universitas Brawijaya** Universitas Brawijaya Universitas Brawijaya Universitas Brawijaya Universitas Brawijaya Universitas Brawijaya Universitas Brawijaya **Universitas Brawijaya Universitas Brawijaya Universitas Brawijaya** Universitas Brawijaya Universitas Brawijaya **Universitas Brawijaya** Universitas Brawijaya Universitas Brawijaya Universitas Brawijaya Universitas Brawijaya Uniyada sebuah yjaringan. *Throughput dapat ydinyatakan dengan rumus sebagaisitas Brawijaya* Univerikuts Brawijaya Universitas Brawijaya Universitas Brawijaya Universitas Brawijaya  $\perp$  jumlah paket yang diterima x ukuran paketUniversitas Brawijaya Throughput Univ**total waktu pengamatan sitas Brawijaya Universitas Brawijaya** ersitas Rrawiiava *Throughput* dapat mengalami penurunan yang diakibatkan oleh adanya jarak yang jauh antara *source node* dengan *destination node* sehingga bertambahnya jumlah *hop routing*. Semakin besar nilai *throughput* maka semakin baik pula kinerja sebuah jaringan.<br>Semakin baik pula kinerja sebuah jaringan.<br>Semakin semakis brawijaya kineristas Brawijaya Universitas Brawijaya Universitas Brawijaya Universitas Brand Delay Universitas Brawijaya Universitas Brawijaya Universitas Brawijaya Univers *End to end delay* adalah waktu yang terjadi pada saat proses pengiriman<sup>sitas Brawijaya</sup> Uni suatu paket dari titik awal menuju titik tujuan. *end to end delay* terdiri dari waktu pengiriman, propagasi, proses, dan antrian dari suatu paket pada setiap *node* Uni**dalam jaringan.** *end to end delay* **dapat dirumuskan sebagai berikut** aya Universitas Brawijaya waktu paket diterima – waktu paket dikirimkanersitas Brawijaya End to end delay = jumlah paket yang dikirim jaya **Universitas Brawijaya** 

s Brawijaya

**Brawijaya** 

rawijaya

rawijaya

**Brawijaya** 

hiversitas Brawijaya hiversitas Brawijaya

Universitas Brawijaya

**Universitas Brawijaya** 

**Universitas Brawijaya** 

**Universitas Brawijaya** 

**Universitas Brawijaya** 

**Universitas Brawijaya** 

**Universitas Brawijaya** 

**Universitas Brawijaya** 

**Universitas Brawijaya** 

Universitas Brawijaya

**Universitas Brawijaya** 

**Universitas Brawijaya** 

Universitas Brawijaya

**Universitas Brawijaya** 

Universitas Brawijaya

Universitas Brawijaya

as Brawijaya

as Brawijaya

wijava

Universitas Brawijaya Faktor utama yang memberikan pengaruh pada *end to end delay* adalah waktu yang digunakan untuk menemukan rute, hal ini dikarenakan sebelum mengirimkan pesan *node* harus mengenal jalur yang akan dilalui untuk mencapai *destination*. Nilai *end to end delay* yang rendah menunjukkan performansi yang Un baik.

### Unic. **Packet Loss**

*Packet loss* adalah suatu parameter yang menggambarkan suatu kondisi yang menunjukkan jumlah total paket yang hilang. Beberapa penyebabsitas Brawijaya Uni terjadinya *packet loss* yaitu: tabrakan (*congestion*), memory yang terbatas pada *node, node* yang bekerja melebihi kapasitas *buffer.* Hal ini mempengaruhi kinerja as Brawijaya sebuah jaringan secara keseluruhan, walaupun *bandwidth* yang tersedia sudah mencukupi. Secara umum terdapat empat kategori penurunan performansi jaringan berdasarkan nilai *packet loss* yaitu seperti tampak pada tabel. Universitas Brawiiava

### <span id="page-22-0"></span>awijaya **Universita** awijaya **Universitas** awijaya Universitas awijaya **Universitas Bray Universitas Brawijaya** awijava **Universitas Brawijaya** awijaya awijaya Universitas Brawijaya

Universitas Bracket loss

**Universitas Brawijaya Universitas Brawijaya Universitas Brawijaya** Universitas Brawijaya awijaya **Universitas Brawijaya** awijaya Universitas Brawijaya เwiiava awijaya Universitas Brawijaya **Tabel 2.2 Kategori** *Packet Loss*

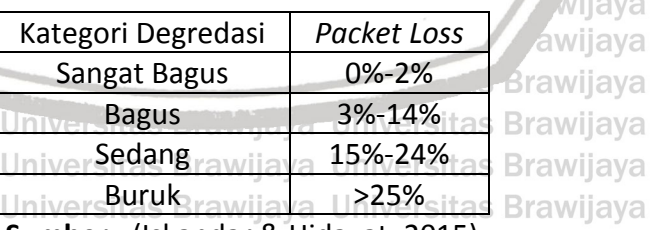

**Sumber :** (Iskandar & Hidayat, 2015) ersitas Brawijaya **Sumber:** (Iskandar & Hidayat, 2015) Brawijaya Universitas Brawijaya<br><sub>Orsita</sub> Pada tabel 2.2 dijelaskan kategori dalam *Packet Loss,* terdapat beberapa **Rrawliave** kategori dianataranya Sangat bagus, Bagus, Sedang, dan Buruk. Untuk mendapatkan nilai *packet loss*, dapat ditentukan dengan rumus : 'ijaya packet send – packet received Universitas Brancket send  $x\,100\%$ a versitas Brawijava Universitas Brawijaya Universitas Brawijaya Universitas Brawijaya Universitas Brawijaya Universitas Brawijaya Universitas Brawijaya<br>Universitas Brawijaya Universitas Brawijaya Universitas Brawijaya Universitas Brawijaya Universitas Brawijaya Universitas Brawijaya

awijaya

awijaya awijaya

awijaya

awijaya

awijaya

awijaya awijaya

awijaya

awijaya

awijaya

awijaya

awii:

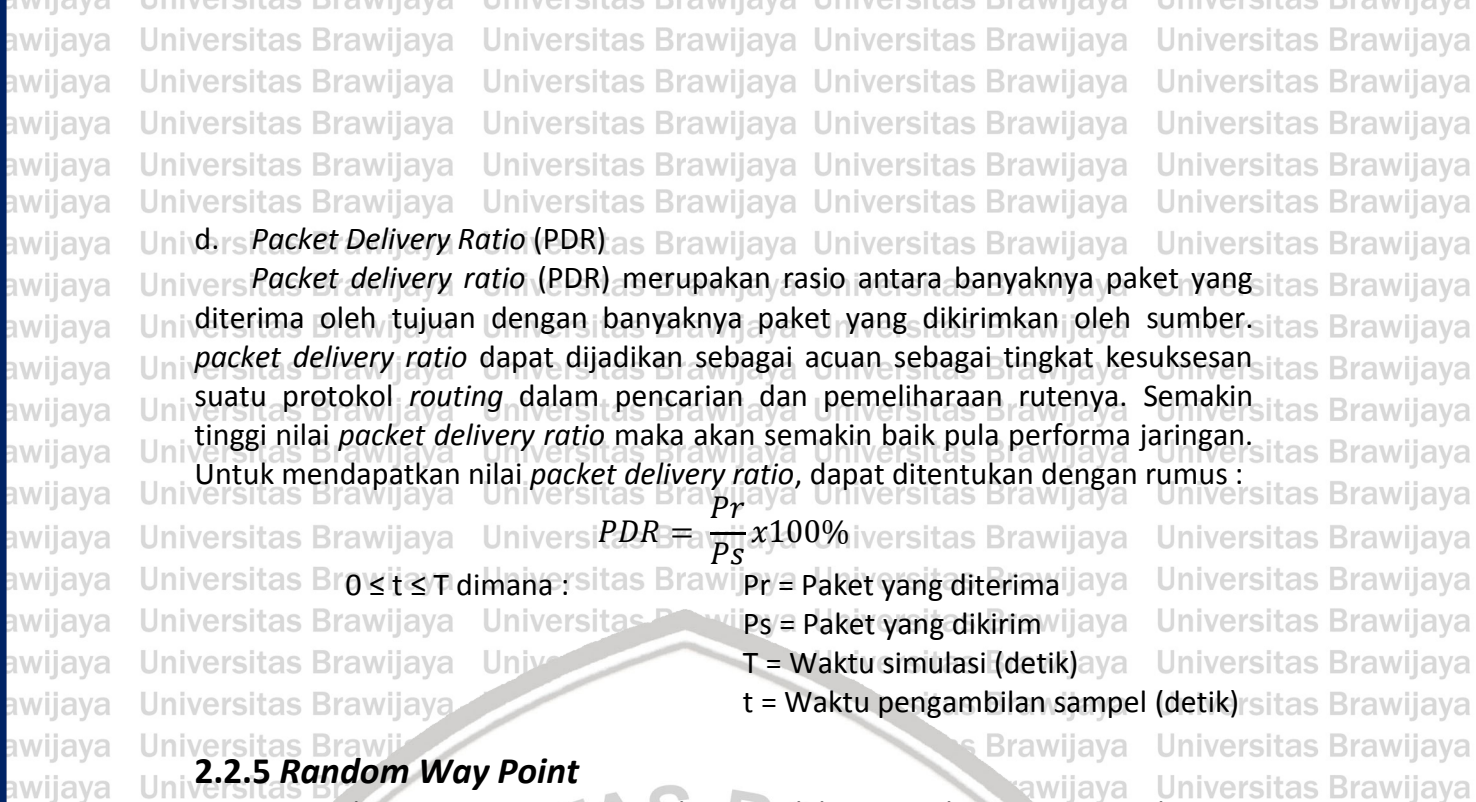

wijaya

as Brawijaya

tas Brawijaya

itas Brawijaya

as Brawijaya

itas Brawijaya

## <span id="page-23-0"></span>**2.2.5** *Random Way Point*

*Random way point* merupakan model pergerakan secara acak yang wiiava digunakan untuk simulasi. Dalam *random way point node* bergerak secara acak dan bebas tanpa adannya batasan dengan arah dan kecepatan yang sudah ditentukan. Untuk membentuk skenario *random way point* digunakan sebuah Un *tool* yang terdapat pada NS2, *tool* tersebut bernama setdest. Pada *tool* setdest Un *node* dapat diatur pergerekannnya dan tujuan pergerakannya. Untuk Un menjalankan setdest, diperlukan perintah sebagai berikut : hiversitas Brawijaya Un

Uni "setdest [-v num of version] [-n num of *node*s] [-p pausetime] [-t simtime] [-xiversitas Brawijaya  $Uninmax x$ ] [-y max y] > [name file] niversitas Brawijava

Parameter yang digunakan pada perintah untuk menjalankan *tool* setdest Uni Uni uni dijelaskan pada Tabel 2.3.<br>Univer Universitas Brawijaya

<span id="page-23-1"></span>**Tabel 2.3 Parameter Baris Perintah untuk Menjalankan Setdest Univers** 

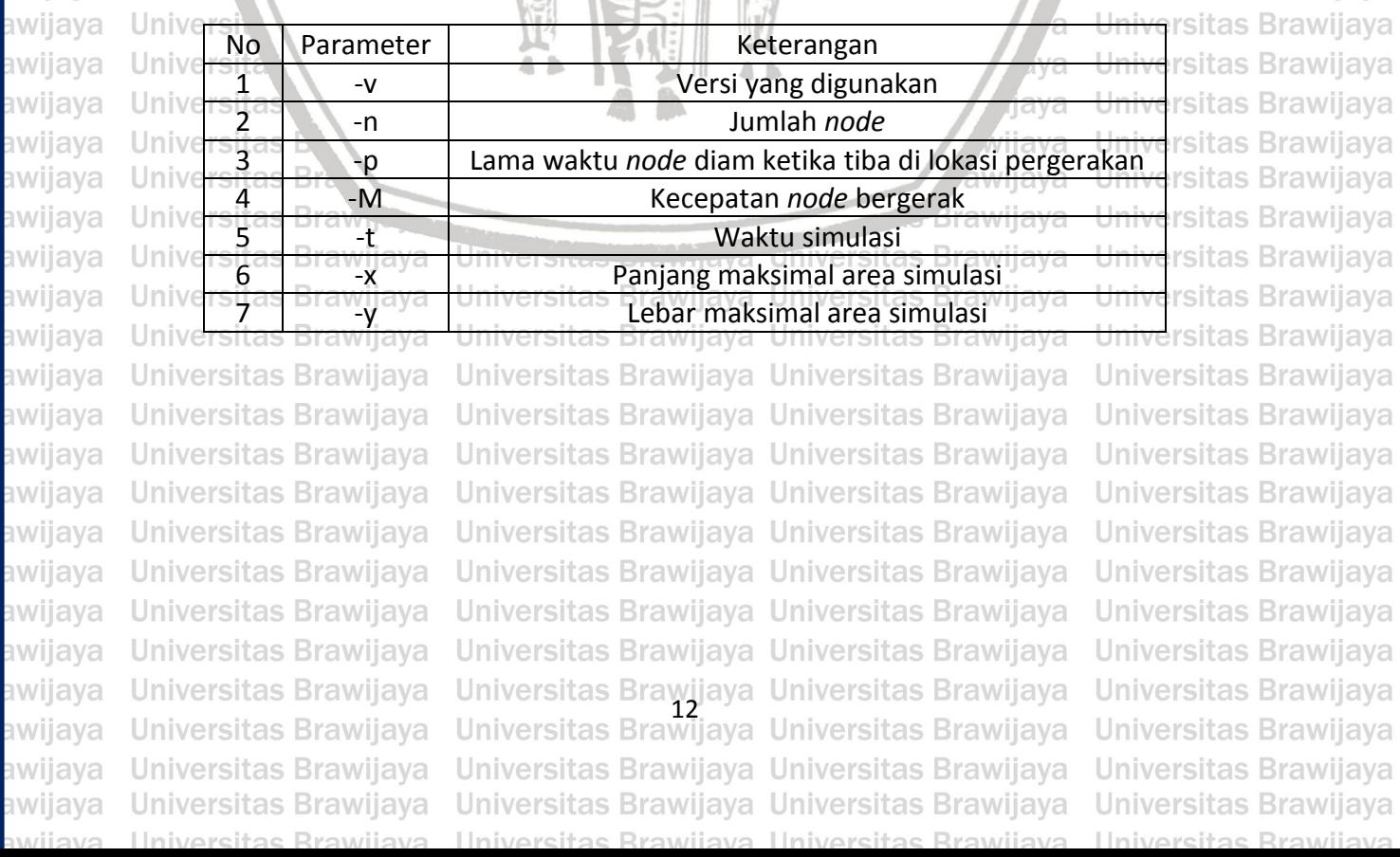

<span id="page-24-2"></span>UNIVERSIT

cvciivus

awijaya **Universitas Brawijaya** Universitas Brawijaya Universitas Brawijaya **Universitas Brawijaya** awijaya **Universitas Brawijaya** Universitas Brawijaya Universitas Brawijaya **Universitas Brawijava** awijaya **Universitas Brawijaya** Universitas Brawijaya Universitas Brawijaya **Universitas Brawijaya** awijaya **Universitas Brawijaya** Universitas Brawijaya Universitas Brawijaya **Universitas Brawijaya** awijaya Universitas Brawijaya Universitas Brawijaya Universitas Brawijaya **Universitas Brawijaya** awijaya Universitas Brawijay**BAB<sup>-</sup>3/METODOLOGI PENELITIAN** awijaya<br>Universitas Brawijaya Universitas Brawijaya Universitas Brawijaya **Universitas Brawijaya** awijaya **Universitas Brawijaya** Universitas Brawijaya Universitas Brawijaya Universitas Brawijaya awijaya **Universitas Brawijaya** awijaya Universita Bab aini berisi mengenai smetodologi penelitian ayang digunakan padasitas Brawijaya awijaya Univpenelitian rani. Metodologi spenelitian membahas stahapan-tahapan Udalamsitas Brawijaya awijaya Uni melakukan a penelitian n serta teperangkat-perangkat reyang B digunakan Udalamsitas Brawijaya Univenelitian rawijaya Universitas Brawijaya Universitas Brawijaya awijaya **Universitas Brawijaya , Universitas Brawijaya Universitas Brawijaya**<br>**3.1 Alur Metode Penelitian**<br>Universitas Brawijaya , Universitas Brawijaya Universitas Brawijaya awijaya awijaya awijaya Universit Alur metode penelitian merupakan suatu tingkatan yang digunakan dalamsitas Brawijaya awijaya Uni menyelesaikan penelitian atau dalam penulisan skripsi. Berikut merupakan alursitas Brawijaya awijaya Uni metode penelitian yang dilakukan : rsitas Brawijaya **Brawijaya** 

Brawijaya

universitas

awijaya

liava

**Iva** 

jaya

wijaya

awijaya

**Brawijaya** 

**Insitas Brawijaya** 

rsitas Brawijaya

iiversitas Brawijaya

iversitas Brawijava

<span id="page-24-0"></span>rsītas Brawījaya

<span id="page-24-1"></span>**Universitas Brawi** awijaya awijaya **Universitas B** awijaya Universita awijaya Universi awijaya Unive awijaya Uni awijaya Uni awijaya Uni Uni awijaya awijaya Uni awijaya Univ awijaya Univ awijaya Unive awijaya Univer awijaya Univers awijaya Universi awijaya Universita awijaya Universitas awijaya **Universitas** awijaya **Universitas B** awijaya **Universitas Braw Universitas Brawijava** awijaya awijaya **Universitas Brawijaya** awijaya **Universitas Brawijaya Universitas Brawijaya** awijaya **Universitas Brawijaya** awijaya **Universitas Brawijava** awijaya awijaya **Universitas Brawijaya** awijaya **Universitas Brawijaya** awijaya **Universitas Brawijaya** awijaya **Universitas Brawijaya** awijaya **Universitas Brawijaya** awijaya **Universitas Brawijaya** awijaya **Universitas Brawijaya Universitas Brawijaya** awijaya awijaya **Universitas Brawijaya** 

Ilniversites Rrewijave

Mulai WILL W Studi Literatur Analisis KebutuhanPerancangan Sistem G Implementasi T h  $A$   $B$ Analisis

Univer Kesimpulan Univer Universitas Brawijaya Universitas Brawijaya Universitas Brawyaya Universitas Brawijaya **Universita** Selesai **Universita** Universitas Brawijaya Universitas Brawijaya Universitas Brawijaya Universitas Brawijaya **Gambar 3.1 Diagram Alir Penelitian**s Brawijaya Universitas Brawijaya Universitas Brawijaya Universitas Brawijaya Universitas Brawijaya<br>Universitas Brawijaya Universitas Brawijaya Universitas Brawijaya Universitas Brawijaya Universitas Brawijaya Universitas Brawijaya Ilnivareitae Rrawijava Ilnivareitae Rrawijava

**Universitas Brawijaya Universitas Brawijaya Universitas Brawijaya Universitas Brawijaya Universitas Brawijaya Universitas Brawijaya Universitas Brawijaya Universitas Brawijaya Universitas Brawijaya** Iniversitas Brawijaya **liversitas Brawijaya** liversitas Brawijaya hiversitas Brawijaya hiversitas Brawijaya niversitas Brawijaya Iniversitas Brawijaya Universitas Brawijaya **Universitas Brawijaya Universitas Brawijaya Universitas Brawijaya Universitas Brawijava Universitas Brawijaya Universitas Brawijaya Ilniversites Brawi** 

versītas Brawijaya

<span id="page-25-4"></span><span id="page-25-3"></span><span id="page-25-2"></span><span id="page-25-1"></span><span id="page-25-0"></span>Universitas Brawijaya Universitas Brawijaya Universitas Brawijaya **Universitas Brawijaya** awijava **Universitas Brawijaya** Universitas Brawijaya Universitas Brawijaya awijava **Universitas Brawijaya** Universitas Brawijaya Universitas Brawijaya awijaya **Universitas Brawijaya Universitas Brawijaya Universitas Brawijaya** Universitas Brawijaya Universitas Brawijaya **Universitas Brawijaya** awijaya awijaya Universitas Brawijaya Universitas Brawijaya Universitas Brawijaya **Universitas Brawijaya** Universita Pada ygambar U3.1 eradalah rtahapan-tahapan ilyang rdigunakan Irpadasitas Brawijaya awijaya **IIni penelitian ini dan digambarkan pada bentuk diagram alirtas Brawijaya** awijaya **Universitas Brawijaya** Universitas Brawijaya Universitas Brawijaya awijaya **Universitas Brawijaya 3.2 Studi Literatur** awijaya Universitas Brawijaya Universitas Brawijaya **Universitas Brawijaya** awijaya Universita Studi literatur menggambarkan teori yang dipakai sebagai penunjangsitas Brawijaya awijaya Unidalam perancangan dan pengimplementasian sistem. Untuk dapat merancangsitas Brawijaya awijaya Uni sistem tersebut, berikut adalah dasar teori penunjang yang digunakan : Universitas Brawijaya Universitas Braw1averotokol *routing* AODVijaya Universitas Brawijaya awijaya Universitas Brawijaya Universitas Braw2ay Serangan Rushing rawijaya Universitas Brawijaya awijaya **Universitas Brawijaya** Universitas Braw<sup>3</sup>ay Network Simulator 2.35<sub>aya</sub> Universitas Brawijaya awijaya **Universitas Brawijaya** 4. Parameter uji : - *packet delivery ratio* awijaya s Brawijava **Universitas Brawijaya** *- packet loss* awijaya **Universitas Brawijaya** sitas Brawijaya **Universitas Brawijaya** *- throughput* **Universitas Brawi** awijaya **Brawijaya Universitas Brawijaya** *- end to end delay* **Universitas Brawijaya** awijaya **Universitas B** awijaya 5. Jenis *node mobility* : *Random way point* awijaya Universita **Universitas Brawijaya** lava **Universitas Brawijaya** awijaya **3.3 Analisis Kebutuhan** awijaya **Universitas Brawijaya** Analisis kebutuhan dilakukan untuk memahami kebutuhan apa saja yangsitas Brawijaya awijaya digunakan oleh sistem untuk melakukan simulasi, sehingga tujuan dari penelitiansitas Brawijaya awijaya Un ini dapat tercapai. Analisis kebutuhan terdapat dua jenis, yaitu analisissitas Brawijaya awijaya kebutuhan perangakat keras dan analisis kebutuhan perangkat lunak. Kebutuhan itas Brawijaya awijaya Un perangkat keras merupakan suatu perangkat yang akan digunakan untuk awijaya Ur menunjang penelitian, seperti laptop. Kebutuhan perangkat lunak merupakan awijaya aplikasi atau *software* yang akan digunakan dalam penelitian, misalnya linux. awijaya sitas Brawijaya awijaya Universitas Brawijava **3.3.1 Kebutuhan Perangkat Keras** awijaya Univer Kebutuhan perangkat keras yang dibutuhkan dalam penelelitian inisitas Brawijaya awijaya Univadalah: **Universitas Brawijaya** awijaya **Universitas Brawijaya** Universi a. Laptop b. Prosesor Intel Core i5 @ 1,60 GHz **Universitas Brawijaya** awijaya Universita c. RAM 4 GB awijaya **Universitas Universitas Brawijaya** awijaya **Universitas Brawijaya** lava **3.3.2 Kebutuhan Perangkat Lunak** Kebutuhan perangkat lunak yang dibutuhkan untuk mewujudkan sistem awijaya awijaya dalam penelitian ini, diantaranya adalah : awijaya **Tiversitas Brawijava Universitas Brawijaya** a. VirtualBox **Universitas Brawijaya** awijaya **Universitas Bray** as Brawijaya Universitas Brawijaya b. Ubuntu 16.04 awijaya oniversitas Brawliaya, Universitas Brawijaya<br>Universitas Brawijaya Universitas Brawijaya **Universitas Brawijaya Universitas Brawijaya** ava **Universitas Brawijaya Universitas Brawijaya** awijaya Univara Perancangan Sistem rsitas Brawijaya Universitas Brawijaya **Universitas Brawijaya** awijaya Universitas Brawijava Universitas Brawijava Universitas Brawijava **Universitas Brawijaya** awijaya Universi Pada penelitian ini apabila dilakukan secara langsung akan membutuhkansitas Brawijaya awijaya biaya yang sangat besar. Sehingga pada penelitian ini dilakukan melalui simulasi awijava dengan menggunakan Network Simulator 2.35. Simulasi ini dapat dijadikan as Brawijaya awijaya sebagai gambaran apabila penelitian ini dilakukan secara langsung. awijaya **Universitas Brawijaya** awijaya Universitas Brawijaya Universitas Brawijaya **Universitas Brawijaya** Universitas Brawijaya Universitas Brawijaya Universitas Brawijaya<br>Universitas Brawijaya Universitas Brawijaya awijaya Universitas Brawijaya Universitas Brawijaya awijaya **Universitas Brawijaya Universitas Brawijaya** Universitas Brawijaya Universitas Brawijaya ıwiiava Universitas Brawijaya Universitas Brawijaya Universitas Brawijaya Universitas Brawijaya awijaya Universitas Brawijaya Universitas Brawijaya

awijaya awijaya awijaya awijaya awijava awijaya

awijaya

awijaya awijaya awijaya

awijaya

awijaya

awijaya

awijaya awijaya awijaya awijaya awijaya

awijaya

awijaya

awijaya awijaya

awijaya awijaya awijaya awijaya awijaya awijaya

awijaya awijaya

awijaya

awijaya awijaya awijaya awijaya awijaya

<span id="page-26-5"></span>เwiiava awijaya

**Universitas Brawijaya** Universitas Brawijaya awijava Universitas Brawijaya awijaya Universitas Brawijava awijaya Universitas Brawijaya Universitas Brawijaya Universitas Brawijaya awijaya awijaya

Universitas Brawijaya Universitas Brawijaya Universitas Brawijaya Universitas Brawijaya Universitas Brawijaya Universitas Brawijaya Universitas Brawijaya Universitas Brawijaya

<span id="page-26-0"></span>Uni**3.4.1 Perancangan Simulasi**as Brawijaya Universitas Brawijaya **Universitas Brawijaya** Universita Perancangan simulasi adalah perancangan parameter-parameter yang itas Brawijaya Unidigunakan pada saat Imelakukan simulasi dengan tujuan agar simulasi dapatsitas Brawijaya Liniberialan sesuai dengan skenario yang sudah ditentukan. Parameter - parameter sitas Brawijaya yang digunakan misalnya protokol *routing*, model pergerakan, trafik yang digunakan, serta lamanya simulasi dilakukan, a Universitas Brawijaya Universitas Brawijaya

wijaya

**Universitas Brawijaya** 

sve

**Universitas Brawijaya** 

**Universitas Brawijaya** 

**Universitas Brawijaya** 

**Universitas Brawijaya** 

Universitas Brawijaya

Universitas Brawijaya

iversitas Brawijaya

Universitas Brawijaya

**Universitas Brawijaya** 

Universitas Brawijaya

ava Ilnivar

**Brawijava** 

as Brawijava

### <span id="page-26-1"></span>**3.4.2 Perancangan Area Simulasi**

Perancangan area simulasi dilakukan untuk menentukan seberapa luas area yang akan digunakan untuk melakukan simulasi. Area simulasi ini nantinya menjadi tempat bergeraknya *node* – *node* yang akan digunakan pada simulasi. Area simulasi ditentukan melalui sumbu kartesius (X, EY) yang nantinya itas Brawijaya Uni sitas Brawijaya Universitas Brawijaya Uni membentuk luas area simulasi. **Universitas Braw Universitas Brawijaya Brawijaya** 

## **3.4.3 Perancangan Letak** *Node*

<span id="page-26-2"></span>**Universitas Brawijaya** Perancangan letak *node* bertujuan untuk menentukan posisi *node* – *node* pada area simulasi yang sudah dibentuk. *Node* – *node* ini nantinya sebagai penunjang parameter simulasi yang sudah ditentukan. *Node* – *node* ini akan bervariasi jumlahnya, hal ini bertujuan untuk mengetahui mekanisme serangan rushing. *Node* – *node* ini akan menempati sumbu kartesius (X, Y). iversitas Brawijaya

### <span id="page-26-3"></span>Un **3.4.4 Perancangan Serangan**

Perancangan serangan dilakukan dengan memodifikasi algoritma protokol itas Brawijaya Uni *routing* AODV supaya dapat mengimplementasikan serangan *rushing* pada protokol *routing* AODV. Hal-hal yang ditambahkan pada algoritma protokol Uni *routing* AODV diantaranya dengan menambahkan beberapa fungsi pada **Unimekanisme** *route request* **dan** *foward packet* **pada** *routing table* **agar sifat darisitas Brawijaya** Uniserangan *rushing* dapat diimplementasikan pada simulasi, selain itu jugasitas Brawijaya ditambahkan fungsi dari serangan *rushing* pada algoritma protokol *routing*  AODV. Setelah melakukan modifikasi pada algoritma protokol *routing* AODV juga harus ditentukan posisi atau letak dari serangan *rushing* pada simulasi, dimana as Brawijava pada penelitian ini serangan *rushing* dimasukkan dalam beberapa *node* yang sudah dibentuk. **Universitas Brawijaya** 

# <span id="page-26-4"></span>**3.4.5 Perancangan Pergerakkan** *Node*

Perancangan pergerakkan *node* bertujuan untuk menentukan pergerakan *node* – *node* pada saat simulasi dilakukan. Perancangan pergerakan *node* juga menentukan mekanisme pergerakan *node* yang digunakan karena setiap mekanisme pergerakan *node* memiliki sifat yang berbeda pula. Pada pergerakan *node* beberepa hal yang harus diperhatikan, antara lain waktu *node* bergerak, Uni sumbu kartsius (X, Y) sebagai tujuan untuk bergerak, dan kecepatan bergerak. Versitas Brawijaya Universitas Brawijava Universitas Brawijava Universitas Brawijava Universitas Brawijava **3.4.6 Perancangan Parameter Pengujian**Universitas Brawijaya Universitas Brawijaya Universita Perancangan parameter pengujian bertujuan untuk mendapatkan hasilsitas Brawijava perhitungan dari simulasi yang digunakan untuk menganalisis data. Parameter pengujian yang digunakan antara lain *packet delivery ratio, packet loss,* 

Universitas Brawijaya Universitas Brawijaya

Universitas Brawijaya Universitas Brawijaya Universitas Brawijaya<br>Universitas Brawijaya Universitas Brawijaya Universitas Brawijaya

Universitas Brawijaya Universitas Brawijaya Universitas Brawijaya

Universitas Brawijaya Universitas Brawijaya Universitas Brawijaya

awijava Universitas Brawijaya Universitas Brawijaya awijaya Universitas Brawijaya awiiava Universitas Brawijaya ıwiiava awijaya Universitas Brawijaya

awijaya

awijaya

awijaya

awijaya

awijaya

awijaya

awijaya

awijaya awijaya awijaya

UNIVERSITAS<br>BRAWIJAY

<span id="page-27-0"></span>**Universitas Brawijaya** Universitas Brawijaya Universitas Brawijaya **Universitas Brawijaya** awijaya **Universitas Brawijaya** Universitas Brawijaya Universitas Brawijaya awijaya Universitas Brawijaya Universitas Brawijaya Universitas Brawijaya awijaya **Universitas Brawijaya Universitas Brawijaya Universitas Brawijaya** Universitas Brawijaya Universitas Brawijaya **Universitas Brawijaya** awijaya awijaya Universitas Brawijaya Universitas Brawijaya Universitas Brawijaya Universitas Brawijaya Unithroughput, dan *end to end delay*. Setelah Iselesai menjalankan parametersitas Brawijaya awijaya Uni pengujian selanjutnya dilakukan analisis yang diperoleh dari hasil pengujian. iversitas Brawijaya awijaya Universitas Brawijaya Universitas Brawijaya Universitas Brawijaya awijaya **3.5 Implementasi** Universitas Brawijaya Universitas Brawijaya Universitas Brawijaya awijaya Univers Software yang dipakai untuk melakukan simulasi dari perancangan yangsitas Brawijaya awijaya awijaya Uni sudah dibuat adalah *Network Simulator* 2.35 dan *nam y*ang digunakan untuksitas Brawijaya awijaya Uni menampilkan simulasi dari *script* yang sudah dibuat. Pada simulator akan disitas Brawijaya Univimplementasikan protokol *routing* AODV dan model pergerakan *Random Way*sitas Brawijaya awijaya Point **dalam bentuk** *script* **yang dijalankan pada simulator.** Berikut faktorsitas Brawijaya awijaya Uni pendukung yang dipakai iversitas **Perwijaya Universitas Brawijaya** Universitas Brawijaya awijaya 1. Algoritme *routing* AODV. awijaya 2. Algoritme *routing* AODV yang telah dimodifikasi untuk melakukan serangan niversitas Brawijava awijaya as Brawijaya *rushing.* awijaya 3. Script protokol *routing* AODV dengan parameter–parameter simulasi yang awijaya sudah ditentukan, seperti model pergerakan, luas area, jumlah *node*, jumlah awijaya Univer *node* serangan, dan waktu simulasi  $h$ **Universitas Brawijaya** awijaya 4. Bahasa pemrograman menggunakan C++ awijaya **Universitas Brawijaya** awijaya Iniversitas Brawijaya Uniy **3.6 Analisis Hasil** awijaya  $Un$ iversitas Brawijaya

<span id="page-27-1"></span>Analisis hasil dilakukan untuk mengetahui efek yang ditimbulkan darisitas Brawijaya Un serangan *rushing*. Hasil analisis dapat diketahui dari hasil perhitungan yang itas Brawijaya Un sudah dilakukan dalam parameter pengujian. Dari analisis hasil ini dapat itas Brawijaya Un dijadikan dasar untuk menarik kesimpulan. Uni niversitas Brawijaya

## <span id="page-27-2"></span>**3.7 Kesimpulan**

Universitas Brawijaya Pada bagian ini berisi kesimpulan dan saran. Kesimpulan akan dilakukansitas Brawijaya Unive berdasarkan hasil pengujian yang sudah dianalisa yang kemudian akan menjawab Пn rumusan masalah yang ditentukan di awal. Saran akan berisi tentang usulan dan tas Brawijaya harapan dari penulis untuk membantu pengembangan jaringan *Mobile Ad Hoc Network* (MANET) terlebih dalam sistem keamanan.

**Universitas** awijaya awijaya **Universitas B Universitas Brav** awijaya awijaya **Universitas Brawijaya Universitas Brawijaya** awijaya **Universitas Brawijaya** awijaya **Universitas Brawijaya** awijaya awijaya **Universitas Brawijaya** awijaya **Universitas Brawijaya Universitas Brawijaya** awijaya **Universitas Brawijaya** awijaya awijaya Universitas Brawijaya **Universitas Brawijaya** awijaya awijaya **Universitas Brawijaya** awijaya **Universitas Brawijaya Universitas Brawijaya** awijaya Universitas Brawijaya awijaya awijaya Universitas Brawijaya **INALE** 

lava vijaya awijaya Brawijaya Universites Diteringuya Universitas Brawijaya Universitas Brawijaya<br>Universitas Brawijaya Universitas Brawijaya Universitas Brawijaya Universitas Brawijaya Universitas Brawijaya Universitas Brawijaya Ilniversitas Rrawijava Ilniversitas Rrawijava

**Universitas Brawijaya Universitas Brawijaya Universitas Brawijaya** Universitas Brawijaya **Ilniversites Rraw** 

Iniversitas Brawijaya

<span id="page-28-0"></span>Universitas Brawijaya Universitas Brawijaya Universitas Brawijaya **Universitas Brawijaya** awijava **Universitas Brawijaya** Universitas Brawijaya Universitas Brawijaya awijava **Universitas Brawijaya** Universitas Brawijaya Universitas Brawijaya awijaya **Universitas Brawijaya Universitas Brawijaya Universitas Brawijaya** Universitas Brawijaya Universitas Brawijaya **Universitas Brawijaya** awijaya awijaya Universitas Brawijaya Universitas Brawijaya Universitas Brawijaya Universitas Brawijaya awijaya Universitas Brawijaya**BAB\4rPERANCANGAN SISTEM**Brawijaya<br>Universitas Brawijaya Universitas Brawijaya Universitas Brawijaya **Universitas Brawijaya** awijaya **Universitas Brawijaya** awijaya Universit Perancangan Sistem mencakup perancangan simulasi, perancangan areasitas Brawijaya awijaya Unisimulasi, Bperancangan nletak t posisia node, perancangan Bserangan *rushing*, sitas Brawijaya perancangan pergerakan *node*, dan perancangan parameter pengujian **Universitas Brawijaya** awijaya Universitas Brawijaya Universitas Brawijaya Universitas Brawijaya<br>Universitas Perancangan Simulasi<sub>tas Brawijaya</sub> Universitas Brawijaya **Universitas Brawijaya** awijaya awijaya as Brawijaya Universitas Brawijaya Universitas Brawijaya awijaya

<span id="page-28-1"></span>Universit perancangan simulasi menjelaskan parameter-parameter yang digunakan sitas Brawijaya awijaya Uni pada simulasi serangan. Parameter-parameter ini dipakai sebagai dasar padasitas Brawijaya awijaya Univproses simulasi. Parameter vang berbeda dalam tsetiap «skenario nakansitas Brawijaya awijaya Uni menimbulkan perbedaan hasil nantinya. Universitas Brawijaya **Universitas Brawijaya Universitas Brawijaya** 

awijaya **Universitas Brawijaya** Universitas Brawii awijava

Univer

Unive

Uni

Uni

Uni

Uni

Uni

Univ

Univ

Unive

Unive

awijaya

awijaya

awijaya

awijaya

awijaya

awijaya

awijaya

awijaya

awijaya

awijaya

awijaya

awijaya

awijaya

awijaya

awijaya

awijaya

awijaya

awijaya awijaya

awijaya

awijaya

awijaya

awijaya

awijaya

awijaya

awiiava

itas Brawijaya **Tabel 1.1 Parameter Simulasi**

**Universitas Brawijaya** 

niversitas Brawijaya

niversitas Brawijava niversitas Brawijaya

niversitas Brawijaya

niversitas Brawijava

iiversitas Brawijaya

iiversitas Brawijaya iiversitas Brawijaya

hiversitas Brawijaya

niversitas Brawijaya

niversitas Brawijaya niversitas Brawijaya

niversitas Brawijaya

niversitas Brawijaya

niversitas Brawijaya

niversitas Brawijava

**Universitas Brawijaya** 

**Universitas Brawijaya** 

**Universitas Brawijaya** 

**Universitas Brawijaya Universitas Brawijaya** 

**Universitas Brawijaya** 

Universitas Brawijaya

**Universitas Brawijaya** 

**Universitas Brawijaya** 

**Universitas Brawijaya** 

**Ilniversites Rraw** 

s Brawijaya

<span id="page-28-2"></span>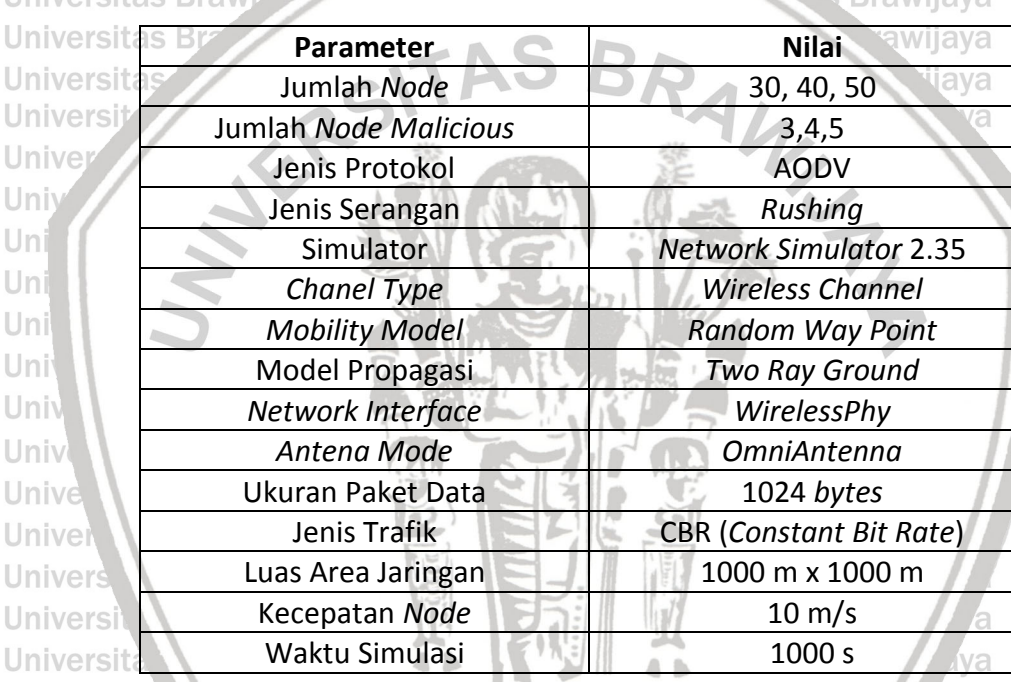

**Universitas Brawijaya** Universita iava Pada tabel 4.1 menunjukkan parameter-prameter yang digunakan pada **Univers** simulasi. **Universitas Brawijaya** wiiava

Berikut merupakan spesifikasi sistem yang digunakan untuk melakukan **Universit** simulasi pada penelitian ini : Un Universitas Brawijaya Universitas Brawijaya

1. Jumlah *node* yang dipakai dalam simulasi 2. Jumlah *node malicious* yang akan dipakai dalam simulasi Uni Universitas Brawijaya<br>3. Protokol *routing* yang dipakai pada proses simulasi adalah *Ad Hoc on*<br>Universitas Brawijaya Uni *Demand Distnce Vector* (AODV). **Brawijaya** Uni 4. Jenis serangan yang dipakai adalah serangan *rushing* Simulator yang dipakai untuk melakukan simulasi adalah *Network Simulator* itas Brawijaya<br>versi 2.35. aya menyersitas Brawijaya Universitas Brawijaya Universitasi 2.35 yuaya 6. *Channel Type* yang pakai adalah *Wireless Channel* Univers Model mobilitas yang dipakai *Random Way Point* sitas Brawijaya Univgers Model propagasi yang dipakai adalah *Two Ray Ground* S Brawijaya Universitas Brawijaya Universitas Brawijaya Universitas Brawijaya

Universitas Brawijaya Universitas Brawijaya<br>Universitas Brawijaya Universitas Brawijaya

Universitas Brawijaya Universitas Brawijaya

Universitas Brawijaya Universitas Brawijaya

Ilniversitas Rrawijava Ilniversitas Rrawijava

awijaya Universitas Brawijaya awijaya **Universitas Brawijaya** awijaya **Universitas Brawijaya** awijaya Universitas Brawijaya

tae Rrawijava

awijaya

awijaya awijaya awijaya awijaya

awijaya

awijaya

awijaya

awijaya awijaya awijaya awijaya

awijaya

awijaya

awijaya

awijaya awijaya

awijaya

awijaya

awijaya

awijaya

awijaya awijaya

awijaya

Un

Uni

Uni

Univ

Univ

Universitas Brawijaya Universitas Brawijaya Universitas Brawijaya awijava **Universitas Brawijaya** Universitas Brawijaya Universitas Brawijaya awijava Universitas Brawijaya Universitas Brawijaya **Universitas Brawijaya** awijaya **Universitas Brawijaya** Universitas Brawijaya Universitas Brawijaya awijaya awijaya Universitas Brawijaya Universitas Brawijaya Universitas Brawijaya Uni**9. rs Menggunakan WirelessPhy sebagai Network Interface** Brawijava awijaya **11ni 10. Menggunakan Antena Mode Omni Antena** Universitas Brawijaya awijaya 11. Ukuran paket yang dipakai sebesar 1024 *bytes*. awijaya 12. Jenis trafik yang dipakai CBR (*Constant Bit Rate*). awijaya 13. Luas wilayah yang dipakai 1000m x 1000m. niversitas Brawijava awijaya 14. Waktu simulasi 1000 sec.<br>14. Waktu simulasi 1000 versitas Brawijaya Universitas Brawijaya awijaya awijaya

<span id="page-29-0"></span>Unive. 2 Perancangan Almiyar Simulasi rawijaya Universitas Brawijaya<br>Universitas Brawijaya Universitas Brawijaya Universitas Brawijaya **Universitas Brawijaya** Universit Pada penelitian ini memakai area simulasi dengan luas 1000x1000msitas Brawijaya Unidengan berpatokan pada sumbu kartesius (X, Y). Pada area seluas 1000x1000msitas Brawijaya ini akan di tempatkan *node* dengan variasi jumlah 30, 40, dan 50. Pada luas tas Brawijaya 1000x1000m ini juga menjadi batas pergerakan *node* pada simulasi. **Universitas Brawijaya** 

**Universitas Brawijaya** 

**Universitas Brawijaya** 

**Universitas Brawijaya** 

**Universitas Brawijaya** 

Universitas Brawijaya

**Universitas Brawijaya** 

**Universitas Brawijaya** 

**Universitas Brawijaya** 

**Universitas Brawijaya** 

**Universitas Brawijaya** 

**Universitas Brawijaya** 

**Universitas Brawijaya** 

**Universitas Brawijaya** 

**Universitas Brawijaya** 

ava

**Brawijava** 

wijava

# <span id="page-29-1"></span>**4.3 Perancangan Serangan Rushing**

Universit Pada bagian perancangan serangan menjelaskan mengenai skenariositas Brawijaya Unipenyerangan pada protokol *routing* AODV dalam jaringan *Mobile Ad Hocsitas Brawijaya Network* (MANET) dengan menambahkan beberapa fungsi untuk melakukkan serangan *rushing* pada protokol *routing* AODV. niversitas Brawijava

ersitas Brawijava 1. Pada aodv.h ditambahkan sebuah protokol untuk melakukan serangan 2. Pada aodv.cc dilakukan inisialisasi untuk menambahkan serangan *rushing*  dengan nama "rushingattack" dan diberikan nilai sebesar 1000

Uni<sup>3</sup>. Penambahan fungsi pada tabel *routing*, dimana fungsi ini bertujuan untuk<sup>sitas</sup> Brawijaya membuat serangan *rushing* dapat berperilaku seperti *node* lainnya yaitu melakukan *route request* namun serangan *rushing* akan melakukan *forward* packet lebih cepat daripada *node* lainnya sehingga rute yang terbentuk akan Unive melalui serangan *rushing*. Fungsi yang ditambahkan inilah merupakan Univer karakteristik dari serangan *rushing.* **Universitas Brawijaya** Univers

Univ<sup>4</sup>ars Serangan *rushing* dapat membuang semua paket data atau beberapa paketsitas Brawijaya data dan juga menahan paket data atau melakukan permintaan ulang (re-sitas Brawijaya Univers *ordering*). **Universitas Brawijaya** 

5. Serangan *rushing* akan menjatuhkan paket karena tidak ada rute tujuan. awijaya *Node* yang terinfeksi serangan *rushing* harus menonaktifkan pengiriman awijaya *error.* Hal ini dimaksudkan agar serangan *rushing* tidak mudah terdeteksi. awijaya itas Brawijaya

awijava Berikut merupakan diagram alir perancangan serangan *rushing* yang ditunjukkan awijaya pada gambar 4.1 ya Uni awijaya **Universitas Brawijaya Universitas Brawijaya** awijaya awijaya **Universitas Brawijaya** awijaya **Universitas Brawijava** awijaya **Universitas Brawijaya** awiiava **Universitas Brawijaya** awijaya Universitas Brawijaya awijaya **Universitas Brawijaya** awijaya **Universitas Brawijaya** awijaya Universitas Brawijaya **Universitas Brawijaya** awijaya **Universitas Brawijaya** ıwiiava awijaya Universitas Brawijaya

Universitas Brawijaya Universitas Brawijaya **Universitas Brawijaya** Universitas Brawijaya Universitas Brawijaya **Universitas Brawijaya** Universitas Brawijaya Universitas Brawijaya **Universitas Brawijaya** Universitas Brawijaya Universitas Brawijaya **Universitas Brawijaya** Universitas Brawijaya Universitas Brawijaya **Universitas Brawijaya** Universitas Brawijaya Universitas Brawijaya **Universitas Brawijaya** Universitas Brawijaya Universitas Brawijaya **Universitas Brawijaya** Universitas Brawijaya Universitas Brawijaya **Universitas Brawijaya** Universitas Brawijaya Universitas Brawijaya **Universitas Brawijaya** Universitas Brawijaya Universitas Brawijaya<br>Universitas Brawijaya Universitas Brawijaya **Universitas Brawijaya Universitas Brawijaya** Universitas Brawijaya Universitas Brawijaya **Universitas Brawijaya** Universitas Brawijaya Universitas Brawijaya Universitas Brawijaya

ersītas Brawijaya **Universitas Brawijaya** awijaya awijaya **Universitas Brawijaya** awijaya **Universitas Brawijaya** awijaya **Universitas Brawijaya** awijaya **Universitas Brawijaya** awijaya **Universitas Brawijaya Universitas Brawijaya** awijaya awijaya **Universitas Brawijaya Universitas Brawijaya** awijaya **Universitas Brawijaya** awijaya awijaya **Universitas Brawijaya Universitas Brawijaya** awijaya **Universitas Brawijaya** awijava **Universitas Brawijaya** awijaya awijaya **Universitas Brawijaya** awijaya **Universitas Brawijaya** awijaya **Universitas Brawijaya Universitas Brawü** awijaya awijaya **Universitas B** awijaya Universita awijaya **Universi** awijaya Unive awijaya Uni awijaya Uni awijaya Uni Uni awijaya awijaya Uni awijaya Univ awijaya Univ awijaya Unive awijaya Univer awijaya Univers awijaya Universi awijaya Universita awijaya **Universitas** awijaya **Universitas** awijaya **Universitas B** awijaya **Universitas Braw Universitas Brawijava** awijaya awijaya **Universitas Brawijaya** awijaya **Universitas Brawijaya Universitas Brawijaya** awijaya awijaya **Universitas Brawijaya Universitas Brawijava** awijaya awijaya **Universitas Brawijaya** awijaya **Universitas Brawijaya** awijaya awijaya **Universitas Brawijaya** awijaya **Universitas Brawijaya** awijaya **Universitas Brawijaya** awijaya **Universitas Brawijaya** awijaya **Universitas Brawijaya** awijaya **Universitas Brawijaya** Ilniversites Rrewijave CVC İİMIE

Ur

 $Un$ 

Un

Un

Un

Un

Un

Ur

Ūř

<span id="page-30-0"></span>Un

Brawijaya **Universitas** Universitas Brawijaya Universitas Brawijaya Universitas Brawijaya Universitas Brawijaya Universitas Brawijaya Universitas Brawijaya Universita niversitas Brawijaya Mulai niversitas Brawijaya **Universit** Universit niversitas Brawijaya Universitas Brawijaya Universitas Brawijaya as Brawijaya Menambahkan protkol untuk as Brawijaya melakukan serangan pada tas Brawijaya file aodv.h tas Brawijaya tas Brawijaya Universitas Brawijaya Universitas Brawijaya as Brawijaya Menambahkan inisialisasi tas Brawijaya serangan *rushing* pada tas Brawijaya aodv.cc dengan nama tas Brawijaya *malicious* **Brawijaya** Memberikan nilai pada *malicious* IL MAR Menambahkan fungsi pada tabel *routing* untuk membuat serangan *rushing* bekerja Menambahkan beberapa beberapa sifat pada serangan *rushing*  $4<sub>b</sub>$ Menambahkan fungsi untuk menonaktifkan perintah *Send*  **Brawijaya** *Error* tas Brawijaya **tas Brawijaya** Universitas Brawijaya Universitas Brawijaya **Universita niversitas Brawijaya** Selesai**Universita** niversitas Brawijaya **Universita** niversitas Brawijava Universitas Brawijaya Universitas Brawijaya Universitas Brawijaya Universitas Brawijaya **Gambar 4.1 Diagram Alir Perancagan Serangan** *Rushing* Universitas Brawijaya Universitas Brawijaya

Ilniversitas Rrawijava Ilniversitas Rrawijava

niversitas Brawijaya **Universitas Brawijaya Universitas Brawijava Universitas Brawijaya Universitas Brawijaya Universitas Brawijaya Universitas Brawijaya Universitas Brawijaya Universitas Brawijaya Universitas Brawijaya Universitas Brawijaya Universitas Brawijaya** Universitas Brawijaya **Universitas Brawijaya Universitas Brawijaya Universitas Brawijaya Universitas Brawijaya Universitas Brawijaya Universitas Brawijaya Universitas Brawijaya** awijaya **Universitas Brawijaya** liava **Universitas Brawijaya Universitas Brawijaya Iniversitas Brawijava hiversitas Brawijaya** liversitas Brawijaya hiversitas Brawijaya hiversitas Brawijaya niversitas Brawijaya Iniversitas Brawijaya Universitas Brawijaya **Universitas Brawijaya Universitas Brawijaya Universitas Brawijaya Universitas Brawijaya** iva **Universitas Brawijaya** jaya **Universitas Brawijaya** wijaya **Universitas Brawijaya** awijaya **Universitas Brawijaya Universitas Brawijaya Universitas Brawijaya Universitas Brawijaya Universitas Brawijaya Universitas Brawijaya Universitas Brawijaya Universitas Brawijaya Universitas Brawijaya Universitas Brawijaya Universitas Brawijaya** Universitas Brawijaya Universitas Brawijaya **Universitas Brawijaya** Universitas Brawijaya Universitas Brawijaya<br>Universitas Brawijaya Universitas Brawijaya **Universitas Brawijaya Universitas Brawijaya** Universitas Brawijaya Universitas Brawijaya **Universitas Brawijaya** Universitas Brawijaya Universitas Brawijaya **Universitas Brawijaya** 

**Ilnivarcitas Rrawii** 

awijaya awijaya awijaya

awijaya awijaya awijaya awijaya awijaya awijaya

awijaya awijaya awijaya awijaya

awijaya

awijaya awijaya

<span id="page-31-0"></span>Un

awijava **Universitas Brawijaya** Universitas Brawijaya awijava Universitas Brawijaya awijaya **Universitas Brawijaya** awijaya Universitas Brawijaya awijaya awijaya Universitas Brawijaya awijaya

Universitas Brawijaya Universitas Brawijaya Universitas Brawijaya Universitas Brawijaya Universitas Brawijaya Universitas Brawijaya Universitas Brawijaya Universitas Brawijaya Universitas Brawijaya Universitas Brawijaya Universitas Brawijaya Universitas Brawijaya

Pada file .tcl ditambahkan fungsi untuk menjalankan serangan *rushing*. Fungsi yang ditambahkan ini mengambil dari fungsi yang telah ditambahkan pada file aodv.cc. Serangan *rushing* masuk ke dalam *node* yang sudah dibentuk. Serangan *rushing* memanfaatkan *Route Request* (RREQ) pada *route discovery* itas Brawijava untuk menjadi *node* penghubung antara *source* dan *destination* paket data pada jaringan. <sup>Bi</sup> Dalam <sup>ya</sup>kerjanya, Si*node* rayang yakan vemenjadi Frpenyerang Juakan sitas Brawijaya Uni menempatkan dirinya pada jaringan dengan posisi yang paling dekat dengansitas Brawijaya *node* tujuan. Ketika *source node* mengirimkan RREQ ke jaringan, maka *node* penyerang akan mengirimkan RREQ juga ke *destination node. Node* penyerang itas Brawijaya akan berusaha secepat mungkin untuk mengirimkan RREQ ke *destination node*. Ketika *destination node* menerima RREQ tercepat yang tiba kepadanya, maka *destination node* akan memberi jawaban *Route Reply* (RREP) ke jaringan tanpa tas Brawijaya memperhatikan asal RREQ yang diterimanya. Dengan demikian, jalur paket data yang akan digunakan oleh jaringan adalah jalur dengan melewati *node* penyerang tersebut. Dibawah ini digambarkan *flowchart* mengenai mekanis *routing prtocol* AODV dan mekanisme serangan *rushing* pada AODV pada tabel 4.2 dan 4.3. Uni ersitas Brawijaya

### **Tabel 4.2 Pseudocode AODV**

```
Uni
awijaya
                       //method broadcast RREQ
awijaya
         Uni
                 1
                      SendRREQ (nodeX)
awijaya
         Uni
                 2
                      BROADCAST RREQ to Neighbors
awijaya
         Uniy
                       //method handling RREQ
awijaya
         Univ
                 3
                      ReceiveRREQ (RREQ, nodeX){
awijaya
         Unive
                 4
                             If {
                 5
                               (nodeX == Destination) UPDATE Route, Send
awijaya
         Univer
                       RREP (nodeX, RREQ) 
awijaya
         Univer
                 6
                             }
awijaya
         Univer
                 7
                             Else { 
awijaya
         Univer
                                FOWARD RREQ, UPDATE RREQ
                 8
awijaya
         Univer
                 9<sup>3</sup>\setminusava
awijaya
         Univer
                 10
                      UPDATE Route
awijaya
         Univer
                 siitas
                      }
                                                                           viiava
                      //method broadcast RREP
awijaya
                 sitas
         Univers
                                                                        rawijaya
                 12
                      SendRREP (nodeX, RREQ)
awijava
         Univer
                      SendRREP (nodex, RREQ)<br>BROADCAST RREP to Neighbors <sub>Wersitas</sub> Prawijaya
                 13
awijaya
          Univer
                                                                 sitas Brawijava
                       //method handling RREP
awijaya
                                                                    s Brawijaya
         Univer
                 14
                       ReceiveRREP (RREP, nodex){
awijaya
         Univer
                 15
                       srawij<del>ą</del>¥a <sub>{</sub>
awijaya
                      Brawijay<sub>(node</sub>x = asource) UPDATE Route, Send DATAers tas Brawijaya
         Univers
                 16
awijaya
         Univers
                 17
                      Brawiiava
                                 Universitas Brawijaya Universitas Brawijaya
                 18
awijaya
         Univer
                      Brawi吗↓se Uhiversitas Brawijaya  Universitas Brawijaya
                      BrawijayFOWARD, RREP, UPDATE RREPrsitas Brawijaya
                 19
มwiiava
         Univer
                 20
                       \sum_{\text{max}}awijaya
                                  Universitas Brawijaya Universitas Brawijaya
                  21
                       }awijava
                                  Universitas Brawijaya Universitas Brawijaya
         Universitas Brawijaya
awijava
                                  Universitas Brawijaya Universitas Brawijaya<br>Universitas Brawijaya Universitas Brawijaya
awijaya
          Universitas Brawijaya
          Universitas Brawijaya
awiiava
                                  Universitas Brawijaya Universitas Brawijaya
เwiiava
         Universitas Brawijaya
                                  Universitas Brawijaya Universitas Brawijaya
awijaya
         Universitas Brawijaya
```
iversitas Brawijaya tas Brawijaya tas Brawijaya iivers **tas Brawijaya** hivers tas Brawijaya nivers **itas Brawijaya** ers **itas Brawijaya** Univers tas Brawijaya Universitas Brawijaya Universitas Brawijaya Universitas Brawijaya Universitas Brawijaya **Universitas Brawijaya** Universitas Brawijaya Universitas Brawijaya Universitas Brawijaya Universitas Brawijaya Universitas Brawijaya Universitas Brawijaya Universitas Brawijaya Universitas Brawijaya Universitas Brawijaya Universitas Brawijaya **I**tas Brawijaya **Universitas Brawijaya** Universitas Brawijaya **Universitas Brawijaya Universitas Brawijaya** Universitas Brawijaya

**Universitas Brawijaya** 

**Universitas Brawijaya** 

**Universitas Brawijaya** 

**Universitas Brawijaya** 

Universitas Brawijaya

Universitas Brawijaya

**Brawijaya** 

**Brawijaya** 

<span id="page-32-1"></span><span id="page-32-0"></span>awijava **Universitas Brawijaya** Universitas Brawijaya Universitas Brawijaya **Universitas Brawijaya Universitas Brawijaya** Universitas Brawijaya Universitas Brawijaya **Universitas Brawijaya** awijava Universitas Brawijaya Universitas Brawijaya awijaya **Universitas Brawijaya Universitas Brawijaya** awijaya Universitas Brawijava Universitas Brawijaya Universitas Brawijaya **Universitas Brawijaya** awijaya **Universitas Brawijaya Universitas Brawijaya** Universitas Brawijaya Universitas Brawijaya Universitas Brawijaya Universitas Brawijaya awijaya **Universitas Brawijaya Universitas Brawijaya Tabel 4.3 Pseudocode AODV dengan Serangan** *Rushing* **Universitas Brawijaya** awijaya **Universitas Brawijaya** awijaya **Universitas** P//method broadcast RREQya Universitas Brawijaya Universitas Brawijaya awijaya SendRREQ U(nodeX) <sub>is</sub> Brawijaya Universitas Brawijaya si<del>l</del>as awijaya **Univers** Universitas Brawijaya BROADCAST RREQ to Neighbors versitas Brawijaya  $\ddot{P}_{\text{dS}}$ awijaya **Universitas Brawijaya Univer** 3 Rushing receive RREQ awijaya Universitas Brawijaya Univers 4 Rushing BROADCAST RREQ to Neighbors Universitas Brawijaya awijaya **Univers** //method handling RREQ awijaya Univer ReceiveRREQ<sup>/e</sup>(RREQ, <sup>Pr</sup>nodeX, rushing) Brawijaya Universitas Brawijaya **5as** awijaya  $6aS$ Brawi*Ifa (nodeXs== Destination){sitas Brawijaya* Universitas Brawijaya Univer BrawijayUPDATE Route, Send <sub>Di</sub>RREP<sub>as</sub> (*nodeX<sub>1</sub>* RREQ<sub>15</sub> tas Brawijaya Univer  $72c$ awijaya  $8_{\text{AS}}$ rushing) awijaya Univer sitas Brawijaya Universitas Brawijaya 9 Brawii<sup>}</sup> awijava **Brawijava** Universitas Brawijaya Univer 10 Else { awijaya Universitas Brawijaya Univer awijava 11 FOWARD RREQ, UPDATE RREQ awijaya **Universitas Brawijaya** Univer liava 12 } Universitas Brawijaya awijaya Univer 13 UPDATE Route awijaya Unive Universitas Brawijaya } 14 //method broadcast RREP Iniversitas Brawijaya awijaya Uni SendRREP (*node*X, RREQ, rushing) 15 awijaya iiversitas Brawijaya Uni BROADCAST RREP to Neighbors awijaya Uni **liversitas Brawijaya** //method handling RREP 16 hiversitas Brawijaya awijaya Uni 17 ReceiveRREP (RREP, *node*x, rushing){ awijaya hiversitas Brawijava Uni If (*node*X == Source){ 18 awijaya Univ niversitas Brawijava 19 UPDATE Route, Send DATA 20 awijaya Iniversitas Brawijaya Univ } Else { 21 awijaya Unive Universitas Brawijava 22 FOWARD RREP, UPDATE RREP **Universitas Brawijaya** awijaya Univer } 23 awijaya Univer Universitas Brawijaya 24 } awijaya **Universitas Brawijaya** Univer 25 rushing receive DATA (DATA) { awijava Universitas Brawijaya Univer 26 va If (t < CURRENT TIME){ awijaya Univer: 27 DATA Hold Universitas Brawijaya iava 28  $\mathbb{R}$   $\rightarrow$ **Universitas Brawijaya** awijaya Univer vijava 29 Else { Universitas Brawijaya awijaya Univer wiiava 30 DATA Delete awijaya Univer rawiiava Universitas Brawijaya  $rac{1}{\sqrt{2}}$  $31<sub>s</sub>$ awijava Univer Universite Brewmere Universitas Brawijaya Universitas Brawijaya } awijaya Univer <del>s</del>itas Brawijava awijaya **Universitas Brawijaya** Universitas Brawijaya Universitas Brawijaya **Universitas Brawijaya Universitas Brawijaya** awijaya **4.4 Perancangan Pergerakan** *Node* Universitas Brawijava Universitas Brawijava Universitas Brawijava s Brawijaya Universitas Brawijaya Universitas Brawijaya Universitas Brawijaya<br>Perancangan pergerakan *node* dibentuk menurut luas area simulasi yang <sub>idas</sub> Brawijaya awijaya as Brawijaya awiiava sudah di rancang. Terdapat 3 variasi jumlah *node* yang disimulasikan pada luas awiiava tas Brawijaya area simulasi yaitu 30, 40, dan 50 *node*. Pergerakan *node* menggunakan awiiava as Brawijaya mekanisme pergerakan *random way point* dan juga diatur waktu dan awijaya kecepatannya, dimana pada perancangan simulasi telah ditetapkan waktu<br>versitas Brawijaya Universitas Brawijaya Universitas Brawijaya Universitas Brawijaya **Brawijaya** awijaya awijaya Universitas Brawijaya Universitas Brawijaya Universitas Brawijaya **Universitas Brawijaya** Universitas Brawijaya Universitas Brawijaya<br>Universitas Brawijaya Universitas Brawijaya awijaya Universitas Brawijaya Universitas Brawijaya awiiava **Universitas Brawijaya Universitas Brawijaya** Universitas Brawijaya Universitas Brawijaya awiiava Universitas Brawijaya Universitas Brawijaya **Universitas Brawijaya** Universitas Brawijaya Universitas Brawijaya **Universitas Brawijaya** awijaya I Iniversitas Rrawijava Ilnivareitae Rrawijava Ilnivareitae Rrawijava **Ilniversites Rrawi** 

awijaya

awijaya awijaya awijaya awijaya awijaya awijaya <span id="page-33-2"></span>Univ

Universitas Brawijaya Universitas Brawijaya Universitas Brawijaya **Universitas Brawijaya** awijaya awijaya **Universitas Brawijaya** Universitas Brawijaya Universitas Brawijaya Universitas Brawijaya Universitas Brawijaya Universitas Brawijaya awijaya **Universitas Brawijaya Universitas Brawijaya** awijaya **Universitas Brawijaya** Universitas Brawijaya Universitas Brawijaya **Universitas Brawijaya** awijaya Universitas Brawijaya Universitas Brawijaya Universitas Brawijaya Universitas Brawijaya Unisimulasi selama 100s dan kecepatan 50 m/s. Untuk menghasilkan pergerakansitas Brawijaya awijaya *random way point* digunakan *tool* yang bernama setdest. Berikut baris perintah awijaya untuk membentuk pergerakan pada *node* 30, 40, dan 50 dengan kecepatan awijaya maksimal 50 m/s dan waktu simulasi selama 100s aiversitas Brawijaya Universitas Brawijaya awijaya Tsetdest Uliversitas<sup>30</sup>ravPia <sup>2</sup> – Mui<sup>50</sup>rsitas Loowi Xy<sup>1000</sup> ive Ysitas Brawijaya awijaya 1000 > scenario\_30" awijaya - "setdest -v 1 -n 40 -p 0 -M 50 -t 100 -x 1000 -y awijaya 1000 > scenario\_40" Universitas Rrawijaya – Universitas Rrawijaya Universitas Brawijaya – Universitas Brawijaya<br>Universitas Rrawijaya – Universitas Prawijaya Universitas Brawijaya – Universitas Brawijaya awijaya Universitas Pooyijsya, Universitas Brawijaya Universitas Brawijaya<br>Universitas Brawijaya Universitas Prawijaya Universitas Brawijaya awijaya awijaya ujaya Universitas Brawijaya Universitas Brawijaya **4.5 Perancangan Parameter Pengujian** awijaya niversitas Brawijava Universitas Brawijaya Pada bagian perancangan parameter pengujian ini menjelaskan awijaya awijaya **Brawijaya** paramater apa saja yang akan dipakai pada penelitian ini untuk dapat awijaya as Brawijaya mengetahui dampak dari serangan *rushing.* Pada penelitian ini digunakan file awijaya itas Brawiiava awk sebagai perhitungan dalam parameter pengujian. Untuk mendapatakan<sup>sitas Brawijaya</sup><br>Untuk pengujianakan ditampilkan alur dalam bentuk diagram alir pada Gambar 4.3 Versitas Brawijaya awijaya pengujian akan ditampilkan alur dalam bentuk diagram alir pada Gambar 4.2 awijaya awijaya niversitas Brawijava Uni File .tr di-Hasil awijay wijava  $Mulai$   $\rightarrow$  Simulasi File .tr *parsing* ke  $k$ eluar  $\rightarrow$  Selesai awijay aya dijalankan file .awk awijaya 'sītas Brawijaya awijaya hiversitas Brawijaya Uni

### <span id="page-33-0"></span>**Gambar 4.2 Diagram Alir untuk Mendapatkan Hasil Perhitungan**

Univ Gambar 4.2 menunjukkan tahapan-tahapan untuk mendapatkan hasilaitas Brawijaya Uni perhitungan, dimana untuk mendapatkan hasil perhitungan file .tr yang berisisitas Brawijaya Univhasil implentasi di *parsing* ke file .awk yang berisi rumus perhitungan sehinggasitas Brawijaya Unimengeluarkan hasil perhitungan. File awk akan mengambil beberapa variabelsitas Brawijaya Uniyang ada pada *trace* file untuk dijadikan sebagai bahan dalam melakukansitas Brawijaya Uni perhitungan. Berikut merupakan contoh variabel pada file awk beserta kodenyasitas Brawijaya yang ditunjukkan pada tabel 4.4. **Universitas Brawijaya** 

<span id="page-33-1"></span>**Universitas** awijaya awijaya **Universitas B Universitas Bray** awijaya **Universitas Brawijaya** awijaya **Universitas Brawijaya** awijaya awijaya **Universitas Brawijaya Universitas Brawijaya** awijaya awijaya **Universitas Brawijaya** awijaya **Universitas Brawijaya Universitas Brawijaya** awijaya **Universitas Brawijaya** awijaya Universitas Brawijaya awijaya **Universitas Brawijaya** awijaya awijaya **Universitas Brawijaya Universitas Brawijaya** awijaya **Universitas Brawijaya** awijaya Universitas Brawijaya เwiiava awijaya **Universitas Brawijaya** Hniversites Rrawijava eveiiwe

t

### **Tabel 4.4 Tabel Variabel File AWK**

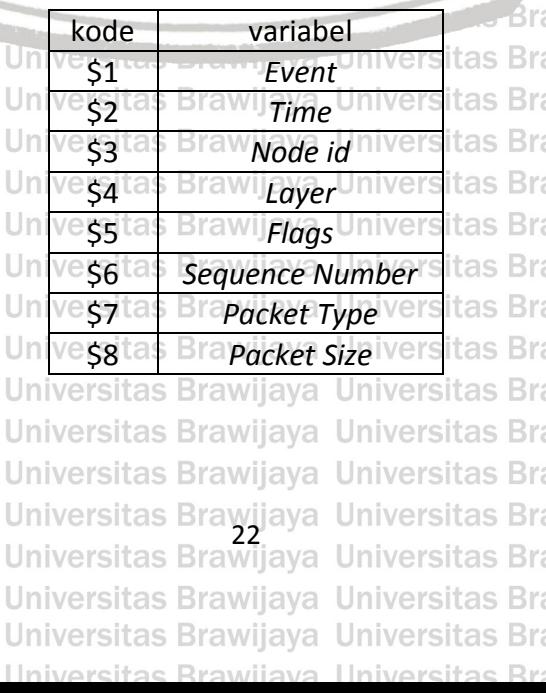

jaya **Universitas Brawijaya** wijaya awijaya **Universitas Brawijaya Universitas Brawijaya** awijaya **Universitas Brawijaya** awijava **Universitas Brawijaya** awijaya **Universitas Brawijaya** awijaya **Universitas Brawijaya** awijaya awijaya **Universitas Brawijaya Universitas Brawijaya** awijaya **Universitas Brawijaya** awijaya **Universitas Brawijaya** awijaya **Universitas Brawijaya** awijaya **Universitas Brawijaya** awijaya **Universitas Brawijaya** awijaya **Universitas Brawijaya** awijaya **Universitas Brawijaya** awijaya **Universitas Brawijaya** awijaya awijaya Universitas Brawijaya Hniversites Rrawi

niversitas Brawijava

awijaya awijaya

awijaya awijaya awijaya

awijaya

awijaya

awijaya

awijaya

awijaya

awijaya awijaya awijaya

awijaya awijaya

awijaya

awijaya

awijaya

awijaya

awijaya

awijaya

awijaya

awijava

awijaya

awijaya

awijaya

<span id="page-34-1"></span>Uni

Uni

Uni

Uni

Univ

<span id="page-34-2"></span>Univers

Univers

<span id="page-34-0"></span>**Universitas Brawijaya** Universitas Brawijaya Universitas Brawijaya **Universitas Brawijaya** awijava **Universitas Brawijaya** Universitas Brawijaya Universitas Brawijaya awijava **Universitas Brawijaya** Universitas Brawijaya Universitas Brawijaya Universitas Brawijaya **Universitas Brawijaya** awijaya **Universitas Brawijaya** Universitas Brawijaya Universitas Brawijaya **Universitas Brawijaya** awijaya awijaya Universitas Brawijaya Universitas Brawijaya Universitas Brawijaya Universitas Brawijaya awijaya **Universitas Brawijaya** Uni**BAB 5 IMPLEMENTASI** Itas Brawijaya<br>Universitas Brawijaya Universitas Brawijaya **Universitas Brawijaya Universitas Brawijaya Universitas Brawijaya** awijaya Universitas Brawijaya Universitas Brawijaya **Universitas Brawijaya Universitas Brawijaya** awijaya Dalam bab ini membahas implementasi serangan *rushing* pada protokol ersita awijaya AODV pada jaringan MANET. Implementasi dilakukan dengan mengunakan awijaya *Network Simulator* 2.35 (NS-2.35) dan animasi untuk simulasi menggunakan awijaya as Brawijaya NAM. Implementasi dilakukan dengan menggunakan jumlah *node* yang berbeda, awijaya **Brawijaya** yaitu 30, 40, dan 50 *node* dan jumlah *node attack* yang berbeda pula, yaitu 3 awijaya tas Brawijava *node*, 4 *node*, dan 5 *node* dan juga menggunakan perbedaan pergerekan *node* dimana *node attack* diam<sup>s</sup> dan bergerak. Sebelum <sup>a</sup>menjalankan simulasi itas Brawijaya ditambahkan beberapa fungsi dan protokol pada file aodv.h, aodv.cc dan file .tclsitas Brawijaya awijaya agar serangan *rushing* dapat berjalan. Berikut beberapa fungsi ryang itas Brawijaya awijaya itas Brawijaya Universitas Brawijaya Univditambahkan.vijay **Universitas Brawijaya** awijaya **versitas Brav Brawiiava** 

1. Pada aodv.h ditambahkan fungsi *nsaddr\_t malicious* untuk menentukan serangan *rushing* seperti yang ditunjukkan pada tabel 5.1 berikut. Penambahan fungsi bertujuan untuk menetapkan serangan *rushing* pada as Brawijaya algoritma protokol *routing* AODV. Unive **Universitas Brawijaya** 

> ersitas Brawijava **Tabel 5.1 Penambahan fungsi nsaddr\_t malicious pada aodv.h**

> > iversitas Brawijaya

iiversitas Brawijaya

hiversitas Brawijaya

**Universitas Brawijaya** 

**Universitas Brawijaya** 

Universitas Brawijava

Universitas Brawijaya

Universitas Brawijaya

Universitas Brawijaya

Jniversitas Brawijaya

Universitas Brawijaya

Universitas Brawijaya

**Universitas Brawijaya** 

**Universitas Brawijaya** 

 $CVIC$ 

nsaddr t malicious;

2. Pada aodv.cc dilakukan inisialisasi untuk menambahkan serangan *rushing*  dengan nama "rushingattack" dan nilai dari malicious = 1000 seperti yangsitas Brawijaya terlihat Tabel 5.2, dimana nama ini digunakan pada file .tcl untuk melakukan serangan *rushing.* Serta pada *constructor* juga ditambahkan fungsi *malicious* seperti yang terlihat pada Tabel 5.3 Universitas Brawijaya

### **Tabel 5.2 Inisialisasi Serangan Pada aodv.cc**

Università  $\vert$  1 if(strcmp(argv[1], "rushingattack")  $\sqrt{2}$ Universital 2 0) { ava 3 malicious= 1000; **Universita** ijaya 4 return TCL\_OK; Universita wiiava  $\rightarrow$ 

<span id="page-34-3"></span>**Universitas Brawijaya** Universited Diditional Universitas Brawijaya **Universitas Brawijaya** Universitas Brawijaya Universitas Brawijaya **Universitas Brawijaya** Universitas Brawijaya Universitas Brawijaya Universitas Brawijaya **Universitas Brawijaya** Universitas Brawijaya **Tabel 5.3 Penambahan Nilai Malicious Pada Constructor di AODV.cc** Universitas Brawijaya  $malicious = 900$ 

Universitas Brawijaya Universitas Brawijaya Universitas Brawijaya Universitas Brawijaya Universi Penambahan fungsi pada tabel *routing*, seperti pada tabel 5.4 dimana fungsisitas Brawijaya Universini bertujuan untuk membuat serangan *rushing* dapat berperilaku sepertisitas Brawijaya Universnode lainnya yaitu melakukan route request namun serangan rushing akansitas Brawijaya

awijaya **Universitas Brawijaya** Universitas Brawijaya Universitas Brawijaya Universitas Brawijaya Universitas Brawijaya Universitas Brawijaya<br>Universitas Brawijaya Universitas Brawijaya awijaya Universitas Brawijaya awijaya **Universitas Brawijaya** Universitas Brawijaya Universitas Brawijaya Universitas Brawijaya ıwiiava Universitas Brawijaya Universitas Brawijaya Universitas Brawijaya awijaya Universitas Brawijaya

awijaya awijaya awijaya awiiava awijaya awijaya

awijaya awijaya awijaya

awijaya

awijaya awijaya

awijaya

awijaya

awijaya

awijaya

awijaya

awijaya

awijaya

awijaya

awijaya

awijaya

awijava

awijaya

awijaya

awijaya

Unive

Uni

Uni Uni

Uni

Univ

Univ

<span id="page-35-1"></span>Unive

Univer

Univers Univers

<span id="page-35-0"></span>Universitas Brawijaya Universitas Brawijaya Universitas Brawijaya **Universitas Brawijaya** awijava **Universitas Brawijaya** Universitas Brawijaya Universitas Brawijaya awijava **Universitas Brawijaya Universitas Brawijaya** Universitas Brawijaya Universitas Brawijaya **Universitas Brawijaya** awijaya **Universitas Brawijaya** Universitas Brawijaya Universitas Brawijaya **Universitas Brawijaya** awijaya awijaya Universitas Brawijaya Universitas Brawijaya Universitas Brawijaya Universitas Brawijaya Univers melakukan *forward* packet lebih cepat daripada node lainnya sehingga rutesitas Brawijaya awijaya Universyang terbentuk akan melalui serangan *rushing*. Fungsi yang ditambahkansitas Brawijaya awijaya Universinilah merupakan karakteristik dari serangan *rushing.* as Brawijaya awijaya **Universitas Brawijaya** Universitas Brawijaya Universitas Brawijaya Universitas Brawijaya awijaya **Universitas Brawijaya Tabel 5.4 Penambahan Fungsi pada** *Routing Table* **Universitas Brawijaya** awijaya **Universitas Brawijaya** awijaya Universitas  $\sin f_V$ (malicious!=1000) $\cos$ **Universitas Bra** awijaya Universitas Brawijaya Universitas Brawijaya 2  $rq$ ->rq\_hop\_count += 1; **Jniversitas Brawijava** awijaya **Universital** ra 3 Maximum sequence number awijaya Universitas Brawijaya **Universita** 4 route Universitas Bra awijaya Universitas Brawijaya  $\frac{1}{\sqrt{10}}$  (rt) rq->rq dst\_seqno = max(rtawijaya  $6r<sub>3</sub>$ Universitas Brawijaya **Universita** >rta seqno, rq->rq dst seqno); tas Brawijaya awijaya Universitas Bra wijayif (malicious==1000) sitas Brawijaya Universitas Brawijaya forward((aodv\_rt\_entry\*) 0, p, 0); ava  $8r<sub>3</sub>$ awijaya Jniversitas Brawijaya **Universital** 9 else Universita Jniversitas Brawijaya awijaya eise<br>forward((aodv\_rt\_entry\*) 0, ijap, 10 awijaya Universita Jniversitas Brawijava DELAY); Universi awijaya Universitas Brawijaya

Uni 4. Serangan *rushing* dapat membuang semua paket data atau beberapa paketsitas Brawijaya data dan juga menahan paket data atau melakukan permintaan ulang (*reordering*). Seperti pada Tabel 5.5 terdapat fungsi *drop* hal inilah yang akan membuang paket data yang masuk ke dalam serangan *rushing* dan terdapat fungsi *forward* hal inilah yang menyebabkan *delay* pada paket data yang melalui serangan *rushing* Jniversitas Brawijaya

Universitas Brawijaya

niversitas Brawijaya

Universitas Brawijaya

Universitas Brawijaya **Jniversitas Brawijaya** 

Jniversitas Brawijaya

**Jniversitas Brawijava** 

**Jniversitas Brawijaya** 

Jniversitas Brawijaya

Jniversitas Brawijaya

Jniversitas Brawijaya

Universitas Brawijava Universitas Brawijava

Universitas Brawijaya

**Universitas Brawijaya** 

**Universitas Brawijaya** 

Ilnivarcitae Rraw

### **Tabel 5.5 Penambahan Fungsi untuk Serangan** *Rushing*

1 if((ch->ptype()!=PT\_AODV) && 2 (malicious==1000)) 3  $\overline{\mathcal{A}}$ Universita va 4 if(t<CURRENT\_TIME) **Universita** aya 5 { Universita 6  $t=t+1;$ vijaya Universita  $\mathcal{P}$ drop(p, DROP RTR NO ROUTE) vijaya **}**  $8r<sub>2</sub>$ Brawijaya Universita **2**rawijaya else **Universitas Universitas Brawijaya**  $10<sub>2</sub>$  $\frac{1}{2}$  wilay forward (rt,  $\frac{1}{2}$  Paw $0.8$ ) i Universitas Brawiiava Universita  $\frac{1}{\sin \theta}$ Universita Universitas Brawijaya Universitas Brawijaya Universitas Brawijaya Universitas Brawijaya

Univ<sub>5</sub>. rs Serangan *rushing* akan menjatuhkan paket karena tidak ada rute tujuansitas Brawijaya **Univers node<sup>3</sup>yang terinfeksi serangan** *rushing* **harus menonaktifkan pengirimansitas Brawijaya** Universerror. Hal ini dimaksudkan agar serangan *rushing* tidak mudah terdeteksi sitas Brawijaya Univers Dapat dilihat pada Tabel 5.6 terdapat fungsi *sendError* pada baris 14 yang itas Brawijaya Univers berfungsi untuk menonaktifkan pengeriman *error*. sitas Brawijaya **Universitas Brawijaya Universitas Brawijaya** Universitas Brawijaya Universitas Brawijaya **Universitas Brawijaya Universitas Brawijaya** Universitas Brawijaya Universitas Brawijaya **Universitas Brawijaya** Universitas Brawijaya Universitas Brawijaya<br>Universitas Brawijaya Universitas Brawijaya **Universitas Brawijaya** Universitas Brawijaya

Universitas Brawijaya Universitas Brawijaya

Ilniversitas Rrawijava Ilniversitas Rrawijava

Universitas Brawijaya Universitas Brawijaya Universitas Brawijaya

awijaya awijaya **Universitas Brawijaya** Universitas Brawijaya ıwijaya awijaya Universitas Brawijaya
# repository.ub.ao

awijaya

awijaya

awijaya

awijaya

awijaya

awijaya awijaya awijaya

awijaya

awijaya awijaya Universitas Brawijaya awijaya Universitas Brawijaya awijaya awijaya awijaya Un **Universitas** awijaya awijaya Universita awijaya **Universita** awijaya **Universita** awijaya **Universita** awijaya Universita awijaya Universi awijaya Unive awijaya Uni awijaya Uni awijaya Uni awijaya Uni awijaya Uni awijaya Univ awijaya Univ awijaya Unive awijaya Univer awijaya Univers awijaya Universi

awijaya

awijaya

awijaya

awijaya

awijaya awijaya awijaya awijaya Universita

**Universita** 

**Universitas Br.** 

1

iversitas Brawijaya

**Universitas Brawijaya** 

**Universitas Brawijaya** 

**Universitas Brawijaya** 

**Universitas Brawijaya** 

**Universitas Brawijaya** 

3<sup>ra</sup>Melse

Universitas Bra

**Universita** 

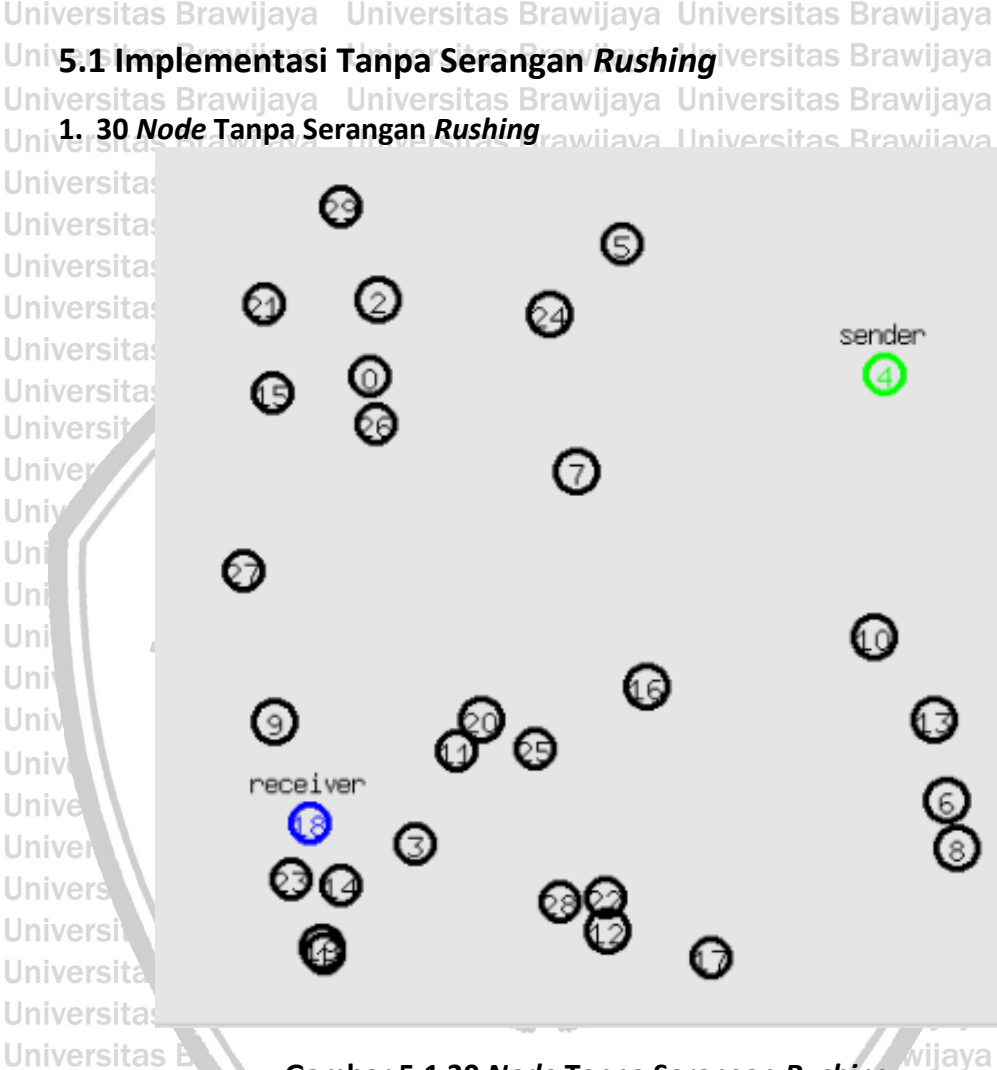

**Universitas Bralabel 5.6 Penambahan Fungsi untuk Menonaktifkan Send Erroriversitas Brawijaya** 

Universitas Brawijaya Universitas Brawijaya

Universitas Brawijaya Universitas Brawijaya

universitas Brawijaya Universitas Brawijaya

Universitas Brawijaya Universitas Brawijaya

Universitas Brawijaya Universitas Brawijaya

Universitas Brawijaya Universitas Brawijaya

Universitas Brawijaya Universitas Brawijaya

if (malicious==1000) drop(p, DROP\_RTR\_NO\_ROUTE)", aya universitas Brawijaya<br>e1se Universitas Brawijaya Universitas Brawijaya

**Gambar 5.1 30** *Node* **Tanpa Serangan** *Rushing* wijava

Universita **pada gambar 5.1 adalah implementasi AODV dengan 30 node tanpasitas Brawijaya** Uni serangan *rushing* dengan pergerakan Random Way Point. Bisa dilihat dalamsitas Brawijaya gambar diatas *source node* (*node* 4) yang berwarna hijau dan label *sender* dan *node receiver* (*node* 18) yang berwarna biru dan label *receiver.* 

**Universitas Brawijaya** awijaya awijaya Universitas Brawijaya awijaya **Universitas Brawijaya** awijaya Universitas Brawijaya awijaya **Universitas Brawijaya** awijaya Universitas Brawijaya awijaya **Universitas Brawijaya** awijaya **Universitas Brawijaya** awijaya **Universitas Brawijaya** awijaya **Universitas Brawijaya Universitas Brawijaya** awijaya awijaya **Universitas Brawijaya** awijaya Hniyareitas Rrawijaya

Universitas Brawijaya Universitas Brawijaya Universitas Brawijaya<br>Universitas Brawijaya Universitas Brawijaya Universitas Brawijaya Universitas Brawijaya Universitas Brawijaya Universitas Brawijaya Ilniversitas Rrawijava Ilniversitas Rrawijava Ilniversitas Rrawijava

Universitas Brawijaya Universitas Brawijaya **Universitas Brawijaya Universitas Brawijaya** Universitas Brawijaya **Universitas Brawijaya Universitas Brawijaya Universitas Brawijaya Universitas Brawijaya Universitas Brawijaya Universitas Brawijaya Universitas Brawijaya Universitas Brawijaya Universitas Brawijaya Universitas Brawijaya Vniversitas Brawijaya hiversitas Brawijaya hiversitas Brawijaya** hiversitas Brawijaya hiversitas Brawijaya niversitas Brawijaya **Iniversitas Brawijaya** Universitas Brawijaya Universitas Brawijaya **Universitas Brawijaya Universitas Brawijaya Universitas Brawijaya Universitas Brawijaya Universitas Brawijaya Universitas Brawijaya** 

Universitas Brawijaya

**Universitas Brawijaya** 

Universitas Brawijaya

**Universitas Brawijaya** 

**Universitas Brawijaya** 

Universitas Brawijaya

Jniversitas Brawijaya

**Universitas Brawijaya Universitas Brawijaya** Universitas Brawijaya **Universitas Brawijaya** Universitas Brawijaya **Universitas Brawijaya Universitas Brawijaya Universitas Brawijaya Universitas Brawijaya Universitas Brawijaya Universitas Brawijaya** Universitas Brawijaya **Universitas Brawijaya** 

awijaya awijaya awijaya

awijaya

awijaya

awijaya

awijaya

awijaya

awijaya

awijaya

awijaya

awijaya

awijaya

awijaya

awijaya

awijaya

awijaya

awijaya

awijaya

awijaya

awijaya

awijava

awijaya

awijaya

awiiava

 $Un$ 

Un

Uni

Uni

Uni

Univ

Univ

Unive

Univer

**Univers** 

Universi

Universita

Universita

**Universitas** 

**Universitas Brawijaya** Universitas Brawijaya Universitas Brawijaya **Universitas Brawijaya** awijava Universitas Brawijaya Universitas Brawijaya awijava Universitas Brawijaya **Universitas Brawijaya** awijaya **Universitas Brawijaya** Universitas Brawijaya Universitas Brawijaya **Universitas Brawijaya** Universitas Brawijaya Universitas Brawijaya **Universitas Brawijaya** awijaya Universitas Brawijaya **Universitas Brawijaya** awijaya Universitas Brawijaya Universitas Brawijaya Universitas Brawijaya eldyto@eldyto-VirtualBox:~/ns-allinone-2.35/ns-2.35/rushing attack\$ ns rushingattacks 30.tcl awijaya as Brawijaya num nodes is set 30 awijaya INITIALIZE THE LIST xListHead as Brawijaya Loading scenario file.. as Brawijaya awijaya Univchannel.cc:sendUp - Calc highestAntennaZ\_ and distCST\_ highestAntennaZ<sub>\_</sub> =  $1.5$ ,  $distCST = 550.0$ awijaya as Brawijaya SORTING LISTS ... DONE! ..<br><mark>Box:~/ns-allinone-2.35/ns-2.35/rushing attack\$ awk -f parameter.awk out30.tr</mark>as Brawijaya awijaya Packet Sent :1209 awijaya UnivPacket Received :1207 as Brawijaya Packet Loss :2 awijaya as Brawijaya Packet Loss :0.165426 % Packet Delivery Ratio :99.8346 % awijaya as Brawijaya Average Throughput [kbps] =  $101.86$  $StartTime=1.00$  StopTime = 99.97 awijaya End-to-End Delay = 31.9341 ms as Brawijaya ldyto@eldyto-VirtualBox:~/ns-allinone-2.35/ns-2.35/rushing attackS awijaya Universitas prawijaya **UIIIVEISILAS Brawijaya** UHIVUISILI dyd Ulliversitds Drdwijdyd awijaya **Gambar 5.2 Hasil Implementasi 30** *Node* **Tanpa Serangan** *Rushing* awijaya **Universitas Brawijay** sitas Brawijava

Pada gambar 5.2 merupakan hasil dari implementasi dari protokol AODV tanpa serangan *rushing* dengan 30 *node* yang menunjukkan dalam proses pengiriman paket dari *source node* (*node* 4) menuju ke *node receiver* (*node* 18) *Packet loss* 8,35401 %, *Packet Delivery Ratio* 91,646 %, *Throughput* 93,48 kbps, dan *End to end delay* 417,453 ms .

**2. 40** *Node* **Tanpa Serangan** *Rushing*

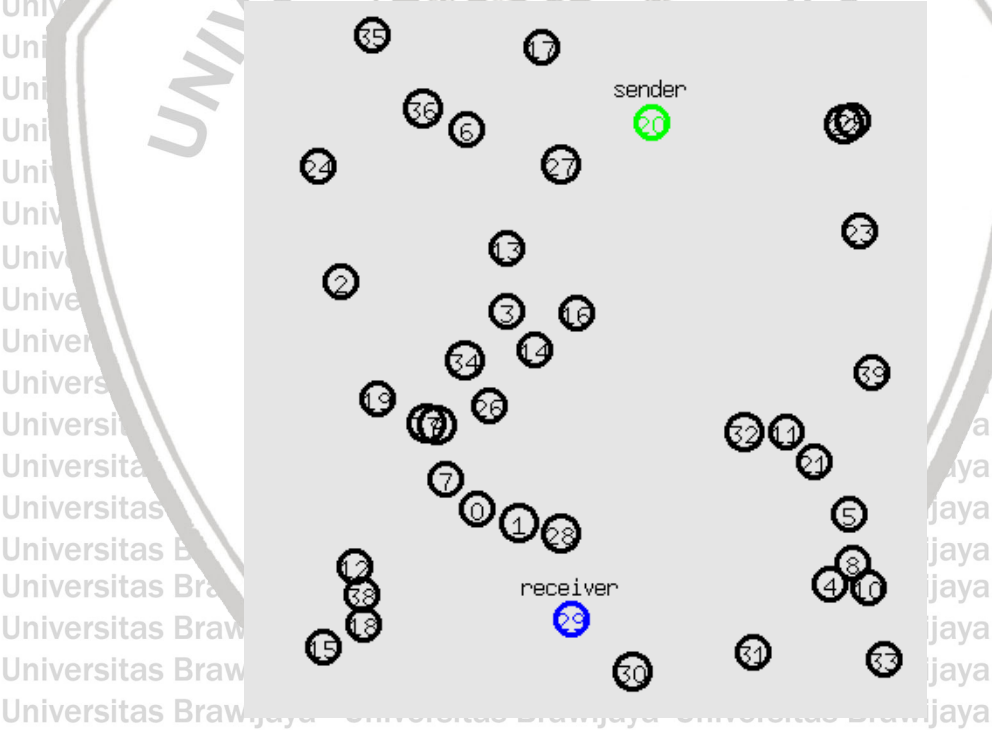

**Gambar 5.3 40** *Node* **Tanpa Serangan** *Rushing* Universita Pada gambar 5.3 merupakan implementasi AODV dengan 40 *node* tanpasitas Brawijaya serangan *rushing* dengan pergerakan *Random Way Point*. Bisa dilihat pada Universitas diatas *source node (node* 20) yang berwarna hijau dan label *sender* dan sitas Brawijaya *node receiver* (*node* 29) yang berwarna biru dan label *receiver.* 

**Universitas Brawijaya** awijaya **Universitas Brawijaya** awijaya **Universitas Brawijaya** awijava Universitas Brawijaya awijaya **Universitas Brawijaya** awijaya awiiava Universitas Brawijaya awijaya Universitas Brawijaya Universitas Brawijaya Universitas Brawijaya Universitas Brawijaya Universitas Rrawijava

Universitas Brawijaya Universitas Brawijaya Universitas Brawijaya Universitas Brawijaya Universitas Brawijaya Universitas Brawijaya Universitas Brawijaya Universitas Brawijaya<br>Universitas Brawijaya Universitas Brawijaya Universitas Brawijaya Universitas Brawijaya

s Brawijaya as Brawijava **Universitas Brawijaya** niversitas Brawijaya iversitas Brawijaya **liversitas Brawijaya** hiversitas Brawijaya hiversitas Brawijaya niversitas Brawijaya Universitas Brawijaya Universitas Brawijaya Universitas Brawijaya **Universitas Brawijaya Universitas Brawijaya Universitas Brawijaya Universitas Brawijaya Universitas Brawijaya Universitas Brawijaya Universitas Brawijaya** Universitas Brawijaya **Universitas Brawijaya Universitas Brawijaya** Universitas Brawijaya **Universitas Brawijaya** 

ava

**Universitas Brawijaya Universitas Brawijaya Universitas Brawijaya** Universitas Brawijaya **Universitas Brawijaya** Universitas Brawijaya Ilniversitas Rrawijava Ilniversitas Rrawijava Ilniversitas Rrawi

awijaya

awijaya

awijaya

awijaya

awijaya

awijaya

awijaya

awijaya

awijaya

awijaya

awijaya

awijaya

awijaya

awijaya awijaya

awijaya

awijaya

awijaya awijaya

awijaya awiiava

awijaya

Un

Uni

Uni

Univ

Univ

Unive

Univer

Univers

Universi

Universita

Universitas

**Universitas** 

Brawijaya awijaya Universitas Brawijaya Universitas Brawijaya Universitas Brawijaya **Universitas Brawijaya** awijava **Universitas Brawijaya** Universitas Brawijaya Universitas Brawijaya Universitas Brawijaya **Universitas Brawijaya** Universitas Brawijaya Universitas Brawijaya **Universitas Brawijaya** awijaya **Universitas Brawijaya** Universitas Brawijaya Universitas Brawijaya **Universitas Brawijaya** awijaya Universitas Brawijaya Universitas Brawijaya Universitas Brawijaya Universitas Brawijaya awijaya eldyto@eldyto-VirtualBox:~/ns-allinone-2.35/ns-2.35/rushing attack\$ ns rushingattacks\_40.tcl sitas Brawijaya awijaya Uni num\_nodes is set 40 sitas Brawijaya awijaya Uni INITIALIZE THE LIST xListHead Loading scenario file... sitas Brawijaya awijaya Uni channel.cc:sendUp - Calc highestAntennaZ\_ and distCST\_ awijaya sitas Brawijaya Uni highestAntennaZ\_ =  $1.5$ , distCST\_ = 550.0 SORTING LISTS ... DONE! awijaya Uni sitas Brawijaya eldyto@eldyto-VirtualBox:~/ns-allinone-2.35/ns-2.35/rushing attackS awk -f parameter.awk out40.tr awijaya sitas Brawijaya Uni Packet Sent :1209 Packet Received :867 awijaya sitas Brawijaya Uni Packet Loss : 342 sitas Brawijaya awijaya Univ<sub>Packet Loss</sub> :28.2878 % Packet Delivery Ratio :71.7122 %| awijaya sitas Brawijaya Uni Average Throughput[kbps] = 101.56 StartTime=1.00 StopTime =  $72.30$ awijaya sitas Brawijaya  $Unii$  End-to-End Delay = 19.5681 ms Univeldyto@eldyto-VirtualBox:~/ns-allinone-2.35/ns-2.35/rushing attackS awijaya sitas Brawijaya awijaya Universitas Brawijaya

**Gambar 5.4 Hasil Implementasi 40** *Node* **Tanpa Serangan** *Rushing*

Universi Pada gambar 5.4 merupakan hasil implementasi dengan menggunakansitas Brawijaya awijaya protokol AODV tanpa serangan *rushing* dengan 40 *node* yang menunjukkan awijaya dalam proses pengiriman paket dari *source node* (*node* 20) menuju ke *node* awijaya *receiver* (*node* 29) *Packet loss* 2,97767 %, *Packet Delivery Ratio* 97,0223 %, awijaya *Throughput* 98,96 kbps, dan *End to end delay* 60,8227 ms . awijaya

**3. 50** *Node* **Tanpa Serangan** *Rushing* Un

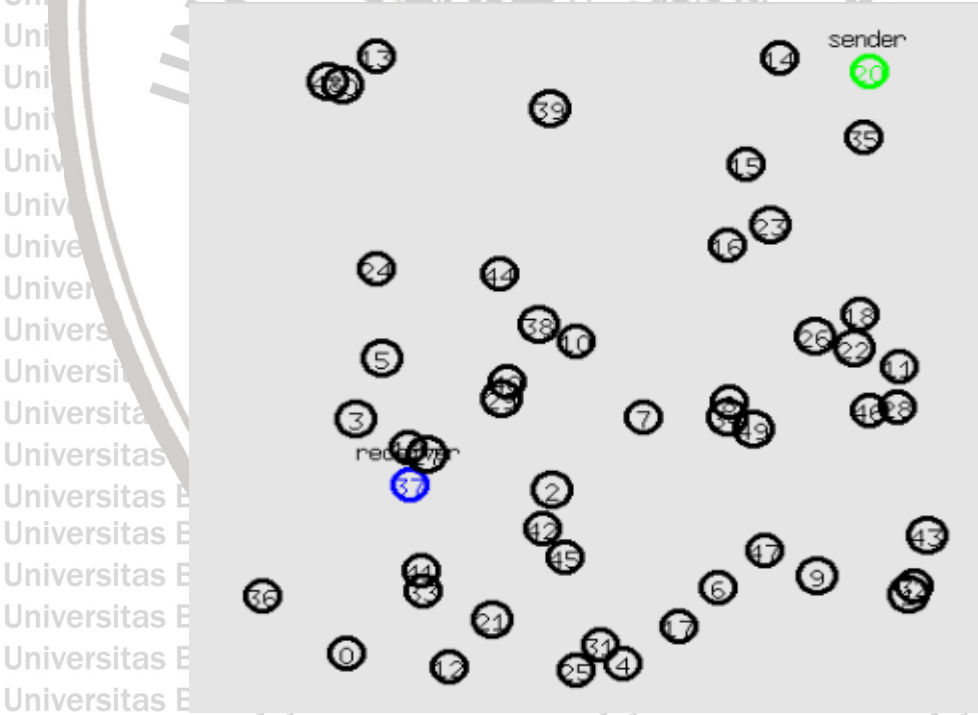

**Gambar 5.5 50** *Node* **Tanpa Serangan** *Rushing* awijaya awijaya awijaya

Universita Pada gambar 5.5 merupakan implementasi AODV dengan 50 *node* tanpasitas Brawijaya Uniserangan *rushing* dengan pergerakan *Random Way Point.* Bisa dilihat padasitas Brawijaya Unigambar diatas *source node* (*node* 20) yang berwarna hijau dan label *sender* dansitas Brawijaya *node receiver* (*node* 37) yang berwarna biru dan label *receiver.* 

awijaya Universitas Brawijaya awijaya awijaya Universitas Brawijaya Universitas Brawijaya awijaya Universitas Brawijaya awijaya awijaya Ilniversitas Rrawijava - Ilniversitas Rrawijava Ilniversitas Rrawijava - Ilniversitas Rrawij eveiiwe

Universitas Brawijaya Universitas Brawijaya Universitas Brawijaya Universitas Brawijaya Universitas Brawijaya Universitas Brawijaya Universitas Brawijaya<br>Universitas Brawijaya Universitas Brawijaya Universitas Brawijaya Universitas Brawijaya

niversitas Brawijaya iversitas Brawijaya **liversitas Brawijaya** hiversitas Brawijaya hiversitas Brawijaya niversitas Brawijaya Universitas Brawijaya Universitas Brawijaya Universitas Brawijaya **Universitas Brawijaya Universitas Brawijaya Universitas Brawijaya Universitas Brawijaya Universitas Brawijaya Universitas Brawijaya Universitas Brawijaya Universitas Brawijaya Universitas Brawijaya Universitas Brawijaya Universitas Brawijaya Universitas Brawijaya** 

**Universitas Brawijaya Universitas Brawijaya Universitas Brawijaya** Universitas Brawijaya **Universitas Brawijaya** Universitas Brawijaya Universitas Brawijaya Universitas Brawijaya Universitas Brawijaya Universitas Brawijaya

awijaya awijaya awijaya

awijaya

awijaya awijaya

awijaya

awijaya

awijaya

awijava **Universitas Brawijaya** Universitas Brawijaya Universitas Brawijaya **Universitas Brawijaya** Universitas Brawijaya Universitas Brawijaya Universitas Brawijaya Universitas Brawijaya awijava **Universitas Brawijaya** Universitas Brawijaya Universitas Brawijaya **Universitas Brawijaya** awijaya Universitas Brawijaya Universitas Brawijaya **Universitas Brawijaya** awijaya Universitas Brawijaya Universitas Brawijaya Universitas Brawijaya Universitas Brawijaya Universitas Brawijaya awijaya Univeldyto@eldyto-VirtualBox:~/ns-allinone-2.35/ns-2.35/rushing attackS ns rushingattacks\_50.tcl sitas Brawijaya awijaya num\_nodes is set 50 awijaya sitas Brawijaya INITIALIZE THE LIST xListHead Loading scenario file... awijaya sitas Brawijaya channel.cc:sendUp - Calc highestAntennaZ\_ and distCST\_ awijaya sitas Brawijaya Uni $\left| \right|$ highestAntennaZ\_ = 1.5, distCST\_ = 550.0 SORTING LISTS ... DONE! awijaya sitas Brawijaya eldyto@eldyto-VirtualBox:~/ns-allinone-2.35/ns-2.35/rushing attack\$ awk -f parameter.awk out50.tr awijaya sitas Brawijava Univpacket Sent :1209 UnivPacket Received :1141 awijaya sitas Brawijaya Packet Loss :68 sitas Brawijaya awijava Univpacket Loss :5.62448 % Packet Delivery Ratio :94.3755 % sitas Brawijaya awijaya  $\Box$ ni Average Throughput[kbps] =  $96.17$  $StartTime=1.00$  StopTime = 100.09 awijaya sitas Brawijaya  $Univ$  End-to-End Delay = 356.205 ms Univeldyto@eldyto-VirtualBox:~/ns-allinone-2.35/ns-2.35/rushing attack\$ awijaya sitas Brawijaya awijaya itas Brawijaya Universitas Brawijaya

**Universitas Brawijaya Gambar 5.6 Hasil Implementasi 50** *Node* **Tanpa Serangan** *Rushing*

Universit pada gambar 5.6 merupakan hasil implementasi dengan menggunakan sitas Brawijaya protokol AODV tanpa serangan *rushing* dengan 50 *node* yang menunjukkan Uni itas Brawijaya dalam proses pengiriman paket dari *source node* (*node* 20) menuju ke *node receiver* (*node* 37) *Packet loss* 2,89495 %, *Packet Delivery Ratio* 97,105 %, *Throughput* 99,06 kbps, dan *End to end delay* 57,8196 ms. Uni

Un **5.2 Implementasi Dengan Serangan** *Rushing* Uni

Uni **1. 30** *Node* **dengan 3** *Node* **Serangan** *Rushing* 

awijaya Uni awijaya Univ awijaya Univ awijaya Unive awijaya Univer awijaya Univers awijaya Universi awijaya **Universita** awijaya Universitas awijaya **Universitas** awijaya Universitas Bra **Universitas Bray** awijaya **Universitas Brawi** awijava **Universitas Brawi** awijaya awijaya **Universitas Brawi Universitas Brawi** awijaya awijaya

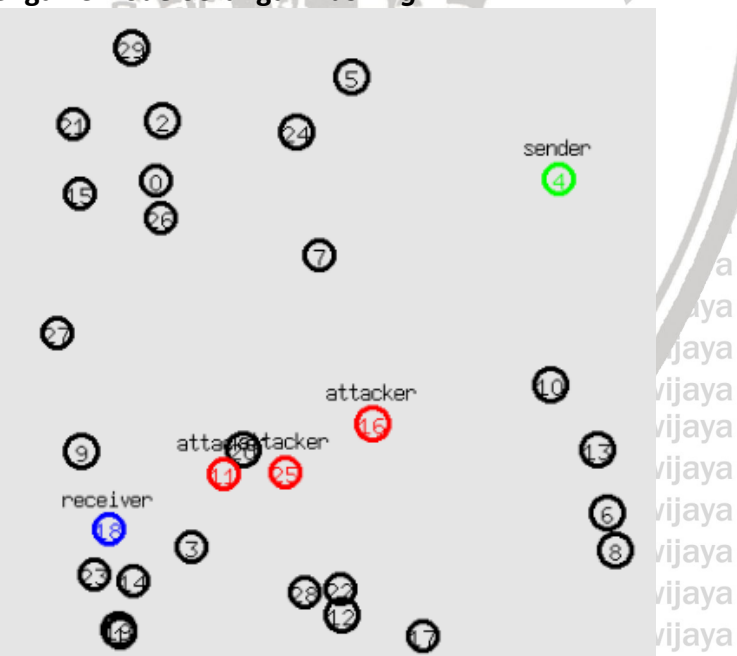

Universitas Brawijaya universitas brawijaya universitas brawijaya **Gambar 5.7 30** *Node* **dengan Jumlah Serangan** *Rushing* **3** *Node*

Universitas Brawijaya Universitas Brawijaya Universitas Brawijaya Universitas Brawijaya<br>Ilniversita Pada gambar 5.7 merupakan implementasi dari AODV dengan 30 *node*sitas Brawijaya dan jumlah serangan *rushing* 3 *node* dengan pergerakan *Random Way Point*. Bisa dilihat pada gambar diatas *source node* (*node* 4) yang berwarna hijau dan label

awijaya Universitas Brawijaya awijaya Universitas Brawijaya awijaya Universitas Brawijaya awiiava Universitas Brawijaya awijaya Universitas Brawijaya

Hniversites Rrewijeve

Universitas Brawijaya Universitas Brawijaya Universitas Brawijaya Universitas Brawijaya Universitas Brawijaya Universitas Brawijaya Universitas Brawijaya Ilniversitas Rrawijava Ilniversitas Rrawijava Ilniversitas Rrawi

niversitas Brawijaya **liversitas Brawijaya liversitas Brawijaya** hiversitas Brawijaya hiversitas Brawijaya hiversitas Brawijaya Universitas Brawijaya Universitas Brawijaya Universitas Brawijaya **Universitas Brawijaya Universitas Brawijaya Universitas Brawijaya** Universitas Brawijaya **Universitas Brawijaya Universitas Brawijaya Universitas Brawijaya** Universitas Brawijaya Universitas Brawijaya **Universitas Brawijaya Universitas Brawijaya** Universitas Brawijaya s Brawijava Brawijava **Universitas Brawijaya** Universitas Brawijaya Universitas Brawijaya Universitas Brawijaya<br>Universitas Brawijaya Universitas Brawijaya Universitas Brawijaya Universitas Brawijaya Universitas Brawijaya

iva

riava

awijaya awijaya าwiiava

awijaya

awijava

## Universitas Brawijaya Universitas Brawijaya Universitas Brawijaya **Universitas Brawijaya** awijaya **Universitas Brawijaya** Universitas Brawijaya Universitas Brawijaya awijava **Universitas Brawijaya** Universitas Brawijaya Universitas Brawijaya **Universitas Brawijaya** awijaya **Universitas Brawijaya Universitas Brawijaya** Universitas Brawijaya Universitas Brawijaya Universitas Brawijaya awijaya awijaya Universitas Brawijaya Universitas Brawijaya Universitas Brawijaya Universitas Brawijaya *sender* dan *node receiver* (*node* 18) yang berwarna biru dan label *receiver* dan awijaya juga *node* serangan *rushing* (*node* 11, *node* 25, *node* 16) yang berwarna merah awijaya dan label *attacker*. Universitas Brawijaya Universitas Brawijaya Universitas Brawijaya awijaya awijaya sitas Brawijaya Univeldyto@eldyto-VirtualBox:~/ns-allinone-2.35/ns-2.35/rushing attackS ns rushingattacks\_30.tcl num nodes is set 30 awijaya sitas Brawijaya Uni INITIALIZE THE LIST XListHead University Scenario file. sitas Brawijaya awijaya channel.cc:sendUp - Calc highestAntennaZ\_ and distCST\_ awijaya UnivhighestAntennaZ\_ = 1.5, distCST\_ = 550.0 sitas Brawijaya SORTING LISTS ... DONE! .<br><mark>18ox:~/ns-allinone-2.35/ns-2.35/rushing attack\$ awk -f parameter.awk out30.tr</mark>Sitas Brawijaya awijaya Packet Sent :1209 sitas Brawijaya awijaya Universet Received :1195 Packet Loss :14 awijaya sitas Brawijaya Uni Packet Loss :1.15798 % Universet Delivery Ratio :98.842 % awijaya sitas Brawijaya Average Throughput[kbps] =  $100.85$  $StartTime=1.00$  StopTime = 99.97 awijaya sitas Brawijaya  $Univ$  End-to-End Delay = 790.375 ms ldyto-VirtualBox:~/ns-allinone-2.35/ns-2.35/rushing attackS sitas Brawijaya awijaya **Gambar 5.8 Hasil Implementasi 3 Serangan** *Rushing* **pada 30** *Node* awijaya awijaya **Universita** Universi Pada gambar 5.8 merupakan hasil implementasi protokol AODV dengansitas Brawijaya awijaya Uniyumlah 30 node dan jumlah serangan rushing 3 node yang menunjukkan dalamsitas Brawijaya awijaya

proses pengiriman paket dari *source node* (*node* 4) menuju ke *node receiver* (*node* 18) *Packet loss* 28,7014 %, *Packet Delivery Ratio* 71,2986 %, *Throughput*  Un 72,73 kbps, dan *End to end delay* 995,407 ms. Uni

**2. 40** *Node* **dengan 3** *Node* **Serangan** *Rushing* 

Uni awijaya awijaya Uni awijaya Univ awijaya Univ awijaya Unive awijaya Univer awijaya Univers awijaya Universi awijaya Universita awijaya **Universitas Universitas** awijaya awijaya **Universitas Bra Universitas Bray** awijaya **Universitas Brav** awijaya **Universitas Brav** awijaya awijaya **Universitas Brav Universitas Brav** awijaya awijaya **Universitas Brav** awijaya **Universitas Brav Universitas Brav** awijaya

awijaya awijaya

awijaya

awijaya **Universitas Brawijaya** awijaya Universitas Brawijaya awijaya awijaya **Universitas Brawijaya Universitas Brawijaya** awijaya Universitas Brawijaya awijaya awijaya Universitas Brawijaya Universitas Brawijaya Universitas Brawijaya Ilniversitas Rrawijava Ilniversitas Rrawijava Ilniversitas Rrawijava eveiiwe

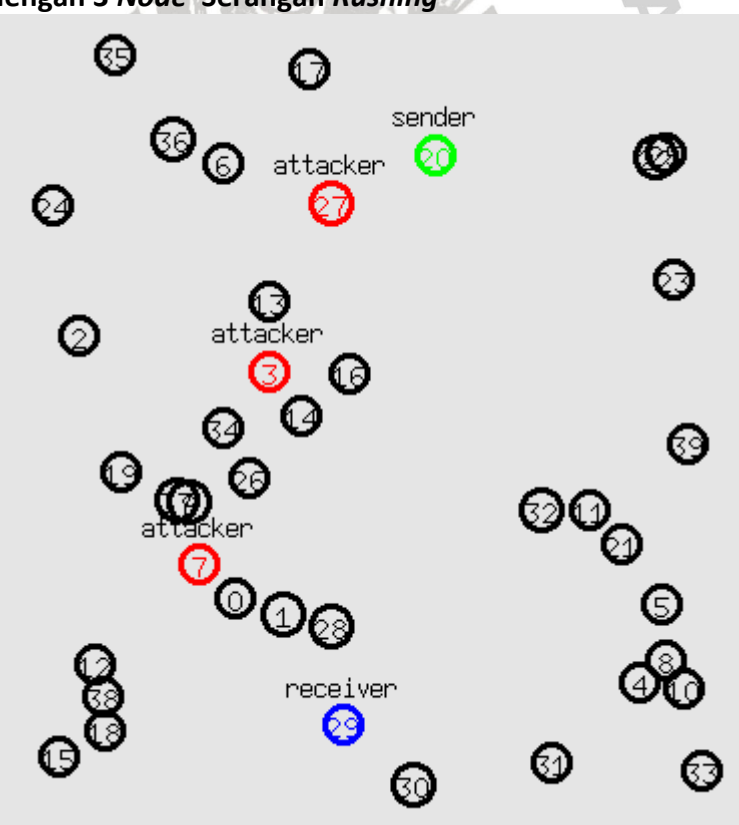

**Universitas Brawijaya** Universitas Brawijaya Universitas Brawijaya **Gambar 5.9 40** *Node* **dengan Jumlah Serangan** *Rushing* **3** *Node*Universitas Brawijaya Universitas Brawijaya Universitas Brawijaya Universitas Brawijaya Universitas Brayijaya Universitas Brawijaya<br>Universitas Brawijaya Universitas Brawijaya

Universitas Brawijaya Universitas Brawijaya

iversitas Brawijaya hiversitas Brawijaya hiversitas Brawijaya niversitas Brawijaya Universitas Brawijaya Universitas Brawijaya **Universitas Brawijaya Universitas Brawijaya Universitas Brawijaya Universitas Brawijaya Universitas Brawijaya Universitas Brawijaya Universitas Brawijaya Universitas Brawijaya** Universitas Brawijaya **Universitas Brawijaya Universitas Brawijaya Universitas Brawijaya Universitas Brawijaya Universitas Brawijaya Universitas Brawijaya Universitas Brawijaya Universitas Brawijaya Universitas Brawijaya Universitas Brawijaya Universitas Brawijaya Universitas Brawijaya** Universitas Brawijaya Universitas Brawijaya **Ilniversites Rrawii** 

awiiava

awijava

awijaya awijaya awijaya awijaya awijaya Uni awijaya awijaya awijaya Un awijaya awijaya Uni awijaya Uni awijaya awijaya Uni awijaya Uni awijaya Uni awijaya awijaya awijaya awijaya Uni awijaya Unive awijaya  $Un$ awijaya  $Un$ awijaya awijaya awijaya awijaya Uni awijaya awijaya awijaya awijaya awijaya awijaya awijaya awijaya awijaya awijaya awijava awijaya awijaya awijaya awijaya awijaya awijaya awiiava awijaya awijaya awijava awijaya awijaya awiiava awijaya

Universitas Brawijaya Universitas Brawijaya Universitas Brawijaya **Universitas Brawijaya Universitas Brawijaya** Universitas Brawijaya Universitas Brawijaya Universitas Brawijaya Universitas Brawijaya Universitas Brawijaya **Universitas Brawijaya Universitas Brawijaya Universitas Brawijaya** Universitas Brawijaya Universitas Brawijaya **Universitas Brawijaya** Universitas Brawijaya Universitas Brawijaya Universitas Brawijaya Universitas Brawijaya UnivPada gambar<sub>v</sub> 5.9 merupakan implementasi AODV dengan 40 node dengansitas Brawijaya Uniyumlah serangan *rushing 3 node* dengan pergerakan *Random Way Point*. Bisasitas Brawijaya dilihat pada gambar diatas *source node* (*node* 20) yang berwarna hijau dan label *sender* dan *node receiver* (*node* 29) yang berwarna biru dan label *receiver* dan juga *node* serangan *rushing* (*node* 3, *node* 7, *node* 27) yang berwarna merah dan label *attacker*. Universitas Brawijaya Universitas Brawijaya Universitas Brawijaya ava sitas Brawijaya eldyto@eldyto-VirtualBox:~/ns-allinone-2.35/ns-2.35/rushing attack\$ ns rushingattacks\_40.tcl num nodes is set 40 sitas Brawijaya INITIALIZE THE LIST xListHead Loading scenario file.. sitas Brawijaya channel.cc:sendUp - Calc highestAntennaZ\_ and distCST\_  $highestAntennaZ = 1.5$ ,  $distCST_ = 550.0$ sitas Brawijaya SORTING LISTS ... DONE! ldyto-VirtualBox:~/ns-allinone-2.35/ns-2.35/rushing attackS awk -f parameter.awk out40.trSitas Brawijaya Packet Sent : 1209 sitas Brawijaya Packet Received :867 Packet Loss : 342 sitas Brawijaya Packet Loss : 28.2878 % Packet Delivery Ratio :71.7122 % sitas Brawijaya  $Average Throughput[kbps] = 101.56$ StartTime=1.00 StopTime =  $72.30$ sitas Brawijava  $\Box$ |||End-to-End Delay = 52.1334 ms eldyto@eldyto-VirtualBox:~/ns-allinone-2.35/ns-2.35/rushing attackS sitas Brawijaya **Gambar 5.10 Hasil Implementasi 3 Serangan** *Rushing* **pada 40** *Node*

ersitas Brawijaya Pada gambar 5.10 merupakan hasil implementasi protokol AODV dengan Uni jumlah 40 *node* dan jumlah serangan *rushing* 3 node yang menunjukkan dalamsitas Brawijaya proses pengiriman paket dari *source node* (*node* 20) menuju ke *node receiver* (*node* 29) *Packet loss* 10,67 %, *Packet Delivery Ratio* 89,33 %, *Throughput* 91,18 kbps, dan *End to end delay* 831,715 ms.

**3. 50** *Node* **dengan 3** *Node* **Serangan** *Rushing*  Unive

**Univer** Univers Universi Universita Universitas **Universitas** Universitas Br **Universitas Braw Universitas Brawija Universitas Brawija Universitas Brawija** Universitas Brawija 6 **Universitas Brawija Universitas Brawija** Universitas Brawija<sub>rt</sub>

**Universitas Brawijaya Universitas Brawijaya Universitas Brawijaya Universitas Brawijaya Universitas Brawijaya** Universitas Brawijaya Universitas Brawijaya

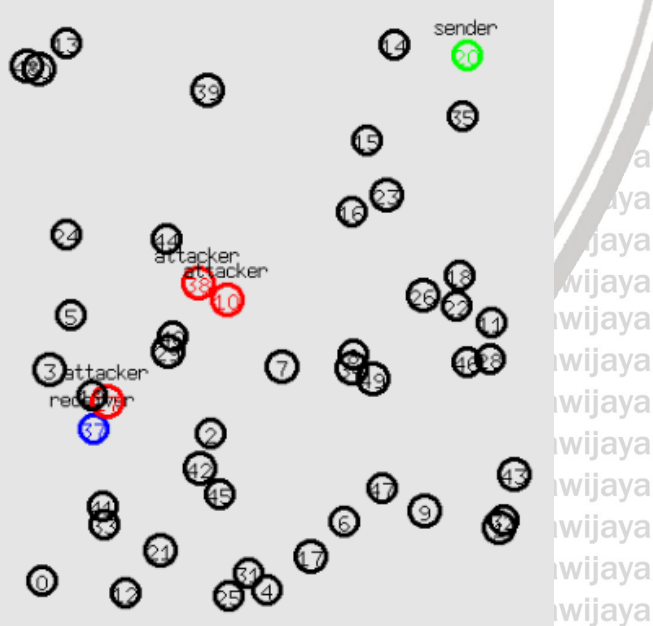

**Gambar 5.11 50** *Node* **dengan Jumlah Serangan** *Rushing* **3** *Node*

Universitas Brawijaya Universitas Brawijaya

Universitas Brawijaya Universitas Brawijaya Universitas Brawijaya Universitas Brawijaya Universitas Brawijaya Universitas Brawijaya<br>Universitas Brawijaya Universitas Brawijaya Universitas Brawijaya Universitas Brawijaya Universitas Brawijaya Universitas Brawijaya Ilnivarcitae Rrawijava Ilnivarcitae Rrawij

hiversitas Brawijaya Universitas Brawijaya Universitas Brawijaya Universitas Brawijaya **Universitas Brawijaya Universitas Brawijaya Universitas Brawijaya Universitas Brawijaya Universitas Brawijaya Universitas Brawijaya Universitas Brawijaya** Universitas Brawijaya **Universitas Brawijaya Universitas Brawijaya Universitas Brawijaya Universitas Brawijaya Universitas Brawijaya** Universitas Brawijaya **Universitas Brawijaya Universitas Brawijaya Universitas Brawijaya Universitas Brawijaya Universitas Brawijaya Universitas Brawijaya** Universitas Brawijaya Universitas Brawijaya Ilniversites Rrawi

va

jaya

awijaya

awijava

awijaya

awijaya

awijaya awijaya awijaya awijaya awijaya awijaya awijaya

awijaya

awijaya

awijaya

awijaya

awijaya

awijaya

awijaya

awijaya

awijaya

awijaya

awijaya

awijaya

awijaya

awijaya

awijaya awijaya awijaya awijaya Uni

Uni

Universitas Brawijaya Universitas Brawijaya Universitas Brawijaya **Universitas Brawijaya** Universitas Brawijaya Universitas Brawijaya Universitas Brawijaya **Universitas Brawijaya** Universitas Brawijaya Universitas Brawijaya **Universitas Brawijaya Universitas Brawijaya Universitas Brawijaya** Universitas Brawijaya Universitas Brawijaya **Universitas Brawijaya** Universitas Brawijaya Universitas Brawijaya Universitas Brawijaya Universitas Brawijaya Univers Pada gambar 5.11 merupakan implementasi AODV dengan 50 node dengansitas Brawijaya Uniyumlah serangan *rushing 3 node* dengan pergerakan *Random Way Point*. Bisasitas Brawijaya Unidilihat pada gambar dibawah *source node* (node 20) yang berwarna hijau dan sitas Brawijaya label *sender* dan *node receiver* (*node* 37) yang berwarna biru dan label *receiver*  dan juga *node* serangan *rushing* (*node* 10, *node* 27, *node* 38) yang berwarna merah dan label *attacker*. ersitas Brawijaya Universitas Brawijaya Universitas Brawijaya sitas Brawijaya Univeldyto@eldyto-VirtualBox:~/ns-allinone-2.35/ns-2.35/rushing attack\$ ns rushingattacks\_50.tcl num nodes is set 50 sitas Brawijaya INITIALIZE THE LIST xListHead sitas Brawijaya  $Univ$ Loading scenario file... channel.cc:sendUp - Calc highestAntennaZ and distCST sitas Brawijaya highestAntennaZ\_ = 1.5, distCST\_ = 550.0" Unisorting Lists ... DONE! sitas Brawijaya eldyto@eldyto-VirtualBox:~/ns-allinone-2.35/ns-2.35/rushing attackS awk -f parameter.awk out50.tr sitas Brawijaya Univacket Sent :1209 Packet Received :1120 sitas Brawijaya Packet Loss :89 sitas Brawijaya Univpacket Loss :7.36146 % Packet Delivery Ratio :92.6385 % sitas Brawijava Uni  $Average Throughput[kbps] = 94.51$  $StartTime=1.00$  StopTime = 99.98 sitas Brawijaya  $Univ$  End-to-End Delay = 135.305 ms Univeldyto@eldyto-VirtualBox:~/ns-allinone-2.35/ns-2.35/rushing attack\$ sitas Brawijaya

**Gambar 5.12 Hasil Implementasi 3 Serangan** *Rushing* **pada 50** *Node*

Uni Pada gambar 5.12 merupakan hasil implementasi protokol AODV dengansitas Brawijaya jumlah 50 *node* dan jumlah serangan *rushing* 3 *node* yang menunjukkan dalam proses pengiriman paket dari *source node* (*node* 20) menuju ke *node receiver* Uni(node 37) Packet loss 7,36146 %, Packet Delivery Ratio 92,6385 %, Throughput sitas Brawijaya 94,51 kbps, dan *End to end delay* 135,305 ms. **4. 30** *Node* **dengan 4** *Node* **Serangan** *Rushing* 

awijaya awijaya Univer awijaya **Univers** awijaya Universi awijaya Universita awijaya **Universitas Universitas** awijaya awijaya **Universitas Bra Universitas Brav** awijaya **Universitas Brawi** awijava **Universitas Brawi** awijaya awijaya **Universitas Brawi Universitas Brawi** awijaya awijaya **Universitas Brawi** awijaya **Universitas Brawi** awijaya **Universitas Brawi** awiiava **Universitas Brawi Universitas Brawijaya** awijaya

awijaya **Universitas Brawijaya** awijava Universitas Brawijaya awijaya **Universitas Brawijaya** awijaya awijaya Universitas Brawijaya awijaya Universitas Brawijaya Hniversites Rrewijeve

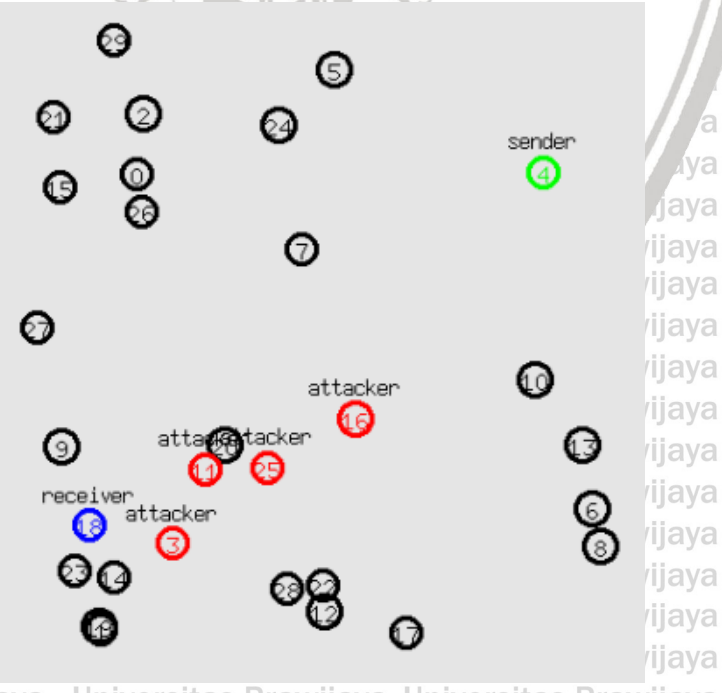

Universitas Brawijava Universitas Brawijava **Gambar 1.13 30** *Node* **dengan Jumlah Serangan** *Rushing* **4** *Node*

> Universitas Brawijaya Universitas Brawijaya Ilniversitas Rrawijava Ilniversitas Rrawijava

> Universitas Brawijaya Universitas Brawijaya<br>Universitas Brawijaya Universitas Brawijaya Universitas Brawijaya Universitas Brawijaya Universitas Brawijaya Universitas Brawijaya

Iniversitas Brawijaya Universitas Brawijaya Universitas Brawijaya **Universitas Brawijaya Universitas Brawijaya Universitas Brawijaya Universitas Brawijaya Universitas Brawijaya Universitas Brawijaya Universitas Brawijaya** Universitas Brawijaya **Universitas Brawijaya Universitas Brawijaya Universitas Brawijaya** Universitas Brawijaya **Universitas Brawijaya** Universitas Brawijaya **Universitas Brawijaya Universitas Brawijaya Universitas Brawijaya Universitas Brawijaya Universitas Brawijaya Universitas Brawijaya** Universitas Brawijaya Universitas Brawijaya Ilniversites Rrewi

**Iva** 

rjaya

ijaya

ijaya

niversitas Brawijaya

iiversitas Brawijaya

∩ a ri

awijava

awijaya awijaya awijaya awijaya awijaya awijaya awijaya awijaya Un awijaya awijaya Uni awijaya awijaya Uni awijaya Uni awijaya Uni awijaya awijaya Uni awijaya Uni awijaya Uni Univ awijaya awijaya awijaya Uni awijaya Un awijaya awijaya awijaya awijaya awijaya Uni awijaya awijaya awijaya awijaya awijaya awijaya awijaya awijaya awijaya awijava awijaya awijaya awijaya awijaya awijaya awijaya awiiava awijaya awijaya awijava awijaya awijaya awiiava awijaya

Universitas Brawijaya Universitas Brawijaya Universitas Brawijaya **Universitas Brawijaya** Universitas Brawijaya Universitas Brawijaya Universitas Brawijaya **Universitas Brawijaya** Universitas Brawijaya Universitas Brawijaya **Universitas Brawijaya Universitas Brawijaya Universitas Brawijaya** Universitas Brawijaya Universitas Brawijaya **Universitas Brawijaya** Universitas Brawijaya Universitas Brawijaya Universitas Brawijaya Universitas Brawijaya Univers Pada gambar 5.13 merupakan implementasi AODV dengan 30 node dengansitas Brawijaya Uniyumlah serangan *rushing A node* dengan pergerakan *Random Way Point*. Bisasitas Brawijaya Unidilihat pada gambar dibawah *source node* (node 4) yang berwarna hijau dan labelsitas Brawijaya *sender* dan *node receiver* (*node* 18) yang berwarna biru dan label *receiver* dan juga *node* serangan *rushing* (*node* 3, *node* 11, *node* 16, *node* 25 ) yang berwarna **itas Brawijaya** merah dan label *attacker*. ersitas Brawijaya Universitas Brawijaya Universitas Brawijaya sitas Brawijaya Box:~/ns-allinone-2.35/ns-2.35/rushing attack\$ ns rushingattacks 30.tcl eldvto@eldvto-Vir num nodes is set 30 sitas Brawijaya UniviniTIALIZE THE LIST xListHead Loading scenario file.. sitas Brawijaya channel.cc:sendUp - Calc highestAntennaZ\_ and distCST\_ highestAntennaZ\_ =  $1.5$ , distCST\_ =  $550.\overline{0}$ sitas Brawijaya SORTING LISTS ... DONE! lBox:~/ns-allinone-2.35/ns-2.35/rushing attack\$ awk -f parameter.awk out30.tr sitas Brawijaya Packet Sent :1209 University of the University of the University of the University of the University of the Universe of the Univ sitas Brawijaya Packet Loss : 104 sitas Brawijaya Packet Loss :8.60215 % Packet Delivery Ratio :91.3978 % sitas Brawijaya  $Average Throughput[kbps] = 93.25$  $= 99.97$ StartTime=1.00 StopTime End-to-End Delay =  $4067.26$  ms sitas Brawijava @eldyto-VirtualBox:~/ns-allinone-2.35/ns-2.35/rushing attackS sitas Brawijaya Unive niversitas Brawijaya **Gambar 5.14 Hasil Implementasi 4 Serangan** *Rushing* **pada 30** *Node* niversitas Brawijaya

Pada gambar 5.14 merupakan hasil implementasi protokol AODV dengansitas Brawijaya jumlah 30 *node* dan jumlah serangan *rushing* 4 *node* yang menunjukkan dalam proses pengiriman paket dari *source node* (*node* 4) menuju ke *node receiver* (*node* 18) *Packet loss* 14,2266 %, *Packet Delivery Ratio* 85,7734 %, *Throughput*  90,49 kbps, dan *End to end delay* 1146,09 ms.

Unive Univer Univers Universi Universita Universita **Universitas** Universitas Br **Universitas Bray Universitas Braw Universitas Braw Universitas Braw Universitas Braw Universitas Braw Universitas Braw Universitas Braw Universitas Bray Universitas Bra** 

Universitas Brawijaya Universitas Brawijaya **Universitas Brawijaya** Universitas Brawijaya Universitas Brawijaya

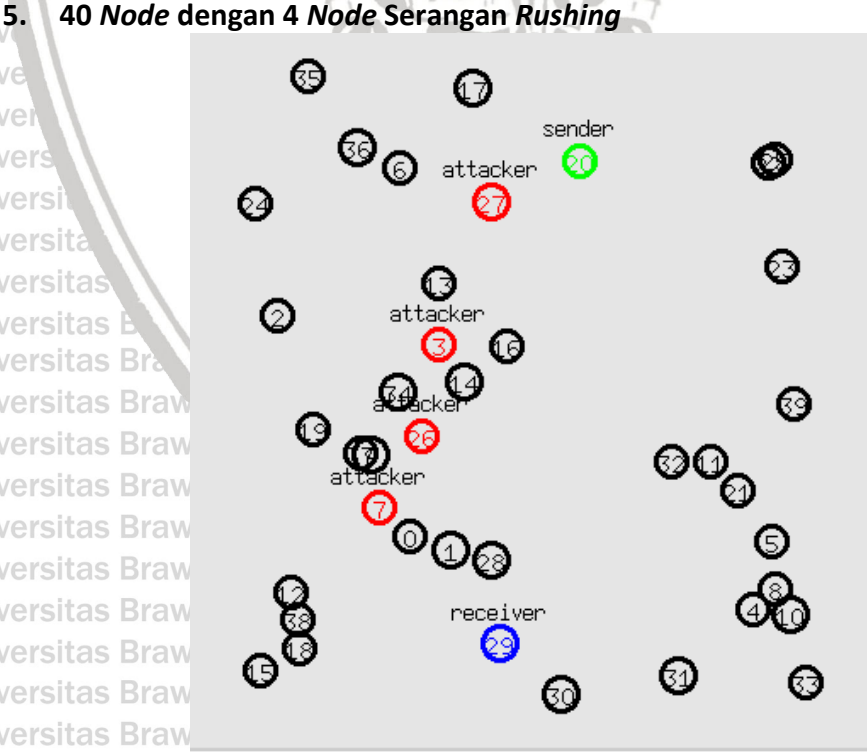

**Gambar 5.15 40** *Node* **dengan Jumlah Serangan** *Rushing* **4** *Node*Universitas Brawijaya Universitas Brawijaya Universitas Brayijaya Universitas Brawijaya<br>Universitas Brawijaya Universitas Brawijaya

Universitas Brawijaya Universitas Brawijaya Universitas Brawijaya Universitas Brawijaya Ilnivarcitae Rrawijava Ilnivarcitae Rrawij

niversitas Brawijaya Universitas Brawijaya Universitas Brawijaya Universitas Brawijaya **Universitas Brawijaya Universitas Brawijaya Universitas Brawijaya Ava Universitas Brawijaya** jaya **Universitas Brawijaya** jaya **Universitas Brawijaya** ijaya **Universitas Brawijaya** jaya Universitas Brawijaya ijava **Universitas Brawijaya** ijaya **Universitas Brawijaya** jaya **Universitas Brawijaya** jaya ijaya **Universitas Brawijaya Universitas Brawijaya** ijaya **Universitas Brawijaya** ijaya **Universitas Brawijaya** ilava Universitas Brawijaya **Universitas Brawijaya Universitas Brawijaya Universitas Brawijaya Universitas Brawijaya** Universitas Brawijaya Universitas Brawijaya Hniversites Rrawi

awijava

awijaya

awijaya

awijaya awijaya awijaya awijaya awijaya awijaya awijaya awijaya awijaya awijaya awijaya awijaya awijaya awijaya awijaya awijaya awijaya awijaya Unive awijaya Uni awijaya  $Un$ awijaya awijaya awijaya awijaya awijaya Uni awijaya awijaya awijaya awijaya awijaya awijaya awijaya awijaya awijaya awijava awijaya awijaya awijaya awijaya awiiava awijaya awiiava awijaya awijava awijaya awijaya awijaya

Universitas Brawijaya Universitas Brawijaya Universitas Brawijaya **Universitas Brawijaya** Universitas Brawijaya Universitas Brawijaya Universitas Brawijaya Universitas Brawijaya **Universitas Brawijaya** Universitas Brawijaya Universitas Brawijaya **Universitas Brawijaya Universitas Brawijaya** Universitas Brawijaya Universitas Brawijaya **Universitas Brawijaya** Universitas Brawijaya Universitas Brawijaya Universitas Brawijaya **Universitas Brawijaya** Univers Pada gambar 5.15 merupakan implementasi AODV dengan 40 node dengansitas Brawijaya Uniyumlah serangan *rushing A node* dengan pergerakan *Random Way Point*. Bisasitas Brawijaya dilihat pada gambar dibawah *source node* (*node* 20) yang berwarna hijau dan Uni label *sender* dan *node receiver* (*node* 29) yang berwarna biru dan label *receiver*  dan juga *node* serangan *rushing* (*node* 3, *node* 7, *node* 26, *node* 27 ) yang berwarna merah dan label *attacker*. awijaya Universitas Brawijaya Universitas Brawijaya sitas Brawijaya ox:~/ns-allinone-2.35/ns-2.35/rushing attack\$ ns rushingattacks\_40.tcl  $Univetovto@eldvto$ num\_nodes is set 40 sitas Brawijaya UnivINITIALIZE THE LIST xListHead Loading scenario file.. sitas Brawijaya channel.cc:sendUp - Calc highestAntennaZ and distCST highestAntennaZ $^{\prime}$  = 1.5,  $distCST = 550.0$ sitas Brawijaya SORTING LISTS ... DONE! alBox:**~/ns-allinone-2.35/ns-2.35/rushing attack\$ awk -f parameter.awk out40.tr** Sİtas Brawijaya eldyto@eldyto-Virt Packet Sent :1209 sitas Brawijaya  $\textsf{Unil}$  Packet Received :711 Packet Loss :498 sitas Brawijaya Packet Loss :41.1911 % Packet Delivery Ratio :58.8089 % sitas Brawijaya Average Throughput [kbps] =  $83.29$ StartTime=1.00 StopTime =  $72.30$ sitas Brawijava  $UnivEnd-to-End$  Delay = 256.856 ms eldyto@eldyto-VirtualBox:~/ns-allinone-2.35/ns-2.35/rushing attackS sitas Brawijaya

# niversitas Brawijaya **Gambar 5.16 Hasil Implementasi 4 Serangan** *Rushing* **pada 40** *Node* niversitas Brawijaya

Pada gambar 5.16 merupakan hasil implementasi protokol AODV dengansitas Brawijaya jumlah 40 *node* dan jumlah serangan *rushing* 4 *node* yang menunjukkan dalam proses pengiriman paket dari *source node* (*node* 20) menuju ke *node receiver* (*node* 29) *Packet loss* 23,0769 %, *Packet Delivery Ratio* 76,9231 %, *Throughput*  78,46 kbps, dan *End to end delay* 365,731 ms.

**6. 50** *Node* **dengan 4** *Node* **Serangan** *Rushing* 

Unive Univer Univers **Universi** Universita Universita: **Universitas** Universitas Br **Universitas Bray Universitas Brawija Universitas Brawija Universitas Brawija Universitas Brawija Universitas Brawija Universitas Brawija** Universitas Brawija

Universitas Brawijaya Universitas Brawijaya Universitas Brawijaya **Universitas Brawijaya** Universitas Brawijaya เwiiava awijaya Universitas Brawijaya

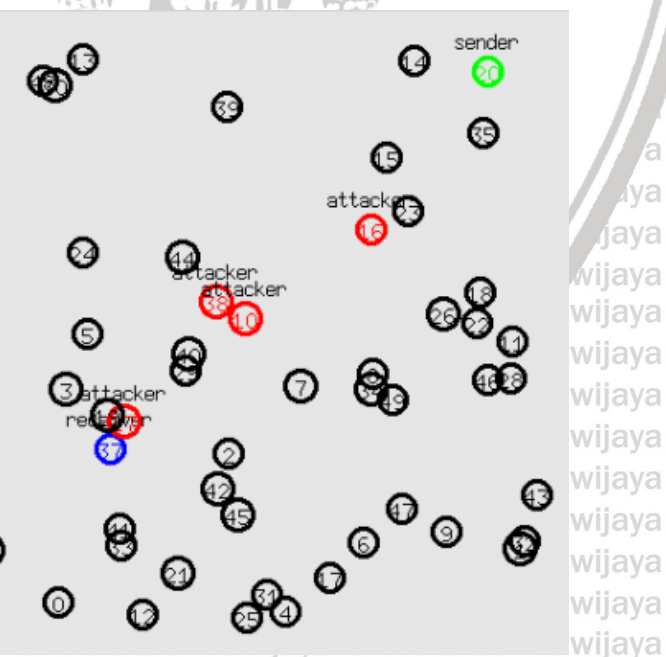

**Gambar 5.17 50** *Node* **dengan Jumlah Serangan** *Rushing* **4** *Node*Universitas Brawijaya Universitas Brawijaya Universitas Brawijaya Universitas Brawijaya Universitas Brayijaya Universitas Brawijaya<br>Universitas Brawijaya Universitas Brawijaya Universitas Brawijaya Universitas Brawijaya Universitas Brawijaya Universitas Brawijaya

niversitas Brawijaya Iniversitas Brawijaya Universitas Brawijaya Universitas Brawijaya **Universitas Brawijaya Universitas Brawijaya Universitas Brawijaya Universitas Brawijaya Universitas Brawijaya Universitas Brawijaya Universitas Brawijaya** Universitas Brawijaya **Universitas Brawijaya Universitas Brawijaya Universitas Brawijaya Universitas Brawijaya Universitas Brawijaya** Universitas Brawijaya **Universitas Brawijaya Universitas Brawijaya Universitas Brawijaya Universitas Brawijaya** Universitas Brawijaya **Universitas Brawijaya** Universitas Brawijaya Universitas Brawijaya

va

jaya

awijava

awijaya

awijaya

awijaya awijaya awijaya

awijaya awijaya

awijaya awijaya

awijaya

awijaya

awijaya

awijaya

awijaya

awijaya

awijaya

awijaya

awijaya

awijaya

awijaya

awijaya

awijaya

awijaya

awijaya

awijaya awijaya

awijaya

awijaya

Univ

Uni

Univ

Univer

Universitas Brawijaya Universitas Brawijaya Universitas Brawijaya **Universitas Brawijaya** Universitas Brawijaya Universitas Brawijaya Universitas Brawijaya Universitas Brawijaya **Universitas Brawijaya** Universitas Brawijaya Universitas Brawijaya **Universitas Brawijaya Universitas Brawijaya** Universitas Brawijaya Universitas Brawijaya **Universitas Brawijaya** Universitas Brawijaya Universitas Brawijaya Universitas Brawijaya Universitas Brawijaya Univers Pada gambar 5.17 J merupakan implementasi AODV dengan 50 node dengansitas Brawijaya Uniyumlah serangan *rushing A node* dengan pergerakan *Random Way Point*. Bisasitas Brawijaya dilihat pada gambar bawah *source node* (*node* 20) yang berwarna hijau dan label Uni *sender* dan *node receiver* (*node* 37) yang berwarna biru dan label *receiver* dan juga *node* serangan *rushing* (*node* 10, *node* 16, *node* 27, *node* 38 ) yang berwarna merah dan label *attacker*. ersitas Brawijaya Universitas Brawijaya Universitas Brawijaya Univeldyto@eldyto-VirtualBox:~/ns-allinone-2.35/ns-2.35/rushing attack\$ ns rushingattacks\_50.tcl num nodes is set 50 INITIALIZE THE LIST xListHead Loading scenario file.. channel.cc:sendUp - Calc highestAntennaZ and distCST Uni $\left| \text{highestAntennaz} \right| = 1.5$ , distCST\_ = 550.0 SORTING LISTS ... DONE! E!<br>lBox:~/ns-allinone-2.35/ns-2.35/rushing attack\$ awk -f parameter.awk out50.tr <sup>Sit</sup>aS Brawvijaya eldvto@eldvto-Vir Packet Sent :1209 Packet Received : 1016 University Loss :193 Packet Loss : 15.9636 % Packet Delivery Ratio :84.0364 %  $Average Throughput[kbps] = 81.59$ StartTime=1.00 StopTime =  $105.00$ End-to-End Delay =  $1265.02$  ms Unlleldyto@eldyto-VirtualBox:~/ns-allinone-2.35/ns-2.35/rushing attackS

**Gambar 5.18 Hasil Implementasi 4 Serangan** *Rushing* **pada 50** *Node*

Un Pada gambar 5.18 merupakan hasil implementasi protokol AODV dengan jumlah 50 *node* dan jumlah serangan *rushing* 4 *node* yang menunjukkan dalam proses pengiriman paket dari *source node* (*node* 20) menuju ke *node receiver* (*node* 37) *Packet loss* 18,6931 %, *Packet Delivery Ratio* 81,3069 %, *Throughput*  82,95 kbps, dan *End to end delay* 192,181 ms.

**7. 30** *Node* **dengan 5** *Node* **Serangan** *Rushing* 

awijaya awijaya Univers awijaya Universi awijaya Universita awijaya Universita **Universitas** awijaya awijaya Universitas Br **Universitas Braw**awijaya awijava **Universitas Brawija** Universitas Brawija awijaya awijaya **Universitas Brawija Universitas Brawija** awijaya awijaya **Universitas Brawija** awijaya **Universitas Brawija** awijaya Universitas Brawija **Universitas Brawijaya** awiiava

awijaya **Universitas Brawijaya** awijaya awijaya **Universitas Brawijaya Universitas Brawijaya** awijaya **Universitas Brawijaya** awijaya Universitas Brawijaya awiiava awijaya Universitas Brawijaya

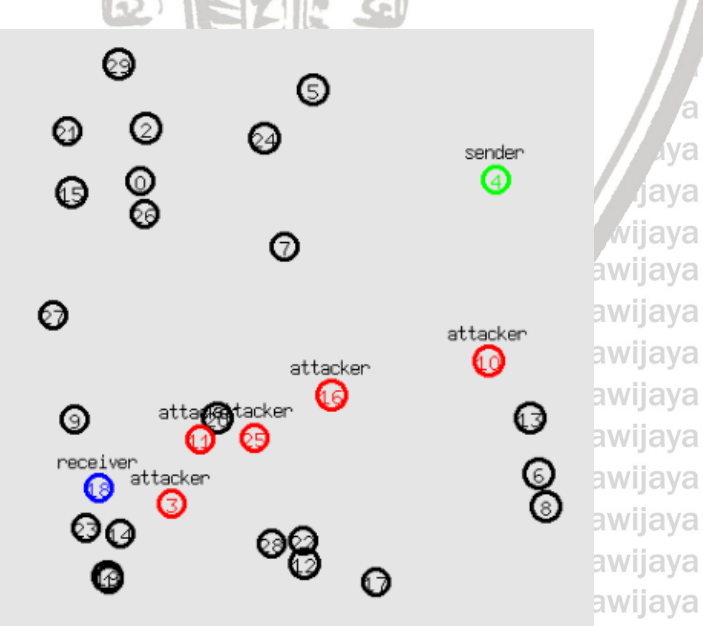

# Universitas Brawijava Universitas Brawijava **Gambar 5.20 30** *Node* **dengan Jumlah Serangan** *Rushing* **5** *Node*

Universitas Brawijaya Universitas Brawijaya Universitas Brawijaya Universitas Brawijaya Universitas Brayijaya Universitas Brawijaya<br>Universitas Brawijaya Universitas Brawijaya Universitas Brawijaya Universitas Brawijaya Universitas Brawijaya Universitas Brawijaya

niversitas Brawijava Iniversitas Brawijaya Universitas Brawijaya Universitas Brawijaya **Universitas Brawijaya Universitas Brawijaya Universitas Brawijaya Universitas Brawijaya Universitas Brawijaya Universitas Brawijaya Universitas Brawijaya** Universitas Brawijaya **Universitas Brawijaya Universitas Brawijaya Universitas Brawijaya Universitas Brawijaya Universitas Brawijaya Universitas Brawijaya Universitas Brawijaya Universitas Brawijaya Universitas Brawijaya Universitas Brawijaya Universitas Brawijaya Universitas Brawijaya** Universitas Brawijaya Universitas Brawijaya

va

iava

wijaya

as Brawijaya

sitas Brawijaya

sitas Brawijaya

sitas Brawijaya

sitas Brawijaya

sitas Brawijaya

sitas Brawijaya

sitas Brawijaya

sitas Brawijava

sitas Brawijaya

itas Brawijaya

s Brawijaya

as Brawijaya

**Universitas Brawijaya** 

awijava

awijaya awijaya

awijaya

awijaya awijaya

awijaya awijaya

awijaya awijaya

awijaya

awijaya

awijaya

awijaya

awijaya

awijaya

awijaya

awijaya

awijaya

awijaya

awijaya

awijaya

awijaya

awijaya

awijaya awijaya

awijaya awijaya

awijaya

Uni

Uni

Universitas Brawijaya Universitas Brawijaya Universitas Brawijaya **Universitas Brawijaya Universitas Brawijaya** Universitas Brawijaya Universitas Brawijaya Universitas Brawijaya Universitas Brawijaya Universitas Brawijaya **Universitas Brawijaya Universitas Brawijaya Universitas Brawijaya** Universitas Brawijaya Universitas Brawijaya **Universitas Brawijaya** Universitas Brawijaya Universitas Brawijaya Universitas Brawijaya Universitas Brawijaya Universita Pada gambar 5.20 merupakan implementasi AODV dengan 30 *node*sitas Brawijaya dengan jumlah serangan *rushing* 5 *node* dengan pergerakan *Random Way Point*. Bisa dilihat pada gambar dibawah *source node* (*node* 4) yang berwarna hijau dan Uni label *sender* dan *node receiver* (*node* 18) yang berwarna biru dan label *receiver*  dan juga *node* serangan *rushing* (*node* 3, *node* 10, *node* 11, *node* 16, dan *node* 25 as Brawijaya ) yang berwarna merah dan label *attacker*. ya Universitas Brawijaya Universitas Brawijaya sitas Brawijaya eldyto@eldyto-VirtualBox:~/ns-allinone-2.35/ns-2.35/rushing attack\$ ns rushingattacks\_30.tcl num nodes is set 30 sitas Brawijaya INITIALIZE THE LIST xListHead UnivLoading scenario file... sitas Brawijaya channel.cc:sendUp - Calc highestAntennaZ\_ and distCST\_ sitas Brawijaya highestAntennaZ\_ = 1.5, distCST\_ = 550.0 SORTING LISTS ... DONE! sitas Brawijaya eldyto@eldyto-VirtualBox:<mark>~/ns-allinone-2.35/ns-2.35/rushing attack\$ awk</mark> -f parameter.awk out3<mark>0.t</mark>r sitas Brawijaya Universet Sent :1209 Packet Received :1138 sitas Brawijaya Packet Loss :71 sitas Brawijaya University Loss : 5.87262 % Packet Delivery Ratio :94.1274 % sitas Brawijava

**Gambar 5.21 Hasil Implementasi 5 Serangan** *Rushing* **pada 30** *Node*

StartTime=1.00 StopTime = 99.97

Un ersitas Brawijava Pada gambar 5.21 merupakan hasil implementasi protokol AODV dengansitas Brawijaya Un jumlah 30 *node* dan jumlah serangan *rushing* 5 *node* yang menunjukkan dalam proses pengiriman paket dari *source node* (*node* 4) menuju ke *node receiver*  $Un$ (*node* 18) *Packet loss* 23,1596 %, *Packet Delivery Ratio* 76,8404 %, *Throughput*  78,51 kbps, dan *End to end delay* 826,801 ms. Un

**8. 40** *Node* **dengan 5** *Node* **Serangan** *Rushing* 

eldyto@eldyto-VirtualBox:~/ns-allinone-2.35/ns-2.35/rushing attackS

 $Average Throughput[kbps] = 96.04$ 

 $UnivEnd-to-End$  Delay = 772.44 ms

awijaya Univer awijaya Univers awijaya **Universi** awijaya Universit awijaya Universita awijaya **Universitas** awijaya Universitas B **Universitas Braw** awijaya **Universitas Brawijay** awijava **Universitas Brawijay** awijaya awijaya **Universitas Brawijay Universitas Brawijay** awijaya awijaya **Universitas Brawijay Universitas Brawijay** awijaya awijaya **Universitas Brawijay** Universitas Brawijaya awiiava awijaya

**Gambar 2.22 40** *Node* **dengan Jumlah Serangan** *Rushing* **5** *Node***Universitas Brawijaya** awijaya **Universitas Brawijaya** awijava **Universitas Brawijaya** awijaya **Universitas Brawijaya** awijaya เwiiava Universitas Brawijaya awijaya Universitas Brawijaya

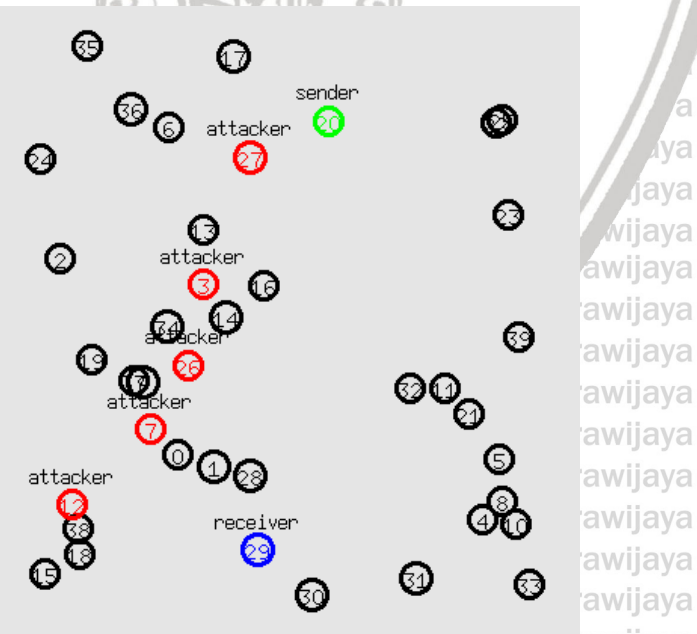

*<u><b>Drawijaya</u>* isitas prawijaya บาทงศรแดร

Universitas Brawijaya Universitas Brawijaya

Universitas Brawijaya Universitas Brawijaya Universitas Brayijaya Universitas Brawijaya<br>Universitas Brawijaya Universitas Brawijaya Universitas Brawijaya Universitas Brawijaya Universitas Brawijaya Universitas Brawijaya

Iniversitas Brawijaya Universitas Brawijaya Universitas Brawijaya **Universitas Brawijaya Universitas Brawijaya Universitas Brawijaya Universitas Brawijaya Universitas Brawijaya Universitas Brawijaya Universitas Brawijaya** Universitas Brawijaya **Universitas Brawijaya Universitas Brawijaya Universitas Brawijaya Universitas Brawijaya Universitas Brawijaya** Universitas Brawijaya **Universitas Brawijaya Universitas Brawijaya Universitas Brawijaya Universitas Brawijaya Universitas Brawijaya Universitas Brawijaya** Universitas Brawijaya Universitas Brawijaya

va

lava

wijaya

sitas Brawijaya

sitas Brawijaya rsitas Brawijaya

Universitas Brawijaya awijava awijava Universitas Brawijaya awijaya **Universitas Brawijaya Universitas Brawijaya** awijaya awijaya Universitas Brawijaya Universita Pada gambar 5.22 merupakan implementasi AODV dengan 40 *node*sitas Brawijaya awijaya dengan jumlah serangan *rushing* 5 *node* dengan pergerakan *Random Way Point*. awijaya Bisa dilihat pada gambar dibawah *source node* (*node* 20) yang berwarna hijau Uni awijaya dan label *sender* dan *node receiver* (*node* 29) yang berwarna biru dan label awijaya *receiver* dan juga *node* serangan *rushing* (*node* 3, *node* 7, *node* 12, *node* 26, dan awijaya *node* 27 ) yang berwarna merah dan label *attacker*. awijaya awijaya Uni eldyto@eldyto-VirtualBox:~/ns-allinone-2.35/ns-2.35/rushing attack\$ ns rushingattacks\_40.tcl num nodes is set 40 awijaya Uni INITIALIZE THE LIST xListHead awijaya Loading scenario file... channel.cc:sendUp - Calc highestAntennaZ\_ and distCST\_ awijaya Uni highestAntennaZ\_ = 1.5, distCST\_ = 550.0 awijaya SORTING LISTS ... DONE! Uni sitas Brawijaya<br><mark>eldyto@eldyto-Virtua</mark>lBox:**~/ns-allinone-2.35/ns-2.35/rushing attack\$ awk -f parameter.awk out40.tr**<br>Packet Sent :1209 awijaya Uni Packet Sent :1209 Packet Received :711 awijaya Packet Loss :498 awijaya Uni Packet Loss :41.1911 % Packet Delivery Ratio :58.8089 % awijaya Average Throughput[kbps] = 83.29 awijaya Unr End-to-End Delay =  $256.856$  ms Univeldyto@eldyto-VirtualBox:~/ns-allinone-2.35/ns-2.35/rushing attackS awijaya awijaya Uni **Gambar 5.23 Hasil Implementasi 5 Serangan** *Rushing* **pada 40** *Node* awijaya  $Un$ awijaya Un awijaya awijaya awijaya 90,51 kbps, dan *End to end delay* 107,147 ms. awijaya **9. 50** *Node* **dengan 5** *Node* **Serangan** *Rushing*  awijaya awijaya Univer awijaya **Univers** awijaya Universi awijaya Universita awijaya Universitas awijaya **Universitas** awijaya Universitas Br awijaya **Universitas Braw** 

**Universitas Brawija** awijava **Universitas Brawija** awijaya awijaya **Universitas Brawija** awijaya **Universitas Brawija** awijaya Universitas Brawija **Universitas Brawiia** awijaya **Universitas Brawija** awijaya Universitas Brawija awiiava awijaya awijaya awijava Universitas Brawijaya Universitas Brawijaya awijaya **Universitas Brawijaya** awijaya Universitas Brawijaya awiiava awijaya Universitas Brawijaya

attacker Œ attacket ፼ ◎ ÓĆ ◎ wijaya

Universitas Brawijaya Universitas Brawijaya

Universitas Brawijaya Universitas Brawijaya

Universitas Brawijaya Universitas Brawijaya

StartTime=1.00 StopTime =  $72.30$ 

Universitas Brawijaya Universitas Brawijaya Universitas Brawijaya

Universitas Brawijaya Universitas Brawijaya Universitas Brawijaya

**Gambar 5.24 50** *Node* **dengan Jumlah Serangan** *Rushing* **5** *Node*

Linivarcitae Rrawijava Hnivarcitae Rrawi

Universitas Brawijaya Universitas Brawijaya Universitas Brawijaya Universitas Brawijaya Universitas Brawijaya Universitas Brawijaya<br>Universitas Brawijaya Universitas Brawijaya Universitas Brawijaya Universitas Brawijaya Universitas Brawijaya Universitas Brawijaya

sitas Brawijaya sitas Brawijaya niversitas Brawijaya iiversitas Brawijaya Pada gambar 5.23 merupakan hasil implementasi protokol AODV dengan itas Brawijaya Uni jumlah 40 *node* dan jumlah serangan *rushing* 5 node yang menunjukkan dalamsitas Brawijaya proses pengiriman paket dari *source node* (*node* 4) menuju ke *node receiver* Uni (node 18) Packet loss 11,3317 %, Packet Delivery Ratio 88,6683 %, Throughput sitas Brawijaya Iniversitas Brawijaya Universitas Brawijaya Universitas Brawijaya **Universitas Brawijaya Universitas Brawijaya Universitas Brawijaya Universitas Brawijaya Universitas Brawijaya Universitas Brawijaya Universitas Brawijaya** Universitas Brawijaya **Universitas Brawijaya Universitas Brawijaya Universitas Brawijaya Universitas Brawijaya Universitas Brawijaya** Universitas Brawijaya **Universitas Brawijaya Universitas Brawijaya Universitas Brawijaya Universitas Brawijaya Universitas Brawijaya Universitas Brawijaya** Universitas Brawijaya Universitas Brawijaya

va

iava

vijaya

wijaya

wijaya

ıwijava

ıwijaya

ıwijaya

ıwijaya

ıwijaya

wijaya

wijava

**Universitas Brawijaya** 

**Universitas Brawijaya** 

**Universitas Brawijaya** 

sitas Brawijaya

sitas Brawijaya

sitas Brawijaya

sitas Brawijaya

sitas Brawijaya

sitas Brawijaya

sitas Brawijaya

sitas Brawijava

ersitas Brawijava Universitas Brawijava

awijaya

awijava

awijaya awijaya

awijaya awijaya awijaya awijaya awijaya

awijaya

awijaya

awijaya

awijaya

awijaya

awijaya

awijaya

awijaya

awijaya

awijaya

awijaya

awijaya

awijaya

awijaya

awijaya awijaya awijaya

awijaya

Unive

Universitas Brawijaya Universitas Brawijaya Universitas Brawijaya **Universitas Brawijaya** Universitas Brawijaya Universitas Brawijaya Universitas Brawijaya Universitas Brawijaya **Universitas Brawijaya** Universitas Brawijaya Universitas Brawijaya **Universitas Brawijaya Universitas Brawijaya** Universitas Brawijaya Universitas Brawijaya **Universitas Brawijaya** Universitas Brawijaya Universitas Brawijaya Universitas Brawijaya Universitas Brawijaya Univers Pada gambar 5.24 merupakan implementasi AODV dengan 50 node dengansitas Brawijaya Unijumlah serangan *rushing 5 node* dengan pergerakan *Random Way Point*. Bisasitas Brawijaya dilihat pada gambar dibawah *source node* (*node* 20) yang berwarna hijau dan label *sender* dan *node receiver* (*node* 37) berwarna biru dan label *receiver* dan  $_{\text{Un}}$ juga *node* serangan *rushing* (*node* 10, *node* 15, *node* 16, *node* 27, dan *node* 38 ) Un yang berwarna merah dan label *attacker*. ava Universitas Brawijaya Universitas Brawijaya sitas Brawijaya allinone-2.35/ns-2.35/rushing attack\$ ns rushingattacks 50.tcl Uni num nodes is set 50 Uni INITIALIZE THE LIST xListHead sitas Brawijaya Loading scenario file. sitas Brawijaya Uni channel.cc:sendUp - Calc highestAntennaZ\_ and distCST\_ highestAntennaZ\_ = 1.5,<br>UnivsorTING LISTS ...DONE!  $distCST_ = 550.0$ sitas Brawijaya Box:~/ns-allinone-2.35/ns-2.35/rushing attack\$ awk -f parameter.awk out50.tr sitas Brawijaya Uni Packet Sent :1209 Packet Received : 1073 sitas Brawijaya Uni Packet Loss :136<br>Packet Loss :136

Packet Delivery Ratio :88.751 %<br>Average Throughput[kbps] = 90.53  $StartTime=1.00$  StopTime = 99.99 Uni End-to-End Delay =  $1337.27$  ms irtualBox:~/ns-allinone-2.35/ns-2.35/rushing attack\$  $\overline{\phantom{0}}$ 

**Univers Gambar 5.25 Hasil Implementasi 5 Serangan** *Rushing* **pada 50** *Node*

Uni Pada gambar 5.25 merupakan hasil implementasi protokol AODV dengansitas Brawijaya jumlah 50 *node* dan jumlah serangan *rushing* 5 *node* yang menunjukkan dalam Uni proses pengiriman paket dari *source node* (node 4) menuju ke node receiversitas Brawijaya Uni (node 18) Packet loss 12,8205 %, Packet Delivery Ratio 87,1795 %, Throughput sitas Brawijaya 88,93 kbps, dan *End to end delay* 145,563 ms.

awijaya Univ awijaya Univ awijaya Unive awijaya Univer awijaya Univers awijaya Universi awijaya Universita awijaya **Universita Universitas** awijaya awijaya **Universitas Universitas Brav** awijaya Universitas Brawijaya awijaya **Universitas Brawijaya** awijaya awijaya **Universitas Brawijaya Universitas Brawijaya** awijaya awijaya **Universitas Brawijaya Universitas Brawijaya** awijaya awijaya Universitas Brawijaya **Universitas Brawijaya** awiiava Universitas Brawijaya awijaya **Universitas Brawijaya** awijaya awijaya **Universitas Brawijaya Universitas Brawijaya** awijaya **Universitas Brawijaya** awijaya Universitas Brawijaya awijaya awijaya Universitas Brawijaya Hnivareitae Rrawii

Ilnivarcitae Rrawijava Ilnivarcitae Rrawij

Brawijaya Universited Ditering of Universitas Brawijaya Universitas Brawijaya Universitas Brayijaya Universitas Brawijaya<br>Universitas Brawijaya Universitas Brawijaya Universitas Brawijaya Universitas Brawijaya Universitas Brawijaya Universitas Brawijaya

hiversitas Brawijaya niversitas Brawijaya **Iniversitas Brawijaya** Universitas Brawijaya Universitas Brawijaya **Universitas Brawijaya Universitas Brawijaya Universitas Brawijaya Universitas Brawijaya Universitas Brawijaya Universitas Brawijaya Universitas Brawijaya** Universitas Brawijaya **Universitas Brawijaya Universitas Brawijaya Universitas Brawijaya Universitas Brawijaya** Universitas Brawijaya Universitas Brawijaya **Universitas Brawijaya Universitas Brawijaya Universitas Brawijaya Universitas Brawijaya Universitas Brawijaya Universitas Brawijaya** Universitas Brawijaya Universitas Brawijaya Hniversites Rrawi

va

ava

ijaya

viiava

sitas Brawijaya

sitas Brawijaya

sitas Brawijava

sitas Brawijaya

iversitas Brawijaya

awijaya awijaya awijaya

awijaya awijaya

awijaya

awijaya

awijaya

awijaya

awijaya

awijaya

awijaya

awijaya

awijaya

awijaya awijaya

awijaya

**MF** 

W.

ME

**Universitas Brawijaya** Universitas Brawijaya Universitas Brawijaya **Universitas Brawijaya** awijava awijava **Universitas Brawijaya** Universitas Brawijaya Universitas Brawijaya **Universitas Brawijaya** Universitas Brawijaya Universitas Brawijaya Universitas Brawijaya **Universitas Brawijaya** awijaya awijaya **Universitas Brawijaya** Universitas Brawijaya Universitas Brawijaya **Universitas Brawijaya** awijaya Universitas Brawijaya Universitas Brawijaya Universitas Brawijaya Universitas Brawijaya **Universitas Brawijaya BAB 6 HASIL DAN ANALISIS** Brawijaya<br>Universitas Brawijaya Universitas Brawijaya **Universitas Brawijaya** awijaya **Universitas Brawijaya Universitas Brawijaya** awijaya awijaya Univer Bagian ini berisi mengenai hasil dari implementasi yang sudah dilakukan.sitas Brawijaya awijaya Univimplementasi yang sudah dilakukan adalah protokol AODV tanpa serangansitas Brawijaya Univushing dengan 30, 40, dan 50 node dan protokol AODV dengan serangan *rushing* sitas Brawijaya awijaya Uni3, 4, dan 5 *node* dengan keadaan *node* serangan *rushing* diam dan bergeraksitas Brawijaya awijaya Unidengan 30, 40, dan 50 *node* kemudian hasil dari implementasi tersebut akansitas Brawijaya awijaya dilakukan pengukuran dengan menggunakan parameter *throughput, end to end*  awijaya *delay, packet delivery ratio,* dan *packet loss.* awijaya Universitas Brawijaya Universitas Brawijaya awijaya diaya Universitas Brawijaya **Universitas Brawijaya Universitas Frawijaya Universitas**<br>Universitas Brawijaya Universitas awijaya diversitas Brawijaya Universitas Brawijaya awijaya Universita Hasil yang sudah didapatkan dari implementasi AODV tanpa serangansitas Brawijaya Univushing dengan 30, 40, dan 50 node dan protokol AODV dengan serangan *rushing* sitas Brawijaya awijaya

3, 4, dan 5 *node* dengan keadaan *node* serangan *rushing* diam dan bergerak dengan 30, 40, dan 50 akan dilakukan pengukuran dengan menggunakan itas Brawijaya parameter *throughput, end to end delay, packet delivery ratio, dan packet loss*. Itas Brawijaya Uni Berikut merupakan hasil pengujian dengan menggunakan parameter pengujian *packet delivery ratio, packet loss throughput* dan *end to end delay* pada protokol as Brawijaya AODV tanpa serangan *rushing* dan dengan serangan *rushing*. Dimana, *packet*  Un tas Brawijava *delivery Ratio* adalah rasio antara bayaknya paket yang diterima dengan paket Un as Brawijaya yang dikirim, *packet loss* terjadi karena kegagalan transmisi paket untuk as Brawijaya mencapai tujuannya, *throughput* adalah banyaknya *byte* yang diteruma dalam Un tas Brawijaya waktu tertentu dengan satuan *byte/second* atau dengan kata lain kondisi data Un itas Brawijava *rate* sebenarnya dalam suatu jaringan dan *end to end delay* merupakan waktu uni yang digunakan ketika paket dikirimkan hingga paket diterima. Universitas Brawijaya

# **6.1.1 Hasil Implementasi Tanpa Serangan** *rushing*

Berikut adalah hasil implementasi tanpa serangan *rushing* dengan jumlah **Univer** Uni node 30, 40, dan 50 node dengan parameter ukur packet delivery ratio, packetsitas Brawijaya *loss, throughput, dan end to end delay* yang ditunjukkan pada tabel 6.1. Universitas Brawiiava

Universitas Brawijaya

versitas Brawijaya

tas Brawijaya

tas Brawijaya

tas Brawijaya

tas Brawijaya

tas Brawijaya tas Brawijaya

tas Brawijaya tas Brawijaya

tas Brawijaya

tas Brawijaya

tas Brawijaya

tas Brawijaya

tas Brawijaya

tas Brawijaya

tas Brawijaya

tas Brawijaya

tas Brawijaya **RYOM** 

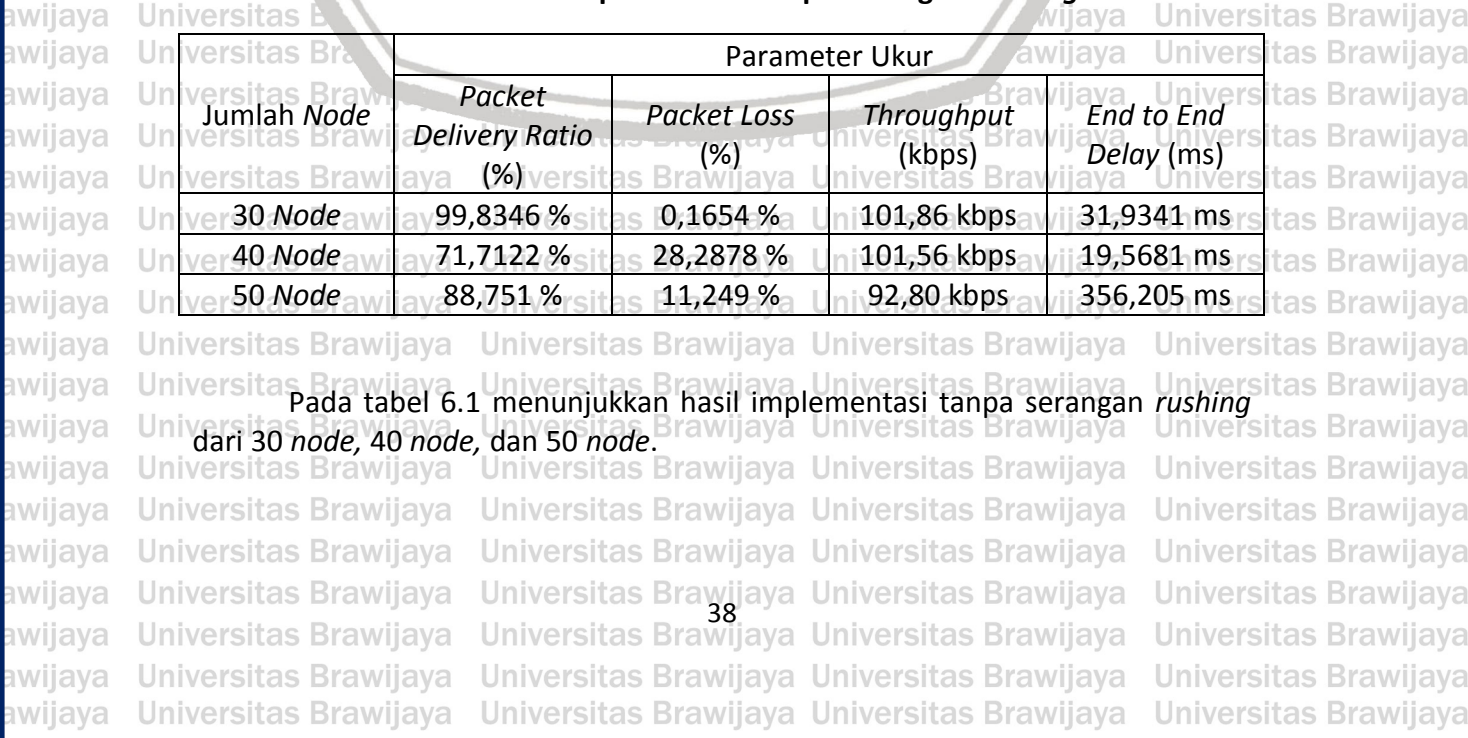

**Tabel 6.1 Hasil Implementasi Tanpa Serangan** *Rushing*

awiiava

awijaya

awijaya

awijava

awijaya awijaya awijaya

awijaya awijaya awijaya

awijaya

awijaya

awijaya

awijaya

awijaya

awijaya

awijaya

awijaya

awijaya

awijava

awijaya

awijaya

awijaya

awijaya

awijaya awijaya

awijaya awijaya

awijaya

awiiava

Un

Uni

Uni

Univ

Univ

 $Linive$ 

Univer

Univers

Univers

Universit

Universita:

**Universitas** 

Universitas

Universitas Brawijaya awijaya **Universitas** awiiava **Universitas** awijaya **Universitas** awijaya **Universitas** awijava awiiava **Universitas Universitas** awijava awijaya **Universitas** awijava **Universitas** awijaya **Universitas** awijaya **Universitas** awijaya **Universitas** awijaya **Universitas** 

**Universitas Brawijaya** Universitas Brawijaya Universitas Brawijaya **Universitas Brawijaya** Universitas Brawijaya Universitas Brawijaya **Universitas Brawijaya** Universitas Brawijaya Universitas Brawijaya **Universitas Brawijaya** Universitas Brawijaya Universitas Brawijaya Universitas Brawijaya Universitas Brawijaya

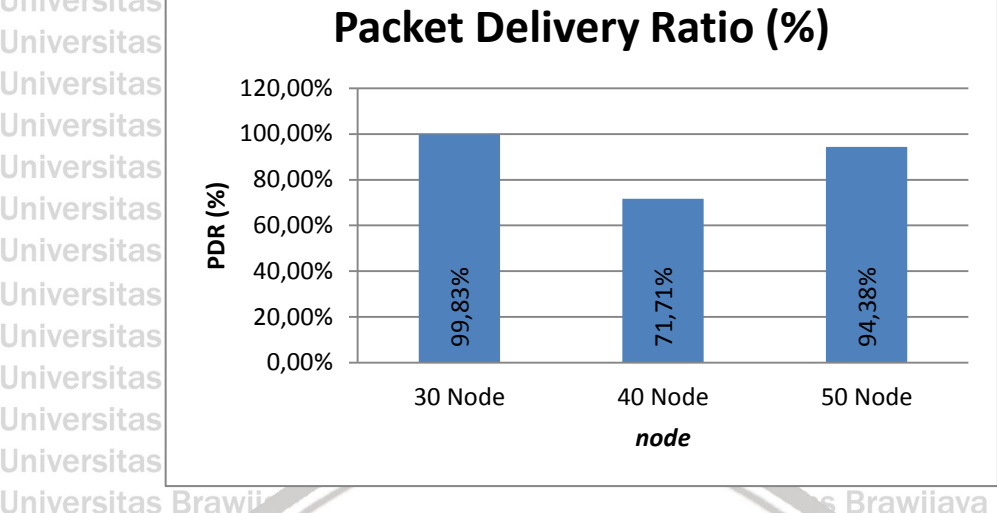

**Universitas Brawijaya Universitas Brawijaya Universitas Brawijaya Universitas Brawijaya** Universitas Brawijaya **Universitas Brawijaya Universitas Brawijaya Universitas Brawijaya Universitas Brawijaya Universitas Brawijaya Universitas Brawijaya** Universitas Brawijaya **Universitas Brawijaya Universitas Brawijaya** Universitas Brawijaya **Universitas Brawijaya Universitas Brawijaya Universitas Brawijaya** 

**Gambar 6.1 Grafik** *Packet Delivery Ratio* **Tanpa Serangan** *Rushing*

Pada gambar 6.1 menunjukkan hasil *packet delivery ratio* (PDR) dari hasil implementasi tanpa serangan *rushing*. Dapat dilihat dari grafik 30 *node* dan 50 *node* memiliki nilai sebesar 99,83 % dan 94,38 %, sedangkan 40 *node* memiliki nilai yang lebih rendah yaitu sebesar 71,71 %. Semakin tinggi nilai PDR yang Un dihasilkan maka akan semakin baik pula performa jaringannya

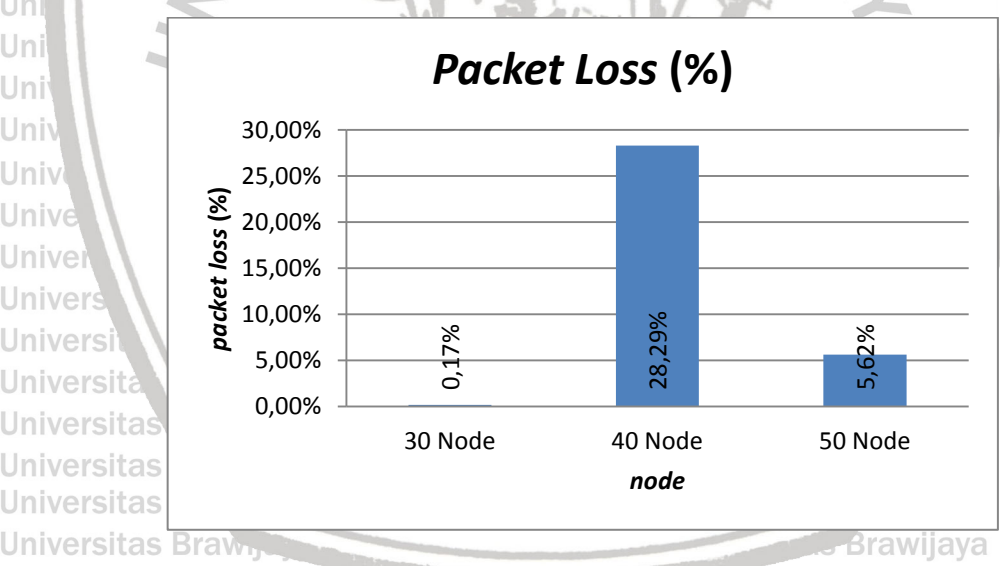

**Gambar 6.2 Grafik** *Packet Loss* **Tanpa Serangan** *Rushing*

Pada gambar 6.2 menunjukkan hasil *packet loss* dari hasil implementasi Universita tanpa serangan *rushing*. Dapat dilihat dari grafik 30 *node* dan 50 *node* memiliki nilai 0,1 % dan 5,62 % sedangkan 40 *node* memiliki nilai yang lebih tinggi yaitu sebesar 28,29 %. Semakin rendah nilai *packet loss* maka semakin baik pula itas Brawijaya<br>performa iaringannya Universitas Brawijaya Universitas Brawijaya Universitas Brawijaya performa jaringannya Universitas Brawijaya Universitas Brawijaya

awiiava Universitas Brawijaya **Universitas Brawijaya** มwiiava **Universitas Brawijaya** าwijava **Universitas Brawijaya** awijava **Universitas Brawijaya** awijava Universitas Brawijaya awijaya **Universitas Brawijaya** awijaya **Universitas Brawijaya** ıwiiava awijaya Universitas Brawijaya

Universitas Brawijaya Universitas Brawijaya

Universitas Brawijaya Universitas Brawijaya Universitas Brawijaya Universitas Brawijaya Universitas Brawijaya Universitas Brawijaya Universitas Brawijaya Universitas Brawijaya Universitas Brawijaya Universitas Brawijaya<br>Universitas Brawijaya Universitas Brawijaya Universitas Brawijaya Universitas Brawijaya Universitas Brawijaya Universitas Brawijaya

iversitas Brawijava **liversitas Brawijaya** hiversitas Brawijaya hiversitas Brawijaya 'niversitas Brawijava Iniversitas Brawijaya Universitas Brawijaya **Universitas Brawijaya Universitas Brawijaya Universitas Brawijaya Universitas Brawijaya Universitas Brawijaya Universitas Brawijaya Universitas Brawijaya Universitas Brawijaya Universitas Brawijaya** 

s Brawiiava

Universitas Brawijaya

**Universitas Brawijaya** 

**Universitas Brawijaya** 

**Universitas Brawijaya** 

**Universitas Brawijaya** 

Universitas Brawijaya

**Universitas Brawijaya** 

**Universitas Brawijaya** 

Universitas Brawijaya

aya

rawijava

awijaya awijaya

awijaya awijaya

awijaya

awijaya awijaya awijaya

awijaya

awijaya

awijaya

awijaya

awijaya

awijaya

awijaya

awijaya

awijaya

awijaya awijaya

awijaya awijaya

awijaya awijaya

awijaya

awijaya

Un

Uni

Uni

awijava awijava **Universitas Brawijaya Universitas Brawijaya** awijaya awijaya **Universitas Brawijaya** Universitas Brawijaya awijaya **Universitas** awijaya awijaya **Universitas Universitas** awijaya **Universitas** awijaya awijaya **Universitas** awijaya **Universitas** awijaya

**Universitas Brawijaya** Universitas Brawijaya Universitas Brawijaya Universitas Brawijaya Universitas Brawijaya Universitas Brawijaya Universitas Brawijaya Universitas Brawijaya Universitas Brawijaya Universitas Brawijaya Universitas Brawijaya

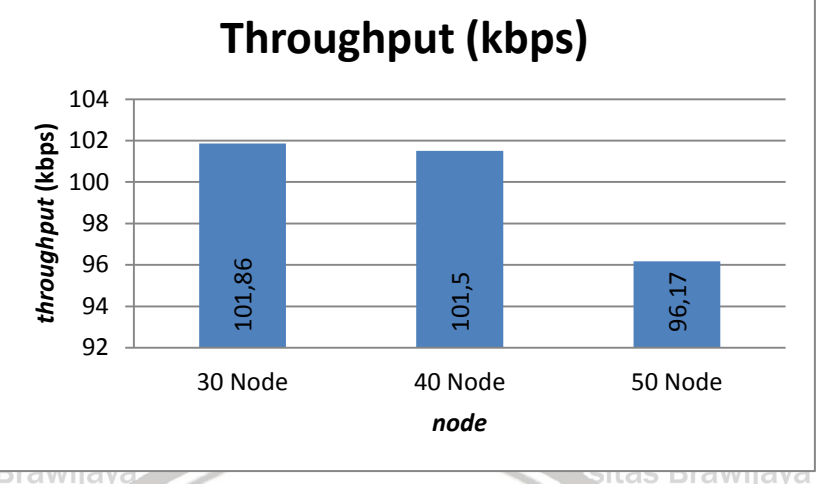

awijaya **Gambar 6.3 Grafik** *Throughput* **Tanpa Serangan** *Rushing* awijaya

Pada gambar 6.3 menunjukkan hasil *throughput* dari hasil implementasi tanpa serangan *rushing*. Dapat dilihat dari grafik 30 *node* dan 40 *node* memiliki nilai 101.86 kbps dan 101,5 kbps sedangkan 50 *node* memiliki nilai yang lebih Uni rendah yaitu sebesar 966,17 kbps. Semakin tinggi nilai *throughput* maka semakin Uni baik pula performa jaringannya Un

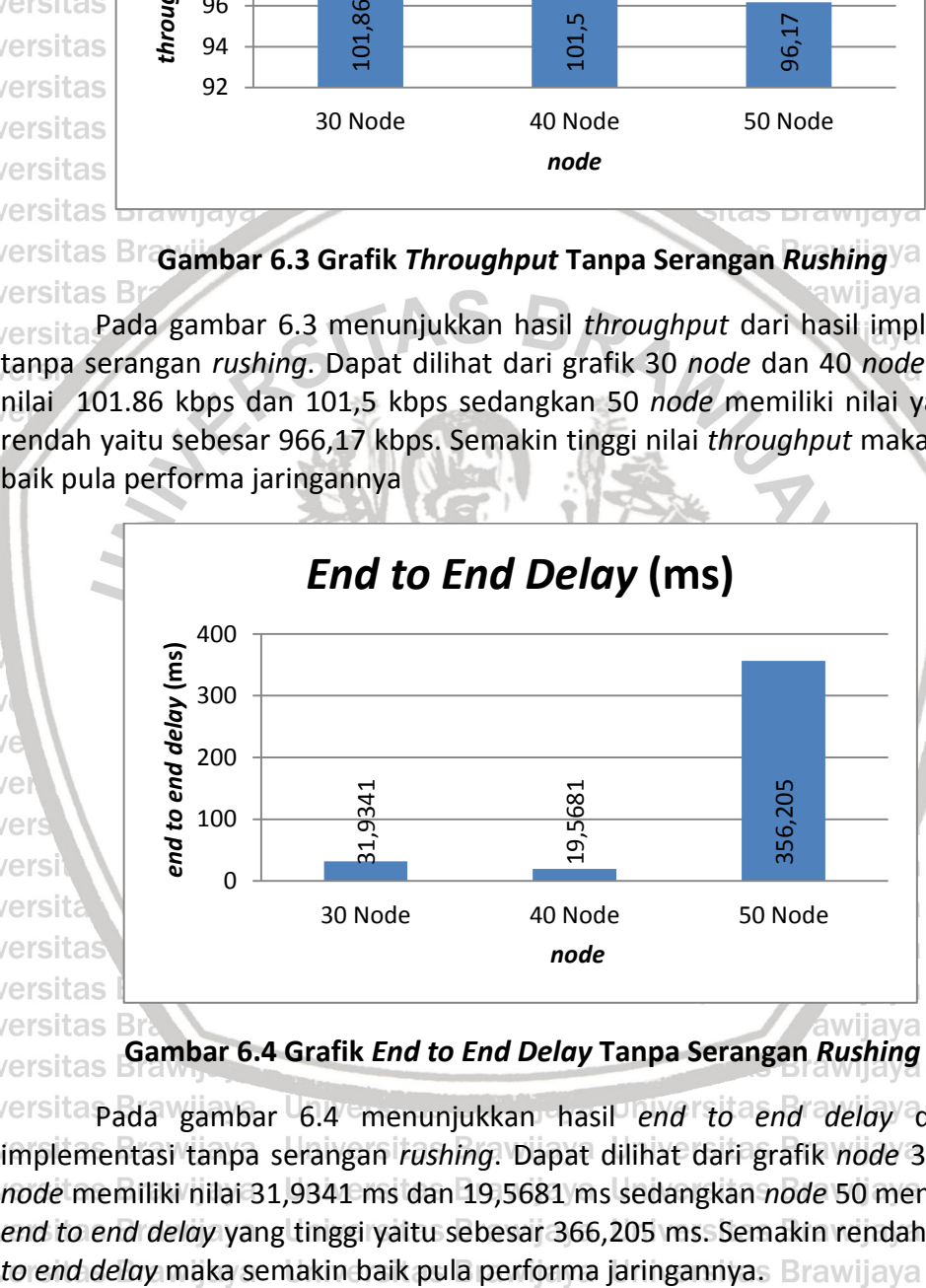

# **Gambar 6.4 Grafik** *End to End Delay* **Tanpa Serangan** *Rushing*

Universita pada gambar 6.4 menunjukkan hasil *end to end delay* dari hasisitas Brawijaya awijaya Uniimplementasi tanpa serangan *rushing*. Dapat dilihat dari grafik node 30 dan 40sitas Brawijaya awijaya Univnode memiliki nilai 31,9341 ms dan 19,5681 ms sedangkan node 50 memiliki nilaisitas Brawijaya awijaya **Univend to end delay yang tinggi yaitu sebesar 366,205 ms. Semakin rendah nilai** *end* **aitas Brawijaya** 

awijaya **Universitas Brawijaya** awijaya Universitas Brawijaya **Universitas Brawijaya** awiiava Universitas Brawijaya awijaya **Universitas Brawijaya** awijaya **Universitas Brawijaya** awijava **Universitas Brawijaya** awijaya **Universitas Brawijaya** awiiava **Universitas Brawijaya** ıwiiava awijaya Universitas Brawijaya

Universitas Brawijaya Universitas Brawijaya

Universitas Brawijaya Universitas Brawijaya Universitas Brawijaya Universitas Brawijaya 'as Rrawijaya Hniversitas Rrawij

Universitas Brawijaya Universitas Brawijaya Universitas Brawijaya Universitas Brawijaya Universitas Brawijaya Universitas Brawijaya Universitas Brawijaya Universitas Brawijaya<br>Universitas Brawijaya Universitas Brawijaya Universitas Brawijaya Universitas Brawijaya Universitas Brawijaya Universitas Brawijaya

**Universitas Brawijaya Universitas Brawijaya Universitas Brawijaya Universitas Brawijaya** Universitas Brawijaya **Universitas Brawijaya Universitas Brawijaya Universitas Brawijaya Universitas Brawijaya Universitas Brawijaya Universitas Brawijaya** Universitas Brawijaya **Universitas Brawijaya Universitas Brawijaya Universitas Brawijaya Universitas Brawijaya Universitas Brawijaya Universitas Brawijaya Universitas Brawijaya** 

iiversitas Brawijaya liversitas Brawijaya hiversitas Brawijaya hiversitas Brawijaya niversitas Brawijaya Iniversitas Brawijaya Universitas Brawijaya **Universitas Brawijaya Universitas Brawijaya Universitas Brawijaya Universitas Brawijaya Universitas Brawijaya Universitas Brawijaya Universitas Brawijaya Universitas Brawijaya** 

Universitas Brawijaya **Universitas Brawijaya** Universitas Brawijaya **Universitas Brawijaya Universitas Brawijaya Universitas Brawijaya Universitas Brawijaya Universitas Brawijaya Universitas Brawijaya** Universitas Brawijaya Universitas Brawijaya

**Universitas Brawijaya** Universitas Brawijaya Universitas Brawijaya **Universitas Brawijaya Universitas Brawijaya** Universitas Brawijaya Universitas Brawijaya awiiava **Universitas Brawijaya Universitas Brawijaya** Universitas Brawijaya Universitas Brawijaya **Universitas Brawijaya** awijaya Universitas Brawijava Universitas Brawijaya Universitas Brawijaya **Universitas Brawijaya** awijaya awijaya Universitas Brawijaya Universitas Brawijaya Universitas Brawijaya Universitas Brawijaya **6.1.2 Hasil Implementasi Dengan Serangan** *rushing* awijaya **Universitas Brawijaya 1. Hasil Implementasi Serangan** *rushing* **dengan Jumlah 3** *Node* **Serangan** awijaya sitas Brawijava Universita awijaya Berikut adalah hasil implementasi 3 serangan *rushing* dengan keadaan awijaya diam dan bergerak dengan jumlah *node* 30, 40, dan 50 *node* dengan parameter awijaya ukur *packet delivery ratio, packet loss, throughput, dan end to end delay* yang awijava as Brawijava ditunjukkan pada tabel 6.2. awijaya Brawijaya Universitas Brawijaya Universitas Brawijaya **Tabel 6.2 Hasil Implementasi 3** *Node* **Serangan** *Rushing* awijaya Universitas Brawijaya awijaya Ur tas Brawijaya Parameter Ukur awijaya Un as Brawijaya ʻsitas Brav *Packet*  Jumlah *Node Packet Loss Throughput End to End*  awijaya Ur itas Brawiiava *Delivery Ratio* (%) (kbps) Bra *Delay* (ms) awijaya Un ersitas Bray tas Brawijaya (%) awijaya Ur tas Brawiiava 30 *Node* 98,842 % 1,15798 % 100,85 kbps 790,375 ms tas Brawijaya awijaya Ur 40 *Node* 71,7122 % 28,2878 % 101,56 kbps 52,1334 ms

> **Universitas Brawijaya** Pada tabel 6.2 menunjukkan hasil implementasi 3 serangan *rushing* dari 30 *node,* 40 *node,* dan 50 *node*.

50 *Node* 88,751 % 11,249 % 92,80 kbps 377,791 ms

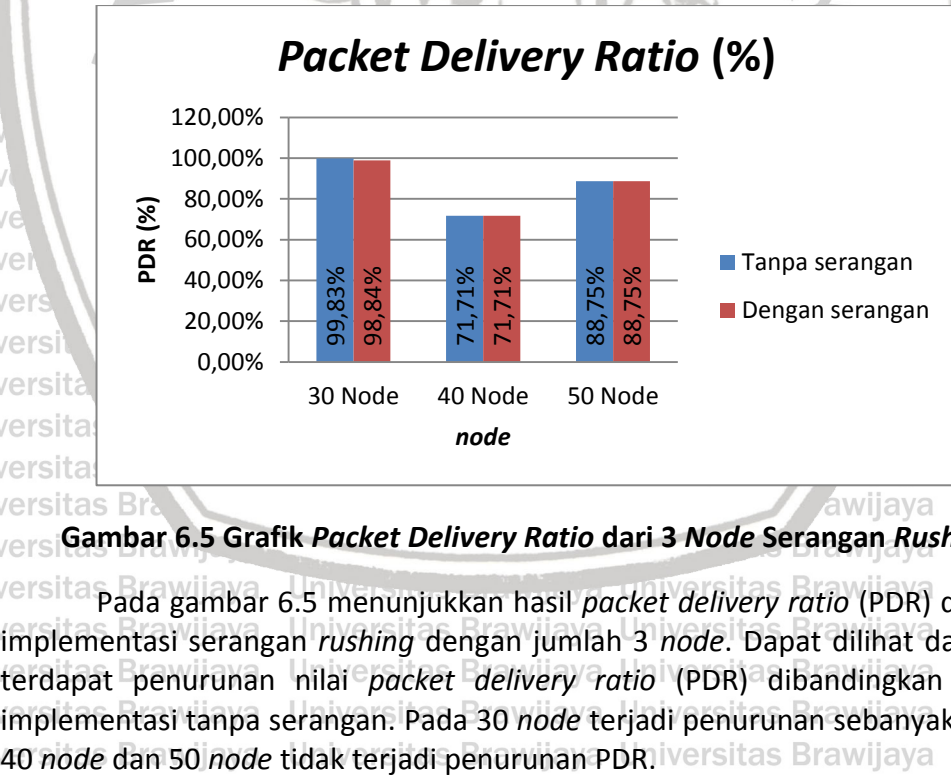

**Gambar 6.5 Grafik** *Packet Delivery Ratio* **dari 3** *Node* **Serangan** *Rushing* Pada gambar 6.5 menunjukkan hasil *packet delivery ratio* (PDR) dari hasil implementasi serangan *rushing* dengan jumlah 3 *node*. Dapat dilihat dari grafik Univerdapat penurunan nilai *packet delivery ratio* (PDR) dibandingkan dengansitas Brawijaya implementasi tanpa serangan. Pada 30 *node* terjadi penurunan sebanyak 0,99 %, Universitas Brawijaya Universitas Brawijaya

Universitas Brawijaya Universitas Brawijaya Universitas Brawijaya Universitas Brawijaya Universitas Brawijaya Universitas Brawijaya Universitas Brawijaya Universitas Brawijaya Universitas Brawijaya Universitas Brawijaya Universitas Brawijaya Universitas Brawijaya<br>Universitas Brawijaya Universitas Brawijaya Universitas Brawijaya Universitas Brawijaya Universitas Brawijaya Universitas Brawijaya

'ae Rrawiiava Hnivereitae

**iversitas Brawijaya** iiversitas Brawijaya hiversitas Brawijaya hiversitas Brawijaya niversitas Brawijaya **Iniversitas Brawijaya** Universitas Brawijaya

as Brawiiava

as Brawijava

**Universitas Brawijaya Universitas Brawijaya Universitas Brawijaya Universitas Brawijaya Universitas Brawijaya Universitas Brawijaya** 

**Universitas Brawijaya** 

Universitas Brawijaya

**Universitas Brawijaya** 

Universitas Brawijaya

**Universitas Brawijaya** 

**Universitas Brawijaya** 

**Universitas Brawijaya** 

**Universitas Brawijaya** 

**Universitas Brawijaya** 

**Universitas Brawijaya** 

**Universitas Brawijaya** 

Universitas Brawijaya

rsitas Brawijaya

itas Brawijaya

**Brawijaya** 

ijava

awijaya awiiava

awijaya awijaya awijaya awijaya awijaya awijaya awijaya awijaya awijaya awijaya awijaya เwiiava awijaya awijava awijava

awijaya

awijaya

awijaya

awijaya awijaya

awijaya

awijaya

awijaya

awijaya

awijaya

awijaya

awijaya

awijaya awijaya

awijaya

Uni

Un

Un

Uni

Uni

Univ

Univ

Unive

Uni

**Universitas Brawijaya** 

Universitas Brawijaya

**Universitas Brawijaya** 

Universitas Brawijaya

**Universitas Brawijaya** 

**Universitas Brawijaya** 

**Universitas Brawijaya** 

**Universitas Brawijaya** 

**Universitas Brawijaya** 

Universitas Brawijaya

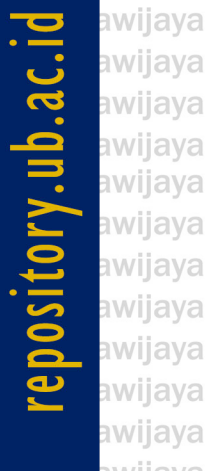

Universitas Brawijaya awijaya **Universitas** awijaya **Universitas** awijaya **Universitas** awijaya awijaya **Universitas** awijaya **Universitas** awijaya **Universitas** awijaya **Universitas** awijaya **Universitas** awijaya **Universitas** awijaya **Universitas** awijaya Universitas

awijaya

awijaya

awijaya

awijaya

awijaya

awijaya

awijaya

awijaya

awijaya

awijaya

awijaya

awijaya

awijaya

awijaya

awijaya

awijaya

awijaya awijaya awijaya awijaya Un

Uni

Uni

Uni

Univ

Univ

Unive

Univer

**Univers** 

**Univers** 

Univers

**Universitas Brawijaya** Universitas Brawijaya Universitas Brawijaya **Universitas Brawijaya** Universitas Brawijaya Universitas Brawijaya **Universitas Brawijaya** Universitas Brawijaya Universitas Brawijaya **Universitas Brawijaya** Universitas Brawijaya Universitas Brawijaya Universitas Brawijaya Universitas Brawijaya

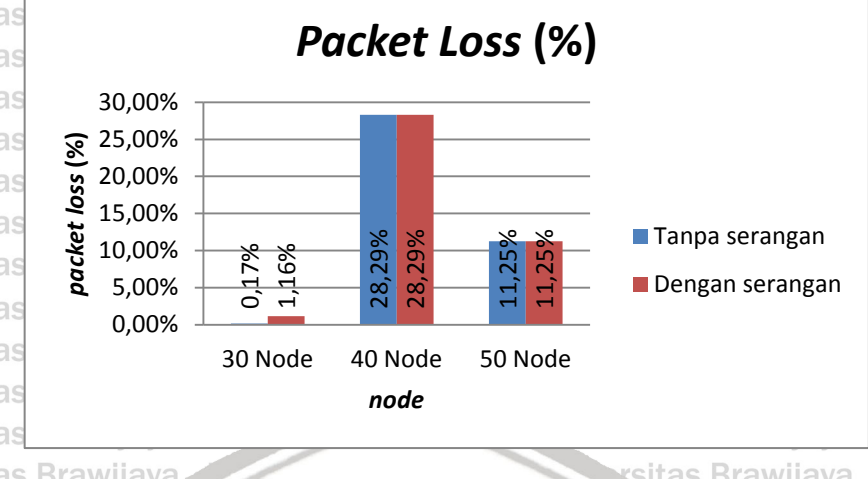

**Universitas Gambar 6.6 Grafik** *Packet Loss* **dari 3** *Node* **Serangan** *Rushing* **Universitas** 

awijaya Universita Pada gambar 6.6 menunjukkan hasil *packet loss* dari hasil implementassitas Brawijaya awijaya Uniserangan *rushing* dengan jumlah 3 *node*. Dapat dilihat dari grafik terdapatsitas Brawijaya awijaya Uni penaikan nilai *packet loss* dibandingkan dengan implementasi tanpa serangan.sitas Brawijaya awijaya Pada 30 *node* terjadi kenaikan sebanyak 0,99 %, 40 *node* dan 50 *node* tidak awijaya Uniterjadi kenaikan.

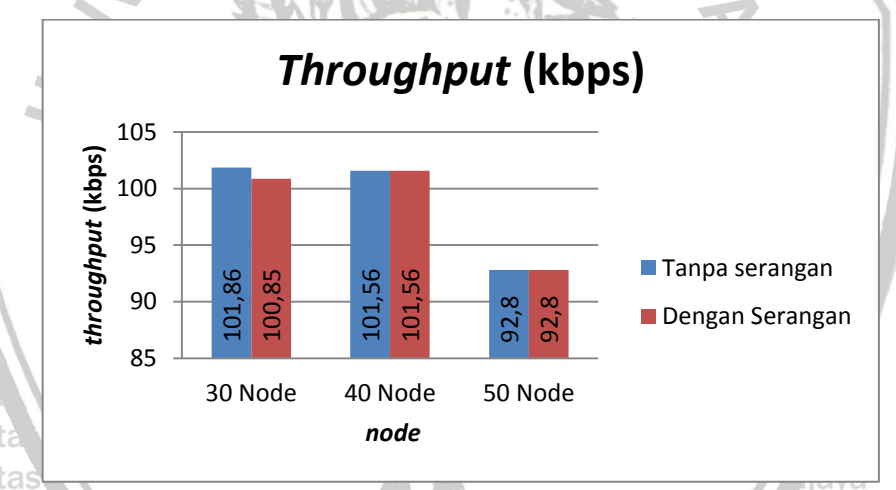

## **Universitas Gambar 6.7 Grafik** *Throughput* **dari 3** *Node* **Serangan** *Rushing* Universitas

Universita Pada gambar 6.7 menunjukkan hasil *throughput* dari hasil implementasisitas Brawijaya Uniserangan *rushing dengan jumlah 3 node.* Dapat dilihat dari grafik terdapatsitas Brawijaya penurunan nilai *throughput* dibandingkan dengan implementasi tanpa serangan. Pada 30 *node* terjadi penurunan sebanyak 1,01 kbps, 40 *node* dan 50 *node* tidak

Umi terjadi penurunan. awijaya **Universitas Brawijaya** awijaya **Universitas Brawijaya** awijaya awijaya Universitas Brawijaya awijaya **Universitas Brawijaya** awijaya Universitas Brawijaya awijaya **Universitas Brawijaya** awijaya **Universitas Brawijaya Universitas Brawijaya** awijaya **Universitas Brawijaya** awijaya awijaya Universitas Brawijaya awijaya Universitas Brawijaya Hniversites Rrawijavs

Universitas Brawijaya Universitas Brawijaya Universitas Brawijaya<br>Universitas Brawijaya Universitas Brawijaya Universitas Brawijaya Universitas Brawijaya Universitas Brawijaya Universitas Brawijaya Ilnivareitae Rrawijava Ilnivareitae Rrawijava

niversitas Brawijaya iiversitas Brawijaya **liversitas Brawijaya** hiversitas Brawijaya hiversitas Brawijaya niversitas Brawijaya Iniversitas Brawijaya Universitas Brawijaya Universitas Brawijaya **Universitas Brawijaya Universitas Brawijaya Universitas Brawijaya Universitas Brawijaya Universitas Brawijaya Universitas Brawijaya** 

**Universitas Brawijaya** 

**Universitas Brawijaya** 

**Universitas Brawijaya** 

Universitas Brawijaya

**Universitas Brawijaya** 

**Universitas Brawijaya** 

**Universitas Brawijaya** 

**Universitas Brawijaya** 

**Universitas Brawijaya** 

**Universitas Brawijaya** 

Universitas Brawijaya

Universitas Brawijaya

Ilniversites Rrawi

**Universitas Brawijaya** 

Universitas Brawijaya

**Universitas Brawijaya** 

**Universitas Brawijaya** 

Universitas Brawijaya

**Universitas Brawijaya** 

**Universitas Brawijaya** 

**Universitas Brawijaya** 

**Universitas Brawijaya** 

**Universitas Brawijaya** 

**Universitas Brawijaya** 

Universitas Brawijaya **Universitas Brawijaya** 

**Universitas Brawijaya** 

**Universitas Brawijaya** 

**Universitas Brawijaya** 

**Universitas Brawijaya** 

**Universitas Brawijaya** 

awijava

awijaya

awijaya awijaya

awijaya

awijaya

awijaya awijaya awijaya

awijaya awijaya

awijaya

awijaya awijaya awijaya

awijaya

awijaya

awijaya awijaya awijaya

awijaya

awi

awi

iwa

awi

**IWE** awi

awi

awi

awi

awi

iwe

awi awi

awi

iwi

awi

**IWE** iwi

awi

**Universitas Brawijaya** awijaya Universitas Brawijaya awijaya Universita awijaya **Universita** awijaya **Universita** awijaya awijaya **Universita** awijaya **Universita Universita** awijaya awijaya awijaya awijaya

Universitas Brawijaya Universitas Brawijaya **Universitas Brawijaya Universitas Brawijaya** Universitas Brawijaya Universitas Brawijaya **Universitas Brawijaya** Universitas Brawijaya Universitas Brawijaya Universitas Brawijaya Universitas Brawijaya Universitas Brawijaya Universitas Brawijaya

**Universitas Brawijaya** 

**Universitas Brawijaya** 

**Universitas Brawijaya** 

**Universitas Brawijaya** 

Universitas Brawijaya

Iniversitas Brawijaya

Iniversitas Brawijaya

Iniversitas Brawijaya

Iniversitas Brawijaya

Iniversitas Brawijaya

Iniversitas Brawijaya

∤niversitas Brawijaya **Iniversitas Brawijaya** 

Iniversitas Brawijaya Iniversitas Brawijaya

Iniversitas Brawijaya

Iniversitas Brawijaya

niversitas Brawijaya

ersitas Brawijaya

as Brawijaya

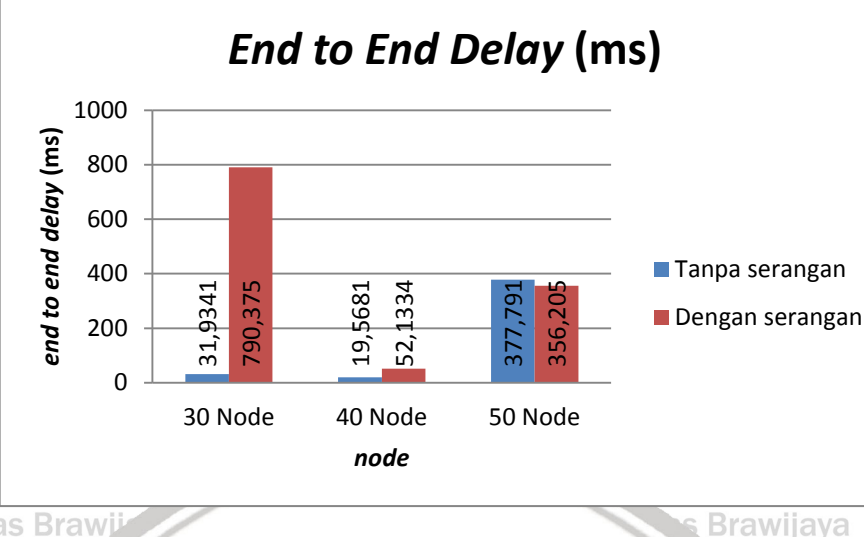

**Universitas Brawijaya Gambar 6.8 Grafik** *End to End Delay* **dari 3** *Node* **Serangan** *Rushing*

Pada gambar 6.8 menunjukkan hasil *end to end delay* dari hasil implementasi serangan *rushing* dengan jumlah 3 *node*. Dapat dilihat dari grafik terdapat kenaikan nilai *end to end delay* dibandingkan dengan implementasi itas Brawijava tanpa serangan. Pada 30 *node* terjadi kenaikan sebanyak 758,4409 ms, 40 *node* terjadi kenurunan sebanyak 32,5653 ms, dan 50 *node* terjadi penurunan Un sebanyak 21,586 ms. Penaikan nilai end to end delay pada implementasi<sup>e 35</sup>itas Brawijaya Uni serangan *rushing* paling besar terdapat pada 30 node dengan penaikan sebanyaksitas Brawijaya Uni 758,4409 ms. hiversitas Brawijaya

# Uni **2. Hasil Implementasi Serangan** *rushing* **dengan Jumlah 4** *Node* **Serangan**

Berikut adalah hasil implementasi 4 serangan *rushing* dengan jumlah Univnode 30, 40, dan 50 node dengan parameter ukur packet delivery ratio, packetsitas Brawijaya *loss, throughput, dan end to end delay* yang ditunjukkan pada tabel 6.3. **Universitas Brawijaya Universitas Brawijaya** 

# **Tabel 6.3 Hasil Implementasi 4** *Node* **Serangan** *Rushing*

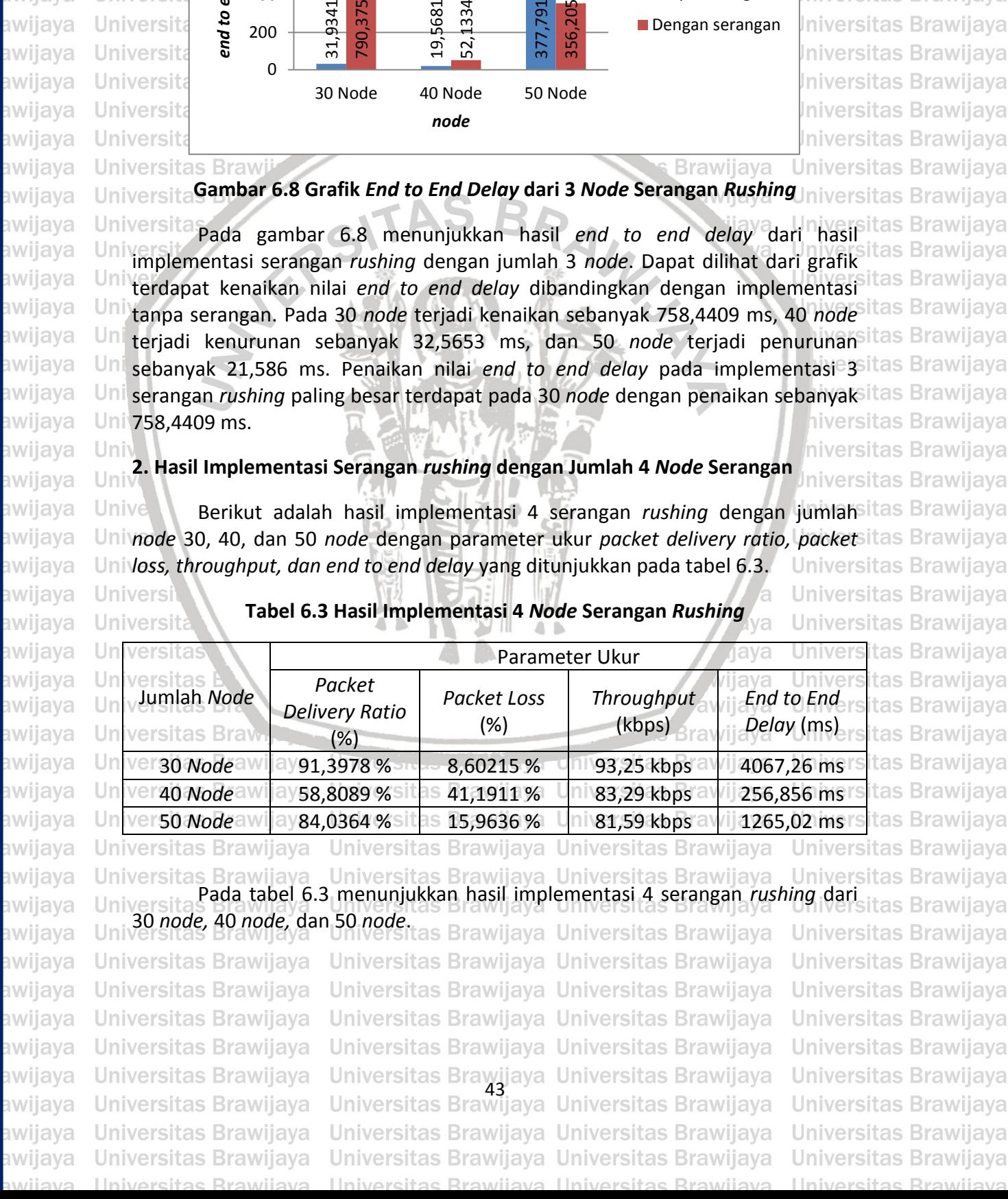

awijaya

awijaya

awijaya awijaya

awijaya

awijaya

awijaya awijaya

awijaya awijaya

awijaya

awijaya

awijaya awijaya

awijaya awijaya

awijaya awijaya

awijaya

awijaya

awijaya

awijaya

awijaya

awijaya awijaya

awijaya

awijaya

awijaya awijaya

awijaya

awijaya

awijaya

awijava

awijaya awijaya awijaya

awijaya

เwiiava awijaya Universitas Brawijaya

Universitas Brawijaya

Uni

awijava **Universitas Brawijaya** awijava **Universitas Brawijaya** awijaya awijaya awijaya awijaya

> **Universita Universita**

**Universita** 

**Universita** 

**Universita** 

**Universitas Brawijaya Universitas Brawijaya** Universitas Brawijaya Universita

Universitas Brawijaya Universitas Brawijaya Universitas Brawijaya Universitas Brawijaya Universitas Brawijaya Universitas Brawijaya Universitas Brawijaya Universitas Brawijaya Universitas Brawijaya Universitas Brawijaya

**Universitas Brawijaya** 

Universitas Brawijaya

**Universitas Brawijaya** 

**Universitas Brawijaya** 

Universitas Brawijaya

**Universitas Brawijaya** 

**Universitas Brawijaya** 

**Universitas Brawijaya** 

**Universitas Brawijaya** 

**Universitas Brawijaya** 

**Universitas Brawijaya** 

Universitas Brawijaya **Universitas Brawijaya** 

**Universitas Brawijaya Universitas Brawijaya** 

**Universitas Brawijaya** Universitas Brawijaya

**Universitas Brawijaya** 

Universitas Brawijaya

 $CVIC$ 

tas Brawijaya

**Brawijaya** 

**Brawijaya** 

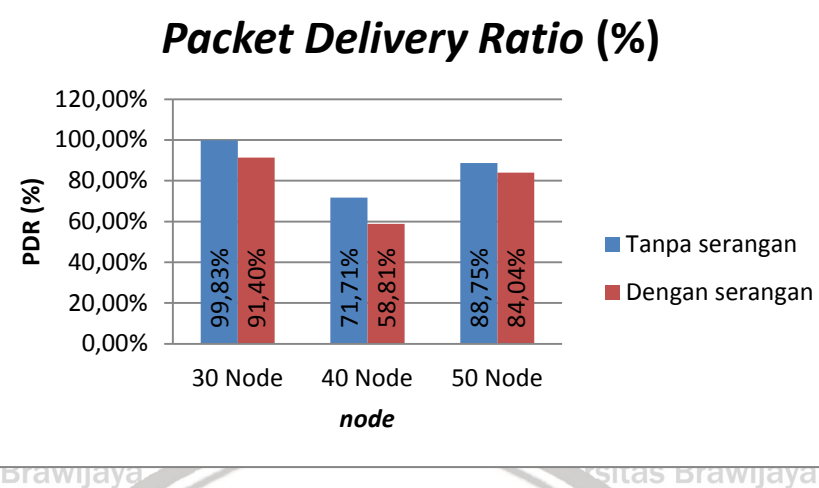

**Gambar 6.9 Grafik** *Packet Delivery Ratio* **dari 4** *Node* **Serangan** *Rushing* **Universitas Brawijaya** 

Pada gambar 6.9 menunjukkan hasil *packet delivery ratio* (PDR) dari hasil implementasi serangan *rushing* dengan jumlah 4 *node*. Dapat dilihat dari grafik Un terdapat penurunan nilai *packet delivery ratio* (PDR) dibandingkan dengan implementasi tanpa serangan. Pada 30 *node* terjadi penurunan sebanyak 8,44%, Un 40 *node* terjadi penurunan sebanyak 12,90%, dan 50 *node* terjadi penurunan Un sebanyak 4,71%. Penurunan nilai PDR pada implementasi 4 serangan *rushing*  Un paling besar terdapat pada 40 *node* dengan penurunan sebanyak 12,90%. hiversitas Brawijaya Un

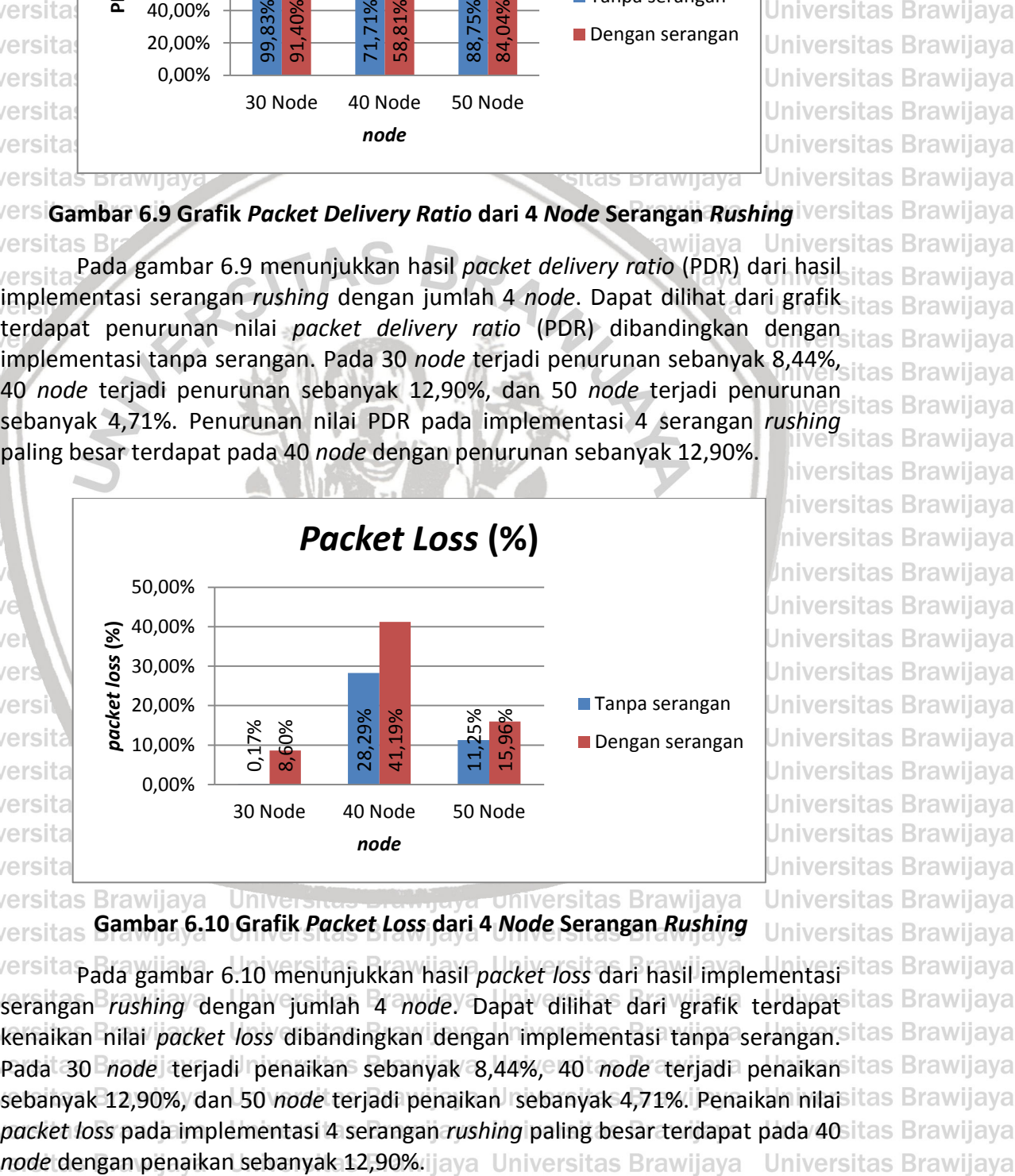

**Gambar 6.10 Grafik** *Packet Loss* **dari 4** *Node* **Serangan** *Rushing* **Universitas Brawijaya** 

Universita pada gambar 6.10 menunjukkan hasil *packet loss* dari hasil implementasisitas Brawijaya serangan *rushing* dengan jumlah 4 *node*. Dapat dilihat dari grafik terdapat Uni Uni kenaikan nilai *packet loss* dibandingkan dengan implementasi tanpa serangan. Sitas Brawijaya Pada 30 *node* terjadi penaikan sebanyak 8,44%, 40 *node* terjadi penaikan Univsebanyak 12,90%, dan 50 *node* terjadi penaikan sebanyak 4,71%. Penaikan nilaisitas Brawijaya *packet loss* pada implementasi 4 serangan *rushing* paling besar terdapat pada 40 **Universitas Brawijaya Universitas Brawijaya** Universitas Brawijaya Universitas Brawijaya **Universitas Brawijaya Universitas Brawijaya** Universitas Brawijaya Universitas Brawijaya **Universitas Brawijaya** Universitas Brawijaya Universitas Brawijaya<br>Universitas Brawijaya Universitas Brawijaya Universitas Brawijaya Universitas Brawijaya **Universitas Brawijaya Universitas Brawijaya** 

Universitas Brawijaya Universitas Brawijaya

Universitas Brawijaya Universitas Brawijaya

Ilnivarcitae Rrawijava Ilnivarcitae Rrawij

awijava

awijaya

awijaya

awijaya

awijaya

awijaya awijaya

awijaya awijaya

awijaya awijaya

awijaya awijaya

awijaya

awijaya

awijaya

awijaya

awijaya

awijaya

awijaya

awijaya

awijaya

awijaya

awijaya

awijaya

awijaya

awijaya awijaya awijaya awijaya awijaya Uni

Uni Univ

Univ

Unive

Univer

**Univers** 

Univers

Universi

Universit

**Universitas** awijaya Universitas awijaya Universitas awijaya awijaya Universitas awijava Universitas awijaya **Universitas Universitas** awijaya awijaya **Universitas** awijaya **Universitas** awijaya **Universita** 

**Universitas Brawijaya** Universitas Brawijaya Universitas Brawijaya **Universitas Brawijaya** Universitas Brawijaya Universitas Brawijaya **Universitas Brawijaya** Universitas Brawijaya Universitas Brawijaya **Universitas Brawijaya** Universitas Brawijaya Universitas Brawijaya Universitas Brawijaya Universitas Brawijaya Universitas Brawijaya

**Universitas Brawijaya** 

**Universitas Brawijaya** 

**Universitas Brawijaya** 

**Universitas Brawijaya** 

Universitas Brawijaya

hiversitas Brawijaya

hiversitas Brawijaya

niversitas Brawijaya

Iniversitas Brawijaya Universitas Brawijaya

Universitas Brawijaya **Universitas Brawijaya** 

**Universitas Brawijaya** 

**Universitas Brawijaya** 

Universitas Brawijaya

**Universitas Brawijaya** 

**Universitas Brawijaya** 

**Universitas Brawijaya** 

**Universitas Brawijaya** 

**Universitas Brawijaya** 

Universitas Brawijaya

Ilniversites Rraw

ersitas Brawijaya

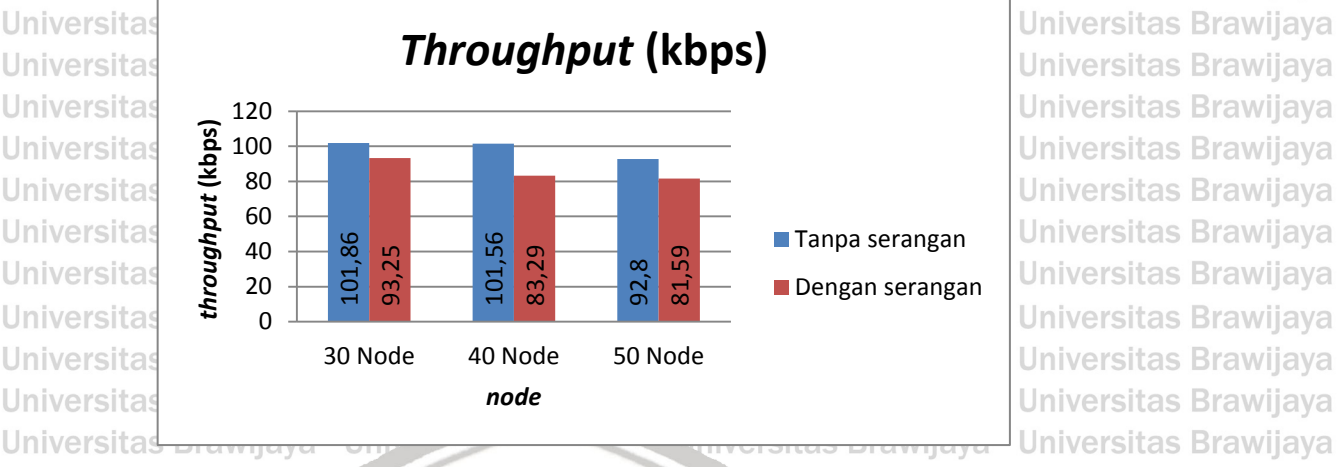

**Gambar 6.11 Grafik** *Throughput* **dari Serangan 4** *Node* **Serangan** *Rushing* iversitas Bray **Brawiiava** Universitas Brawijaya

Universita Pada gambar 6.11 menunjukkan hasil *throughput* dari hasil implementasisitas Brawijaya serangan *rushing* dengan jumlah 4 *node*. Dapat dilihat dari grafik terdapat Uni penurunan nilai *throughput* dibandingkan dengan implementasi tanpa serangan. Uni Pada 30 *node* terjadi penurunan sebanyak 8,61 kbps, 40 *node* terjadi penurunan Un sebanyak 18,27 kbps, dan 50 *node* terjadi penurunan sebanyak 11,21 kbps. tas Brawijaya Un penurunan nilai *throughput* pada implementasi 4 serangan *rushing* paling besar Un tas Brawijaya terdapat pada 40 *node* dengan penaikan sebanyak 18,27 kbps. Un iversitas Brawijaya

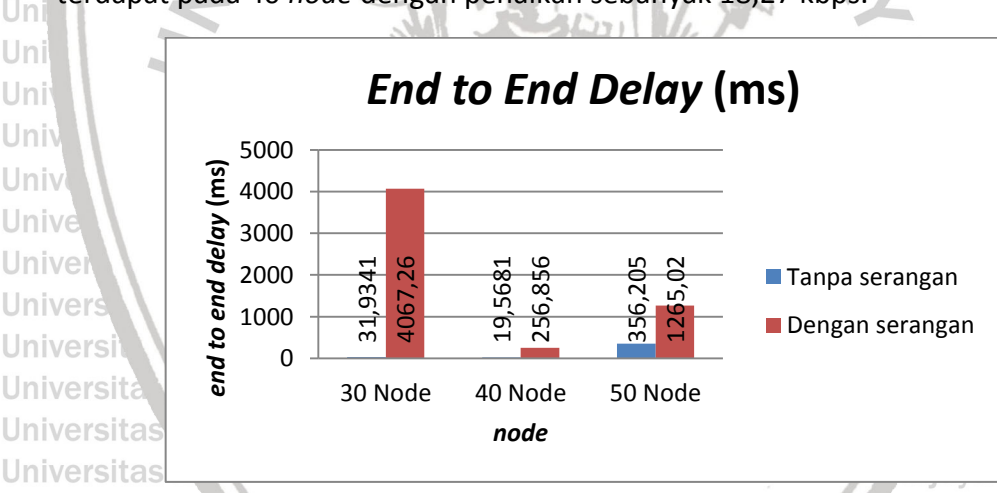

**Gambar 6.12 Grafik** *End to End Delay* **dari 4** *Node* **Serangan** *Rushing*

Universita Pada gambar 6.12 menunjukkan hasil *end to end delay* dari hasilitas Brawijaya implementasi serangan *rushing* dengan jumlah 4 *node*. Dapat dilihat dari grafik Univerdapat kenaikan nilai *end to end delay* dibandingkan dengan implementasisitas Brawijaya Unitanpa serangan. Pada 30 *node* terjadi kenaikan sebanyak 4035,3259 ms, 40 *node*sitas Brawijaya Uniterjadi kenaikan sebanyak 237,2879 ms, dan 50 node terjadi kenaikan sebanyaksitas Brawijaya Uni 908,815 ms. Penaikan nilai *end to end delay* pada implementasi 4 serangansitas Brawijava Univushing paling besar terdapat pada 30 *node* dengan penaikan sebanyak itas Brawijaya  $_{\text{Uni}}$ 4035,3259 ms.  $_{\text{ava}}$ Universitas Brawijaya Universitas Brawijaya **Universitas Brawijaya** Universitas Brawijaya Universitas Brawijaya Universitas Brawijaya **Universitas Brawijaya** Universitas Brawijaya Universitas Brawijaya **Universitas Brawijaya** 

Universitas Brawijaya Universitas Brawijaya<br>Universitas Brawijaya Universitas Brawijaya

Universitas Brawijaya Universitas Brawijaya

Universitas Brawijaya Universitas Brawijaya

Ilnivarcitae Rrawijava Ilnivarcitae Rrawij

Universitas Brawijaya Universitas Brawijaya

**Universitas Brawijaya** awijaya awijaya **Universitas Brawijaya** Universitas Brawijaya awijaya **Universitas Brawijaya** awijaya Universitas Brawijaya เwiiava awijaya Universitas Brawijaya

awijaya

awijaya

awijaya

awijaya

awijaya

awijaya

awijaya

awijaya

awijaya awijaya

awijaya

awijaya

awijaya awijaya

awijaya awijaya

awijaya

awijaya awijaya awijaya

awijaya

Un

Uni

Uni

Uni

Univ

Univ

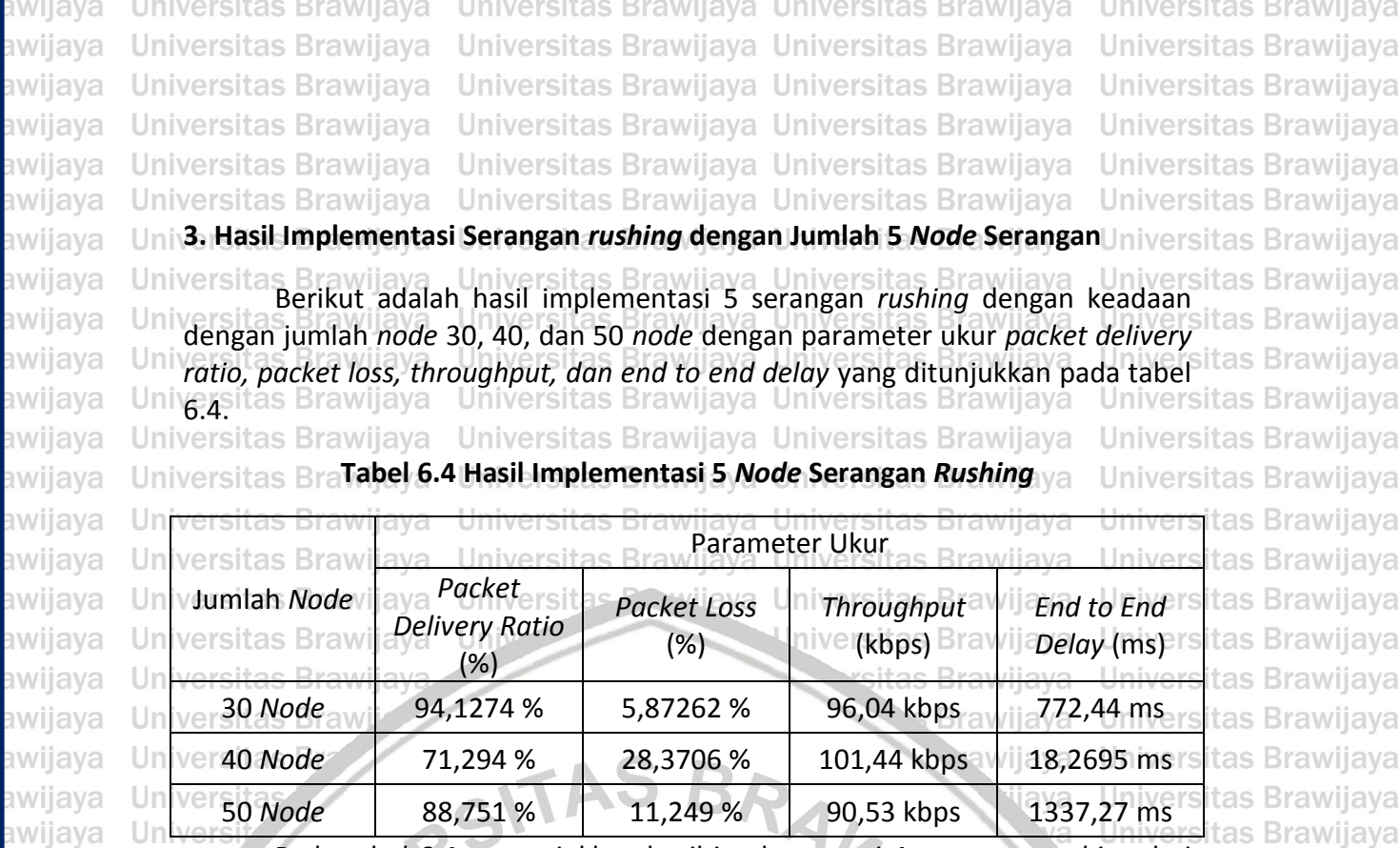

Pada tabel 6.4 menunjukkan hasil implementasi 4 serangan *rushing* dari Univ 30 *node,* 40 *node,* dan 50 *node*. Uni

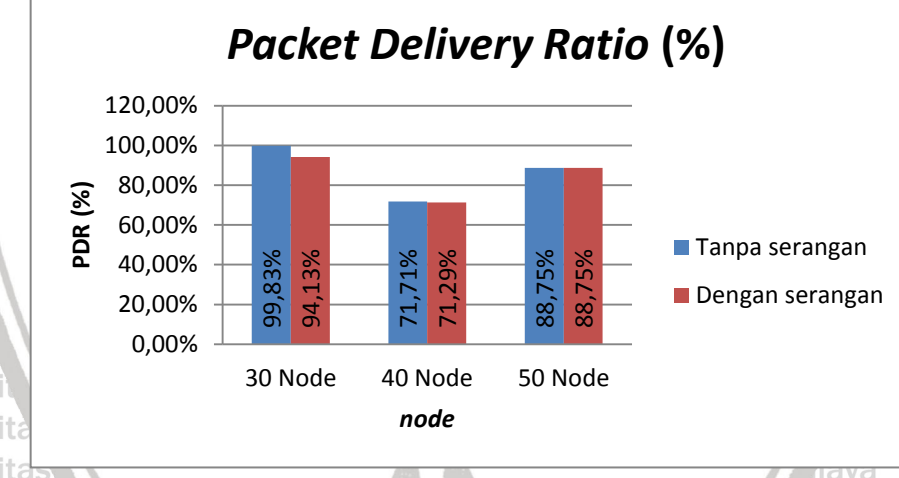

**Gambar 6.13 Grafik** *Packet Delivery Ratio* **dari 5** *Node* **Serangan** *Rushing* viiava **Universitas Brawijaya** 

besar terdapat pada 30 *node*<br>
best ada 30 *node*<br>
bengan sebanyak 50 *Node*<br>
bengan sebanyak 50 *Node*<br>
bengan sebanyak 50 *Node*<br>
bengan sebanyak 5,71%.<br>
bengan penurunan sebanyak 5,71%.<br>
dengan penurunan sebanyak 5,71%. Universita Pada gambar 6.13 menunjukkan hasil *packet delivery ratio* (PDR) dari hasilsitas Brawijaya implementasi serangan *rushing* dengan jumlah 5 *node*. Dapat dilihat dari grafik terdapat penurunan nilai *packet delivery ratio* (PDR) dibandingkan dengan implementasi tanpa serangan. Pada 30 *node* terjadi penurunan sebanyak 5,71%, 40 *node* terjadi penurunan sebanyak 0,42%, dan 50 *node* tidak terjadi penurunan. Penurunan nilai PDR pada implementasi 5 serangan *rushing* paling **Universitas Brawijaya** 

Ilniversitas Rrawijava Ilniversitas Rrawi

awijaya awijaya Universitas Brawijaya Universitas Brawijaya Universitas Brawijaya awijaya **Universitas Brawijaya** Universitas Brawijaya Universitas Brawijaya awijaya **Universitas Brawijaya** Universitas Brawijaya Universitas Brawijaya awijaya **Universitas Brawijaya** Universitas Brawijaya Universitas Brawijaya awijaya Universitas Brawijaya Universitas Brawijaya Universitas Brawijaya Universitas Brawijaya Universitas Brawijaya<br>Universitas Brawijaya Universitas Brawijaya awijaya Universitas Brawijaya **Universitas Brawijaya** awijaya Universitas Brawijaya Universitas Brawijaya ıwijaya Universitas Brawijaya awijaya Universitas Brawijaya Universitas Brawijaya Universitas Brawijaya

niversitas Brawijava iiversitas Brawijaya **liversitas Brawijaya** hiversitas Brawijaya hiversitas Brawijaya niversitas Brawijaya Iniversitas Brawijaya Jniversitas Brawijaya Jniversitas Brawijaya **Jniversitas Brawijaya** Jniversitas Brawijaya **Jniversitas Brawijaya** Universitas Brawijaya

**itas Brawijaya** 

**Brawijaya** 

as Brawijaya

Universitas Brawijaya

**Universitas Brawijaya** 

**Universitas Brawijaya** 

**Universitas Brawijaya** 

Universitas Brawijaya

Universitas Brawijaya

**Universitas Brawijaya** 

Universitas Brawijaya

Universitas Brawijaya

**Ilnivarcitas Rrawi** 

rawijaya

wijaya

ıwijaya

wijaya

wijaya

wijaya

wijaya

wijaya

wijaya

⊯ijaya

wijaya

⊯ijaya

ıwijaya

ıwijaya

wijaya

wijaya

wijaya

ıwijaya

ıwijaya

wijaya

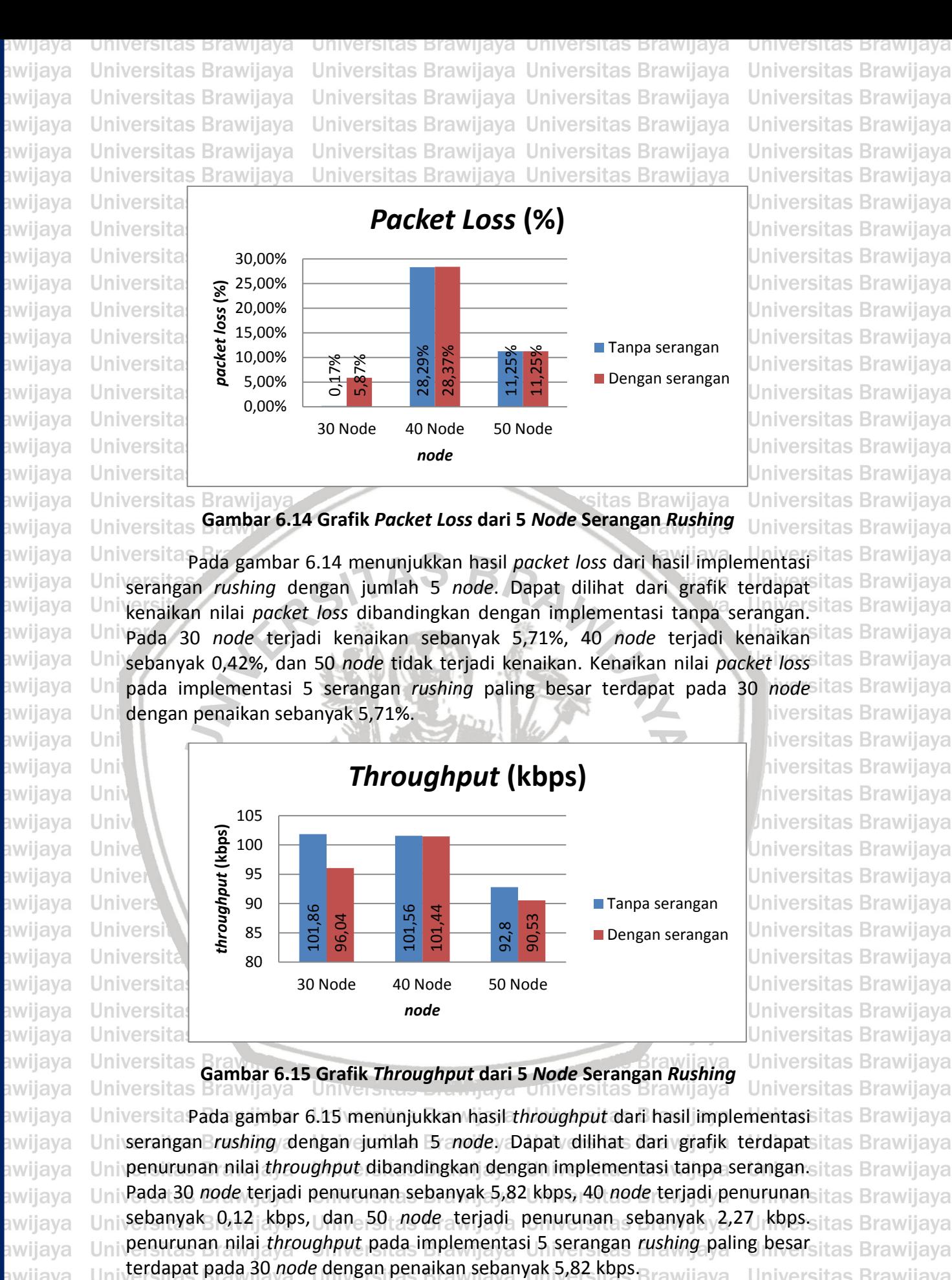

**Universitas Brawijaya** Universitas Brawijaya **Universitas Brawijaya Universitas Brawijaya liversitas Brawijaya** hiversitas Brawijaya hiversitas Brawijava niversitas Brawijaya **Iniversitas Brawijaya** 

**Universitas Brawijaya** 

**Universitas Brawijaya** 

**Universitas Brawijaya Universitas Brawijaya** 

**Universitas Brawijaya Universitas Brawijaya** 

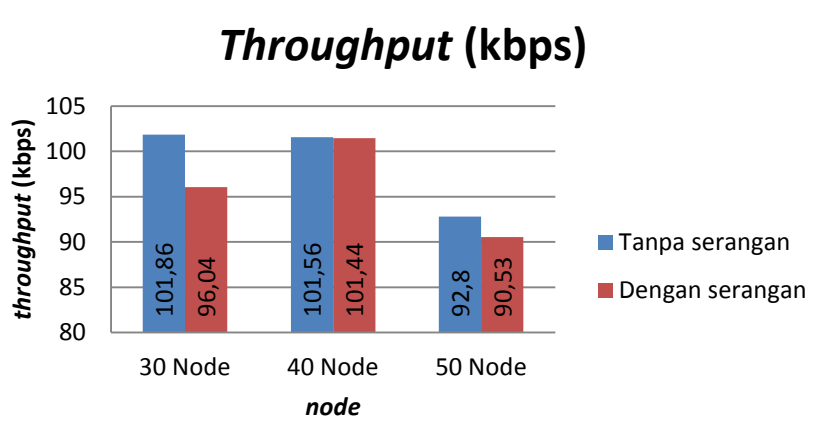

# **Gambar 6.15 Grafik** *Throughput* **dari 5** *Node* **Serangan** *Rushing*

**Universitas Brawijaya** Universita Pada gambar 6.15 menunjukkan hasil *throughput* dari hasil implementasi itas Brawijaya awijaya Uniserangan *rushing dengan cjumlah 5 <i>node*. Dapat dilihat dari grafik terdapatsitas Brawijaya Univenurunan nilai *throughput* dibandingkan dengan implementasi tanpa serangan sitas Brawijaya awijaya Pada 30 *node* terjadi penurunan sebanyak 5,82 kbps, 40 *node* terjadi penurunan awijaya sebanyak 0,12 kbps, dan 50 *node* terjadi penurunan sebanyak 2,27 kbps sitas Brawijaya awijaya Uni penurunan nilai *throughput* pada implementasi 5 serangan *rushing* paling besar awijaya Uni awiiava

Universitas Brawijaya Universitas Brawijaya Universitas Brawijaya awijaya **Universitas Brawijaya** Universitas Brawijaya Universitas Brawijaya awijaya awijaya **Universitas Brawijaya** Universitas Brawijaya awijaya **Universitas Brawijaya** awijaya awijaya Universitas Brawijaya awijaya Universitas Brawijaya Universitas Rrawijava Ilniversitas Rrawijava Ilniversitas Rrawijava

Universitas Brawijaya Universitas Brawijaya Universitas Brawijaya Universitas Brawijaya<br>Universitas Brawijaya Universitas Brawijaya Universitas Brawijaya Universitas Brawijaya Universitas Brawijaya Universitas Brawijaya

**Universitas Brawijaya Universitas Brawijaya Universitas Brawijaya Universitas Brawijaya** Universitas Brawijaya **Universitas Brawijaya Universitas Brawijaya** Universitas Brawijaya

Ilniversites Rrewi

awijava

awijaya

awijaya

awijaya

awijaya

awijaya awijaya awijaya

awijaya awijaya

awijaya

awijaya awijaya

awijaya

awijaya

awijaya awijaya awijaya

awijaya

awijaya

awijaya

awijaya awijaya awijaya awijaya awijaya awijaya awijaya awijava awijaya awijaya awijaya

awiiava awiiava

เwiiava

awijaya

awijava

awijava

awijaya

awiiava

ıwiiava awijaya

awijaya **Universitas Universitas** awijaya **Universitas** awijaya awijaya **Universitas** awijava awijaya awijava awijaya awijaya

**Universitas Brawijaya** 

Universitas Brawijaya

**Universitas Brawijaya** 

**Universitas Brawijaya** 

Universitas Brawijaya Universitas Brawijaya Universitas Brawijaya Universitas Brawijaya Universitas Brawijaya Universitas Brawijaya Universitas Brawijaya Universitas Brawijaya Universitas Brawijaya Universitas Brawijaya

**Universitas Brawijaya** 

**Universitas Brawijaya** 

**Universitas Brawijaya** 

**Universitas Brawijaya** 

Universitas Brawijaya

**Universitas Brawijaya** 

**Universitas Brawijaya** 

**Universitas Brawijaya** 

**Universitas Brawijaya** 

**Universitas Brawijaya** 

**s** Brawijaya as Brawijaya

s Brawijaya

**Brawijaya** 

**Brawijaya** 

**Brawijaya** 

**Brawijaya** 

ıs Brawijava

s Brawijaya

as Brawijaya

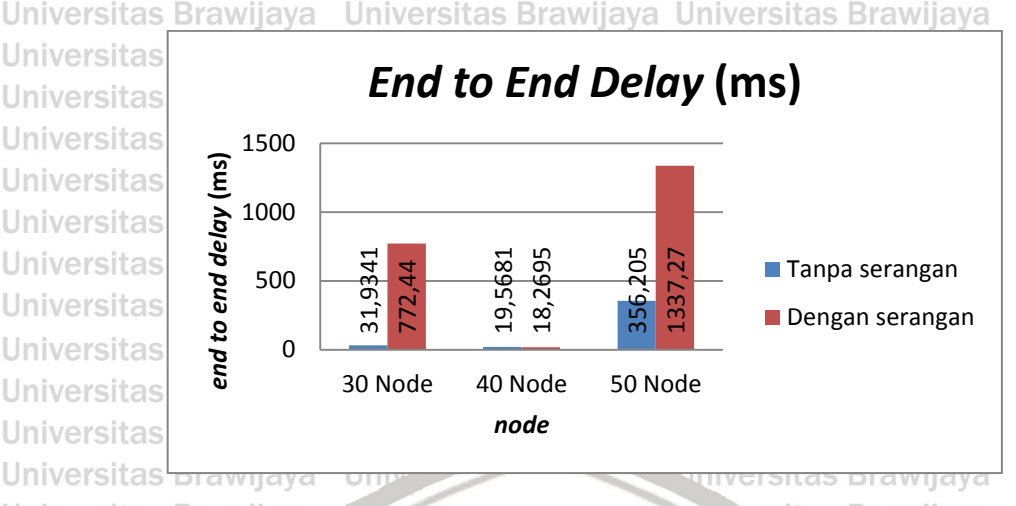

**Gambar 6.16 Grafik** *End to End Delay* **dari 5** *Node* **Serangan** *Rushing*

Pada gambar 6.16 menunjukkan hasil *end to end delay* dari hasil tas Brawijaya implementasi serangan *rushing* dengan jumlah 5 *node*. Dapat dilihat dari grafik terdapat kenaikan nilai *end to end delay* dibandingkan dengan implementasi tanpa serangan. Pada 30 *node* terjadi kenaikan sebanyak 740,5059 ms, 40 *node* terjadi penurunan sebanyak 1,2986 ms, dan 50 *node* terjadi kenaikan sebanyak 981,065 ms. Kenaikan nilai *end to end delay* pada implementasi 5 serangan *rushing* paling besar terdapat pada 50 *node* dengan penaikan sebanyak 981,065 ms.

# **6.2 Analisis**

serangan, pergerakan **ang serangan, pergerakan** *node* sender dan *receiver*, dan pergerakan *receiver*, dan pergerakan *node*<br>
Sender *node* sender **Cambiar 6.16 Grafik End to End Delay dan'ts Dade Serangan** *Rushing* **Univ** Uni Berdasarkan dari implementasi yang dilakukan didapatkan simpulan Uni bahwa serangan *rushing* memepengaruhi kinerja dari *routing* protokol AODV dengan mengubah jalur yang seharusnya dilalui. Serangan *rushing* berdampak pada ketiga jumlah *node* yang diujikan 30 *node*, 40 *node*, dan 50 *node* dengan adanya penurunan kualitas dengan ditunjukkan nilai pada *packet delivery ratio* yang turun*, packet loss* yang naik*, throughput* yang turun*,* dan *end to end delay* Uniyang naik dibandingkan dengan implementasi tanpa serangan rushing.sitas Brawijaya Penurunan paling besar terjadi pada implementasi 4 serangan *rushing* terjadi Unipenurunan kualitas dimana *packet delivary ratio* pada 40 node terjadi penurunansitas Brawijaya Unisebesar 12,90% , packet loss pada 40 node terjadi kenaikan sebesar 12,90%, sitas Brawijaya Unithroughput pada 40 *node* terjadi penurunan sebesar 18,27 kbps,dan/end to end itas Brawijaya Unidelay pada 30 *node* terjadi kenaikan sebesar 4035,3259 ms. Dibandingkansitas Brawijaya dengan percobaan pada 30 *node* dan 50 *node* terjadinya penurunan kualitas sangat kecil dan cenderung tidak ada penurunan. Iniversitas Brawijaya Universitas Brawijaya

Berdasarkan hal tersebut serangan *rushing* secara keseluruhan memberikan dampak yang lebih pada jumlah node yang sedikit, namun serangan *rushing* sangat dipengaruhi oleh posisi *node* serangan, pergerakan *node*  uni Universitas Brawijaya Universitas Brawijaya Universitas Brawijaya Universitas Brawijaya Universitas Brawijaya Universitas Brawijaya Universitas Brawijaya **Universitas Brawijaya** Universitas Brawijaya Universitas Brawijaya Universitas Brawijaya **Universitas Brawijaya Universitas Brawijaya** Universitas Brawijaya Universitas Brawijaya **Universitas Brawijaya** Universitas Brawijaya Universitas Brawijaya<br>Universitas Brawijaya Universitas Brawijaya Universitas Brawijaya Universitas Brawijaya **Universitas Brawijaya Universitas Brawijaya** Universitas Brawijaya Universitas Brawijaya Universitas Brawijaya Universitas Brawijaya Universitas Brawijaya Universitas Brawijaya Universitas Brawijaya Universitas Brawijaya 'as Rrawijava Hniversi

awijaya awijaya awijaya awijaya awijaya awijaya awijaya awijaya awijaya awijaya

awijaya awijaya

awijaya

awijaya awijaya

awijaya

awijaya

awijaya

awijaya

awijaya

awijaya

awijaya

awijaya awijaya Uni

Uni

Uni

Uni

**Universitas Brawijaya** awijaya **Universitas Brawijaya** awijaya **Universitas Brawijaya** awijaya **Universitas Brawijaya** awijaya awijaya Universitas Brawijaya awijaya **Universitas Brawijaya Universitas Brawijaya** awijaya **Universitas Brawijaya** awijaya **7.1 Kesimpulan** awijaya

Universitas Brawijaya Universitas Brawijaya Universitas Brawijaya Universitas Brawijaya Universitas Brawijaya Universitas Brawijaya Universitas Brawijaya Universitas Brawijaya Univ**BAB 7 KESIMPULAN**rsitas Brawijaya<br>Universitas Brawijaya Universitas Brawijaya Universitas Brawijaya Universitas Brawijaya Universitas Brawijaya Universitas Brawijaya

Universitas Brawijaya Universitas Brawijaya

1. Serangan *rushing* memepengaruhi kinerja dari *routing* protokol AODV dengan mengubah jalur yang seharusnya dilalui.

Brawijaya

2. Serangan *rushing* memberikan dampak pada *routing* protokol AODV dengan Univers menurunkan kinerjanya. Dengan dibuktikan dari nilai *packet delivery ratio*, sitas Brawijaya Univers packet loss, throughput, dan end to end delay yang turun kualitasnya.<sup>sitas Brawijaya</sup> Univers Penurunan paling besar terjadi pada implementasi 4 serangan *rushing* itas Brawijaya Universterjadi penurunan kualitas dimana *packet delivary ratio* pada 40 node terjadisitas Brawijaya Universpenurunan sebesar 12,90% , packet loss pada 40 *node* terjadi kenaikansitas Brawijaya Univers sebesar 12,90%, throughput pada 40 node terjadi penurunan sebesar 18,27sitas Brawijava Univers kbps, dan *end to end delay* pada 30 node terjadi kenaikan sebesar 4035,3259sitas Brawijaya ms. Dibandingkan dengan percobaan pada 30 *node* dan 50 *node* terjadinya Univers Univers penurunan kualitas sangat kecil dan cenderung tidak ada penurunansitas Brawijaya Berdasarkan hal tersebut serangan *rushing* secara keseluruhan memberikan Unive dampak yang lebih pada jumlah node yang sedikit, namun serangan *rushing* Uni sangat dipengaruhi oleh posisi *node* serangan, pergerakan *node* serangan, pergerakan *node sender* dan *receiver*, dan pergerakan *node sekitarnya*. iversitas Brawijaya

# **7.2 Saran**

niversitas Brawijaya Saran untuk penelitian yang sejenis atau penelitian selanjutanya dapatsitas Brawijaya Univ menggunakan protokol selain AODV ataupun dapat menggunakan model pergerakan selain *Random Way Point* sehingga didapatkan hasil dari serangan tas Brawijaya *rushing* yang lebih beragam. Pelatakan *node* juga dapat menggunakan SUMO dan juga dapat menggunakan *network simulator* yang lebih baru.

awijaya Universita awijaya **Universitas Universitas** awijaya awijaya **Universitas Universitas Brav** awijaya **Universitas Brawijaya** awijaya **Universitas Brawijaya** awijaya **Universitas Brawijaya** awijaya **Universitas Brawijaya** awijaya awijaya **Universitas Brawijaya** awijaya **Universitas Brawijaya Universitas Brawijaya** awijaya **Universitas Brawijaya** awijaya awijaya **Universitas Brawijaya Universitas Brawijaya** awijaya awijaya **Universitas Brawijaya** awijaya **Universitas Brawijaya Universitas Brawijaya** awijaya **Universitas Brawijaya** awijaya awijaya Universitas Brawijaya Ilniversites Rrawii CVCIIVM

Universited Ditering of Universitas Brawijaya Universitas Brawijaya<br>Universitas Brawijaya Universitas Brawijaya Universitas Brawijaya Universitas Brawijaya Universitas Brawijaya Universitas Brawijaya Ilniversitas Rrawijava Ilniversitas Rrawi

va lava 'ijaya vijaya **Brawijaya** 

itas Brawijaya **Universitas Brawijaya Universitas Brawijaya Universitas Brawijaya** Universitas Brawijaya Ilniversites Rrawi

hiversitas Brawijaya

hiversitas Brawijaya

**Universitas Brawijaya** 

**Universitas Brawijaya** 

**Universitas Brawijaya** 

**Universitas Brawijaya** 

Universitas Brawijaya

**Universitas Brawijaya** 

**Universitas Brawijaya** 

**Universitas Brawijaya** 

**Universitas Brawijaya** 

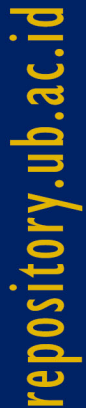

Universitas Brawijava Universitas Brawijava Universitas Brawijava **Universitas Brawijaya** Universitas Brawijaya Universitas Brawijaya Universitas Brawijaya **Universitas Brawijaya** Universitas Brawijaya Universitas Brawijaya Universitas Brawijaya **Universitas Brawijaya** wijaya **Universitas Brawijaya** Universitas Brawijaya Universitas Brawijaya **Universitas Brawijava** ava Universitas Brawijaya Universitas Brawijaya Universitas Brawijaya **Universitas Brawijaya** ıwijava **Universitas Brawijaya** Unive**DAFTAR PUSTAKA** Prawijaya<br>Universitas Brawijaya Universitas Brawijaya **Universitas Brawijaya** ⊯viiava **Universitas Brawijaya Universitas Brawijaya** wijaya **Universitas Brawijaya** Universitas Brawijaya Universitas Brawijaya **Universitas Brawijaya** ıwijaya awijava UnivBayu Aji, M. A., S., & Zahra, A. A. (2015). EVALUASI KINERJA PROTOKOL ROUTING itas Brawijaya awijaya Universitas DSDV ij TERHADAP rsPENGARUH ja MALICIOUS it NODE aw PADA MANET sitas Brawijaya Universitas MENGGUNAKAN NETWORK SIMULATOR 2 (NS-2). TRANSIENT. awijava **Universitas Brawijaya** awijaya Bhattacharyya, A., Banerjee, A., & Bose, D. (2011). Different types of attacks in ava awijava Mobile ADHOC Network: Prevention and mitigation techniques. awijaya Universitas Rasearch/Gate.nivers<br>Universitas Brawijaya Univers awijaya ya Universitas Brawijaya Universitas Brawijaya Unidskandar, I., & Hidayat, A. (2015). Analisa Quality of Service (QoS) Jaringansitas Brawijaya awijaya *Internet Kampus (Studi Kasus: UIN Suska Riau)* (Vol. 1). Jurnal CoreIT. awijaya awijava Jayanti, V. N. (2014). Routing Protocols in MANET: Comparative Study. Routing<br>University Protocols in MANET: Comparative Study. IEEE awijaya Protocols in MANET: Comparative Study. IEEE. awijaya **Universitas Brawijaya** Universita Uni Mobile Ad Hoc Networking. (2017, September 26). Retrieved January 10, 2018 sitas Brawijaya awijaya from https://www.cisco.com/c/en/us/products/ios-nx-os-sitas Brawijaya awijaya Unive software/mobile-ad-hoc-networking/index.html awijaya Uni niversitas Brawijava awijaya  $Un$ itas Brawijaya Prasad, J. R., & Babu, D. R. (2015). Implentation of Rushing Attack in Manets. Un awijaya *International Journal of Computational Mathematical Ideas*. Jain, A., & awijaya Uni Sharma, S. D. (2014). Rushing attack prevention algorithm for manet awijaya Uni using random route selection to make DSR and AODV more efficient. awijava Uniy itas Brawijava *International Journal Of Engineering And Computer Scienc, 3*(6), 6520 awijaya Univ niversitas Brawijaya 6524. awijaya Uni Pratomo, I., & Hizburrahman, M. H. (2015). Pendeteksian Dan Pencegahansitas Brawijaya Serangan Black Hole & Gray Hole Pada Manet. JAVA Journal of Electrichitas Brawijaya awijaya Univer and Electronics Engineering. awijaya **Univers Universitas Brawijava** awijaya Purba, D. U., Primananda, R., & Amron, K. (2018). Analisis Kinerja Protokol Ad awijava Hoc On-Demand Distance Vector (AODV) dan Fisheye State Routing awijaya (FSR) pada Mobile Ad Hoc Network. *Jurnal Pengembangan Teknologi*  awijaya *Informasi dan Ilmu Komputer* awijaya awijaya Universitas Brawijaya awijaya Uni Sari, R. F., Syarif, A., & Budiardjo, B. (2010). Analisis Kinerja Protokol Routing Adsitas Brawijaya Universitas Hoc On-Demand Distance Vector (Aodv) Pada Jaringan Ad Hoc Hybrid: sitas Brawijaya awijaya Universitas Perbandingan Hasil Simulasi Dengan Ns-2 Dan Implementasi Padasitas Brawijaya awijaya Universitas Testbed y Dengan <sub>er</sub> Pda<sub>s</sub> EMAKARA of iy Technology w Series, U12(1) sitas Brawijaya awijaya Universitas doi:10.7454/mst.v12i1.517Brawijaya Universitas Brawijaya Universitas Brawijaya awijaya awijaya as Brawijaya Seyyedtaj, M., & Jamali, M. A. (2014). Different Types of Attacks and Detection awiiava Techniques in Mobile Ad Hoc Network. International Journal of itas Brawijaya Universitas Computer<sup>a</sup> Applications<sup>s</sup> Technology and Research, 19(9), 541-546 sitas Brawljaya awiiava Universitas 661:10.7753/ijcatr0309.1002rawijaya Universitas Brawijaya Universitas Brawijaya ıwiiava Universitas Brawijaya Universitas Brawijaya Universitas Brawijaya Universitas Brawijaya ıwijava **Universitas Brawijaya** Universitas Brawijaya Universitas Brawijaya **Universitas Brawijaya** awijava Universitas Brawijaya Universitas Brawijaya awijaya Universitas Brawijaya **Universitas Brawijaya** Universitas Brawijaya Universitas Brawijaya<br>Universitas Brawijaya Universitas Brawijaya awijaya Universitas Brawijaya Universitas Brawijaya **Universitas Brawijaya Universitas Brawijaya** awllava Universitas Brawijaya Universitas Brawijaya Universitas Brawijaya Universitas Brawijaya Universitas Brawijaya Universitas Brawijaya awijaya Universitas Brawijaya Universitas Brawijaya

awijaya awijaya

awijaya **Universitas Brawijaya** awijaya **Universitas Brawijaya** awijaya **Universitas Brawijaya** awijaya awijaya awijaya awijaya Uni Thilagarasi, R., & Geetha, D. (2015). Review On Rushing Attack And Its Prevention sitas Brawijaya<br>Universitas Techniques In MANET, Research Gate Universitas Brawijaya Universitas Brawijaya awijaya Universitas Rechniques In MANET! Research Gate Universitas Brawijaya awijaya awijaya awijaya **Universitas Brawijaya** awijaya **Universitas Brawijaya** awijaya **Universitas Brawijaya** awijaya **Universitas Brawijaya** awijaya **Universitas Brawijaya Universitas Brawü Universitas Br** 

versitas Brawijaya

**Universitas Brawijaya** 

**Universitas Brawijaya** 

awijaya awijaya **WILER** awijaya Universita awijaya **Universi** awijaya Unive awijaya Uni awijaya Uni Uni awijaya awijaya Uni awijaya Uni awijaya Univ awijaya Univ awijaya Unive awijaya Univer awijaya Univers awijaya Universi awijaya Universita awijaya **Universitas** awijaya **Universitas** awijaya **Universitas Bra** awijaya **Universitas Braw Universitas Brawijava** awijaya awijaya **Universitas Brawijaya** awijaya **Universitas Brawijaya Universitas Brawijaya** awijaya **Universitas Brawijaya** awijaya awijaya **Universitas Brawijava** awijaya **Universitas Brawijaya** awijaya **Universitas Brawijaya Universitas Brawijaya** awijaya awijaya **Universitas Brawijaya** awijaya **Universitas Brawijaya Universitas Brawijaya** awijaya

awijaya **Universitas Brawijaya Universitas Brawijaya** awijaya awijaya **Universitas Brawijaya** awijaya Hniyarsitas Rrawijaya

**BRAWI** 

universitas Brawijaya Universitas Brawijaya

Universitas Brawijaya Universitas Brawijaya Universitas Brawijaya Universitas Brawijaya Universitas Brawijaya Universitas Brawijaya Universitas Brawijaya Universitas Brawijaya Universitas Brawijaya Universitas Brawijaya

UniSeyyedtaj, M., & Jamali, M. A. (2014). Different Types of Attacks and Detectionsitas Brawijaya Universitas Techniques in Mobile Ad Hoc Network. *International Journal of* sitas Brawijaya Universitas *Computer* Applications Fechnology and Research, 3(9), 541-546 sitas Brawijaya Universitas doi:10.7753/ijcatr0309.1002 awijaya Universitas Brawijaya Universitas Brawijaya

> Universitas Brawijaya Universitas Brawijaya Universitas Brawijaya Universitas Brawijaya Universitas Powijaya Universitas Brawijaya Univ

> > $A$   $B$

Universitas Brawijaya rsitas Brawijaya **Brawijava** RAWINE REPAIR awijaya

liava

**iya** jaya vijaya awijaya **Brawijaya** Universitas Brawijaya Universitas Brawijaya

Universitas Brawijaya Universitas Brawijaya Universitas Brawijaya<br>Universitas Brawijaya Universitas Brawijaya Universitas Brawijaya Universitas Brawijaya Universitas Brawijaya Universitas Brawijaya Ilniversitas Rrawijava Ilniversitas Rrawijava

**Universitas Brawijaya Universitas Brawijaya Universitas Brawijaya Universitas Brawijaya Universitas Brawijaya Universitas Brawijaya Universitas Brawijaya Universitas Brawijaya Universitas Brawijaya Universitas Brawijava Universitas Brawijaya Universitas Brawijaya Universitas Brawijaya Universitas Brawijaya Universitas Brawijava hiversitas Brawijaya** liversitas Brawijaya hiversitas Brawijaya hiversitas Brawijaya niversitas Brawijaya Iniversitas Brawijaya Universitas Brawijaya **Universitas Brawijaya Universitas Brawijaya Universitas Brawijaya Universitas Brawijaya Universitas Brawijaya Universitas Brawijava Universitas Brawijaya Universitas Brawijaya Universitas Brawijaya Universitas Brawijaya Universitas Brawijaya Universitas Brawijaya Universitas Brawijaya Universitas Brawijava Universitas Brawijaya Universitas Brawijaya Universitas Brawijaya Universitas Brawijaya Universitas Brawijaya Universitas Brawijaya Universitas Brawijaya Universitas Brawijaya Universitas Brawijaya Ilniversitas Brawi** 

universitas Brawijaya

**Universitas Brawijaya** 

**Universitas Brawijava** 

Universitas Brawijaya Universitas Brawijaya Universitas Brawijaya **Universitas Brawijaya** awijava awijava Universitas Brawijaya Universitas Brawijaya Universitas Brawijaya **Universitas Brawijaya** awijaya Universitas Brawijaya Universitas Brawijaya Universitas Brawijaya **Universitas Brawijaya Universitas Brawijaya** Universitas Brawijaya Universitas Brawijaya **Universitas Brawijaya** awijaya awijaya Universitas Brawijaya Universitas Brawijaya Universitas Brawijaya Universitas Brawijaya awijaya Universitas Brawijaya**LAMPIRAN 1** *ISCRIPT* **AODVITCB**rawijaya<br>Universitas Brawijaya - Universitas Brawijaya -Universitas Brawijaya Universitas Brawijaya awijaya Universitas Brawijaya Universitas Brawijaya Universitas Brawijaya awijaya Universitas Brawijaya Un awijaya  $Un$ # sitasimulation parameters setup jaya Universitas Brawijaya Universitas Brawijaya #=================================== awijaya Universitas Brawijaya Un set val(chan) Channel/WirelessChannel ;# channel type awijaya Un set val(prop) Propagation/TwoRayGround ; # radio-propagation awijaya modelas Brawijaya Universitas Brawijaya Universitas Brawijaya Un Universitas Brawijaya set val(netif) Phy/WirelessPhy ; wild universities interface wers tas Brawliava awijaya Un type awijaya set val (mac) | ayomac/802 11 as Brawijaya Univ,# MAC type aya Universitas Brawijaya Un set val (ifq) av Queue/DropTail/PriQueue (nive# interface queue types tas Brawijaya awijaya Un set val(11) LL initial set values of the set values of the link layer type awijaya set val(ant) ave antenna/OmniAntenna (Iniversiantenna model Itas Brawijaya Un nivers awijaya Un set val (ifqlen) 50 ;# max packet in ifqvers tas Brawijaya set val(nn)  $30$  ;# number of  $\frac{1}{30}$ awijaya Un Universitas Brawijaya mobilenodes<br>set val(rp) AODV ;# routing protocol niversitas Brawijaya awijaya Un awijaya Un set val(x) 1000 ;# X dimension of Universitas Brawijaya topography awijaya Un Universitas Brawijaya  $\text{set val}(y)$  1000 ;# Y dimension of awijaya Un Universitas Brawijaya topography awijaya set val(stop) 100.0 ; if time of niversitas Brawijaya Un simulation end iiversitas Brawijaya awijaya Un set  $val(t1)$   $0.0$ awijaya Un **liversitas Brawijaya** set  $val(t2)$  0.0 set val(sc) "scenario 30 awijaya hiversitas Brawijaya Un awijaya hiversitas Brawijaya Un #=================<del>===========</del> awijaya niversitas Brawijaya Un Initialization #=================================== awijaya Iniversitas Brawijaya Un #Create a ns simulator awijaya Un Universitas Brawijaya set ns [new Simulator] awijaya Un Universitas Brawijaya awijaya Ur Universitas Brawijaya #Setup topography object Universitas Brawijaya awijaya set topo [new Topography] Un \$topo load flatgrid \$val(x) \$val(y) Universitas Brawijaya awijaya Un  $\triangle$ set god [create-god \$val(nn)] awijaya Un Universitas Brawijaya ava awijaya Un Universitas Brawijaya versitas ijava #Open the NS trace file awijaya Universitas Brawijaya Un viiava set tracefile [open out30.tr w] awijaya Un Universitas Brawijaya Brawijaya \$ns\_ trace-all \$tracefile versitas Brawijaya **IStree-Fremmerya Universitas Brawijava** Universitas Brawijaya awijaya Un versitas Brawijaya Universitas Brawijaya Universitas Brawijaya<br>#Open the NAM trace file awijaya Ur Universitas Brawijaya set namfile [open out30.nam w] rawijaya Universitas Brawijaya Universitas Brawijaya awijaya Un \$nsit namtrace-all \$namfileas Brawijaya Universitas Brawijaya awijaya Universitas Brawijaya Un \$ns\_ namtrace-all-wireless \$namfile \$val(x) \$val(y) awijaya Un Universitas Brawijaya set chan [new \$val(chan)];#Create wireless channel awijaya Un Universitas Brawijaya Universitas Brawijaya Universitas Brawijaya versitas Brawijava awijaya Un Universitas Brawijaya #=================================== awiiava Universitas Brawijaya Un # Mobile node parameter setup wesitas Brawijaya--Universitas-Brawijaya awijaya Un **Universitas Brawijaya** Universitas Brawijaya \$ns node-config -adhocRouting \$val(rp) awijaya Universitas Brawijaya awijaya **Universitas Brawijaya** Universitas Brawijaya Universitas Brawijaya Universitas Brawijaya Universitas Brayijaya Universitas Brawijaya<br>Universitas Brawijaya Universitas Brawijaya awijaya Universitas Brawijaya Universitas Brawijaya awijaya Universitas Brawijaya Universitas Brawijaya Universitas Brawijaya Universitas Brawijaya awiiava Universitas Brawijaya Universitas Brawijaya awijaya Universitas Brawijaya Universitas Brawijaya Universitas Brawijaya Universitas Brawijaya Ilniversites Rrewijave Ilniversitas Rrawijava Ilniversitas Rrawijava Ilniversites Rrewi

awijaya Universitas Brawijaya Universitas Brawijaya Universitas Brawijaya Universitas Brawijaya Universitas Brawijaya awijava Universitas Brawijaya awijaya **Universitas Brawijaya** Universitas Brawijaya Universitas Brawijaya **Universitas Brawijaya** Universitas Brawijaya Universitas Brawijaya awijaya awijaya Universitas Brawijaya Universitas Brawijaya Universitas Brawijaya iversitas Brawijaya<sup>-1</sup>UTXPersitas Br $\frac{2}{3}$ VAL(1) Universitas Brawijaya awijaya Un -macType \$val(mac) \ awijaya ersitas brawlayd-ifqType  $\cos D$  (sval(ifq)  $\setminus$ iversitas Brawijaya-ifqLenrsitas Br\$val(ifqlen)e*\*sitas Brawijaya<br>iversitas Brawijaya<sup>-antType</sup>sitas Br\$val(ant) \\ersitas Brawijaya awijaya Un  $\alpha$ reitae Prawijaya<sup>-</sup>antType itae Dr. Sval (ant) awijaya  $Un$ -propType \$val(prop) \ awijaya  $Un$ versitas Brawijaya<sub>-phyType</sub>sitas Brs<del>val (netif</del>jversitas Brawijaya awijaya versitas Brawijava-channelsitas Br&chan A Universitas Brawijava Un -topoInstance \$topo \ awijaya Un  $\alpha$ -agentTrace ON \ awijava Un versitas Brawijaya-routerTrace Browijaya Universitas Brawijaya  $L$ ersitas Prawijaya<sup>-macTrace<sub>thas</sub>  $p_{\mu}$ ON</sup> awijaya Un -movementTrace ON awijaya java Universitas Brawijava Un Universita awijaya Un #=================================== Universitas Brawijaya awijaya Un rsitas Brawijaya # Nodes Definition awijaya #wsitas Rrawii - - - - - - - - - - - - - - - **s Brawijaya** Un awijaya Un #[\$val(nn)] and "attach" them awijaya WILL W awijaya Un for {set i 0} {\$i < \$val(nn)} {incr i}<br>Welsi set node (\$i) [\$ns node] awijaya Un set node (\$i) [\$ns node] \$node (\$i) random-motion 0; awijaya Un } awijaya Un puts "Loading scenario file. awijaya Un source \$val(sc) awijaya Un awijaya Un for {set i 0} { $$i < $val(nn)$ } { $inner$  i} { \$ns\_ initial\_node\_pos \$node\_(\$i) 50 awijaya Un } awijaya Un for {set i 0}  $\{\sin < \sin(\tan x) \}$  {incr i} { \$ns at \$val(stop).0 "\$node (\$i) reset"; awijaya  $Un$ } awijaya Un awijaya Un \$node\_(16) color red \$ns\_ at 0.0 "\$node\_(16) color red" awijaya Un \$ns\_ at 0.0 "\$node\_(16) label attacker" awijaya Un awijaya Un \$node\_(25) color red  $\blacksquare$   $\blacksquare$ \$ns\_ at 0.0 "\$node\_(25) color red" awijaya Un \$ns\_ at 0.0 "\$node\_(25) label attacker" awijaya Un awijaya Un \$node\_(11) color red awijaya \$ns<sub>tat</sub> 0.0 "\$node (11) color red" awijaya Un Brawijaya \$ns\_at\_0.0 "\$node\_(11) label attacker"<br>Versitas Brawljaya Universite continuous Universitas Brawijaya awijava Un awijaya Un \$node (10) color rediversitas Brawijaya Universitas Brawijaya \$ns\_ at 0.0 "\$node\_(10) color red" awijaya Un \$ns at 0.0 "\$node (10) label attacker" awijaya Un \$node\_(3) colorared niversitas Brawijaya Universitas Brawijaya awijaya Un \$ns\_ at 0.0 "\$node\_(3) color red" awijaya Un \$ns\_ at 0.0 "\$node\_(3) label attacker" awijaya Un \$node\_(18) color blue awijaya Un \$ns\_at 0.0 "\$node (18) color blue" \$ns<sup>trat</sup> 0.0<sup>%</sup> snode<sup>1</sup>(18) label receiver" Iniversitas Brawijaya awijaya Un awijaya Universitas Brawijaya Universitas Brawijaya Un versitas Brawijava awijaya Universitas Brawijaya Universitas Brawijaya Universitas Brawijaya Universitas Brayijaya Universitas Brawijaya<br>Universitas Brawijaya Universitas Brawijaya awijaya Universitas Brawijaya awijaya Universitas Brawijaya awijaya Universitas Brawijaya Universitas Brawijaya Universitas Brawijaya awijaya Universitas Brawijaya Universitas Brawijaya Universitas Brawijaya Ilniversites Brewlieve Ilniversitas Rrawijava Ilniversitas Rrawijava cveiiwe

**Universitas Brawijaya Universitas Brawijaya Universitas Brawijaya Universitas Brawijaya** Universitas Brawijaya Universitas Brawijaya Universitas Brawijaya Universitas Brawijaya Universitas Brawijaya Universitas Brawijaya **Universitas Brawijaya** Universitas Brawijaya Universitas Brawijaya Universitas Brawijaya **Universitas Brawijaya** Universitas Brawijaya Universitas Brawijaya Universitas Brawijaya Universitas Brawijaya Universitas Brawijaya Universitas Brawijaya Universitas Brawijaya Iniversitas Brawijaya **iiversitas Brawijaya liversitas Brawijaya** hiversitas Brawijaya hiversitas Brawijaya niversitas Brawijaya Universitas Brawijaya Universitas Brawijaya Universitas Brawijaya Universitas Brawijaya Universitas Brawijaya Universitas Brawijaya Universitas Brawijaya Universitas Brawijaya Universitas Brawijaya Universitas Brawijaya **Universitas Brawijaya** Universitas Brawijaya Universitas Brawijaya Universitas Brawijaya Universitas Brawijaya Universitas Brawijaya Universitas Brawijaya Universitas Brawijaya Universitas Brawijaya Universitas Brawijaya **Universitas Brawijaya** Universitas Brawijaya **Universitas Brawijaya** Universitas Brawijaya Universitas Brawijaya Hniversites Rrawiiava

liava

va

iava

vijaya

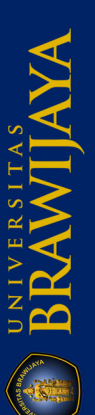

Universitas Brawijaya Universitas Brawijaya Universitas Brawijaya **Universitas Brawijaya** awijaya **Universitas Brawijaya** awijava Universitas Brawijaya Universitas Brawijaya Universitas Brawijaya awijaya Universitas Brawijaya Universitas Brawijaya Universitas Brawijaya **Universitas Brawijaya** Universitas Brawijaya Universitas Brawijaya **Universitas Brawijaya** awijaya Universitas Brawijaya awijaya Universitas Brawijaya Universitas Brawijaya Universitas Brawijaya Universitas Brawijaya \$node\_(4) color green awijaya Un Universitas Brawijaya \$ns\_at 0.0 "\$node (4) color green" awijaya Universitas Brawijaya Un \$ns\_at 0.0 "\$node (4) label sender" Universitas Brawijaya awijaya Un versitas Brawijaya Universitas Brawijaya Universitas Brawijaya #Rushing attackers awijaya Un Universitas Brawijaya \$ns\_at 0.0 "[\$node (16) set ragent ] rushingattack" Universitas Brawijaya awijaya Un \$ns<sup>d</sup>at 0.0 "[\$node<sup>0</sup>(25) set ragent<sup>0</sup>] rushingattack" Wiaya \$ns\_ at 0.0 "[\$node\_(11) set ragent\_l rushingattack"awijaya **Universitas Brawijaya** awijaya Un \$ns\_ at 0.0 "[\$node\_(3) set ragent\_] rushingattack" awijaya Universitas Brawijaya Un \$ns\_at 0.0 "[\$node (10) set ragent ] rushingattack" awijaya Un versitas Brawijaya Universitas Brawijaya Universitas Brawijaya Universitas Brawijaya **Jersitas Brawijaya Universitas Brawijay**a Universitas Brawijaya awijaya Universitas Brawijaya Un Agents Definition awijaya Un yersitas Brawijaya. Liniversitas Prawijaya Universitas Brawijaya **Universitas Brawijaya** #Setup a UDP connection awijaya Un Universitas Brawijaya Universitas Brawijaya set udp0 [new Agent/UDP] sitas Brawijaya awijaya Un Universitas Brawijaya \$ns\_ attach-agent \$node\_(4) \$udp0 awijaya **Brawijaya** Universitas Brawijaya Un set null1 [new Agent/Null] #Setup a CBR Application over UDP connection \$ns\_ attach-agent \$node\_(18) \$null1 awijaya Un awijaya Universitas Brawijaya \$ns\_ connect \$udp0 \$null1 Universitas Brawijaya awijaya Un liava \$udp0 set packetSize\_ 1024 awijaya Un vers Universitas Brawijaya awijaya Un Universitas Brawijaya awijaya Iniversitas Brawijaya Un set cbr0 [new Application/Traffic/CBR] \$cbr0 attach-agent \$udp0 awijaya Un iiversitas Brawijaya \$cbr0 set packetSize\_ 1024 awijaya Un **liversitas Brawijaya** \$cbr0 set rate\_ 0.1Mb hiversitas Brawijaya awijaya Un \$cbr0 set random\_ null \$ns\_ at 1.0 "\$cbr0 start" awijaya hiversitas Brawijaya  $Un$ \$ns at 100.0 "\$cbr0 stop" awijaya niversitas Brawijaya Un #Setup a UDP connection awijaya Iniversitas Brawijaya Un set udp1 [new Agent/UDP] \$ns\_ attach-agent \$node\_(4) \$udp1 awijaya Un Universitas Brawijaya set null2 [new Agent/Null] awijaya Un Universitas Brawijaya \$ns\_ attach-agent \$node\_(18) \$null2 \$ns\_ connect \$udp1 \$null1 awijaya Un Universitas Brawijaya \$udp1 set packetSize\_ 1024 Universitas Brawijaya awijaya Un **Universitas Brawijaya** awijaya Un #=================================== va # rsitas Termination awijaya Un Universitas Brawijaya lava #=================================== awijaya Universitas Brawijaya Un ijaya #Define a 'finish' procedure Universitas Brawijaya awijaya proc finish {} { Un wijaya global ns\_ tracefile namfile awijaya Brawijaya Universitas Brawijaya Un \$ns\_ flush-trace <u>ersites eremijaya universitas Brawijaya</u> Universitas Brawijaya awijaya Un versiclose \$tracefile awijaya Un versiclose \$namfileUniversitas Brawijaya Universitas Brawijaya Universitas Brawijaya versitäs Brawijayt<sup>30</sup>. name<sup>k</sup>sitas Brawijaya Universitas Brawijaya Universitas Brawijaya awijaya Un exit 0 **Universitas Brawijaya** awijaya Un } for (set i 0} a(\$i < \ \$val(nn) Brawincr, i U i Nersitas Brawijaya awijaya Un Universitas Brawijaya \$ns\_ at \$val(stop).0 "\$node\_(\$i) reset" awijaya Un Universitas Brawijaya } awijaya Universitas Brawijaya Un \$ns at \$val(stop) "\$ns Snam-end-wireless \$val(stop)"Vijaya \$ns\_Lat \$val (stop) Urfinishas Brawijaya Universitas Brawijaya awijaya Un Universitas Brawijaya \$ns\_ at \$val(stop) "puts \"done\" ; \$ns\_ halt" awijaya Universitas Brawijaya Un \$ns\_ runawijaya **Universitas Brawijaya** Universitas Brawijaya Universitas Brawijaya Universitas Brawijaya awijaya Universitas Brawijaya Universitas Brawijaya Universitas Brawijaya Universitas Brawijaya Universitas Brawijaya Universitas Brawijaya<br>Universitas Brawijaya Universitas Brawijaya awijaya Universitas Brawijaya Universitas Brawijaya awijaya Universitas Brawijaya **Universitas Brawijaya** awijaya Universitas Brawijaya Universitas Brawijaya Universitas Brawijaya Universitas Brawijaya awijaya Universitas Brawijaya Universitas Brawijaya Universitas Brawijaya Universitas Brawijaya Ilniversites Rrewijave Ilniversitas Rrawijava Ilniversitas Rrawijava Ilniversites Rrewijave cveiiwe

**BRAWIAYA** 

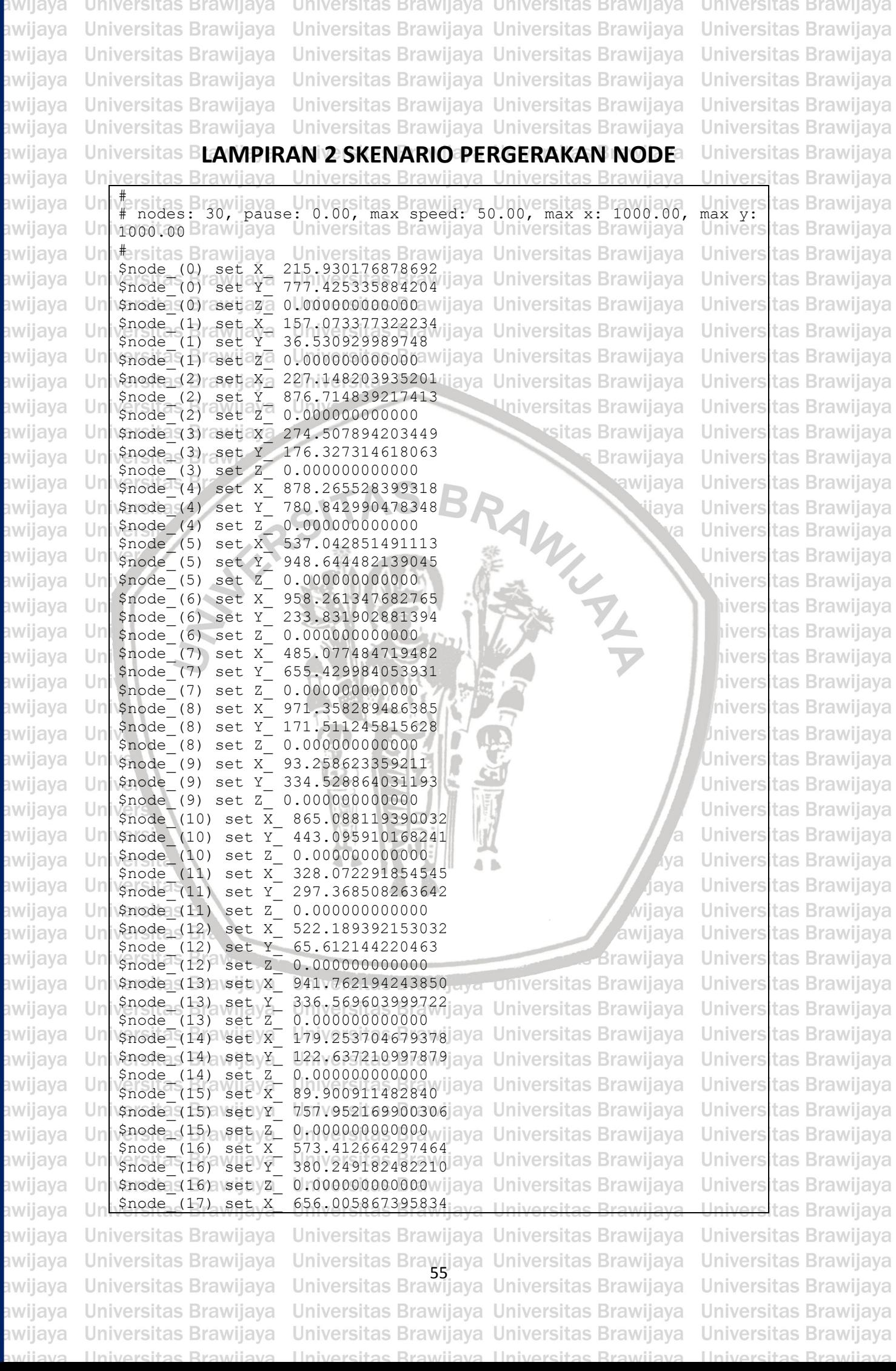

**BRAWIAYA** 

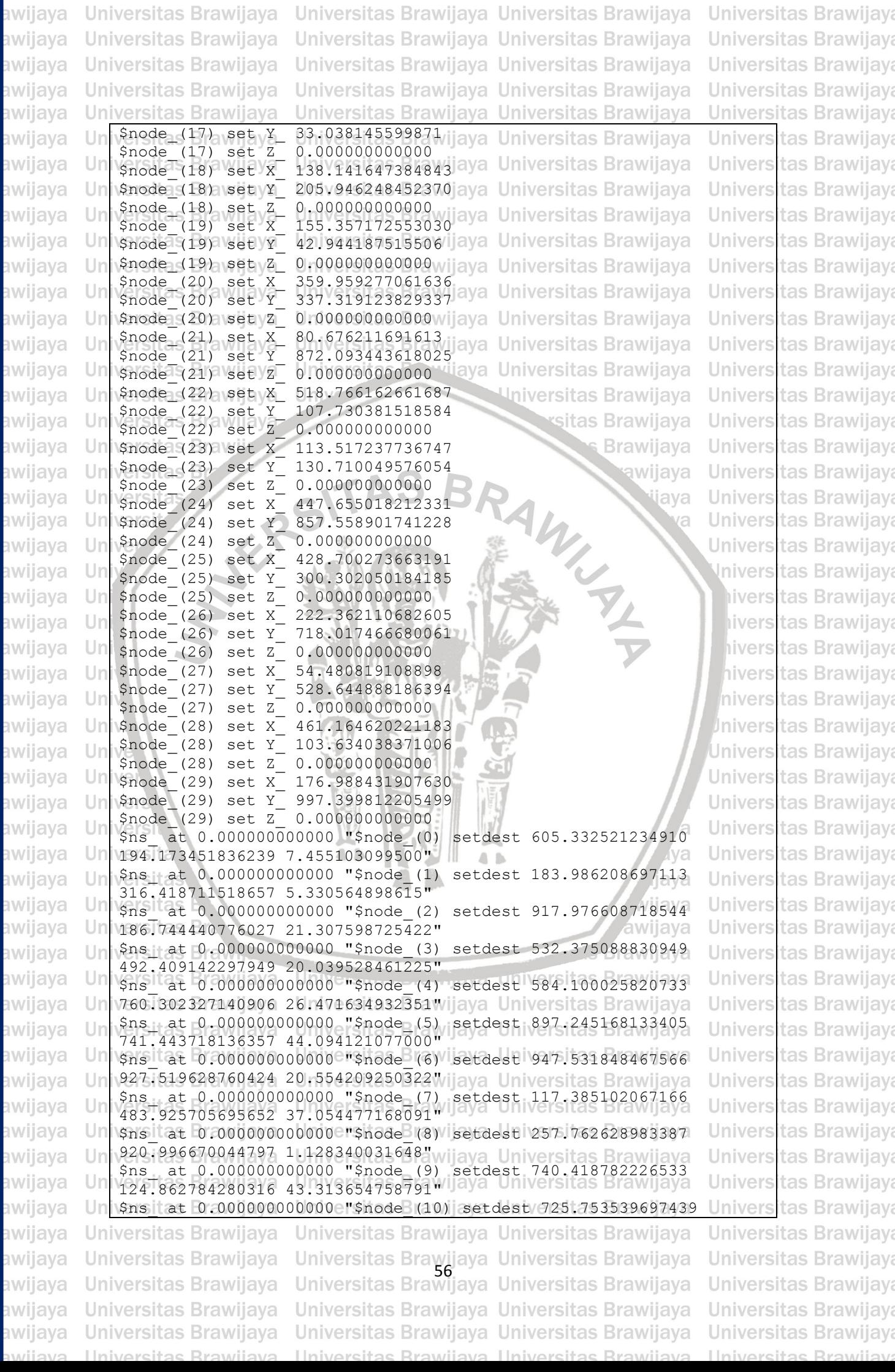

**RAWIAYA** 

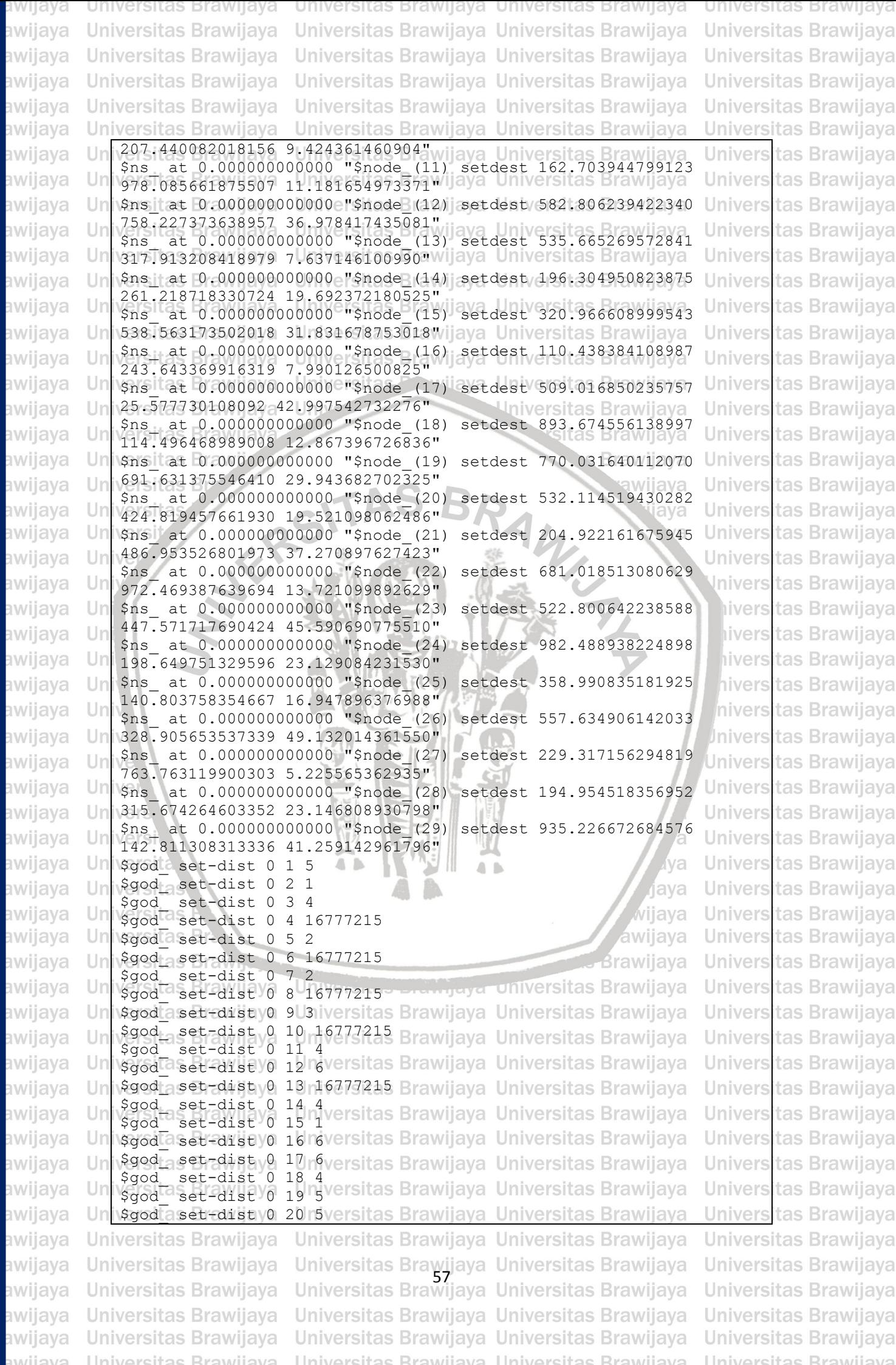

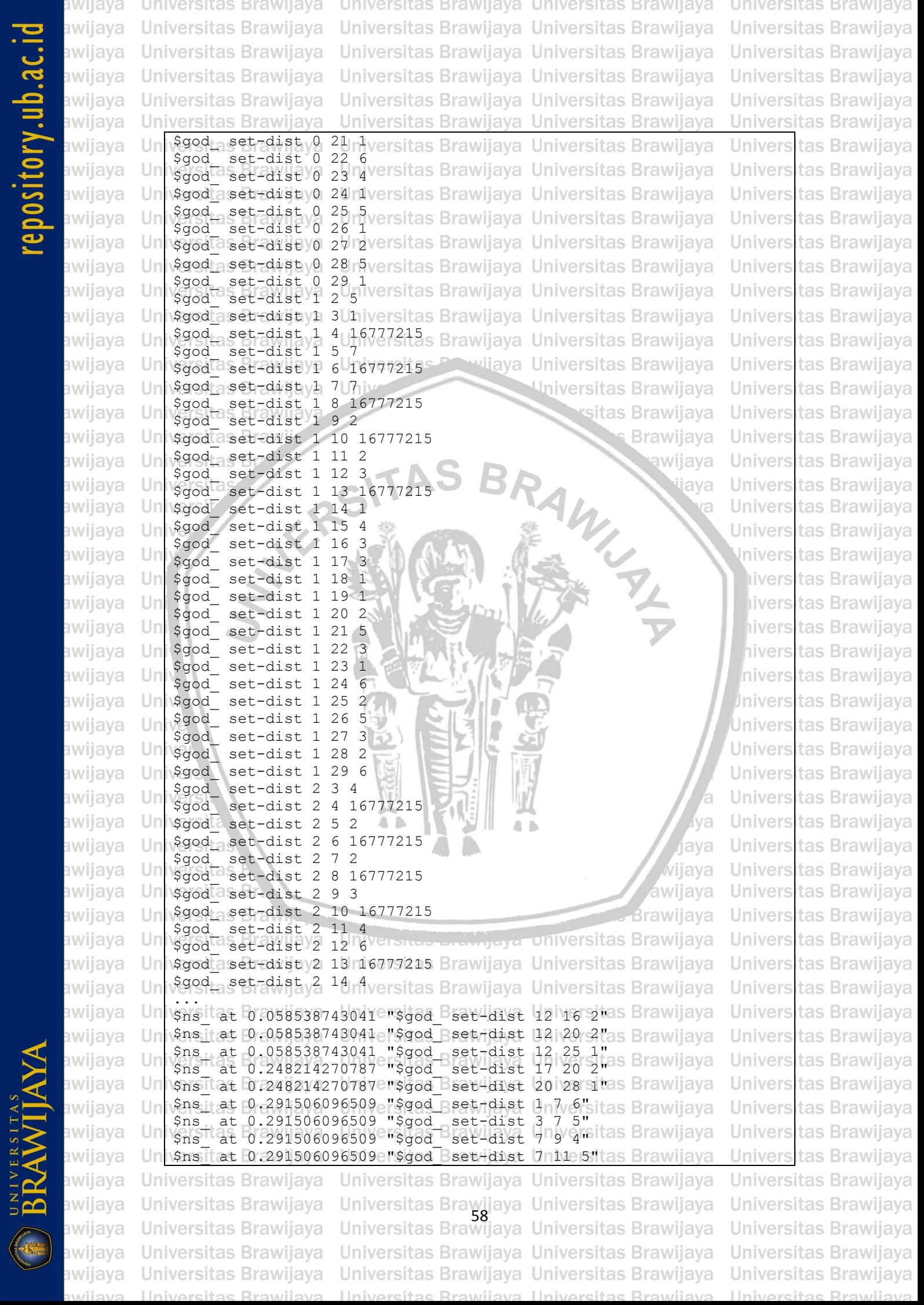

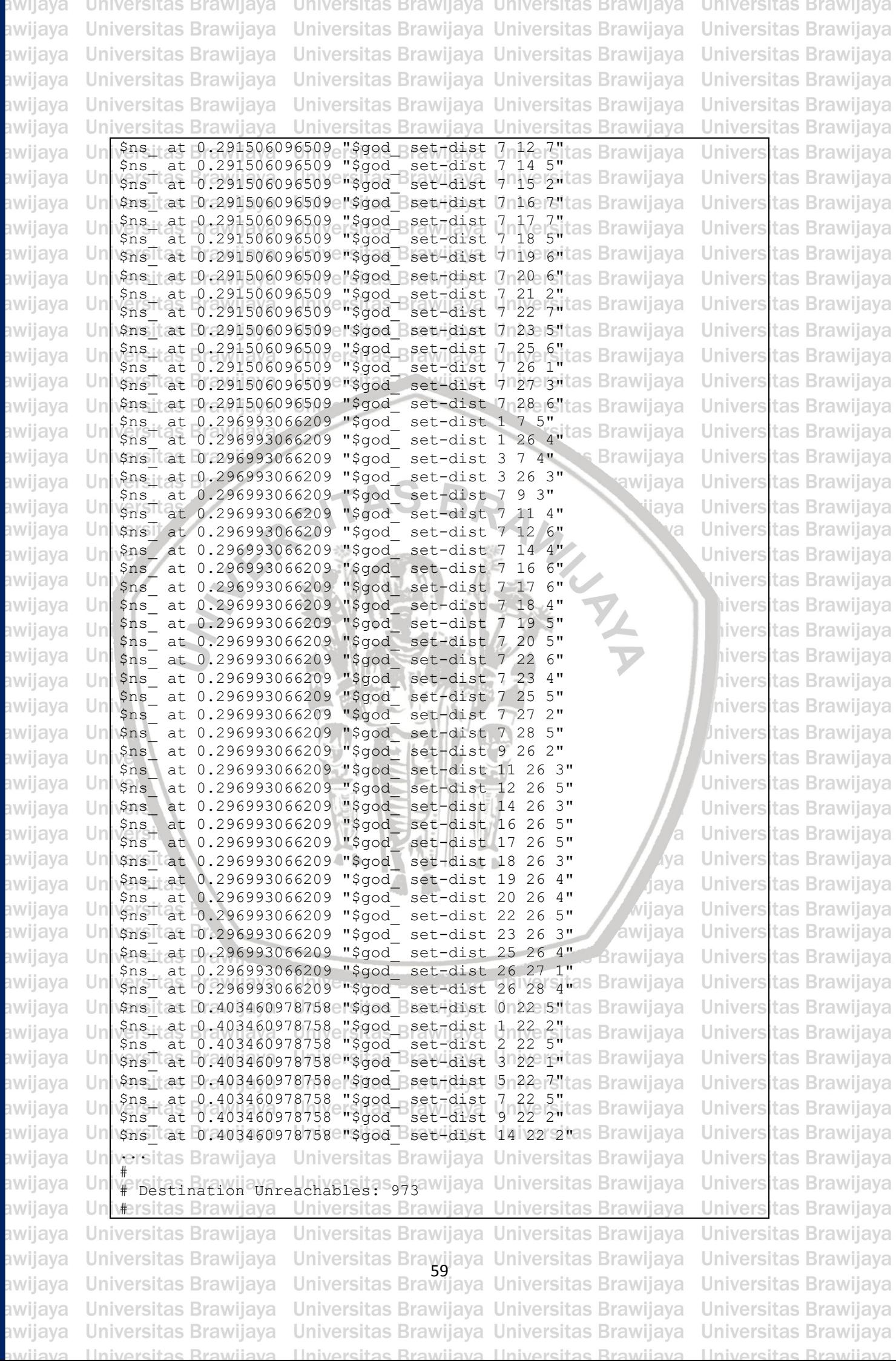

BRAWIAYA

# $\begin{array}{c} \n 0 \\
 0 \\
 0 \\
 0 \\
 0\n \end{array}$

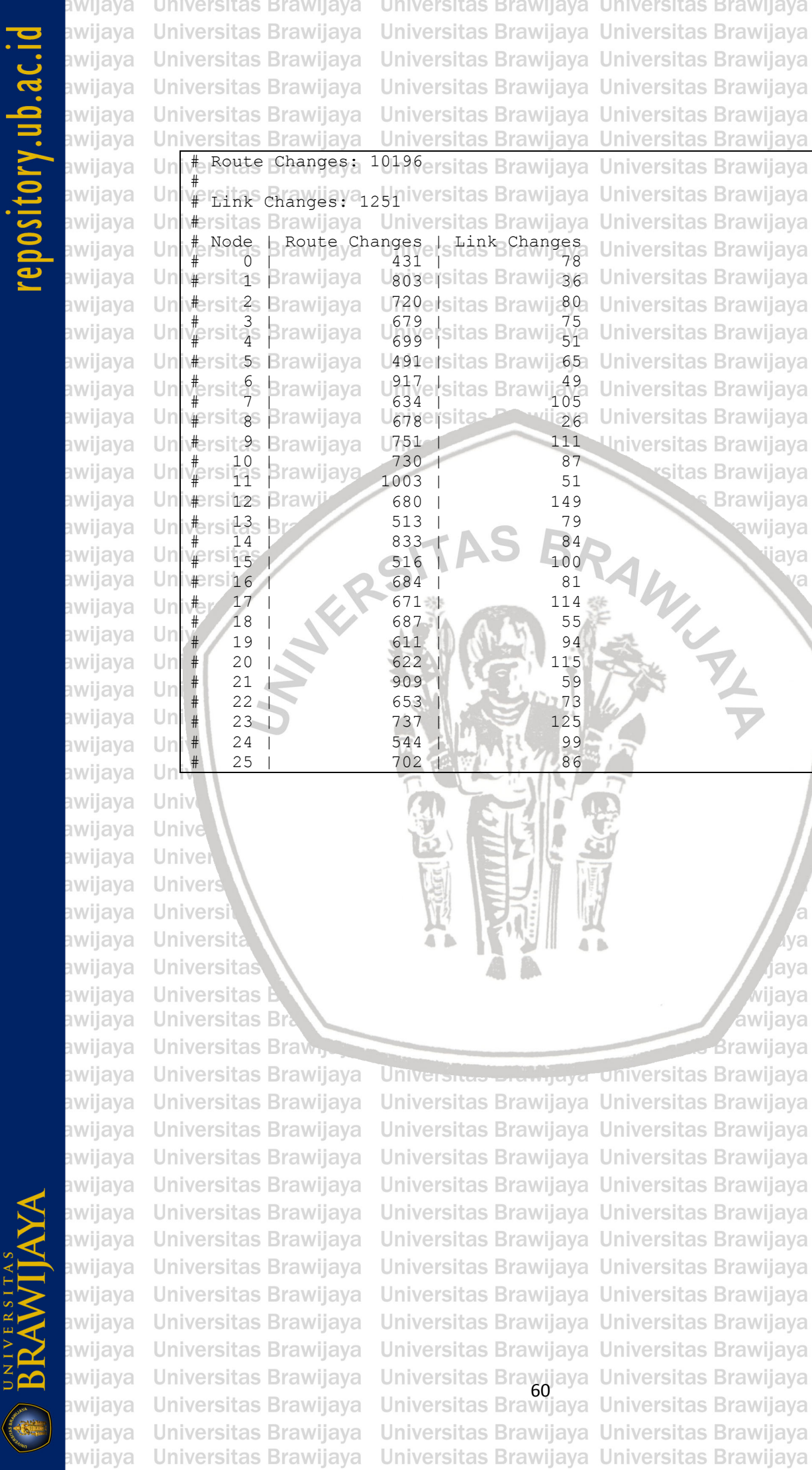

puliava Ilniversitas Rrawijava Ilniversitas Rrawijava Ilniversitas Rrawijava

**Universitas Brawijaya Universitas Brawijaya Universitas Brawijaya** Universitas Brawijaya Universitas Brawijaya Universitas Brawijaya Universitas Brawijaya **Universitas Brawijaya Universitas Brawijaya Universitas Brawijaya** Universitas Brawijaya Universitas Brawijaya Universitas Brawijaya **Universitas Brawijaya** Universitas Brawijaya Universitas Brawijaya Universitas Brawijaya Universitas Brawijaya Universitas Brawijaya Universitas Brawijaya Universitas Brawijaya **Universitas Brawijaya hiversitas Brawijaya** liversitas Brawijaya hiversitas Brawijaya hiversitas Brawijaya iversitas Brawijaya Iniversitas Brawijaya Universitas Brawijaya **Universitas Brawijaya Universitas Brawijaya Universitas Rrawijava** 

java

va

 $A$ va

jaya

Universitas Brawijaya **Universitas Brawijaya**
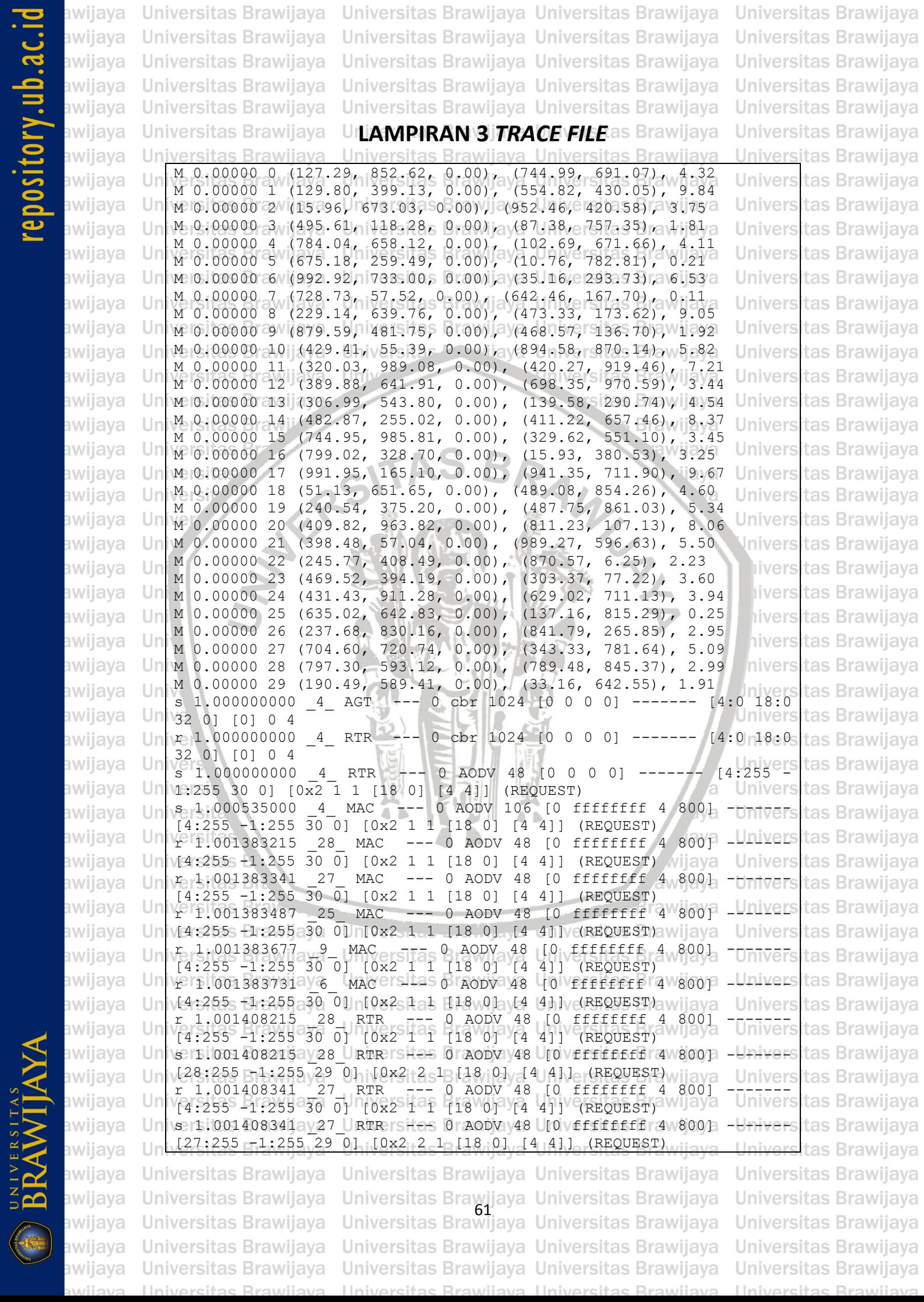

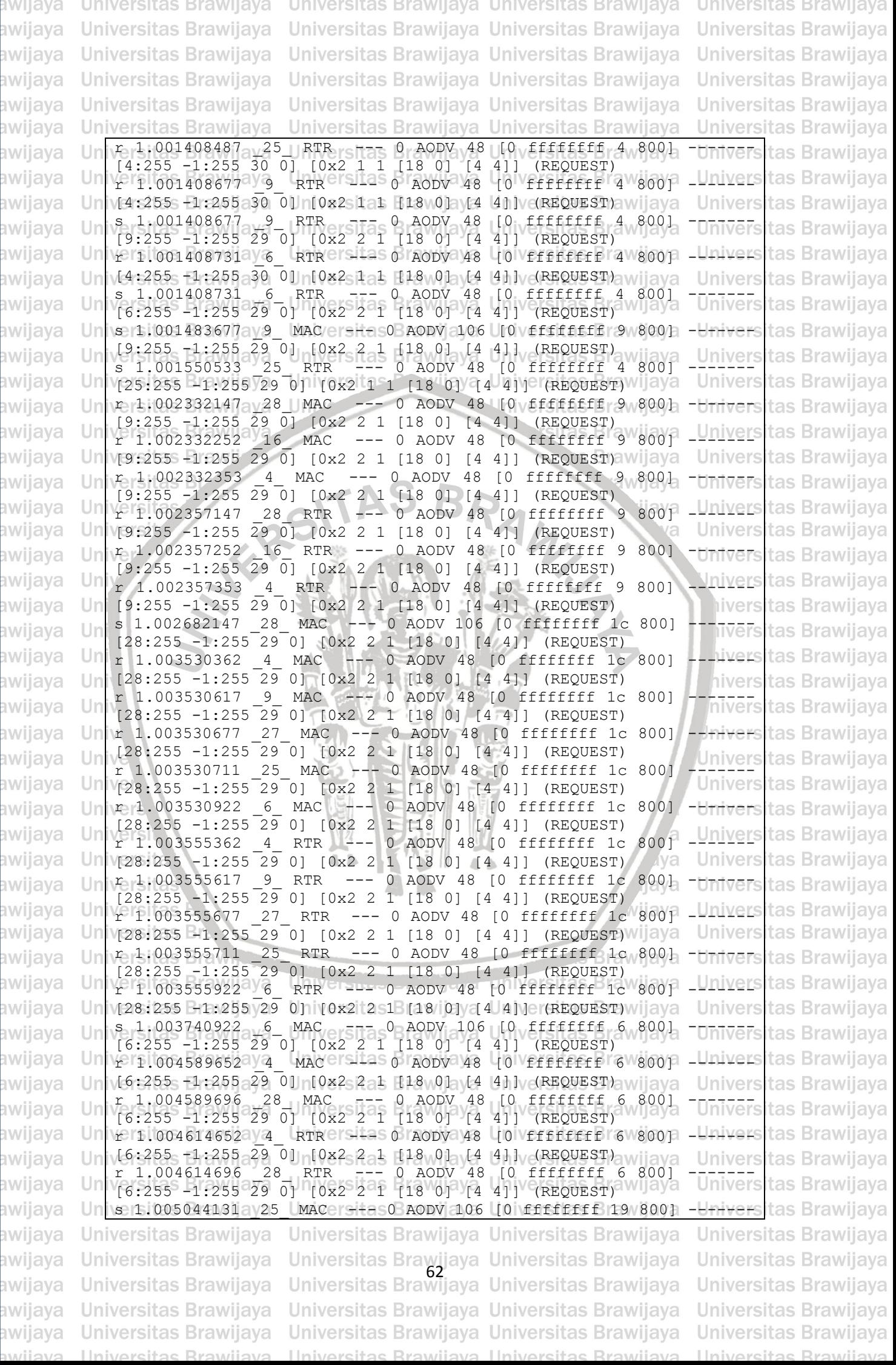

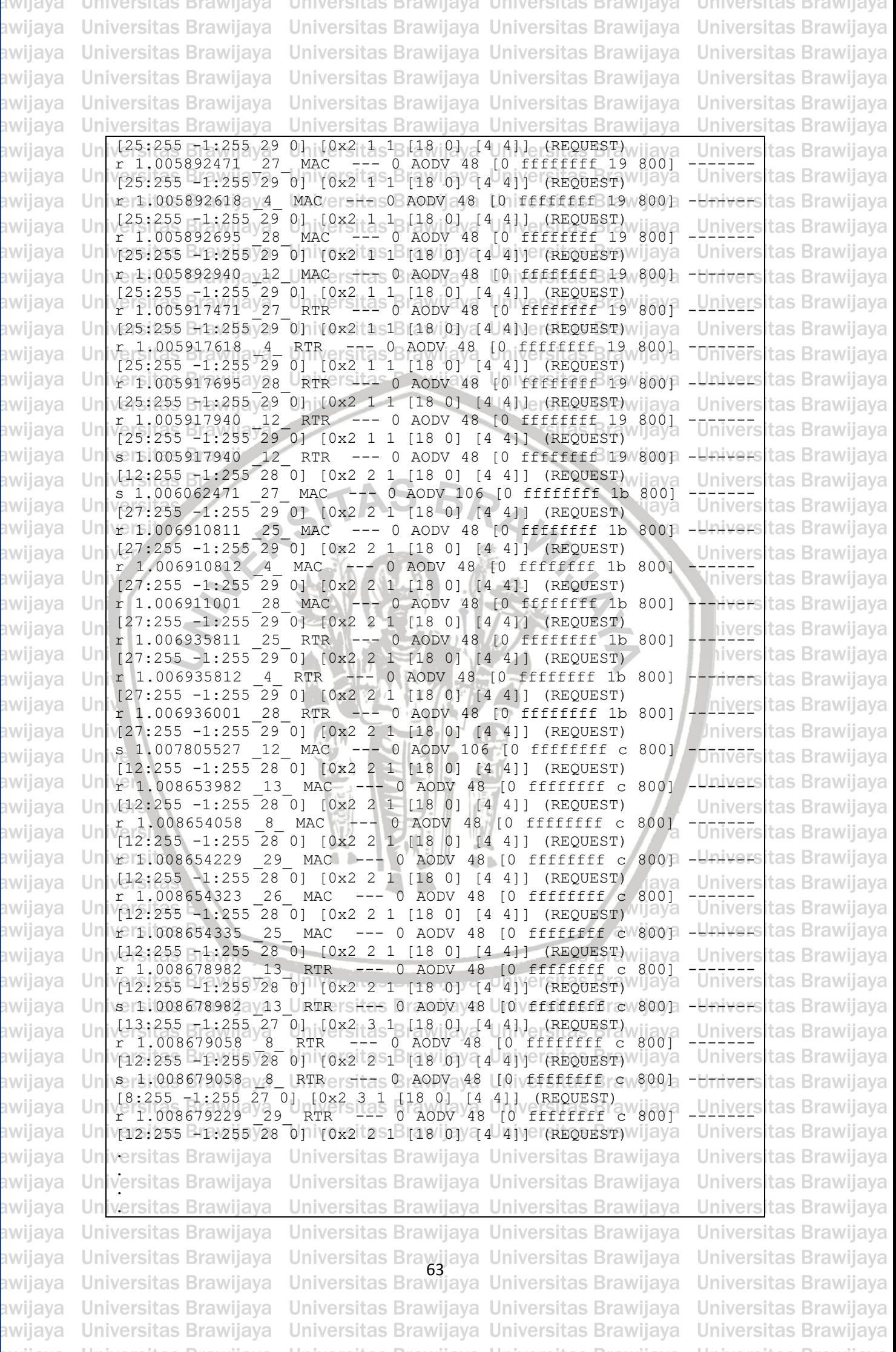

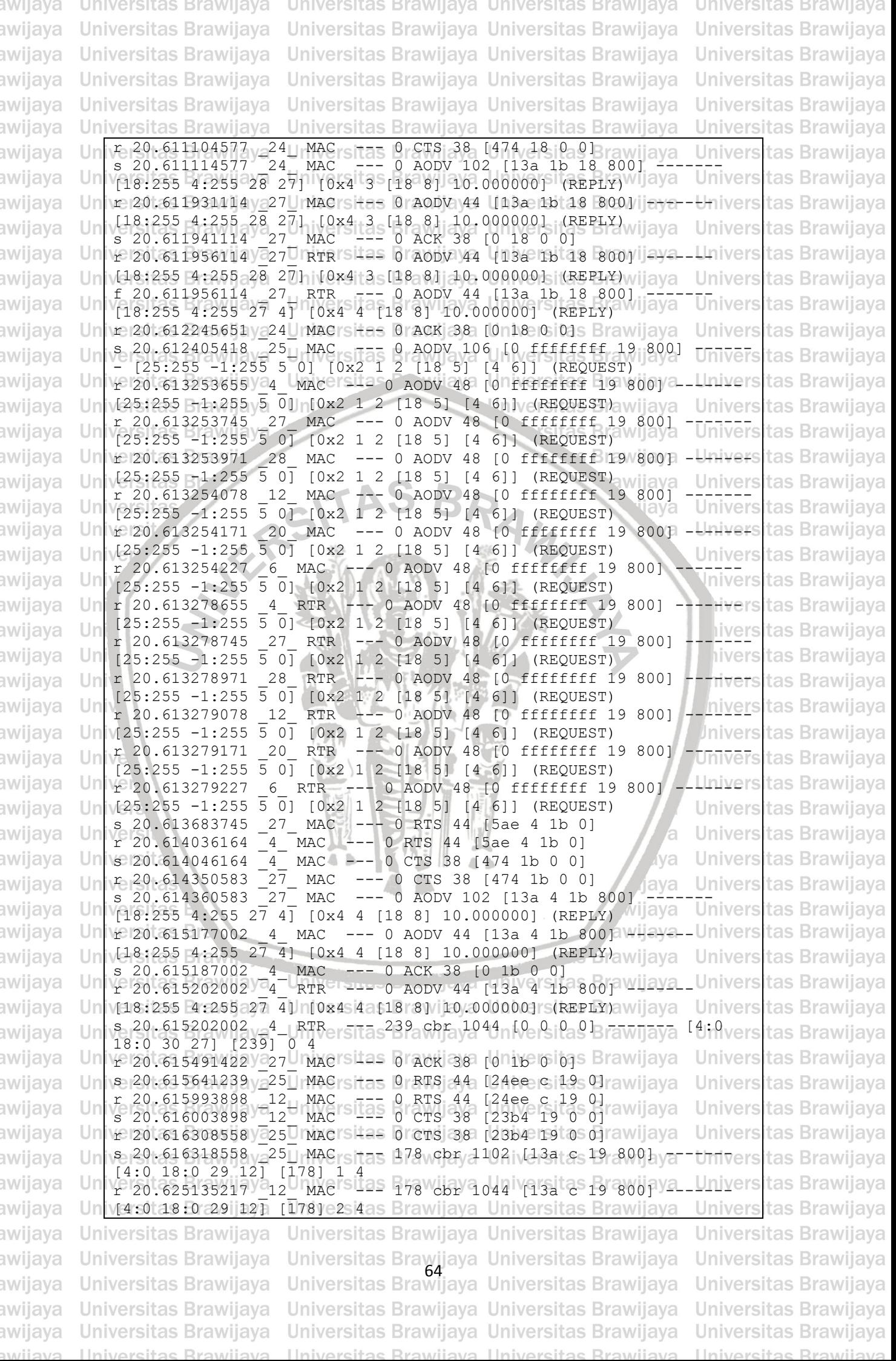

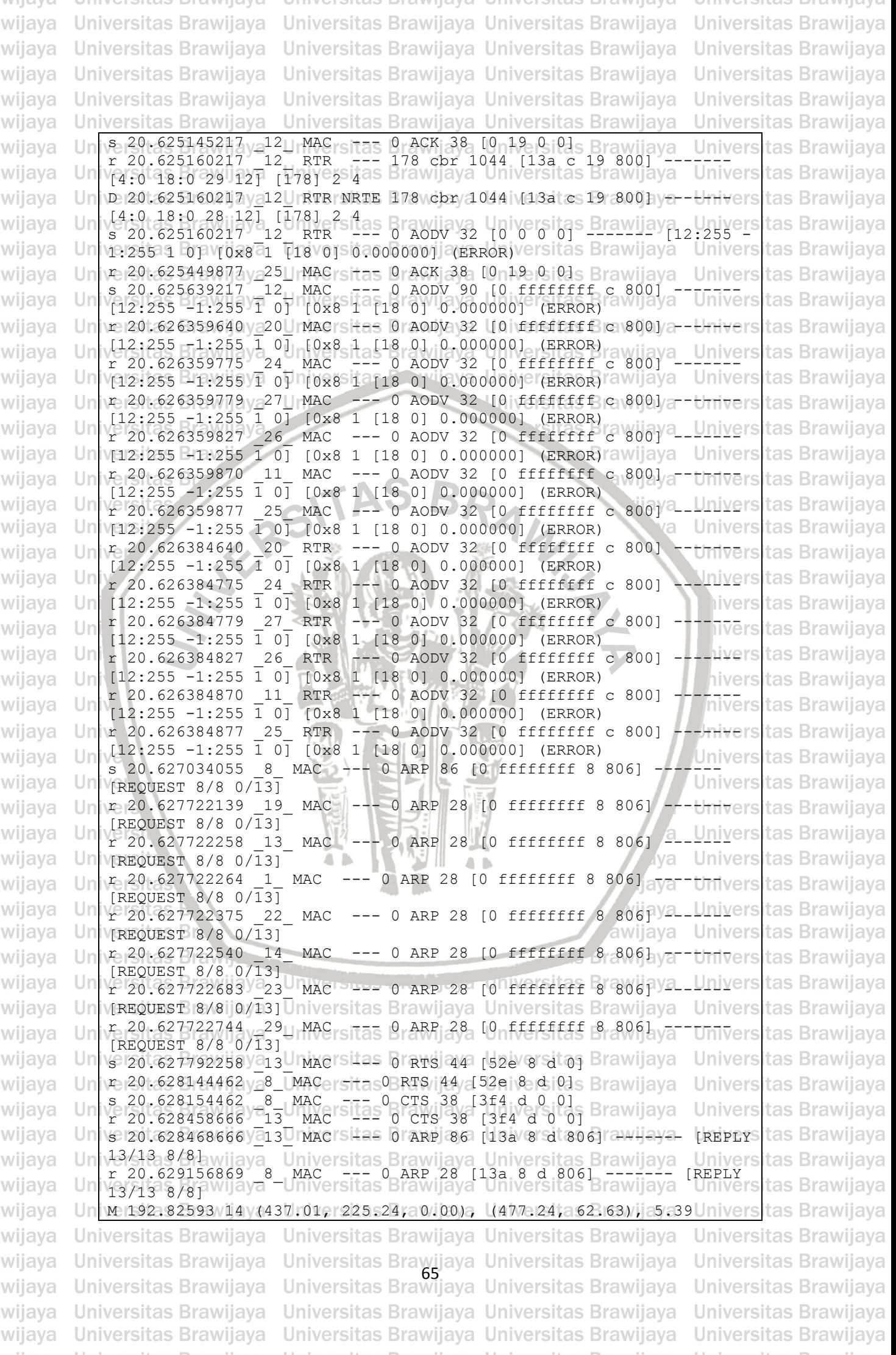

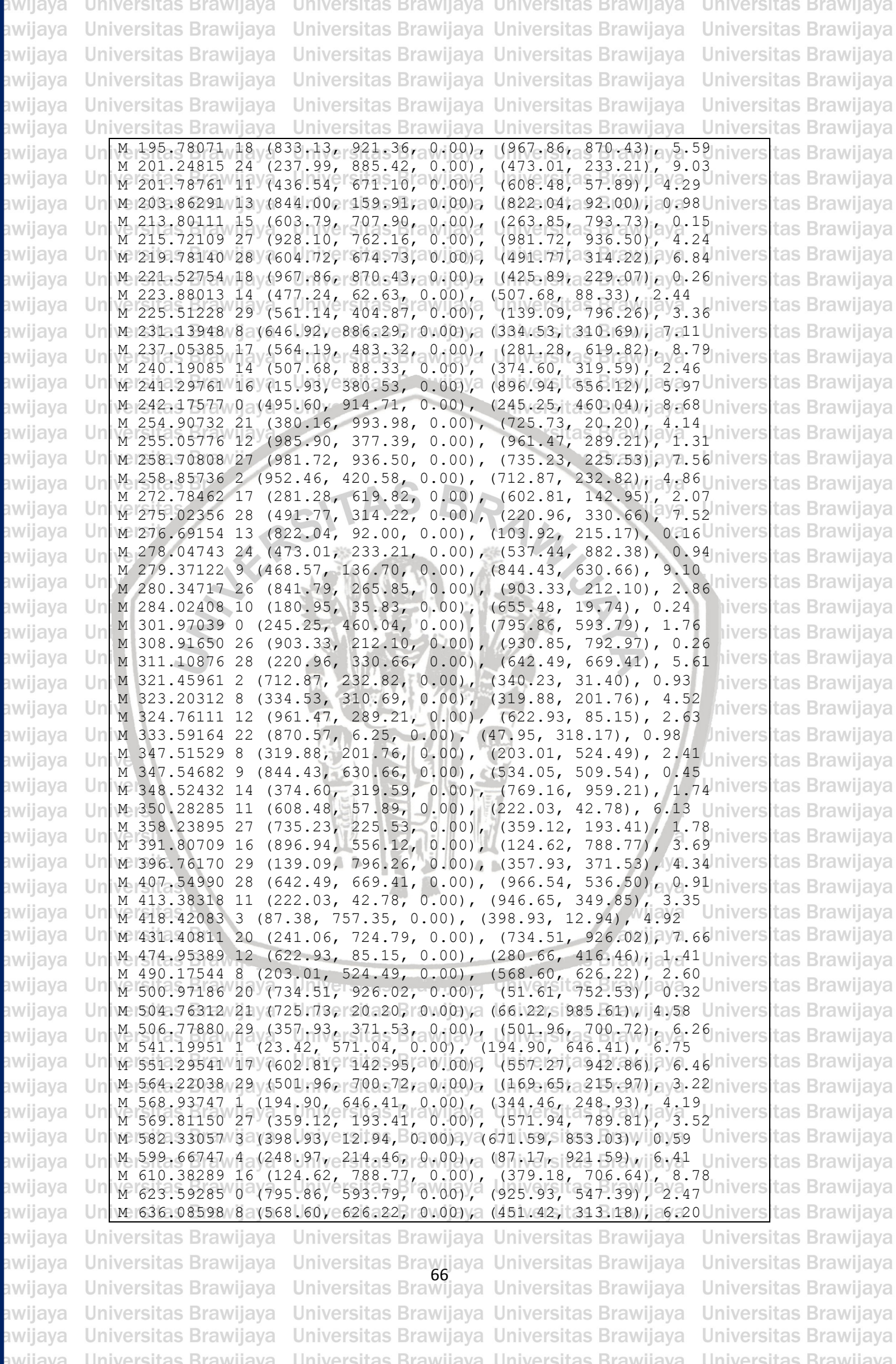

BRAWIJAYA

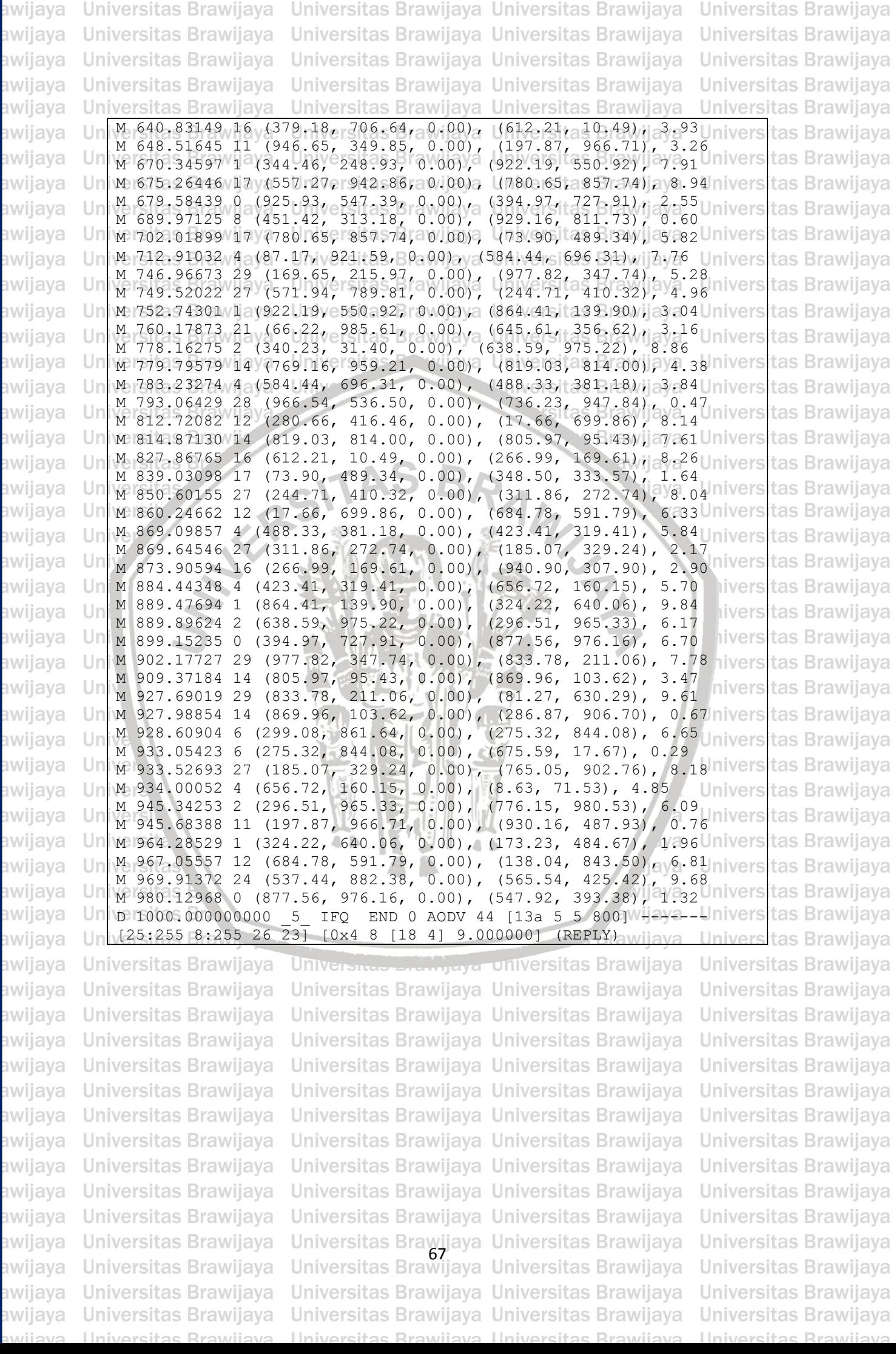

awijaya Universitas Brawijaya Universitas Brawijaya Universitas Brawijaya Universitas Brawijaya

awijava **Universitas Brawijaya** Universitas Brawijaya Universitas Brawijaya **Universitas Brawijaya Universitas Brawijaya** Universitas Brawijaya Universitas Brawijaya awijaya **Universitas Brawijaya** awijaya **Universitas Brawijaya** Universitas Brawijaya Universitas Brawijaya **Universitas Brawijaya** awijaya **Universitas Brawijaya** Universitas Brawijaya Universitas Brawijaya **Universitas Brawijaya** awijaya Universitas Brawijaya Universitas Brawijaya Universitas Brawijaya Universitas Brawijaya awijaya **Universitas Brawijaya Un<b>i/AMPIRAN 4 FILE AWK**itas Brawijaya<br>Universitas Brawijaya Universitas Brawijaya **Universitas Brawijaya** Universitas Brawijaya Universitas Brawijaya awijaya # AWK Script for Packet Delivery Calculation for OLD Trace Format Un awijaya awijaya  $Un$ Universitas Brawijaya Universitas Brawijaya Universitas Brawijaya **BEGING Brawijaya** versitas Esendliane = Universitas Brawijaya Universitas Brawijaya awijaya Universitas Brawijaya Un  $recvLine = 0;$ Universitas Brawijaya awijaya Un  $f$ owardLine = 0; awijaya Un Universitas Brawijaya Universitas Brawijaya Universitas Brawijaya yersitas Brawijaya Universitas Brawijaya Universitas Brawijaya awijaya Un Universitas Brawijaya  $*$  AGT/  $*$ versitas BendLine +Iniversitas Brawijaya Universitas Brawijaya awijaya Un Universitas Brawijaya awijaya versitas Brawijava Universitas Powijaya Universitas Brawijaya **Universitas Brawijaya** Un Universitas Brawijaya Universitas Brawijaya awijaya Un  $50$   $\sqrt{2}$   $\sqrt{2}$   $\sqrt{2}$   $\sqrt{9}$   $\sqrt{2}$ awijaya Un versitas FrecvLine ++ sitas Brawijaya Universitas Brawijaya versitas Braw awijaya Un **Brawijava** Universitas Brawijaya printf "Packet Sent : %d", sendLine; Universitas Brawijaya awijaya Un  $$0^{\circ}\sim/^{\circ}f.*$  RTR/ awijava versitas fowardLine ++ ; Universitas Brawijaya awijaya Un liava vers Un Universitas Brawijaya awijaya awijaya Un Universitas Brawijaya awijaya Un END { Iniversitas Brawijava iversitas Brawijaya awijaya Un printf "\nPacket Received :%d", recvLine; awijaya Un iiversitas Brawijaya printf "\nPacket Loss :%d", sendLine-recvLine; print "\nPacket Loss :" ((sendLine-recvLine)/sendLine)\*100 " %";<br>print "Packet Delivery Ratio :" (recvLine/sendLine)\*100 " %";<br>ivers tas Brawijaya print "\nPacket Loss :" ((sendLine-recvLine)/sendLine)\*100 " %"; awijaya Un awijaya  $Un$ awijaya Un Iniversitas Brawijava } awijaya **Iniversitas Brawijaya** Un # The BEGIN section, as noted above, is unnecessary. awijaya Un Universitas Brawijava {  $\widetilde{\mathcal{C}}$  $ve$ event = \$1 awijaya Un Universitas Brawijaya  $time = $2$ Universitas Brawijaya awijaya Un node  $id = $3$ awijaya Universitas Brawijaya Un Velpkt size = \$8  $|level| = $4$ awijaya **Universitas Brawijaya** Un va awijaya Un  $\begin{array}{l} \n\sqrt{1 + \frac{1}{2}} \sqrt{1 + \frac{1}{2}} \sqrt{1 + \frac$ Universitas Brawijaya **Universitas Brawijaya** awijaya Un versisent++ ijaya # Note the change in the next line. This initializes the startTimes tas Brawijaya awijaya Un with the first encountered "time" value. awijaya Un **Brawijaya** Universitas Brawijaya if (!startTime || (time < startTime)) { awijaya versitastartTime = time a succession over **Universitas Brawijaya** Universitas Brawijaya Un  $10000$ **Universitas Brawijaya** awijaya Un  $\left\{ \begin{array}{c} 1 \end{array} \right\}$ Universitas Brawijaya awijaya Un veriftadevel == v"AGT" i& revent BTaw" F" v& U\$7 versit" cbr" 'aw jaya **Universitas Brawijaya** awijaya Un receive++ Universitas Brawijaya awijaya Un if (time > stopTime) { **Universitas Brawijaya** awijaya Un versitas toptimeya timeversitas Brawijaya Universitas Brawijaya Universitas Brawijaya awijaya Un versitas Brawijava recvdSize += pkt\_size **Universitas Brawijaya** awijaya Un /er) awijaya Un versitas Brawijava Universitas Brawijaya Universitas Brawijaya Universitas Brawijaya awijaya Universitas Brawijaya Universitas Brawijaya Universitas Brawijaya **Universitas Brawijaya** awijaya Universitas Brawijaya Universitas Brawijaya Universitas Brawijaya<br>Universitas Brawijaya Universitas Brawijaya awijaya Universitas Brawijaya Universitas Brawijaya awijaya **Universitas Brawijaya Universitas Brawijaya** Universitas Brawijaya Universitas Brawijaya awiiava Universitas Brawijaya Universitas Brawijaya Universitas Brawijaya Universitas Brawijaya awijaya Universitas Brawijaya Universitas Brawijaya Ilniversites Rrewijave Ilniversitas Rrawijava Ilniversitas Rrawijava **Ilniversites Rrawii** CVC İİMIE

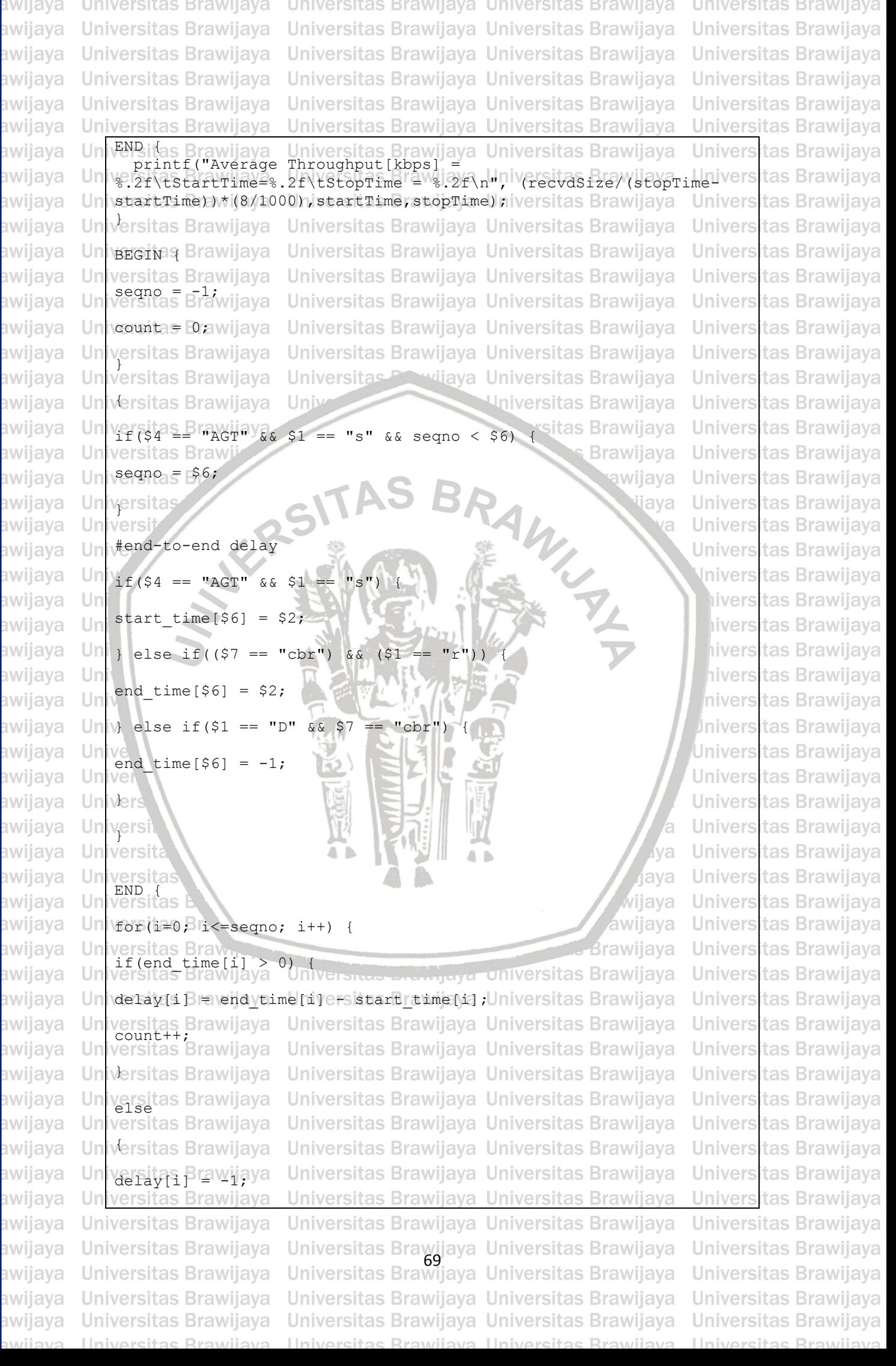

UNIVERSITAS<br>BRAWIJAYA

awijaya niversitas Brawijaya awijaya **Universitas Brawijaya** awijaya **Universitas Brawijaya** awijaya **Universitas Brawijaya** awijaya awijaya awijaya Un awijaya Un awijaya Un awijaya  $Un$ awijaya Un awijaya Un awijaya Un awijaya Un awijaya Un awijaya Un awijaya Un awijaya Un awijaya Un awijaya  $Un$ } awijaya Un  $\sqrt{6}$ awijaya awijaya Unive awijaya Uni awijaya Uni awijaya Uni awijaya Uni awijaya Uni awijaya Univ awijaya Univ awijaya Unive awijaya Univer awijaya awijaya awijaya awijaya awijaya awijaya awijaya awijaya awijaya awijaya awijaya awijaya awijaya awijaya awijaya awijaya awijaya awijaya awijaya awijaya

**Universitas Brawijaya Universitas Brawijaya** versitas Brawijaya versitas Brawijaya versitas Brawijaya iversitas Brawijaya versitas Brawijaya<br>versitas Brawiiava n\_to\_n\_delay = n\_to\_n\_delay/count; **Univers** Univers Universi **Universita** Universitas **Universitas Universitas Br. Universitas Braw-Universitas Brawijava Universitas Brawijaya Universitas Brawijaya Universitas Brawijaya Universitas Brawijaya Universitas Brawijava Universitas Brawijaya Universitas Brawijaya Universitas Brawijaya Universitas Brawijaya Universitas Brawijaya Universitas Brawijaya Universitas Brawijaya** awijaya **Universitas Brawijaya** awijaya **Universitas Brawijaya** awijaya Hniversitas Rrawijaya

Universitas Brawijaya Universitas Brawijaya for (i=0 B i Kcount; it the sitas Brawijaya Universitas Brawijaya if (delay[i] wyaya {Universitas Brawijaya Universitas Brawijaya n (esterpet)<br>|versitas Brawijaya | Universitas Brawijaya Universitas Brawijaya<br>|n\_to\_n\_delay = n\_to\_n\_delay + delay[i]; Universitas Brawijaya Universitas Brawijaya Universitas Brawijaya Universitas Brawijaya Universitas Brawijaya Universitas Powijaya Universitas Brawijaya Universitas Brawijaya print "End-to-End Delay = " n\_to\_n\_delay \* 1000" ms"; Wijaya<br>Versitas Brawijaya

universitas Brawijaya Universitas Brawijaya

**Brawijaya** Universites Brawnaya Universitas Brawijaya Universitas Brawijaya<br>Universitas Brawijaya Universitas Brawijaya Universitas Brawijaya Universitas Brawijaya Universitas Brawijaya Universitas Brawijaya Ilniversitas Rrawijava Ilniversitas Rrawijava

 $A$   $B$ 

Universitas Brawijaya **Universitas Brawijaya Universitas Brawijava Universitas Brawijaya Universitas Brawijaya Universitas Brawijaya Universitas Brawijaya** Universitas Brawijaya **Universitas Brawijaya Universitas Brawijaya Universitas Brawijaya Universitas Brawijava** Universitas Brawijaya **Universitas Brawijaya** Universitas Brawijaya **Universitas Brawijaya Universitas Brawijaya** Universitas Brawijaya **Universitas Brawijava** Universitas Brawijaya Universitas Brawijaya Universitas Brawijaya **Universitas Brawijaya Vniversitas Brawijava hiversitas Brawijaya** liversitas Brawijaya hiversitas Brawijaya hiversitas Brawijaya *I*niversitas Brawijava Iniversitas Brawijaya Universitas Brawijaya **Universitas Brawijaya Universitas Brawijaya Universitas Brawijaya** 

Ilniversitas Rrawijava

awijaya

MILLEY

liava

*lya* 

jaya

wijaya

awijaya